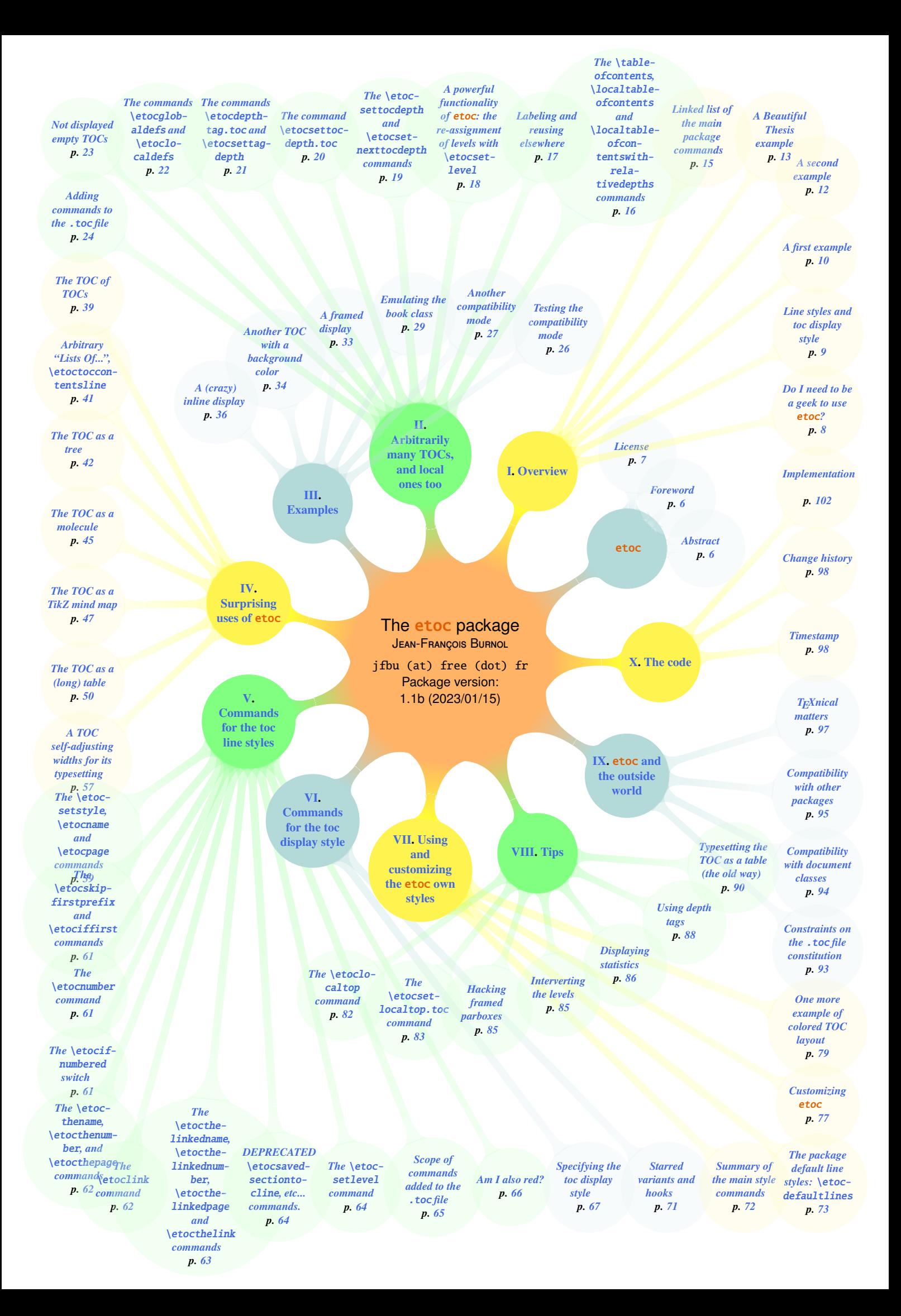

#### **CONTENTS**

*Starting with 1.08h, about 25 code samples (especially the longer ones) are incorporated into the PDF file (thanks to* Scott Pakin*'s [attachfile](http://www.ctan.org/pkg/attachfile) package) as file attachement annotations. Each file is represented by its filename in the margin after the verbatim rendering of the corresponding code. Clicking on this filename will on supporting viewers trigger some dialog for extracting the file, or perhaps even will extract it automatically and open it in some text editor. This is much better than copy-paste which often loses indentation. At 1.09h the formerly used icon in the text body has been replaced by the filename itself, placed in the page margin.*

In some PDF viewers side panels may provide a convenient clickable list of all these **attachments annota***tions.*

Throughout the documentation the command names displayed with this colour are doubly hyperlinked: the left half of the name links to the user documentation, the second half links to the source code. You can try it out now: [\localtable](#page-15-1)[ofcontents](#page-119-0). But read this first: if you get lost inside the source code, clicking on control sequences displayed with this colour brings you back to the part of the user manual discussing that specific command.

## TABLE OF CONTENT[S](#page-1-0)

#### <span id="page-1-1"></span>[etoc](#page-5-0)

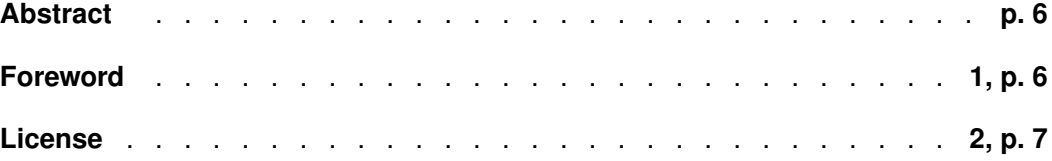

#### **[Part I. Overview](#page-7-0)**

<span id="page-1-0"></span>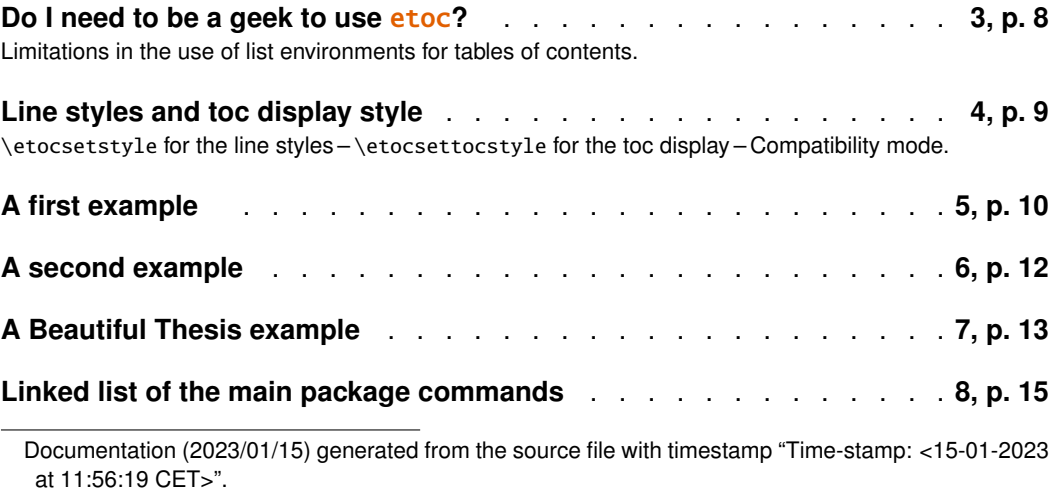

# **[Part II. Arbitrarily many TOCs, and local ones too](#page-15-0)**

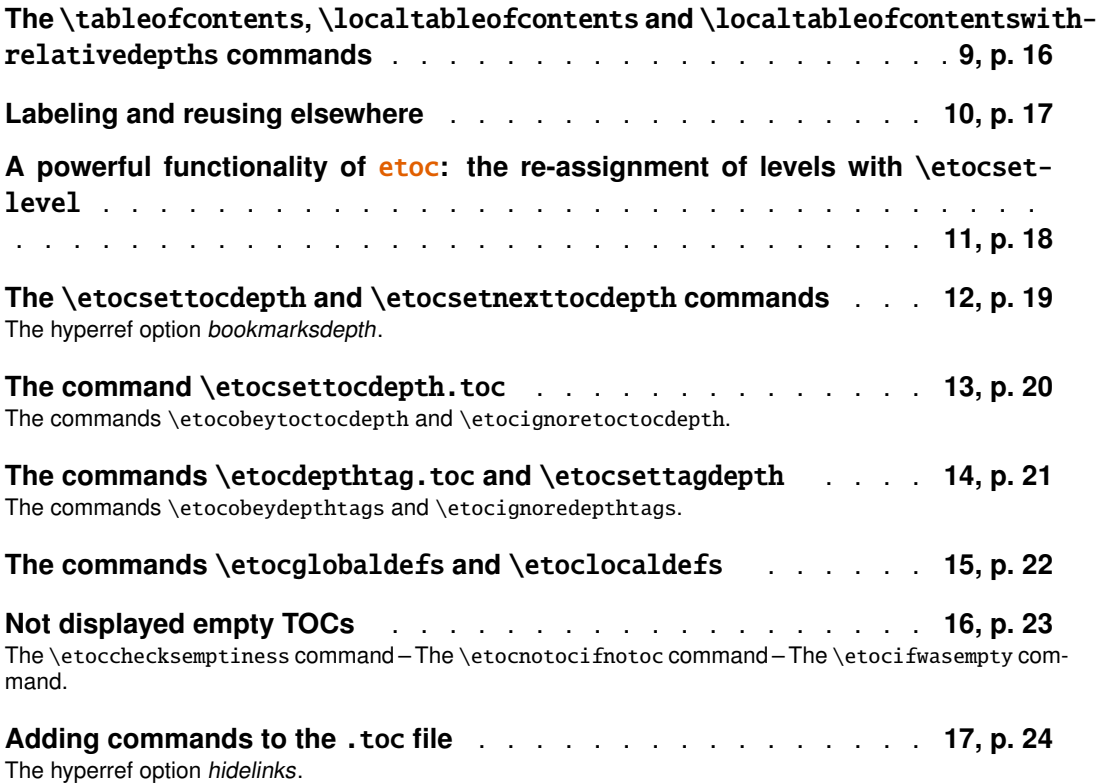

# **[Part III. Examples](#page-25-0)**

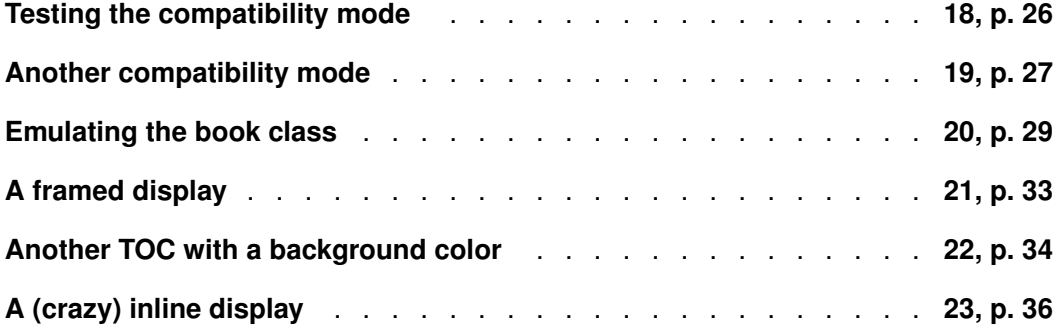

# **[Part IV. Surprising uses of](#page-38-0)** etoc

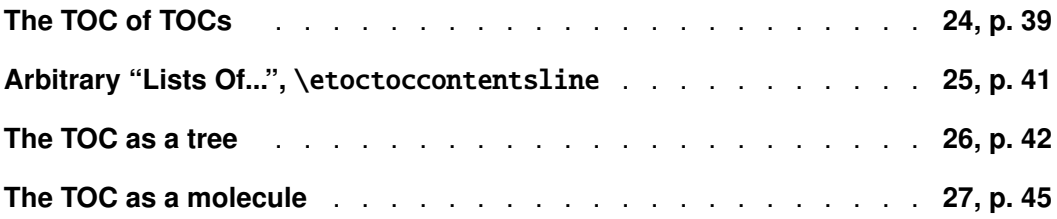

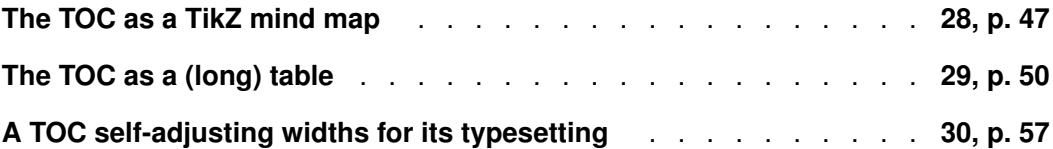

## **[Part V. Commands for the toc line styles](#page-58-0)**

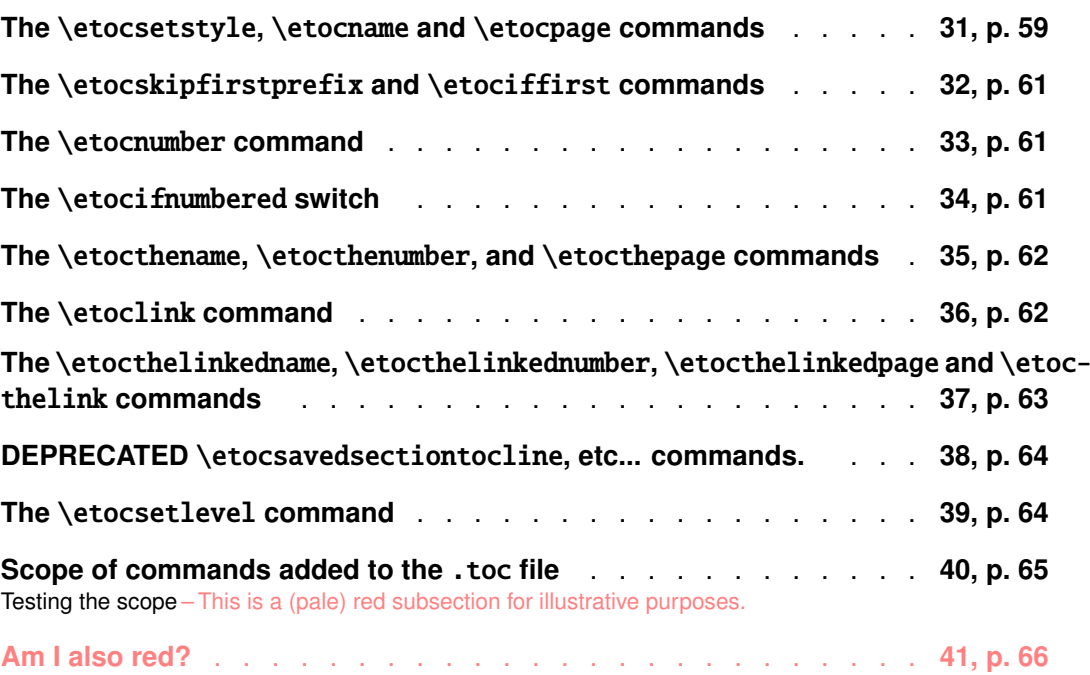

#### **[Part VI. Commands for the toc display style](#page-66-0)**

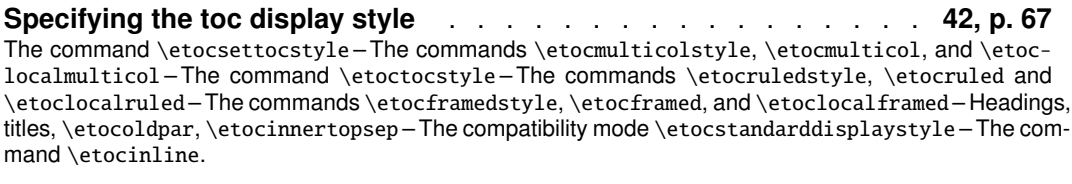

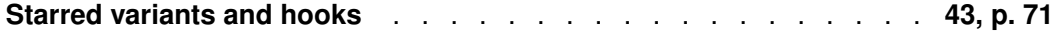

## **[Part VII. Using and customizing the](#page-71-0)** etoc **own styles**

**[Summary of the main style commands](#page-71-1)** . . . . . . . . . . . . . . **[44,](#page-71-1) p. [72](#page-71-1)** [Setting up local styles –](#page-71-2) [Setting up toc display styles –](#page-71-3) [Displaying tables of contents](#page-72-1) – [Labels and refer](#page-72-2)[ences.](#page-72-2) **[The package default line styles:](#page-72-0)** \etocdefaultlines . . . . . . . . **[45,](#page-72-0) p. [73](#page-72-0) [Customizing](#page-76-0)** etoc . . . . . . . . . . . . . . . . . . . . . . . **[46,](#page-76-0) p. [77](#page-76-0)** Customizing the etoc [pre-defined line styles](#page-76-1) [– Customizing the toc display styles.](#page-77-0)

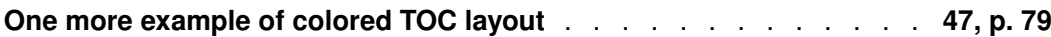

# **[Part VIII. Tips](#page-81-0)**

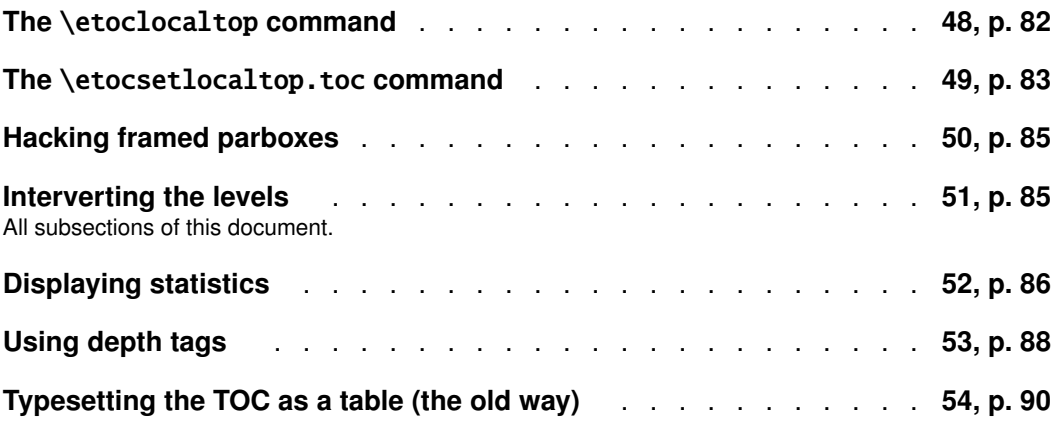

# **[Part IX.](#page-92-0)** etoc **[and the outside world](#page-92-0)**

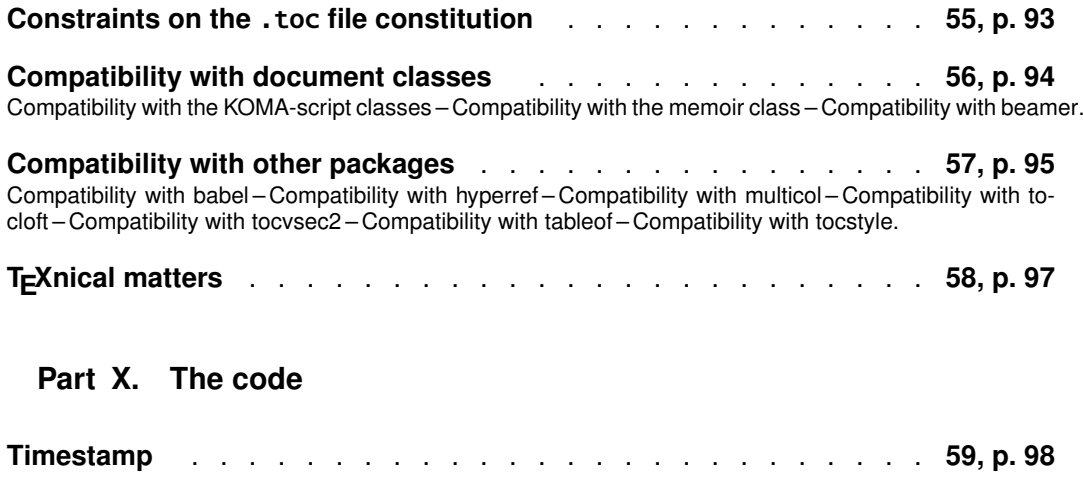

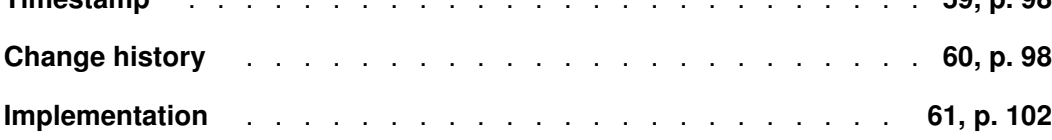

# <span id="page-5-0"></span>etoc

#### **Abstract**

<span id="page-5-1"></span>The **etoc** package gives to the user complete control on how the entries of the table of contents should be constituted from the *name*, *number*, and *page number* of each sectioning unit. This goes via the definition of *line styles* for each sectioning level used in the document. The package provides its own custom line styles. Simpler ones are given as examples in the documentation. The simplest usage will be to take advantage of the layout facilities of packages dealing with list environments.

Regarding the *global toc display*, etoc provides pre-defined styles based on a multi-column format, with, optionally, a ruled title or framed contents.

The  $\text{tableofcontents}$  $\text{tableofcontents}$  $\text{tableofcontents}$  command may be used arbitrarily many times $^1$  $^1$  and it has a variant \localtableofcontents which prints tables of contents 'local' to the current surrounding document unit. An extension of the \label/\ref syntax allows to reproduce (with another layout) a local table of contents defined somewhere else in the document.

Via "depth tags", one gets an even finer control for each table of contents of which sectioning units it should, or not, display.

The formatting inherited (and possibly customized by other packages) from the document class will be used when in *compatibility mode*.

The assignment of levels to the sectioning units can be changed at any time, and etoc can thus be used in a quite general manner to create custom "lists of", additionally to the tables of contents related to the document sectioning units. No auxiliary file is used additionally to the standard .toc file.

## <span id="page-5-2"></span>**1. Foreword**

Throughout the documentation the command names displayed with this colour are doubly hyperlinked: the left half of the name links to the user documentation, the second half links to the source code. You can try it out now: [\localtable](#page-15-1)[ofcontents](#page-119-0). But read this first: if you get lost inside the source code, clicking on control sequences displayed with this colour brings you back to the part of the user manual discussing that specific command.

Popular packages dealing with TOCs include [tocloft,](https://ctan.org/pkg/tocloft) [titletoc](https://ctan.org/pkg/titletoc) and [minitoc.](https://ctan.org/pkg/minitoc) Why another one? I started etoc for my own use, and found out only later about these mentioned packages.

As is well explained in the [tocloft](https://ctan.org/pkg/tocloft) package documentation, the standard LATEX layout for the Table of Contents is buried in the class definitions. In particular, most of the lengths therein are hardcoded, and the only way for the user to change them is to recopy the class

<span id="page-5-3"></span><sup>1</sup> If [\etockeeporiginal](#page-5-3)[tableofcontents](#page-137-0) is issued in the preamble after package loading, then [\table](#page-15-1)[ofc](#page-15-1)[ontents](#page-119-1) keeps the non-etoc meaning and one must use [\etoctableo](#page-15-1)[fcontents](#page-119-2) in its place to get the etoc features. This was added to fix a compatiblity issue with [listings'](https://ctan.org/pkg/listings)s \lstlistoflistings, as it needs the \tableofcontents macro to keep its original meaning.

definitions into the document and then change them to obtain what is desired (within suitable \makeatletter and \makeatother). The more reasonable alternative is to use a dedicated package such as [tocloft](https://ctan.org/pkg/tocloft) or to use another flexible document class.

However, although now things are hopefully not hard-coded, one still has to go through the package or class interface. This means one has to memorize a (possibly large) number of macros which will serve only to this task, and one will always be constrained to customizing one initially given layout.

The spirit of etoc is something else. The user will deal with the *name*, the *number* and the *page number* corresponding to each document sectional division (and found in a line of the .toc file) in a completely arbitrary manner: they are made available via the [\etoc](#page-58-1)[name](#page-112-0), [\etocn](#page-60-1)[umber](#page-112-1), and [\etoc](#page-58-1)[page](#page-113-0) commands.

etoc appears to be (at least partially) compatible with the article, book, report, [scrartcl,](https://ctan.org/pkg/scrartcl) [scrbook,](https://ctan.org/pkg/scrbook) [scrreprt](https://ctan.org/pkg/scrreprt) and [memoir](https://ctan.org/pkg/memoir) classes.

### <span id="page-6-0"></span>**2. License**

```
% Package: etoc
% Version: 1.1b
% License: LPPL 1.3c
% Copyright (C) 2012-2023 Jean-Francois Burnol <jfbu at free dot fr>
%
% This Work may be distributed and/or modified under the
% conditions of the LaTeX Project Public License, in its
% version 1.3c. This version of this license is in
% http://www.latex-project.org/lppl/lppl-1-3c.txt
% and the latest version of this license is in
% http://www.latex-project.org/lppl.txt
% and version 1.3 or later is part of all distributions of
% LaTeX version 2005/12/01 or later.
%
% The Author of this Work is:
% Jean-Francois Burnol <jfbu at free dot fr>
%
% This Work consists of the main source file etoc.dtx and the derived
% files etoc.sty, etoc.tex, etoc.pdf, etoc.dvi, README.md.
%
% Running etex (or latex or pdflatex) on etoc.dtx extracts etoc.sty,
% etoc.tex and README.md. See README.md for further instructions.
```
# <span id="page-7-0"></span>**Part I. Overview**

*Here are some statistics for this part: it contains 6 sections and 4 subsections. The name of the first section is "*[Do I need to be a geek to use](#page-7-1) etoc?*" and the corresponding number is "*[3](#page-7-1)*". The name of the last section is "*[Linked list of the main package commands](#page-14-0)*" and its number is "*[8](#page-14-0)*". The name of the first subsection is "*[Limitations in the use of list environments for tables of contents](#page-7-2)*" and the corresponding number is "*[3.1](#page-7-2)*". The name of the last subsection is "*[Compatibility mode](#page-9-1)*" and its number is "*[4.3](#page-9-1)*".*

## <span id="page-7-1"></span>**3. Do I need to be a geek to use** etoc**?**

Not quite. The simplest way is to use enumerate environments, with the customizing facilities of packages such as [enumitem,](https://ctan.org/pkg/enumitem) to display the data fetched by etoc from the .toc file. The data consists of the *name* ([\etoc](#page-58-1)[name](#page-112-0)), *number* ([\etocn](#page-60-1)[umber](#page-112-1)), and *page number* ( $\text{etocpage}$  $\text{etocpage}$  $\text{etocpage}$ ) as extracted from the .toc file.

This is illustrated [at the start](#page-58-2) of [Part V.](#page-58-0) More sophisticated examples would use more sophisticated enumitem options. One may say then that again the user has to memorize some customizing! indeed, but the syntax and option names to memorize are in no way related only to matters of tables of contents, hence an economy of use of the poor brain.

Next in ease of use, perhaps, is the method explained [later in this part](#page-9-0) [\(section 5\)](#page-9-0). For this some knowledge of \leftskip, \rightskip, etc... is necessary. And a slight elaboration of this method, whose code is to be found in [section 53,](#page-87-0) allows to mimick very well, if so desired, the standard looks. An even closer emulation of the book class design is now included in this documentation as [section 20.](#page-28-0)

As will be amply illustrated in this manual, **etoc** is quite versatile (especially as it allows to re-define at any point in the document the hierarchy of sectioning units) and one can achieve surprising effects with it: [Part IV](#page-38-0) is devoted to this, and some more is to be found in [Part VIII.](#page-81-0)

A very important aspect of **etoc** is that it is geared towards making many TOCs in the same document, *using only one* .toc *file*! The present documentation contains 42 visible tables of contents (and a few invisible ones) and uses only one . toc file!<sup>[2](#page-7-3)</sup> So one should think twice before adding manually extra commands to the .toc file (see [section 17\)](#page-23-0).

#### <span id="page-7-2"></span>**3.1. Limitations in the use of list environments for tables of contents**

There are some limitations to the use of list environments for typesetting TOCs. One of them is intrinsic to the scope limitations created by the groups associated to the environments: the .toc file may contain, besides the information to be typeset in the TOCs, some other commands, such as language changing commands, which do not expect to see

<span id="page-7-3"></span><sup>&</sup>lt;sup>2</sup> and the counting itself has been achieved by a table of contents which was inserted in the framed paragraph! . . . the technique for this kind of effect will be explained later.

their scope limited in this way inside a group (LATEX's environments create scope limiting groups).

Therefore the built-in "line styles" proposed by **etoc** as an example (and which are illus-trated<sup>[3](#page-8-3)</sup> by the [main table of contents](#page-1-1) in this document) do not make use of environments. Actually, in this user manual, only the [table of contents](#page-58-2) at the start of [Part V,](#page-58-0) the [subsec](#page-85-1)[tion 51.1](#page-85-1) (which is a TOC!) and examples from [section 37](#page-62-0) have their line styles expressed in terms of enumerate or itemize environments.

## <span id="page-8-0"></span>**4. Line styles and toc display style**

A distinction shall be made between the *line styles*, *i.e.* the way the name, number and page numbers are used at each level, and the *toc display style* (for lack of a better name) which tells how the title should be set, whether an entry in the .toc file should be made, whether the contents should be typeset with multiple columns, etc... the latter is governed by the command [\etocsett](#page-66-2)[ocstyle](#page-119-3) (or some higher-level commands) and the former by the command [\etocse](#page-58-1)[tstyle](#page-121-0).

#### <span id="page-8-1"></span>**4.1.** \etocsetstyle **for the line styles**

The command to inform **etoc** of what to do with [\etoc](#page-58-1)[name](#page-112-0), [\etocn](#page-60-1)[umber](#page-112-1), and [\etoc](#page-58-1)[page](#page-113-0) is called [\etocse](#page-58-1)[tstyle](#page-121-0). It has five mandatory arguments. The first one is the name of the sectional unit: a priori known names are book, part, chapter, section, subsection, subsubsection, paragraph, and subparagraph, and any other name can be declared and assigned to a (numeric) level via the **[\etocse](#page-63-1)[tlevel](#page-104-0)** command.<sup>[4](#page-8-4)</sup>

The four other arguments of [\etocse](#page-58-1)[tstyle](#page-121-0) specify: 1) *what to do when this level is first encountered, down from a more general one,* then 2) & 3) (two arguments, a 'prefix' and a 'contents') *what to do when a new entry of that type is found,* and 4) *the last argument is the code to execute when a division unit of higher importance is again hit upon.*

#### <span id="page-8-2"></span>**4.2.** \etocsettocstyle **for the toc display**

The [\etocsett](#page-66-2)[ocstyle](#page-119-3) command allows to specify what should be done before and after the line entries of the TOC are typeset, and in particular how the title should be printed. It has two arguments, the first one is executed before the TOC contents (typically it will print "Contents" and define suitable marks for the page headings) and the second is executed after the TOC contents.

etoc provides four (customizable) higher level toc styles: [\etocmulti](#page-67-0)[colstyle](#page-124-0), [\etocto](#page-67-1)[cstyle](#page-131-0), [\etocrul](#page-68-0)[edstyle](#page-125-0), and [\etocfram](#page-68-1)[edstyle](#page-126-0). All use the [multicol](https://ctan.org/pkg/multicol) package with a default of two columns (single-column mode is obtained with the optional argument [1]).

These commands must be followed either by [\tableofc](#page-15-1)[ontents](#page-119-1) or [\localtable](#page-15-1)[ofcontents](#page-119-0).

<span id="page-8-3"></span> $3$  with a twist, subsections having been downgraded to the subsubsection style...

<span id="page-8-4"></span> $4$ under the memoir class, etoc knows appendix as a sectioning name.

#### 5. A first example

#### <span id="page-9-1"></span>**4.3. Compatibility mode**

Both for the "line styles" and the "toc display style", **etoc** defaults to a compatibility mode which uses the defaults from the document class.<sup>[5](#page-9-2)</sup> This can always be re-activated by: [\etocstand](#page-9-1)[ardlines](#page-137-1) % 'line entries' as without \usepackage{etoc}

[\etocstandard](#page-69-1)[displaystyle](#page-131-1) % 'toc display' as without \usepackage{etoc} If the command [\etocse](#page-58-1)[tstyle](#page-121-0) has *not been used in the preamble* the package will be at  $\begin{bmatrix} a & b \end{bmatrix}$  document } in this compatibility mode: hence just adding  $\usepace{map}$ should hopefully not change anything to the look of a previously existing document, under the article, book, report, [scrartcl,](https://ctan.org/pkg/scrartcl) [scrbook,](https://ctan.org/pkg/scrbook) [scrreprt](https://ctan.org/pkg/scrreprt) and [memoir](https://ctan.org/pkg/memoir) classes.

Any use of [\etocse](#page-58-1)[tstyle](#page-121-0) in the *preamble or body* of the document turns off from that point on the compatibility mode for line styles, but maintains the compatibility mode for the TOC title. One re-activates the compatibility mode for line styles with [\etoc](#page-9-1)[stand](#page-9-1)[ardlines](#page-137-1); and [\etocto](#page-9-1)[clines](#page-137-2) will re-activate the line styles as defined with the help of [\etocse](#page-58-1)[tstyle](#page-121-0), if their scope was not limited to a group or environment.

The command [\etocdefa](#page-72-0)[ultlines](#page-122-0) sets the line styles to custom ones pre-defined internally by etoc and described in [section 45.](#page-72-0)

Even if [\etocse](#page-58-1)[tstyle](#page-121-0) has been used, the global display style remains initially as defined by the document class or the [tocloft](https://ctan.org/pkg/tocloft) package (but see footnote<sup>[5](#page-9-2)</sup>); one needs to use the command [\etocsett](#page-66-2)[ocstyle](#page-119-3) or its variants to exit from this compatibility mode at the "toc display style" level. It will be re-activated if use if made of [\etocstan](#page-69-1)[dard](#page-69-1)[displaystyle](#page-131-1).

See further [section 19.](#page-26-0)

## <span id="page-9-0"></span>**5. A first example**

Let us present a first example of specification for line styles. Immediately after the start of [Part I](#page-7-0) we inserted in the source file:

[\invisiblelocalt](#page-9-0)[ableofcontents](#page-135-0) \label{toc:overview}

This sets-up the label toc:overview, and we can use it at any location in the document: \tableofcontents \ref{toc:overview}

And as we used  $\infty$ ..., the local TOC will exist only through its clones elsewhere in the document.

### My first etoc: TOC of [Part I](#page-7-0) [\(Overview\)](#page-7-0) \_\_\_\_\_\_\_\_\_\_

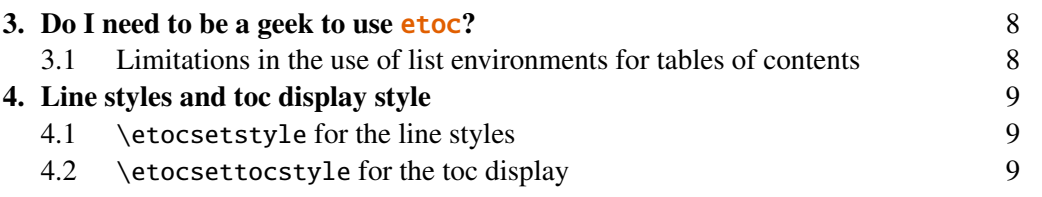

<span id="page-9-2"></span><sup>&</sup>lt;sup>5</sup>for the "toc display style" etoc checks if it knows the class, and then uses emulation code which was added manually to its source, and if not it defaults to the article class layout. No automated way to recover the global toc display for arbitrary document classes is implemented. But etoc will detect if [tocloft](https://ctan.org/pkg/tocloft) has customized the TOC title.

<span id="page-9-3"></span><sup>&</sup>lt;sup>6</sup>this is a shortcut for setting temporarily the tocdepth to -3, which has the effect to tell etoc not to print the TOC, and not even the heading.

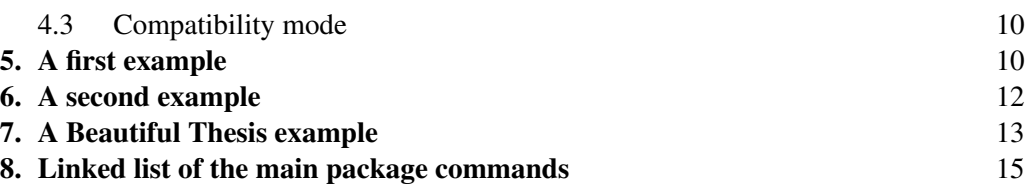

We could have used the line styles defined by  $\text{etc.}$  with  $\text{etc.}$  and  $\text{trimes}$ , or the default document class styles with [\etocstand](#page-9-1)[ardlines](#page-137-1), but we were a bit more ambitious here and wanted to design our own. The technique is a simple one: each heading is in its own paragraph, which may extend on multiple lines; it is responsible for setting its own \leftskip.

This is a simple design which does not make provisions for page breaks which should be discouraged in-between a section and a subsection etc. . . as we only used it for the table of contents of this part, thus with sections as top levels, there was no need to specify a style for parts too (we defined a subsubsection line style but as it turns out there are no subsubsections in this part). The two commands used are [\etocse](#page-58-1)[tstyle](#page-121-0) for specifying the line styles, and [\etocrul](#page-68-0)[edstyle](#page-125-0) for the TOC global style.

The \rightskip is shared by all, and creates space where the page numbers get printed. For an elaboration of this technique see the next [section 6](#page-11-0) as well as [section 53](#page-87-0) which provides a TOC with parts and paragraphs. Both allow multi-line headings and employ a technique for putting page numbers in the right margin which was inspired from what LATEX2e's \@dottedtocline macro does.

Here is how it was produced:

```
\begingroup\parindent 0pt \parfillskip 0pt \leftskip 0cm \rightskip 1cm
\etocsetstyle {section}
              {}
              {\leavevmode\leftskip 0cm\relax}
              {\bfseries\normalsize\makebox[.5cm][l]{\etocnumber.}%
               \etocname\nobreak\hfill\nobreak
               \rlap{\makebox[1cm]{\mdseries\etocpage}}\par}
              {}
\etocsetstyle {subsection}
              {}
              {\leavevmode\leftskip .5cm\relax }
              {\mdseries\normalsize\makebox[1cm][l]{\etocnumber}%
               \etocname\nobreak\hfill\nobreak
               \rlap{\makebox[1cm]{\etocpage}}\par}
              {}
\etocsetstyle {subsubsection}
              {}
              {\leavevmode\leftskip 1.5cm\relax }
              {\mdseries\normalsize\makebox[1cm][l]{\etocnumber}%
               \etocname\nobreak\hfill\nobreak
               \rlap{\makebox[1cm]{\etocpage}}\par}
              {}
\etocruledstyle[1]{\bfseries \Large My first \etoc: TOC of
  \autoref{part:overview} (\nameref{part:overview})}
\tableofcontents \ref {toc:overview}
\endgroup
```
Depending on your PDF viewer, clicking on the margin filename may allow to extract it. etocsnippet-01 tex

### <span id="page-11-0"></span>**6. A second example**

This second example displays only the contents from [Part V](#page-58-0) and [Part VI.](#page-66-0) This selection is done via the technique of *depth tags*, described in [section 14](#page-20-0) and [section 53.](#page-87-0) Its layout is a bit like the one of the [main document TOC,](#page-1-1) although the line styles are coded very differently.

## **CONTENTS**

#### PART  $V$  – COMMANDS FOR THE TOC LINE STYLES

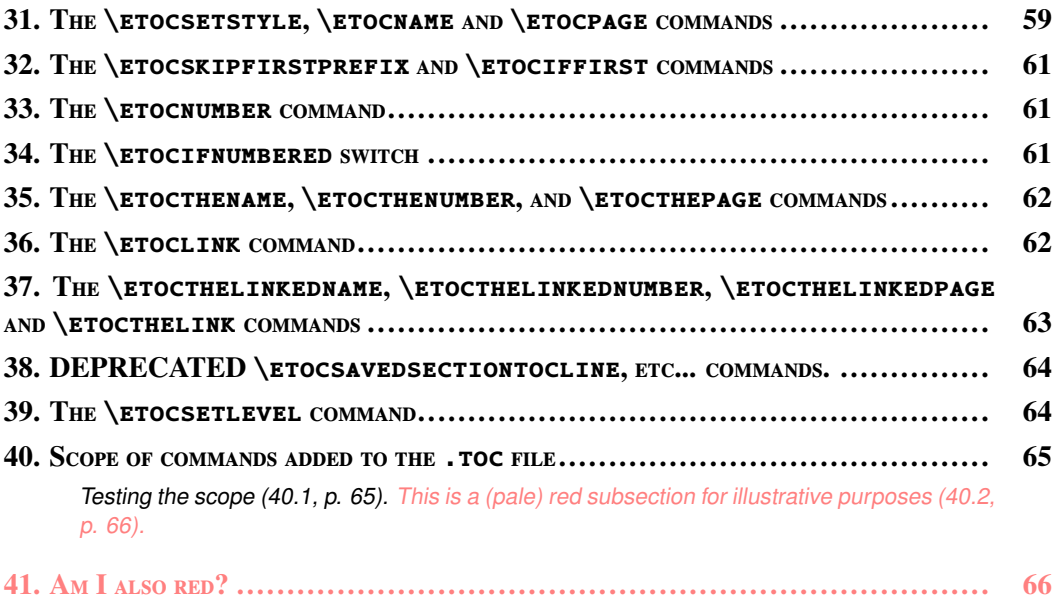

#### PART [VI](#page-66-0) – COMMANDS FOR THE TOC DISPLAY STYLE

[42.](#page-66-1) S[pecifying the toc display style](#page-66-1) ....................................................... [67](#page-66-1) The command [\etocsettocstyle](#page-66-2) [\(42.1,](#page-66-2) p. [67\)](#page-66-2). The commands [\etocmulticolstyle](#page-67-0), \etocmulticol, and [\etoclocalmulticol](#page-67-0) [\(42.2,](#page-67-0) p. [68\)](#page-67-0). The command [\etoctocstyle](#page-67-1) [\(42.3,](#page-67-1) p. [68\)](#page-67-1). The commands [\etocruledstyle](#page-68-0), \etocruled and \etoclocalruled [\(42.4,](#page-68-0) p. [69\)](#page-68-0). The commands [\etocframedstyle](#page-68-1), \etocframed, and \etoclocalframed [\(42.5,](#page-68-1) p. [69\)](#page-68-1). Headings, titles, \etocoldpar, [\etocinnertopsep](#page-69-0) [\(42.6,](#page-69-0) p. [70\)](#page-69-0). [The compatibility](#page-69-1) mode [\etocstandarddisplaystyle](#page-69-1) [\(42.7,](#page-69-1) p. [70\)](#page-69-1). [The command](#page-69-2) \etocinline [\(42.8,](#page-69-2) p. [70\)](#page-69-2).

## [43.](#page-70-0) S[tarred variants and hooks](#page-70-0)............................................................. [71](#page-70-0)

```
The code:
```

```
\begingroup
\newcommand*{\DotsAndPage}
{\nobreak\leaders\hbox{\bfseries\normalsize\hbox to .75ex {\hss.\hss}}%
         \hfill\nobreak
         \makebox[\rightskip][r]{\bfseries\normalsize\etocpage}\par}
\etocsetstyle {part}
{\parindent 0pt
 \nobreak
```

```
\etocskipfirstprefix}
```

```
{\pagebreak[3]\bigskip}
{\large\rmfamily\bfseries\scshape\centering
 \etocifnumbered{Part \etocnumber{} – }{}\etocname\par}
{}
\etocsetstyle {section}
{\leftskip 0pt \rightskip .75cm \parfillskip-\rightskip
 \nobreak\medskip
 \etocskipfirstprefix}
{\leftskip 0pt \rightskip .75cm \parfillskip-\rightskip
 \pagebreak[1]\smallskip}
{\normalsize\rmfamily\bfseries\scshape
 \etocnumber. \etocname\DotsAndPage }
{\parfillskip 0pt plus 1fil\relax }
\etocsetstyle {subsection}
{\leftskip1cm\rightskip .75cm \parfillskip 0pt plus 1fil\relax
 \nobreak\smallskip}
{}
{\footnotesize\sffamily\mdseries\itshape
 \etocname{} (\etocnumber, p. \etocpage). }
{\par\medskip}
\etocsettagdepth {preamble} {none}
%\etocsettagdepth {overview} {none}% not needed explicitely, keeps value
%\etocsettagdepth {arbitrarily}{none}
%\etocsettagdepth {examples} {none}
%\etocsettagdepth {surprising} {none}
\etocsettagdepth {linestyles} {subsection}
\etocsettagdepth {globalcmds} {subsection}
\etocsettagdepth {custom} {none}
%\etocsettagdepth {tips} {none}
%\etocsettagdepth {etocandworld}{none}
%\etocsettagdepth {code} {none}
\etocsettocstyle {\centering\LARGE\textsc{\contentsname}\par\nobreak\medskip}{}
\etocsetnexttocdepth {subsection}
\tableofcontents
\endgroup
```
Depending on your PDF viewer, clicking on the margin filename may allow to extract it. etocsnippet-02.tex

## <span id="page-12-0"></span>**7. A Beautiful Thesis example**

Here is a relatively simple example of use of the package functionalities. Let us set up some line styles. We choose a style for sections and sub-sections which would be suitable for, respectively, sections and sub-sections in an average length memoir. The line style specifications have some redundancy for clarity, and do not care about what to do at possible page breaks. Also, they do not worry about potential multi-column use.

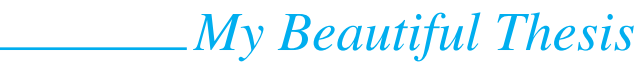

Chapter [3 Do I need to be a geek to use](#page-7-1)

[7. A Beautiful Thesis example](#page-7-1)

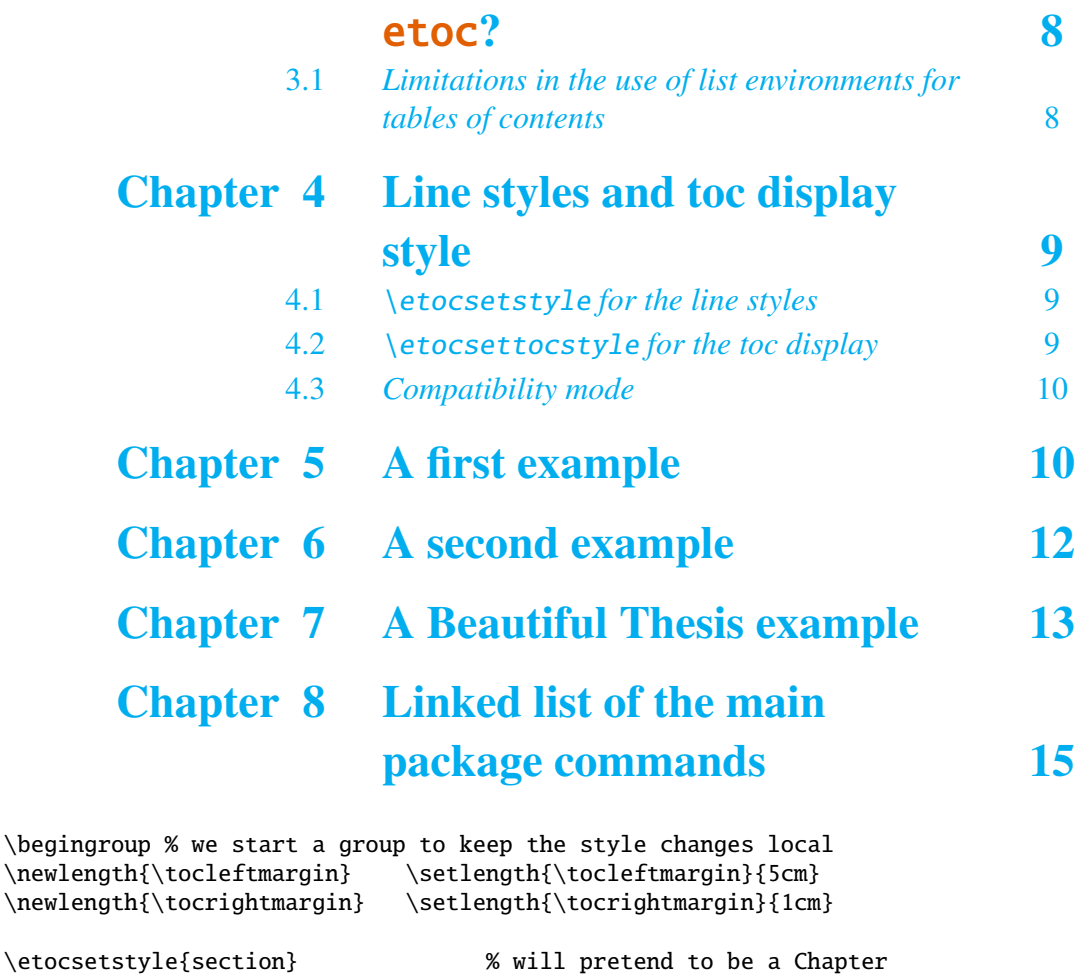

```
\etocsetstyle{section} % will pretend to be a Chapter
{\addvspace{1ex}\parfillskip0pt
\leftskip\tocleftmargin % (already done in title)
 \rightskip\the\tocrightmargin plus 1fil
\parindent0pt\color{cyan}} % (already done)
{\bfseries\LARGE\upshape\addvspace{1ex}\leavevmode}
{\llap{Chapter\hspace{.5em}{\etocnumber}\hspace{.75cm}}\etocname
\hfill\makebox[-\tocrightmargin][l]{\makebox[0pt]{\etocpage}}\par}
{}
\etocsetstyle{subsection} % will pretend to be a Section
{}
{\mdseries\large\addvspace{.5ex}\leavevmode}
{\llap{\etocnumber\hspace{.75cm}}\textit{\etocname}%
\hfill\makebox[-\tocrightmargin][l]{\makebox[0pt]{\etocpage}}\par}
{}
\def\tmptitle{My Beautiful Thesis}
\etocsettocstyle{\color{cyan}\parindent0pt \leftskip\tocleftmargin
  \leavevmode\leaders\hrule height 1pt\hfill\
  \huge\textit{\tmptitle}\par}{\bigskip}
\tableofcontents \ref{toc:overview}
\endgroup
```
etocsnippet-03.tex Depending on your PDF viewer, clicking on the margin filename may allow to extract it.

 $\overline{\phantom{a}}$ 

# <span id="page-14-0"></span>**8. Linked list of the main package commands**

 $\overline{\Gamma}$ 

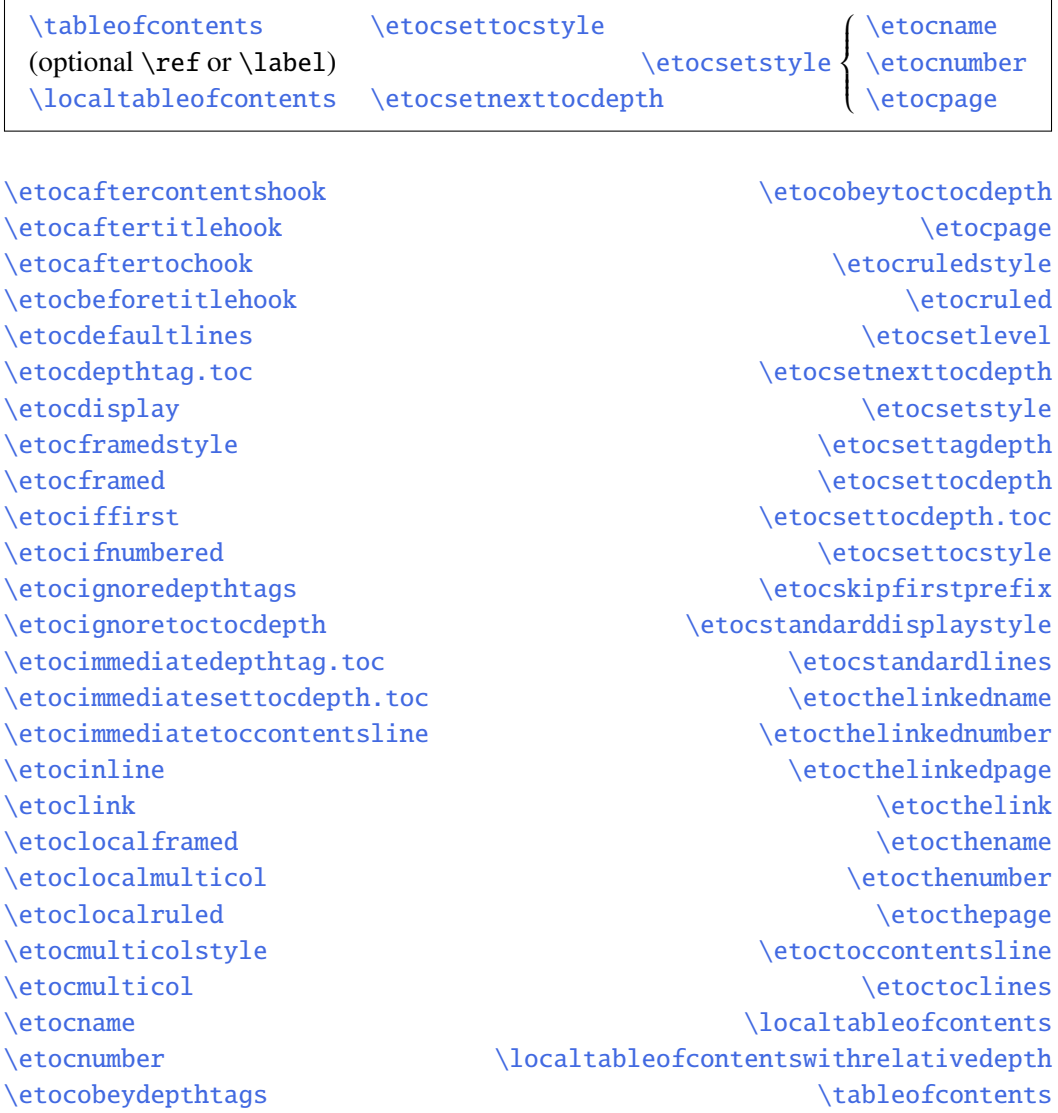

The above is not an exhaustive list of all the package user commands. And for legacy arbitrary reasons some of the more obscure commands are included here.

# <span id="page-15-0"></span>**Part II. Arbitrarily many TOCs, and local ones too**

*Here are some statistics for this part: it contains 9 sections and 7 subsections. The name of the first section is "*The \tableofcontents, \localtableofcontents and [\localtableofcontentswithrelativedepths](#page-15-1) [commands](#page-15-1)*" and the corresponding number is "*[9](#page-15-1)*". The name of the last section is "*[Adding commands to the](#page-23-0) [.toc](#page-23-0) file*" and its number is "*[17](#page-23-0)*". The name of the first subsection is "*[The hyperref option](#page-19-1) *bookmarksdepth" and the corresponding number is "*[12.1](#page-19-1)*". The name of the last subsection is "*[The hyperref option](#page-24-0) *hidelinks" and its number is "*[17.1](#page-24-0)*".*

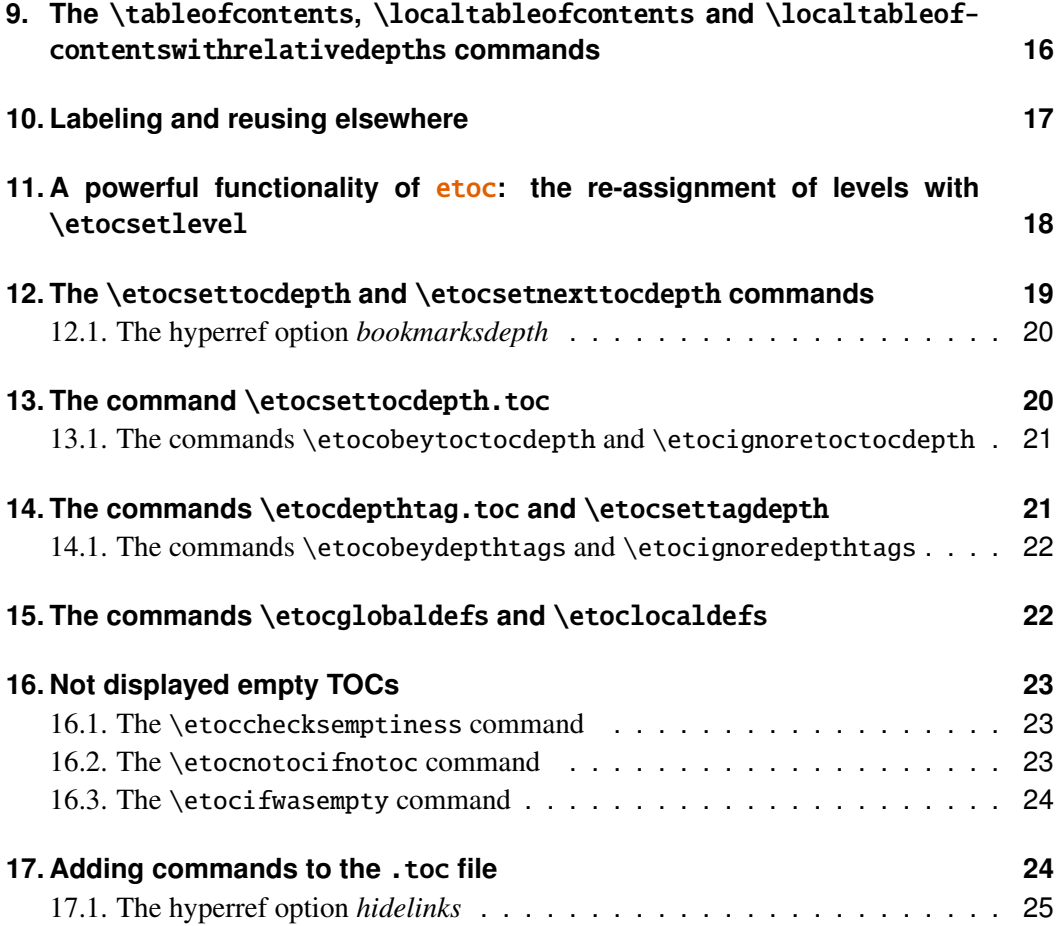

# <span id="page-15-1"></span>**9. The** \tableofcontents**,** \localtableofcontents **and** \localtableofcontentswithrelativedepths **commands**

[\tableofc](#page-15-1)[ontents](#page-119-1) can be used arbitrarily many times in the document. Styling either globally the TOC or its individual entries is customizable at any time in the document.

 $\cdot$  [\etoctableo](#page-15-1)[fcontents](#page-119-2) is a synonym to **etoc**'s  $\cdot$  ableofc[ontents](#page-119-1). See footnote<sup>[1](#page-5-3)</sup> on page [6.](#page-5-3)

- [\localtable](#page-15-1)[ofcontents](#page-119-0) will print local tables of contents: *i.e.* all sections and subunits inside a given chapter, or all subsubsections and lower inside a given subsec-tion, etc... (see also [\etocsetnex](#page-18-0)[ttocdepth](#page-135-1)).<sup>[7,](#page-16-1)[8](#page-16-2)</sup>
- [\localtableofcontent](#page-15-1)[swithrelativedepth{](#page-119-6)⟨**number**⟩} can be used to override the document or current tocdepth setting (see [section 11](#page-17-0) for a discussion of tocdepth) to become relative to where the local TOC originates. For example, assuming the default numeric level assignments to standard sectioning units

\section{This is a section}

\localtableofcontentswithrelativedepth{+2}

will create a local table of contents taking into account the subsections and subsubsections inside this section, independently of what is the value of the tocdepth counter at this position in the document. If the numeric argument had been 3, the local TOC would have displayed also paragraphs. If the section had been a chapter, and again for a relative tocdepth of 2, the taken into account levels would have been sections and subsections.<sup>[9](#page-16-3)</sup>

The macro [\localtableofcontent](#page-15-1)[swithrelativedepth](#page-119-6) is  ${\bf new\ with\ 1.09}.^{10}$  ${\bf new\ with\ 1.09}.^{10}$  ${\bf new\ with\ 1.09}.^{10}$ 

## <span id="page-16-0"></span>**10. Labeling and reusing elsewhere**

etoc allows the labeling of a TOC with (for example) \label{toc:A} and will redisplay it elsewhere when told \tableofcontents\ref{toc:A}. The actual layout (title inclusive) used for the cloned TOC will be decided locally. The line styles and toc display style (including the title) will be the current ones and the current value of the tocdepth counter is obeyed. As an example the table of contents of [Part VII](#page-71-0) is in a [float](#page-17-1) which appears on the following page.

We used this:

```
\begin{figure}[ht!]
  \centering
  \begingroup
  \etocstandardlines
  \renewcommand{\etocbkgcolorcmd}{\color{green!5}}
  \renewcommand{\etocbelowtocskip}{0pt\relax}
  \fboxsep1ex
  \etocframedstyle [1]{\fbox{\makebox[.5\linewidth]{\etocfontminusone
        \hyperref[toc:c]{I am from far away}}}}
```
<span id="page-16-1"></span> $7$ As is explained in [section 10](#page-16-0) the syntax allows to create somewhere a local table of contents and to display it at some other location either before or after its origin.

<span id="page-16-2"></span><sup>&</sup>lt;sup>8</sup>As is explained in [section 11](#page-17-0) etoc allows at anytime to locally redefine the numeric levels associated to named ones, which brings great flexibility to achieve special effects, all done using only a single auxiliary file, the standard .toc file.

<span id="page-16-3"></span><sup>&</sup>lt;sup>9</sup>The situation may be more complex, as the .toc file itself may well contain \setcounter{tocdepth}{...} commands. This is not recommended pratice with etoc. See the dis-cussion of [\etocsettoc](#page-19-0)[depth.toc](#page-133-4) and [\etocdept](#page-20-0)[htag.toc](#page-134-0) for more on this.

<span id="page-16-4"></span><sup>10</sup>Thanks to Tony Roberts for feature request.

11. A powerful functionality of  $etoc$ : the re-assignment of levels with \etocsetlevel

<span id="page-17-1"></span>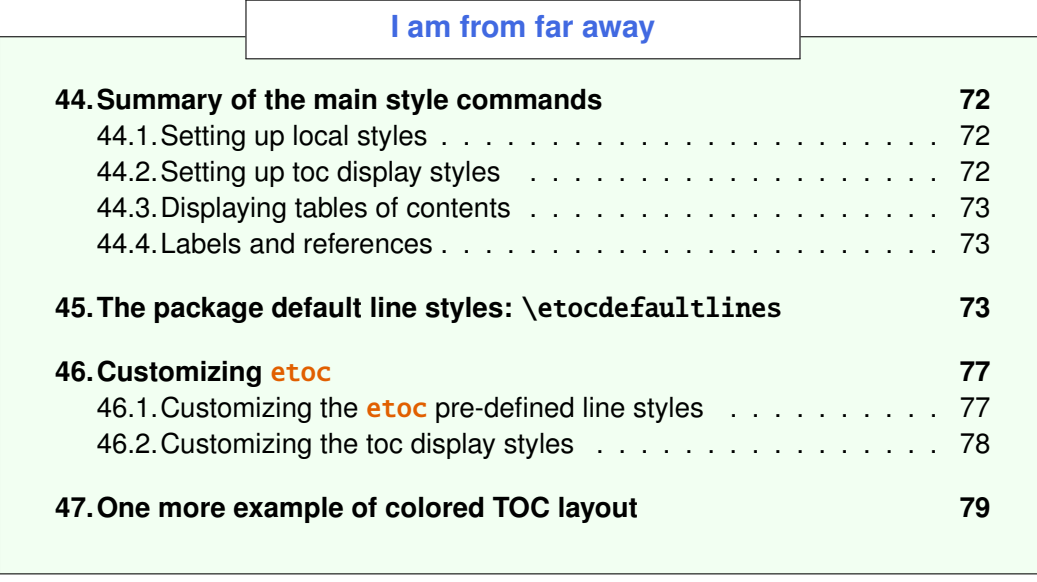

\tableofcontents \label{toc:d} \ref{toc:c} \endgroup \end{figure}

etocsnippet-04.tex Depending on your PDF viewer, clicking on the margin filename may allow to extract it. In the above example, not only did we use  $\ref{toc:c}$  to print here the distant (local) table of contents which has been labeled to c: c but we added a (possibly confusing)  $\lambda$ label {toc:d}. This is done for the down-to-earth reason of being able to use, as we did in the previous paragraph, \vpageref{toc:d}. But if one wants to clone again the original local table of contents, one must reference its original label: [\tableofc](#page-15-1)[ontents](#page-119-1) \ref { $\text{toc:}$ ].<sup>[11](#page-17-2)</sup> This original local table of contents is to be found on page [72.](#page-71-4)

# <span id="page-17-0"></span>**11. A powerful functionality of** etoc**: the re-assignment of levels with** \etocsetlevel

The intrinsic levels manipulated by **etoc** are numeric: from  $-2$  (which corresponds to book in the [memoir](https://ctan.org/pkg/memoir) class) down (from the big to the small) to 5 (subparagraph). But the assignment of a numeric level to a given name can be modified at any time with the command [\etocse](#page-63-1)[tlevel{](#page-104-0)⟨*level\_name*⟩}{⟨*number*⟩}. In conjunction with the use of the LATEX tocdepth counter, this has powerful applications: ⟨*level\_name*⟩ does not have to coincide with an actual document sectioning command, and etoc can be used to print arbitrary "lists of things", using no other auxiliary file than the .toc file. This is explained further in [Part IV.](#page-38-0)

It is often said that in the standard classes, the sectioning level of  $\part$  is 0 in the classes not having a  $\ch{amnod}$ , and  $-1$  in classes having a  $\ch{amnod}$ command. This is *correct* for what regards the *automatic numbering*, as is governed

<span id="page-17-2"></span><sup>&</sup>lt;sup>11</sup> Why does this author always give complicated examples rather than down-to-earth ones?

by the value of the secnumdepth counter; but it is *wrong* for what regards the effect of the tocdepth counter: setting the tocdepth to -1 in the article class just before \tableofcontents does *not* prevent Parts from appearing in the Table of Contents. One has to set it to -2 for that, whether in the article or in the book class.

The canonical levels, a priori known to **etoc**, are those of relevance to the **tocdepth** counter in the standard classes and are recapitulated in this table:

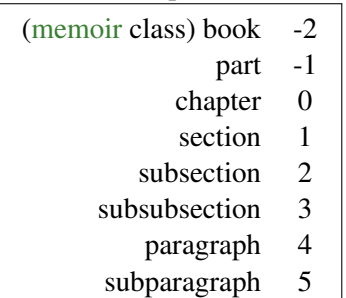

With **etoc**, the user can easily print a local table of contents inside a given subsection, where subsubsections will be printed in the style of sections, paragraphs in the style of subsections, and subparagraphs in the style of subsubsections, if so desired. One can also decide to set everything to be at the level 6 (never displayed by **etoc**), except for example paragraphs, promoted to be at level 1, and then one obtains a nice table of contents of all the paragraphs from the document! (tocdepth at least  $1$ )<sup>[12](#page-18-1)</sup>

# <span id="page-18-0"></span>**12. The** \etocsettocdepth **and** \etocsetnexttocdepth **commands**

The tocdepth counter has no bearing on what gets written to the .toc file; its action is only on the actual typesetting of the table of contents.<sup>[13](#page-18-2)</sup> In the standard classes there is only one \tableofcontents possible, whereas with etoc, arbitrarily many are allowed, so one may change tocdepth to the appropriate value (which decides the finest sectioning level displayed) again and again each time a table of contents needs to be typeset.

etoc provides [\etocsett](#page-18-0)[ocdepth{](#page-133-4)⟨*level*⟩} whose mandatory argument is either numeric (from -3 to 5) or a division name such as subsection or subsubsection or any name previously declared to **etoc** with [\etocse](#page-63-1)[tlevel](#page-104-0) (the keywords all and none are recognized, although not corresponding to a document division). This does the appropriate \setcounter{tocdepth}{numeric\_level}.

As is explained in the next subsection, tocdepth is used by [hyperref,](https://ctan.org/pkg/hyperref) and one must take steps to prevent its changes from influencing the bookmarks, too. So, **etoc** has  $\text{etc.}$ [setnex](#page-18-0)[ttocdepth{](#page-135-1)⟨*level*⟩} whose influence ceases immediately after the next table of contents. The package defines [\invisibletab](#page-18-0)[leofcontents](#page-135-2) essentially as

[\etocsetnex](#page-18-0)[ttocdepth{](#page-135-1)none[}\tableofc](#page-15-1)[ontents](#page-119-1)

<span id="page-18-1"></span><sup>&</sup>lt;sup>12</sup> and one should naturally not print this TOC of paragraphs in compatibility mode, which would insist on inserting a gigantic left margin.

<span id="page-18-2"></span> $13$ In the standard classes (at least), it also influences the *\listoftables and \listoffigures*, via \@dottedtocline.

#### 13. The command \etocsettocdepth.toc

The simplest organization is probably to have after \begin{document} and before the first \tableofcontents a single instance of the [\etocsett](#page-18-0)[ocdepth](#page-133-4) command, with argument the deepest level (or most commonly used deepest level) among the tables of contents of the document, and to use locally, where needed, [\etocsetnex](#page-18-0)[ttocdepth](#page-135-1) before \tableofcontents or \localtableofcontents.

It is possible to use  $\cdot$  etocsett[ocdepth](#page-133-4) inside the first argument of  $\cdot$ [sett](#page-66-2)[ocstyle](#page-119-3) (possibly in conjunction with checking the [\etoclo](#page-81-1)[caltop](#page-114-0) value, *which however will be up-to-date there only if* [\etocchecks](#page-22-1)[emptiness](#page-103-0) *was executed*). There is no worry then about possible impact on hyperref bookmarks later on, because etoc always resets the tocdepth counter after typesetting a TOC to the value it had before it.

Since 1.09 the macro [\etocsetnex](#page-18-0)[ttocdepth](#page-135-1) works also if located in first argument of  $\etocsettocstyle$  $\etocsettocstyle$ , but there is no reason to use it there as  $\etoc$ [sett](#page-18-0)[ocdepth](#page-133-4) has no durable effet on the tocdepth counter if executed there.

Check [\localtableofcontent](#page-15-1)[swithrelativedepth](#page-119-6) for a simpler way to control the depth of local tables of contents. This has the advantage of working reliably whether or not the [\etocchecks](#page-22-1)[emptiness](#page-103-0) is used.

#### <span id="page-19-1"></span>**12.1. The hyperref option bookmarksdepth**

When modifying the counter tocdepth for the purposes of multiple uses of  $\table$ [ofc](#page-15-1)[ontents](#page-119-1) or [\localtable](#page-15-1)[ofcontents](#page-119-0), one should be aware that package [hyperref](https://ctan.org/pkg/hyperref) by default takes into account the *current* value of the tocdepth counter to decide whether the pdf file will contain a bookmark corresponding to sectioning commands encountered in the source file. Thus, one typically needs to reset tocdepth to its previous value after having temporarily modified it for a given table of contents.

Or, there is the *bookmarksdepth*=*n* option of package [hyperref,](https://ctan.org/pkg/hyperref) with *n* the desired document bookmarks maximal depth, which can be numeric or the name of a level known to [hyperref.](https://ctan.org/pkg/hyperref) This documentation previously passed bookmarksdepth=3 as option to [hyperref,](https://ctan.org/pkg/hyperref) so even if tocdepth was left to 1 by inadvertance after printing a certain table of contents this did not modify the bookmark tree of the pdf file. Now that [\etocsetnex](#page-18-0)[ttocdepth](#page-135-1) has been added to the package, we have used it systematically and there was no need for bookmarksdepth=3 anymore.

# <span id="page-19-0"></span>**13. The command** \etocsettocdepth.toc **and** \etocimmediatesettocdepth.toc

This command  $\text{etocsettocdepth.}$  toc implements some functionality of [tocvsec2](https://ctan.org/pkg/tocvsec2)<sup>[14](#page-19-2)</sup>, a package which however was incompatible with etoc (it can still be used for its secnumdepth-related commands, but its toc-related activities will get canceled by **etoc**) and more-or-less designed for a single table of contents.

<span id="page-19-2"></span><sup>&</sup>lt;sup>14</sup>I thank Denis Birouzé for drawing my attention to the incompatibility of this package with etoc.

#### 14. The commands \etocdepthtag.toc and \etocsettagdepth

The action of  $\etocsettocdepth.toc$  $\etocsettocdepth.toc$  is totally different than the one of  $\etoc$ [sett](#page-18-0)[ocdepth](#page-133-4). Rather than modifying the tocdepth counter immediately, it adds a line to the .toc file which, when executed inside a table of contents will enact this change.

The command [\etocsettoc](#page-19-0)[depth.toc](#page-133-4), like [\etocsett](#page-18-0)[ocdepth](#page-133-4), accepts both numeric and named arguments. In the case of a named argument, the actual numeric value to be used is not yet decided at the time the .toc file is created; it will be the value currently specified for the named level at the time each table of contents (not having done \etocignoretoctocdepth) is typeset.

The tocdepth counter will never be set to a value finer than its initial value at the start of the table of contents: so adding commands [\etocsettoc](#page-19-0)[depth.toc](#page-133-4) in the document is a way to *restrict* locally the depth of the table of contents. For example to prevent inclusion in the tables of contents of the sub-sub-sections of a given chapter.

This gets executed in ALL tables of contents.

Also  $\overline{\text{etocimmediatesettocdepth.}$  toc is provided. For explanations, refer to the discussion of  $\et{etocimmediatedepthtag.}$  toc in the next section.

#### <span id="page-20-1"></span>**13.1. The commands** \etocobeytoctocdepth **and** \etocignoretoctocdepth

So [\etocignoret](#page-20-1)[octocdepth](#page-133-0) is provided to cancel the [\etocsettoc](#page-19-0)[depth.toc](#page-133-4) mechanism when needed; and [\etocobeyto](#page-20-1)[ctocdepth](#page-133-3) will re-activate it. The package does initially [\etocobeyto](#page-20-1)[ctocdepth](#page-133-3).

# <span id="page-20-0"></span>**14. The commands** \etocdepthtag.toc**,** \etocimmediatedepthtag.toc **and** \etocsettagdepth

Release 1.07h has a command [\etocdept](#page-20-0)[htag.toc](#page-134-0) which allows to control dynamically the which contents end up included in the displayed TOCs (this documentation also decribed formerly a way using [\etocsettoc](#page-19-0)[depth.toc](#page-133-4) with some dummy level name, which got then set via [\etocse](#page-63-1)[tlevel](#page-104-0) according to what was locally needed, but it was too hacky and I am not sure if it was understandable).

It is used as [\etocdept](#page-20-0)[htag.toc{](#page-134-0)⟨*tag\_name*⟩}, where the ⟨*tag\_name*⟩ is anything, and this will put the tag in the .toc file. When typesetting a TOC, one issues a series of commands [\etocsett](#page-20-0)[agdepth{](#page-134-4)⟨*tag\_name*⟩}{⟨*level*⟩} where the ⟨*level*⟩ may be either numeric (from  $-3$  to 5) or the name of a division unit known to **etoc**, or none or all. The effect of the tag inside the .toc file will then be to set the tocdepth counter to the desired value, in real time (this can not get finer than the initial value of tocdepth at the start of the TOC).

The added flexibility is thus that  $\text{etocsetlevel}$  $\text{etocsetlevel}$  $\text{etocsetlevel}$  has not been used in a kind of hacky way, that one may use named level depths, and the keywords none and all.

As usual, once the tag depths have been set, they remain in effect until getting redefined or seeing their scope expire via the closing of a group or of a surrounding environment. For an example, see [section 53.](#page-87-0)

When using  $\et{etocdepthtag.}$  toc in combination with  $\mathbb{E}$ T<sub>E</sub>X's  $\int$ include, data may not end up in the .toc file in the correct order. For example in this situation:

\clearpage % or anything ending up causing its presence here right before % the \etocdepthtag.toc

15. The commands \etocglobaldefs and \etoclocaldefs

```
\etocdepthtag.toc{sometag}
\include{some file containing sections}
```
The tag will end up in the .toc file *after* all section headings from the included file. The cause is that LATEX inserts immediately in the main auxiliary file a command to input the auxiliary file of the included file (which in turn, contains instructions to add data to the .toc file). But [\etocdept](#page-20-0)[htag.toc](#page-134-0) does not internally use such immediateness, as it uses the same interface as \section and alike commands when they want to write extra data to the .toc file.

 $So<sup>15</sup>$  $So<sup>15</sup>$  $So<sup>15</sup>$  1.09f adds [\etocimmediate](#page-20-0)[depthtag.toc](#page-134-2) which will force the tag to be written immediately to the .toc file (well, rather immediately to the .aux file, so before the inclusion of the auxiliary file of the included file).

One should not use this variant systematically. For example if your document looks like:

```
\clearpage
```
\section{bbbb}

Some text

```
\etocdepthtag.toc{sometag}
\etocimmediatedepthtag.toc{someimmediatetag}
\section{cccc}
```
Some text

\end{document}

then the someimmediatetag will end up being inserted in .toc file *before* the bbbb section. This is because LATEX's \section uses a *delayed* write, not an *immediate* one. And [\etocdept](#page-20-0)[htag.toc](#page-134-0) wisely uses a *delayed* write.

As it seems very hard programmatically to identify automatically if the *immediate* variant of [\etocdept](#page-20-0)[htag.toc](#page-134-0) should be used, the package provides two separate commands and it is up to user to make the correct choice.

#### <span id="page-21-1"></span>**14.1. The commands** \etocobeydepthtags **and** \etocignoredepthtags

After [\etocignore](#page-21-1)[depthtags](#page-134-1), the .toc depth tags are ignored (but [\etocdept](#page-20-0)[htag.toc](#page-134-0) still works). The package does initially [\etocobeyd](#page-21-1)[epthtags](#page-134-3) which makes **etoc** react to the found tags in the .toc file.

## <span id="page-21-0"></span>**15. The commands** \etocglobaldefs **and** \etoclocaldefs

In LATEX the meaning of a command defined via  $\newcommand{\normalbar}{\delta}$ . ronment (or group) vanishes from T<sub>E</sub>X's memory on exit from this environment (or group). At times however it is needed to make definitions with global scope, for this  $T<sub>F</sub>X$  has the primitive prefix \global.

<span id="page-21-2"></span><sup>&</sup>lt;sup>15</sup>Thanks to Norman RAMSEY who reported this problem, together with a fix, in July. . . 2016. Sorry for long delay before updating etoc six years later...

By default **etoc**'s definitions of *etoc[name](#page-112-0) etc...* are local. This causes problems in certain contexts such as TOC as tables [\(section 29,](#page-49-0) [section 54\)](#page-89-0) and also with enumitem *inline* variants of its standard environments, because the command \item then closes a group (see [section 37\)](#page-62-0).

After  $\cdot$  etocglo[baldefs](#page-102-2), **etoc** will make its definitions of  $\cdot$  etoc[name](#page-112-0) etc... have global scope. For normal use this is not necessary. It does not hurt either to activate it systematically.

To return to the default, use [\etocloc](#page-21-0)[aldefs](#page-102-3). Note that both [\etocglo](#page-21-0)[baldefs](#page-102-2) and [\etocloc](#page-21-0)[aldefs](#page-102-3) actions are local to the environment or group where they are used.

## <span id="page-22-0"></span>**16. Not displayed empty TOCs**

#### <span id="page-22-1"></span>**16.1. The** \etocchecksemptiness **command**

The user needs to issue [\etocchecks](#page-22-1)[emptiness](#page-103-0) to tell **etoc** to check whether local tables of contents are empty and in case of emptiness to print nothing at all.<sup>[16](#page-22-3)</sup> This can be useful to authors of LATEX classes who for example wish to have a  $\char`|$  chapter command doing systematically a [\localtable](#page-15-1)[ofcontents](#page-119-0), or for people producing files via automatic conversions and some of those might have sectioning commands and others not.

«Emptiness» means that no \contentsline command would get executed within the scope of the local table of contents — empty line styles by themselves do not make the TOC empty. etoc always executes the [\etocafte](#page-70-0)[rtochook](#page-137-3) command; and the test for emptiness itself executes everything else found in the .toc file. See [section 17](#page-23-0) in this context.

- 1. the [\etocifw](#page-23-1)[asempty](#page-115-0) command discussed below can be used from inside [\eto](#page-70-0)[cafte](#page-70-0)[rtochook](#page-137-3), and even from inside [\etocbefore](#page-70-0)[titlehook](#page-137-4).
- 2. there is also [\etocdoesnotch](#page-22-1)[eckemptiness](#page-103-1) (since 1.08i.)

The suppression of the heading (more precisely of the toc display style elements) may be effective only for the final LATEX runs. For example in the situation of a  $\theta$   $\theta$ \ref{foo} where the label foo is not yet recognized, the heading (but not the contents) is printed and the TOC is declared non-empty. Or, if one adds a  $\lambda$  caltableof contents to a document, on the next run, the test for emptiness will in fact apply to the next one, and the last local TOC of the document will have its contents temporarily unknown to etoc, hence will be declared non empty, and the heading will be printed.

For a finalized document compiled with initially no auxiliary files, the first LATEX run will declare all local TOCs non empty and print for each of them a heading (and no contents naturally). The second LAT<sub>EX</sub> run will then correctly decide which local TOC is empty or not.

#### <span id="page-22-2"></span>**16.2. The** \etocnotocifnotoc **command**

The user can then extend the emptiness-checking to the global TOCs with [\etoc](#page-22-2)[noto](#page-22-2)[cifnotoc](#page-103-2). May I respectfully give the advice then to rather do none of \usepackage

<span id="page-22-3"></span><sup>16</sup>Thanks to Paul Gaborit who asked for such a feature.

{etoc} nor [\tableofc](#page-15-1)[ontents](#page-119-1)? ;-). Well, there is always the case of batch conversions of documents having or not sectioning units.

#### <span id="page-23-1"></span>**16.3. The** \etocifwasempty **command**

The command [\etocifw](#page-23-1)[asempty{](#page-115-0)⟨*YES*⟩}{⟨*NO*⟩} executes ⟨*YES*⟩ if the previous TOC was found to be empty and  $\langle NO \rangle$  if its was not so. This may serve to act appropriately after a truly empty TOC. If [\etocchecks](#page-22-1)[emptiness](#page-103-0) has not been issued, this conditional always executes the ⟨*NO*⟩ branch.

This command is robust, and  $\text{Vetocxifwasempty}$  $\text{Vetocxifwasempty}$  $\text{Vetocxifwasempty}$  is its expandable version.

Do not forget the second argument: at least an empty pair of braces must be present.

This conditional may wrongly say that the local TOC is empty or not empty until  $\angle$ ETEX compilations stabilize. But if it says that a local TOC is empty, this does mean that etoc considered the just encountered local table of contents to be empty (for that run) and thus printed nothing (not even a \par).

### <span id="page-23-0"></span>**17. Adding commands to the** .toc **file**

We described above [\etocsettoc](#page-19-0)[depth.toc](#page-133-4) and [\etocdept](#page-20-0)[htag.toc](#page-134-0) which both insert commands inside the .toc file. An even more general mechanism of adding "action tags" to the .toc file could be envisioned, but this would just be a wrapper for direct use of \addtocontents{toc}{\something}.

One should be cautious when adding in this way things to the .toc file. For example, inserting \addtocontents{toc}{\string\clearpage} just before a \part to fix the problem when some part entry (in the table of contents) is isolated at the bottom of one page, will cause problems with multiple TOCs: this \clearpage will be executed by etoc each time a [\tableofc](#page-15-1)[ontents](#page-119-1) or [\localtable](#page-15-1)[ofcontents](#page-119-0) command is encountered! The more prudent thing is to do rather:  $\addto$ contents{toc}{ $\string\myclearpage\r$ , to have a  $\let\mycleargage\relax$  at the top level of the document and to use where needed something like:

```
\let\myclearpage\clearpage
\tableofcontents
\let\myclearpage\relax
```
The [memoir](https://ctan.org/pkg/memoir) class has the command  $\setminus$  settocdepth which writes a  $\cdot$  changetocdepth command inside the .toc file. This will impact the typesetting by etoc of *all* tables of contents, with (possibly) unexpected results: imagine the document has \settocdepth {chapter} at some point to avoid having the sections from subsequent chapters be listed in the main table of contents. Then a local table of contents in one of these chapters will print a title but will be without any entry.

As the [memoir](https://ctan.org/pkg/memoir) class by itself allows multiple[\tableofc](#page-15-1)[ontents](#page-119-1) these issues already arise there, independently of **etoc**, see page 170 of the [memoir](https://ctan.org/pkg/memoir) manual.

For this specific issue, the commands [\etocsettoc](#page-19-0)[depth.toc](#page-133-4), [\etocignoret](#page-20-1)[octocdepth](#page-133-0) and [\etocobeyto](#page-20-1)[ctocdepth](#page-133-3) are the way to go; or their variants [\etocdept](#page-20-0)[htag.toc](#page-134-0) and [\etocsett](#page-20-0)[agdepth](#page-134-4).

As an aside, any \setcounter{tocdepth}{n} command added directly to the .toc file sees its effect (since release 1.07g) canceled at the end of each table of contents, which

automatically does a \setcounter{tocdepth}{previous\_value} with the value active on entering the table of contents.

## <span id="page-24-0"></span>**17.1. The hyperref option hidelinks**

The colored links (and also the rectangle links) are a bit annoying when used in tables of contents, especially when the document uses etoc and has plenty of them! One may wish for having colored links, *except* for those within table of contents! Indeed, why would things in TOCs need to be either framed in rectangles or colored, when the user *already expects them to be links*?

I use the following trick: either in the preamble using \AtBeginDocument, or right after \begin{document}, I have the command

\addtocontents{toc}{\protect\hypersetup{hidelinks}}

All TOCs typeset by **etoc** have their contents done within a group (as if enclosed in an environment). So the command \hypersetup{hidelinks} will be executed by *each* TOC, but its effect will be limited to that TOC.

I found out experimentally that the option hidelinks could indeed be set many times with \hypersetup (this is not the case of all [hyperref](https://ctan.org/pkg/hyperref) options).

# <span id="page-25-0"></span>**Part III. Examples**

*Here are some statistics for this part: it contains 6 sections and 0 subsection. The name of the first section is "*[Testing the compatibility mode](#page-25-1)*" and the corresponding number is "*[18](#page-25-1)*". The name of the last section is "*[A](#page-35-0) [\(crazy\) inline display](#page-35-0)*" and its number is "*[23](#page-35-0)*".*

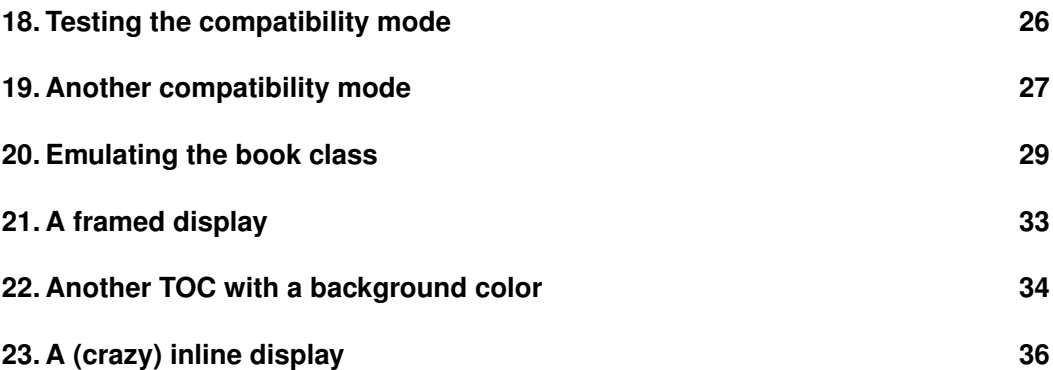

We present some additional examples. To understand all code snippets in detail, one will possibly need to have first browsed through [Part V](#page-58-0) and [Part VI.](#page-66-0)

# <span id="page-25-1"></span>**18. Testing the compatibility mode**

As a further example we now print the local table of contents of [Part VI.](#page-66-0) First we will test the compatibility mode.<sup>[17](#page-25-2)</sup> The original was invisibly defined with a label at the beginning of [Part VI.](#page-66-0)

```
\begingroup % to keep in particular toc=left with local effect
\KOMAoptions{toc=left}
\etocstandarddisplaystyle % necessary for the display to obey toc=left
\etocstandardlines
\tableofcontents \ref{toc:globalcmds}
\endgroup
```
# **Contents**

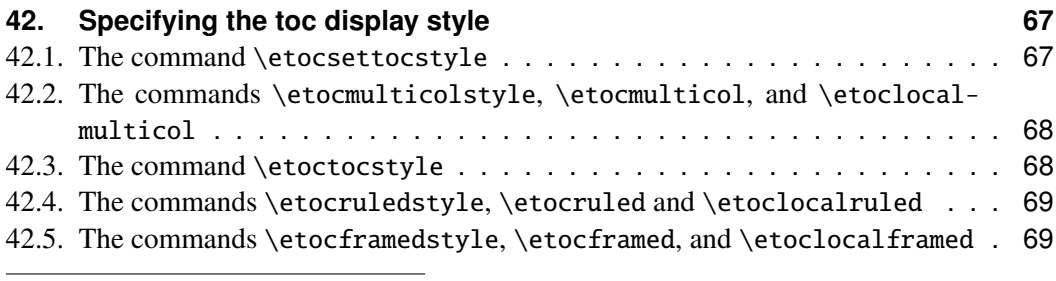

<span id="page-25-2"></span> $17$ the present document uses the [scrartcl](https://ctan.org/pkg/scrartcl) class, and we check here that the  $etoc$  compatibility mode does respect the customizing done via the class commands.

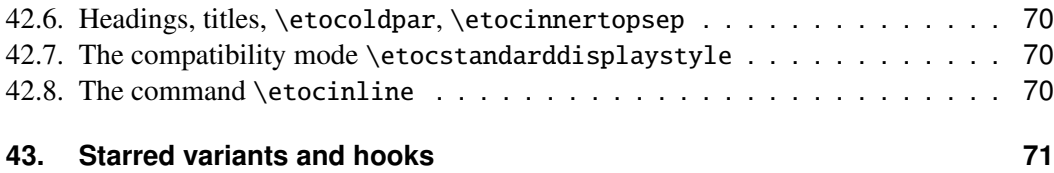

## <span id="page-26-0"></span>**19. Another compatibility mode**

As explained in [subsection 4.3,](#page-9-1) the commands [\etocstand](#page-9-1)[ardlines](#page-137-1) and [\etocstan](#page-69-1)[dard](#page-69-1)[displaystyle](#page-131-1) tell **etoc** to, essentially, act as an observer. The document class layout for the table of contents is then perfectly obeyed. There is no way to customize this standard layout (change fonts, margins, vertical spacings, etc...) from within the package. For this, use some package dedicated to this task; because etoc either is (temporarily perhaps) in compatibility mode with no customization on its part possible, or the user has specified the layout in [\etocse](#page-58-1)[tstyle](#page-121-0) commands (and [\etocsett](#page-66-2)[ocstyle](#page-119-3)) and is (supposedly...) in complete control.

Well, there is actually an alternative. It is possible to use the [\etocse](#page-58-1)[tstyle](#page-121-0) commands to recreate an artificial compatibility mode, in order to achieve effects like the following, all things being otherwise equal to the document class defaults:

- 1. get the [hyperref](https://ctan.org/pkg/hyperref) link to encapsulate only the names, but not the numbers of each entry of the table of contents,
- 2. use the document class style for chapters and sections, but modify it only for subsections,
- 3. do either of the above only for some portions of the table of contents.

One only needs to use the LAT<sub>EX</sub> standard \l@chapter, \l@section, etc... commands Modified at 1.1a inside the TOC line style definitions via  $\text{etc.}$  re-constituting their arguments using [\etoc](#page-58-1)[name](#page-112-0), [\etocn](#page-60-1)[umber](#page-112-1), [\etoc](#page-58-1)[page](#page-113-0) as one wishes.

The aliases [\etocsavedsectiontocline](#page-63-0), [\etocsavedchaptertocline](#page-63-0) etc... are set to have the exact same meanings as the  $\mathbb{E}$ T<sub>E</sub>X \l@chapter, \l@section, etc... commands each time a TOC is typeset. They are DEPRECATED as the latter LAT<sub>EX</sub> commands are not modified (nor used) by etoc since release 1.1a.

You should use directly \l@chapter, etc... within suitable \makeatletter/\makeatother. Here is an example.

```
\makeatletter
\newcommand{\MyStandardTOC}{%
  \begingroup
 % for the book or article classes:
 %\etocsetstyle{part}{}{}
 % {\l@part{\etocnumber\hspace{1em}\etocname}{\etocpage}}{}%
 % for the scrbook or scrartcl classes:
 \etocsetstyle{part}{}{}
    {\l@part{\numberline{\etocnumber}\etocname}{\etocpage}}{}%
 % following is identical in book/article/scrbook/scrartcl classes:
 \etocsetstyle{chapter}{}{} %%% only for book and scrbook
    {\l@chapter{\numberline{\etocnumber}\etocname}{\etocpage}}{}%
  \etocsetstyle{section}{}{}
    {\l@section{\numberline{\etocnumber}\etocname}{\etocpage}}{}%
```
#### **Contents**

```
\etocsetstyle{subsection}{}{}
   {\l@subsection{\numberline{\etocnumber}\etocname}{\etocpage}}{}%
 % etc... if further sectioning units are used
 \etocstandarddisplaystyle % this is for the title, page-marks, etc...
 \tableofcontents
 \endgroup}
\makeatother
```
etocsnippet-05 tex Depending on your PDF viewer, clicking on the margin filename may allow to extract it.

One can add to the above arbitrary text formatting commands, for example replace \etocpage by \textcolor{blue}{\etocpage}.

If the document has only one table of contents then there is no need to put the commands inside a macro, or even inside a group.<sup>[18](#page-27-0)</sup> With these commands **etoc** will construct a TOC completely identical to what would have been done by one of the document class: article, book, [scrartcl,](https://ctan.org/pkg/scrartcl) [scrbook.](https://ctan.org/pkg/scrbook)<sup>[19](#page-27-1)</sup> The number and the name of each entry are each separately an [hyperref](https://ctan.org/pkg/hyperref) link, as is always the case with **etoc**, when not in compatibility mode. Replacing [\etocn](#page-60-1)[umber](#page-112-1) with [\etocthe](#page-61-0)[number](#page-110-1) will give a TOC where the numbers are not links anymore, but the names still are. Or one may decide to use [\etocth](#page-61-0)[ename](#page-109-3) and keep an hyperlinked number with [\etocn](#page-60-1)[umber](#page-112-1).

Here is a subtler example where one only marginally modifies the sections (adding color to the number and removing the [hyperref](https://ctan.org/pkg/hyperref) link) and keeps the subsections as in the default, *except* for those of one specific section, for which the layout is completely modified:

## **Contents**

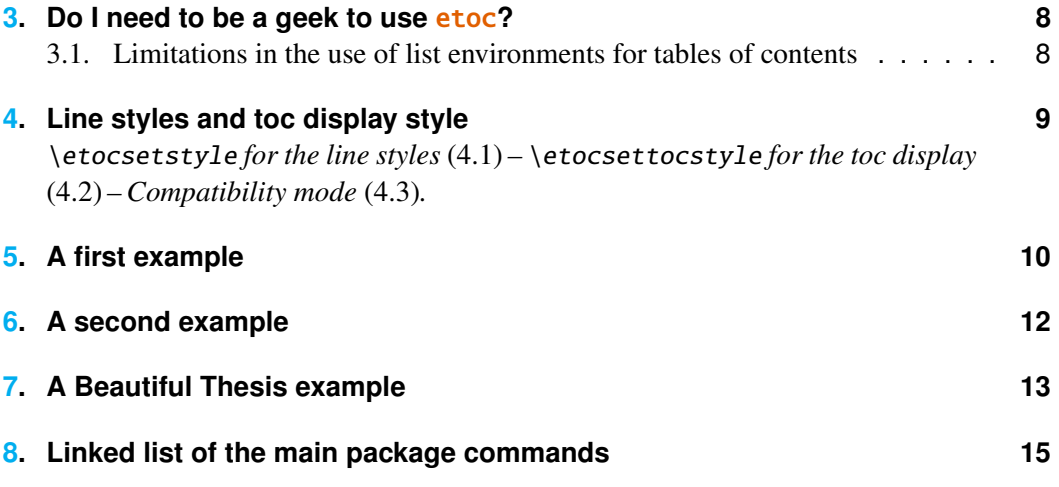

This example only has sections and subsections (assumed to be numbered), and the code used was:

<span id="page-27-0"></span> $18$  and if moreover one just wants to keep the same layout as in the default, one may question why using etoc... there is one good reason: numbers and names are separately [hyperref](https://ctan.org/pkg/hyperref) links, whereas normally there is only one link holding both the number and the name corresponding to one toc entry.

<span id="page-27-1"></span><sup>&</sup>lt;sup>19</sup>For the [memoir](https://ctan.org/pkg/memoir) class, one needed prior to **etoc** 1.08k a bit more: each of the command \booknumberline, \partnumberline and \chapternumberline had to be saved. They can now be used directly in the line styles, because their meanings are not modified anymore by etoc during its TOC typesetting.

```
\makeatletter
\newcommand*{\MyQuasiStandardTOC}[1]{%
  \begingroup
  \etocsetstyle{section}
    {}
    {\ifnum\etocthenumber=4
      \etocsetstyle{subsection}
        {\par\nopagebreak\begingroup
         \leftskip1.5em \rightskip\@tocrmarg
         \parfillskip \@flushglue
         \parindent 0pt
         \normalfont\normalsize\rmfamily\itshape
         \etocskipfirstprefix}
        {\lambda\,\cdot\, \cdot\,}{\etocname\ \textup{(\etocnumber)}}
        {.\par\endgroup}%
     \else
        \etocsetstyle{subsection}
        {}%
        {}%
        {\l@subsection{\numberline{\etocnumber}\etocname}{\etocpage}}%
        {}%
    \chifi
    }% prefix for section sets the style dynamically for subsections!
    {\l@section{\numberline{{\color{cyan}\etocthenumber}}\etocname}{\etocpage}}%
    {}%
  \etocstandarddisplaystyle
  \etocsetnexttocdepth {2}%
  \tableofcontents #1
  \endgroup
}
\makeatother
```
Depending on your PDF viewer, clicking on the margin filename may allow to extract it. etocsnippet-06.tex

The page heading (on the page where this TOC appears) may have been modified as is expected from usage of [\etocstandard](#page-69-1)[displaystyle](#page-131-1) in the code. Sections and subsections are printed exactly as in the default, *except* for the subsections of one specific user-chosen section and except for the color of the section numbers. We had to examine the [scrartcl](https://ctan.org/pkg/scrartcl) sources to determine what to use for \leftskip and \rightskip for our customized section entry (the one wih number 4).

## <span id="page-28-0"></span>**20. Emulating the book class**

As explained in [subsection 4.3:](#page-9-1) without explicit use of an  $\text{etocsetstyle}$  $\text{etocsetstyle}$  $\text{etocsetstyle}$  command the package will leave to the document class the hand regarding the "toc line styles". It is sometimes asked by users (for example those using **etoc** for its  $\leq$  localtableof contents) how to stay close to but not completely identical with the design implemented by the standard classes, such as book. I can recommend package [tocloft](https://ctan.org/pkg/tocloft) for this, as it is compatible with etoc (see [subsection 57.4\)](#page-95-1) and thus etoc will obey the [tocloft](https://ctan.org/pkg/tocloft) customizations (as long as no use has been made of  $\et{ctocsetstyle}$  $\et{ctocsetstyle}$  $\et{ctocsetstyle}$ e). It is also possible to modify only the style for, say, sections and leave the parts, chapters, subsections as in the document class, via the technique from [section 19.](#page-26-0)

#### 20. Emulating the book class

But for complete control, here is a translation of the book class code into **etoc** lingua. It is then easy to modify the relevant lengths or adjust the used fonts. I thank Denis Birouze for prompting me to include this in the **etoc** manual, as it resulted from some conversation we had about this. The code is not 100% faithful to the book class, and particularly its rendering of (multi-line) non-numbered units differs (... I think, as I copied pasted as is the code from where I had stored it and did not do much thinking about it again). Some proficiency in low-level T<sub>EX</sub> and LAT<sub>EX</sub> macros is needed to understand what the code says, but for modifying fonts or some lengths such in-depth understanding is not needed.

With some extra code one can *automatically adjust the widths* assigned to typesetting sectioning numbers in order to prevent overflows, even with for example XXXVIII; but this is a more advanced feature which I have moved to [section 30.](#page-56-0)

First we set up some lengths. I use macro registers, not real LATEX lengths. When using em's however, this means that one must pay attention to when the actual dimension assignment is made, as this will then depend upon the current font settings. In the code below, at the location where the \TOCnumwidthB and \TOCnumwidthC will be used, the 1em from their specification will be matched to the normal medium series font, not the bold font; this is deliberate so that one can compare more readily with the other dimensions; besides, with the \TOCcomputenumwidths from [section 30](#page-56-0) these macros will actually hold a dimension using pt as dimensional unit.

```
% it will be easy to globally shift the TOC horizontally if needed
\def\TOCleftmargin {0pt}
\def\TOCrightmargin {2.55em}% like LaTeX's \@tocrmarg
% this is for dotted leaders
\newbox\TOCleaderbox
\def\TOCleaderboxwidth {0.7777em}% about like what standard classes do
% vertical spacing
\def\TOCverysmallvskip {0pt plus .2pt}
\def\TOCmedvskip {1em plus 1pt}
\def\TOCbigvskip {2.25em plus 1pt}
% the "numwidths" for typesetting the numbering of division units.
% I don't recall exactly how (and for which fonts) these figures were chosen.
% They quickly prove too small if using Roman numerals (as do too the book
% class defaults even though they are a bit larger).
\def\TOCnumwidthB {1.5em} % chapter
\def\TOCnumwidthC {2.278em}% section, I think default is 2.3em
\def\TOCnumwidthD {3.056em}% analog in standard class is 3.2em
\def\TOCnumwidthE {3.833em}% analog in standard class is 4.1em
\def\TOCnumwidthF {4.611em}% analog in standard class is 5em
\def\TOCnumwidthG {5.389em}% analog in standard class is 6em
% The code for the "global toc style".
\newcommand*\TOCglobalstyle {%
\etocsettocstyle
   {\if@twocolumn \@restonecoltrue \onecolumn \else \@restonecolfalse \fi
    \parindent\z@ \leftskip\z@skip \rightskip \z@skip
    \setbox\TOCleaderbox\hbox to \TOCleaderboxwidth{\hss.\hss}%
    \chapter *{\noindent\kern\TOCleftmargin\relax % uses "pt"...
        \contentsname
```

```
\@mkboth {\MakeUppercase \contentsname}{\MakeUppercase \contentsname}}%
    \rightskip \TOCrightmargin\relax
    \parfillskip -\rightskip % or a smaller value if desired
    \leftskip \TOCleftmargin \relax }
   {\if@restonecol \twocolumn \fi\cleardoublepage}%
%
\etocsetstyle{part}
 {}
 {\addpenalty {-\@highpenalty}%
  \addvspace \TOCbigvskip
  \leavevmode
   {\large \bfseries % use a group to limit font change
      \interlinepenalty\@M
      \etocifnumbered{\etocnumber\hspace{1em}}{}%
      \etocname
      \nobreak\hfil\makebox[-\parfillskip][r]{\etocpage}}\par
  \nobreak
  }
 {}
 {}%
%
\etocsetstyle{chapter}
 {\advance\leftskip\TOCnumwidthB\relax}
 {\addpenalty {-\@highpenalty }%
  \vskip \TOCmedvskip\relax
  \leavevmode
  {\interlinepenalty\@M
   \etocifnumbered
      {\llap{\makebox[\TOCnumwidthB][l]{\bfseries\etocnumber}}}
      {\advance\leftskip-\TOCnumwidthB\relax}%
   \bfseries\etocname
      \nobreak\hfil\makebox[-\parfillskip][r]{\etocpage}\par }%
  \penalty \@highpenalty
  }
 {}
 {\advance\leftskip-\TOCnumwidthB\relax}%
%
 \TOCsetlinestyle {section} {\TOCnumwidthC}%
 \TOCsetlinestyle {subsection} {\TOCnumwidthD}%
 \TOCsetlinestyle {subsubsection}{\TOCnumwidthE}%
 \TOCsetlinestyle {paragraph} {\TOCnumwidthF}%
 \TOCsetlinestyle {subparagraph} {\TOCnumwidthG}%
}% end of \TOCglobalstyle
%The common code for line styles is abstracted into a macro:
\newcommand\TOCsetlinestyle [2]{% #1= unit, #2= numwidth as macro
\etocsetstyle{#1}
 {\advance\leftskip#2\relax}
 {\vskip \TOCverysmallvskip\relax
  \leavevmode
  {\interlinepenalty\@M
   \etocifnumbered
     {\llap{\makebox[#2][l]{\etocnumber}}}{\advance\leftskip-#2\relax}%
   \etocname
   \nobreak\leaders \copy\TOCleaderbox
   \hfil\makebox[-\parfillskip][r]{\etocpage}%
```

```
\par }%
 }
 {}
 {\advance\leftskip-#2\relax}%
}
\makeatother
```
etocsnippet-07 tex Depending on your PDF viewer, clicking on the margin filename may allow to extract it. Nota Bene: the code deliberately handles the non-numbered sectioning units unlike the way of the standard document classes (particularly regarding the alignment of multi-line headings.)

> The whole thing was encapsulated in  $\Upsilon$ OCglobalstyle, because we also want a  $\Upsilon$ O-Clocalstyle for local tables of contents which typically will want to use  $\setminus$  section\* rather than  $\char`$  chapter\* and not insert page marks in the headers. The  $\Upsilon$ OClocalstyle is to be issued once, after the main document TOC, or rather before using  $\lceil$ lo[caltable](#page-15-1)[ofcontents](#page-119-0). If one wants a full TOC at end of document one will naturally have to issue again \TOCqlobalstyle there.

```
\makeatletter
\newcommand*\TOClocalstyle {%
\etocsettocstyle
    {\if@twocolumn \@restonecoltrue \onecolumn \else \@restonecolfalse \fi
     \setbox\TOCleaderbox\hbox to \TOCleaderboxwidth{\hss.\hss}%
     \parindent\z@
     \dimen@ 2.25em % for left indenting
     \section *{\kern\dimen@ % use of \dimen@ works here by sheer luck
       \contentsname
      % un-comment this if marks are wanted:
      %\@mkboth {\MakeUppercase \contentsname}{\MakeUppercase \contentsname}%
       }% end of \section
     \parskip \z@skip
     \vspace{-1.25\baselineskip}% somewhat ad hoc
     \leftskip 2.25em
     \rightskip 4.5em
     \advance\rightskip-\TOCrightmargin\relax
     \leavevmode\leaders\hrule\@height\p@\hfill\kern\z@\par
     \rightskip 4.5em
     \parfillskip -\TOCrightmargin\relax }
    {\nobreak\vskip-.5\baselineskip
     \leavevmode\leaders\hrule\@height\p@\hfill\kern\z@\par
     \bigskip
     \if@restonecol \twocolumn \fi }%
%
\etocsetstyle{section}
 {\advance\leftskip\TOCnumwidthC\relax}
 {\addpenalty \@secpenalty
  \etociffirst{}{\addvspace{\TOCmedvskip}}%
  \leavevmode
  {\interlinepenalty\@M
   \bfseries\etocifnumbered
      {\llap{\makebox[\TOCnumwidthC][l]{\etocnumber}}}
      {\advance\leftskip-\TOCnumwidthC}%
   \etocname\nobreak\hfil\makebox[-\parfillskip][r]{\etocpage}\par }%
  \penalty \@highpenalty }
 {}
```

```
{\advance\leftskip-\TOCnumwidthC\relax}%
% the rest is identical with code for global tocs:
 \TOCsetlinestyle {subsection} {\TOCnumwidthD}%
 \TOCsetlinestyle {subsubsection}{\TOCnumwidthE}%
 \TOCsetlinestyle {paragraph} {\TOCnumwidthF}%
 \TOCsetlinestyle {subparagraph} {\TOCnumwidthG}%
}% end of \TOClocalstyle
\makeatother
```
Depending on your PDF viewer, clicking on the margin filename may allow to extract it. As etocsnippet-08 tex mentioned previously, this handles non-numbered (multi-line) sectioning units somewhat differently from what happens in the standard document classes.

For some reason this code has some hard-coded 2.25em and 4.5em which were not abstracted into macros or lengths. The code inserts horizontal rules above and below the TOC contents in a non-separable by pagebreak way.

See [section 30](#page-56-0) for more.

## <span id="page-32-0"></span>**21. A framed display**

We now opt for a "framed" style, using the package default line styles and some colors added (it has been put in a float which appears on the following page).

```
\etocdefaultlines
\begingroup
\renewcommand{\etoccolumnsep}{2em}
\renewcommand{\etocinnerleftsep}{1.5em}
\renewcommand{\etocinnerrightsep}{1.5em}
% specify a background color for the toc contents
\renewcommand{\etocbkgcolorcmd}{\color{yellow!10}}
% set up the top and bottom rules
\renewcommand{\etoctoprule}{\hrule height 1pt}
\renewcommand{\etoctoprulecolorcmd}{\color{red!25}}
\renewcommand{\etocbottomrule}{\hrule height 1pt}
\renewcommand{\etocbottomrulecolorcmd}{\color{red!25}}
% set up the left and right rules
\renewcommand{\etocleftrule}{\vrule width 5pt}
\renewcommand{\etocrightrule}{\vrule width 5pt}
\renewcommand{\etocleftrulecolorcmd}{\color{red!25}}
\renewcommand{\etocrightrulecolorcmd}{\color{red!25}}
% use \fcolorbox to set up a colored frame for the title
\fboxrule1pt
\renewcommand{\etocbelowtocskip}{0pt\relax}
\etocframedstyle {\normalsize\rmfamily\itshape
  \fcolorbox{red}{white}{\parbox{.8\linewidth}{\centering
      This is a table of contents \ a la \etc. but just for
      the sections and subsections in this part. As it is put
      in a frame, it has to be small enough to fit on
      one page. It has the label |toc:b|.}}}
\begin{figure}[ht!]
  \centering
\tableofcontents \label{toc:b} \ref{toc:globalcmds}
\end{figure}
\endgroup
```
Depending on your PDF viewer, clicking on the margin filename may allow to extract it. etocsnippet-09.tex

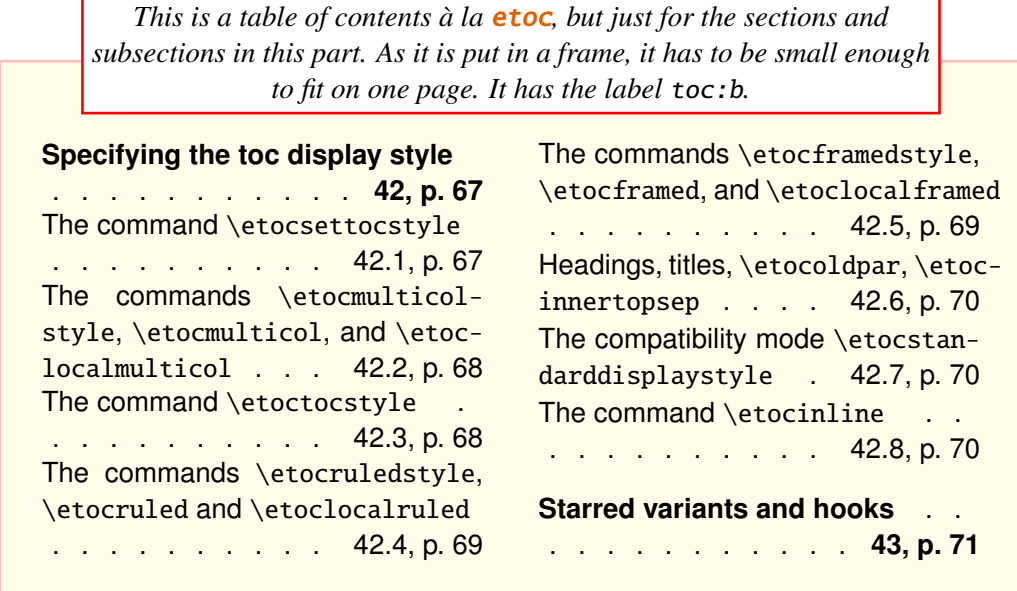

## <span id="page-33-0"></span>**22. Another TOC with a background color**

Let us now try out some more sophisticated line styles. The display will use the [\etocfram](#page-68-1)[edstyle](#page-126-0) package command, which requires that the produced table of contents fits on a single page. We wrap it up in a [figure environment](#page-35-1) showing up on page [36.](#page-35-1)

This design uses the **etoc** 'framed' style with a background color. The frame borders have been set to have the same color as the one serving as background for the entire thing. It would be advantageous to use rather inside [\etocsett](#page-66-2)[ocstyle](#page-119-3) commands from a package like tcolorbox as this allows sophisticated breakable boxes (with TikZ/pgf for decoration.)

The details of the line styles used here are a bit involved, they were written by the author at some early stage of this documentation and have only been slightly revised to use more LATEX-commands and less TEX-primitives. Similar code is used also for [this other toc.](#page-80-0)

```
\begin{figure}[htbp!]\centering
\colorlet{subsecnum}{black}
\colorlet{secbackground}{green!30}
\colorlet{tocbackground}{red!20!green!20}
\renewcommand{\etocbkgcolorcmd}{\color{tocbackground}}
\renewcommand{\etocleftrulecolorcmd}{\color{tocbackground}}
\renewcommand{\etocrightrulecolorcmd}{\color{tocbackground}}
\renewcommand{\etocbottomrulecolorcmd}{\color{tocbackground}}
\renewcommand{\etoctoprulecolorcmd}{\color{tocbackground}}
\renewcommand{\etocleftrule}{\vrule width 3cm}
\renewcommand{\etocrightrule}{\vrule width 1cm}
\renewcommand{\etocbottomrule}{\hrule height 12pt}
\renewcommand{\etoctoprule}{\hrule height 12pt}
```

```
\renewcommand{\etocinnertopsep}{0pt}
\renewcommand{\etocinnerbottomsep}{0pt}
```

```
\renewcommand{\etocinnerleftsep}{0pt}
\renewcommand{\etocinnerrightsep}{0pt}
\newcommand\shiftedwhiterule[2]{%
    \hbox to \linewidth{\color{white}%
    \hskip#1\leaders\vrule height1pt\hfil}\nointerlineskip
    \vskip#2}
\etocsetstyle{subsubsection}
{\etocskipfirstprefix}
{\shiftedwhiterule{\leftskip}{6pt}}
{\sffamily\footnotesize
  \leftskip2.3cm\hangindent1cm\rightskip.5cm\relax
  \makebox[1cm][l]{\color{subsecnum}\etocnumber}%
  \color{black}\etocname
  \nobreak\leaders\hbox to.2cm{\hss.}\hfill
  \rlap{\makebox[.5cm][r]{\etocpage\hspace{.1cm}}}\par
  \nointerlineskip\vskip3pt}
{}
\etocsetstyle{subsection}
{\etocskipfirstprefix}
{\shiftedwhiterule{1.5cm}{6pt}}
{\sffamily\small
  \leftskip1.5cm\hangindent.8cm\rightskip.5cm\relax
  \makebox[.75cm][l]{\color{subsecnum}\etocnumber}%
  \color{black}\etocname
  \nobreak\leaders\hbox to.2cm{\hss.}\hfill
  \rlap{\makebox[.5cm][r]{\etocpage\hspace{.1cm}}}\par
  \nointerlineskip\vskip3pt}
{}
\newcommand{\coloredstuff}[2]{%
            \leftskip0pt\rightskip0pt\parskip0pt
            \fboxsep0pt % \colorbox uses \fboxsep also when no frame!
       \noindent\colorbox{secbackground}
               {\parbox{\linewidth}{%
                    \vskip5pt
                    {\noindent\color{#1}#2\par}\nointerlineskip
                    \vskip3pt}}%
       \par\nointerlineskip}
\etocsetstyle{section}
{\coloredstuff{blue}{\hfil \bfseries\large Contents of Part One\hfil}}
{\vskip3pt\sffamily\small}
{\coloredstuff{blue}
    {\leftskip1.5cm\rightskip.5cm\parfillskip-\rightskip
     \makebox[0pt][r]{\makebox[.5cm][l]{\etocnumber}}%
     \etocname\nobreak\hfill\makebox[.5cm][r]{\etocpage\hspace{.1cm}}}%
 \vskip6pt}
{}
\etocframedstyle[1]{}
\tableofcontents \label{toc:floating} \ref{toc:overview}
\vspace{-\baselineskip}
\centeredline{|\tableofcontents \ref{toc:overview}|
(\emph{cf.} \hyperref[toc:clone]{this other toc})}
```
#### 23. A (crazy) inline display

\end{figure}

etocsnippet-10.tex Depending on your PDF viewer, clicking on the margin filename may allow to extract it.

<span id="page-35-1"></span>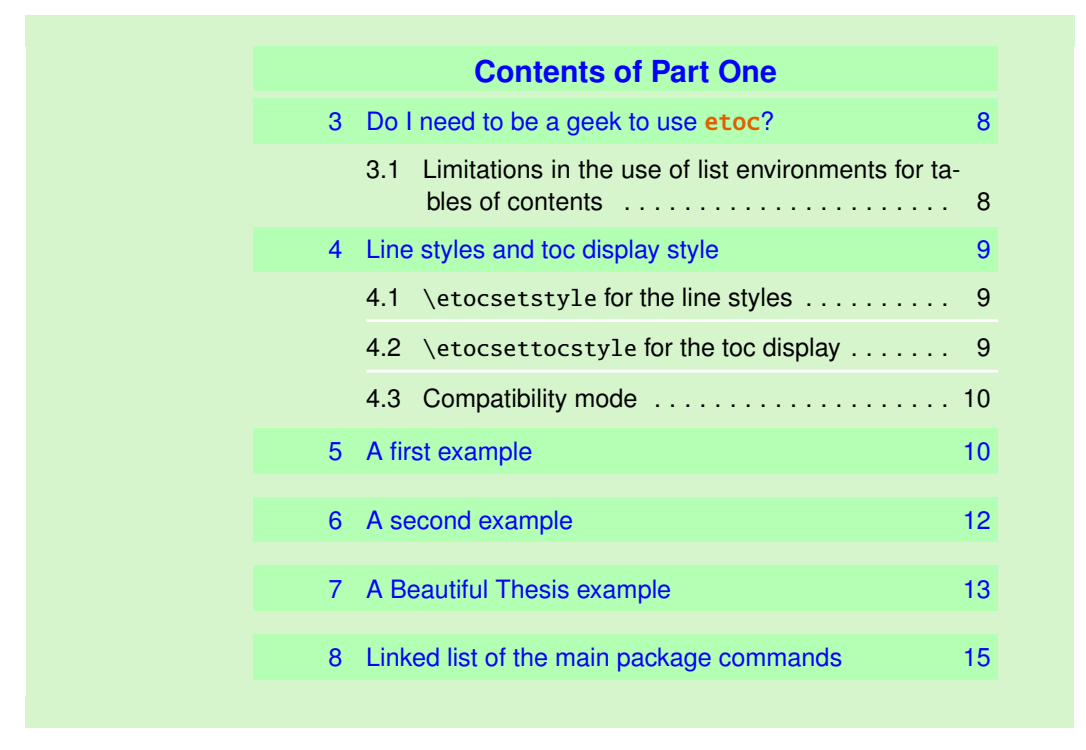

\tableofcontents \ref{toc:overview} (cf. [this other toc\)](#page-80-0)

## <span id="page-35-0"></span>**23. A (crazy) inline display**

Let us finally make some crazy inline display of the table of contents of this entire document. We will typeset the subsections as footnotes... This kind of style is suitable for a hyperlinked document, probably not for print! (although I like it, but my personal tastes in many matters do not seem to be widely shared).

Here is the inline table of contents. . [etoc](#page-5-0): *[Abstract,](#page-5-1) [Foreword,](#page-5-2) [License.](#page-6-0)* [Overview:](#page-7-0) *[Do](#page-7-1) [I need to be a geek to use](#page-7-1)* etoc*? [20](#page-35-2), [Line styles and toc display style](#page-8-0)[21](#page-35-3), [A first example,](#page-9-0) [A second example,](#page-11-0) [A Beautiful Thesis example,](#page-12-0) [Linked list of the main package com](#page-14-0)[mands.](#page-14-0)* [Arbitrarily many TOCs, and local ones too:](#page-15-0) *The* [\tableofcontents](#page-15-1)*,* \localtableofcontents *and* [\localtableofcontentswithrelativedepths](#page-15-1) *commands, [La](#page-16-0)[beling and reusing elsewhere,](#page-16-0) [A powerful functionality of](#page-17-0)* etoc*: the re-assignment of levels with* [\etocsetlevel](#page-17-0)*, The* \etocsettocdepth *and* [\etocsetnexttocdepth](#page-18-0) *com[mands](#page-18-0)[22](#page-35-4), The command* [\etocsettocdepth.toc](#page-19-0)*[23](#page-35-5), The commands* [\etocdepthtag.toc](#page-20-0) *and* [\etocsettagdepth](#page-20-0)*[24](#page-35-6), The commands* [\etocglobaldefs](#page-21-0) *and* \etoclocaldefs*, [Not](#page-22-0)*

<span id="page-35-2"></span><sup>20</sup>[Limitations in the use of list environments for tables of contents.](#page-22-0)

<span id="page-35-3"></span><sup>&</sup>lt;sup>21</sup>\etocsetstyle [for the line styles;](#page-8-1) [\etocsettocstyle](#page-8-2) [for the toc display; Compatibility mode.](#page-22-0)

<span id="page-35-4"></span><sup>22</sup>[The hyperref option](#page-22-0) *bookmarksdepth*.

<span id="page-35-5"></span> $23$ The commands \etocobeytoctocdepth and [\etocignoretoctocdepth](#page-22-0).

<span id="page-35-6"></span><sup>&</sup>lt;sup>24</sup>The commands \etocobeydepthtags and [\etocignoredepthtags](#page-22-0).
*[displayed empty TOCs](#page-22-0)[25](#page-36-0), [Adding commands to the](#page-23-0)* .toc *file[26](#page-36-1) .* [Examples:](#page-25-0) *[Testing the](#page-25-1) [compatibility mode,](#page-25-1) [Another compatibility mode,](#page-26-0) [Emulating the book class,](#page-28-0) [A framed](#page-32-0) [display,](#page-32-0) [Another TOC with a background color,](#page-33-0) [A \(crazy\) inline display.](#page-35-0)* [Surprising](#page-38-0) [uses of](#page-38-0) etoc: *[The TOC of TOCs,](#page-38-1) Arbitrary "Lists Of...",* [\etoctoccontentsline](#page-40-0)*, [The](#page-41-0) [TOC as a tree,](#page-41-0) [The TOC as a molecule,](#page-44-0) [The TOC as a TikZ mind map,](#page-46-0) [The TOC as a](#page-49-0) [\(long\) table,](#page-49-0) [A TOC self-adjusting widths for its typesetting.](#page-56-0)* [Commands for the toc line](#page-58-0) [styles:](#page-58-0) *The* [\etocsetstyle](#page-58-1)*,* \etocname *and* \etocpage *commands, The* [\etocskip](#page-60-0)firstprefix *and* [\etociffirst](#page-60-0) *commands, The* [\etocnumber](#page-60-1) *command, The* [\etocif](#page-60-2)[numbered](#page-60-2) *switch, The* \etocthename*,* [\etocthenumber](#page-61-0)*, and* \etocthepage *commands, The* [\etoclink](#page-61-1) *command, The* \etocthelinkedname*,* [\etocthelinkednumber](#page-62-0)*,* \etoc[thelinkedpage](#page-62-0) *and* \etocthelink *commands, DEPRECATED* [\etocsavedsection](#page-63-0)tocline*[, etc... commands.,](#page-63-0) The* [\etocsetlevel](#page-63-1) *command, [Scope of commands added](#page-64-0) [to the](#page-64-0)* .toc *file[27](#page-36-2), [Am I also red?.](#page-65-0)* [Commands for the toc display style:](#page-66-0) *[Specifying](#page-66-1) [the toc display style](#page-66-1)[28](#page-36-3), [Starred variants and hooks.](#page-70-0)* [Using and customizing the](#page-71-0) etoc own [styles:](#page-71-0) *[Summary of the main style commands](#page-71-1)[29](#page-36-4), [The package default line styles:](#page-72-0)* \etocde[faultlines](#page-72-0)*, [Customizing](#page-76-0)* etoc*[30](#page-36-5), [One more example of colored TOC layout.](#page-78-0)* [Tips:](#page-81-0) *[The](#page-81-1)* [\etoclocaltop](#page-81-1) *command, The* [\etocsetlocaltop.toc](#page-82-0) *command, [Hacking framed par](#page-84-0)[boxes,](#page-84-0) [Interverting the levels](#page-84-1)[31](#page-36-6), [Displaying statistics,](#page-85-0) [Using depth tags,](#page-87-0) [Typesetting the](#page-89-0) [TOC as a table \(the old way\).](#page-89-0)* etoc [and the outside world:](#page-92-0) *[Constraints on the](#page-92-1)* .toc *file [constitution,](#page-92-1) [Compatibility with document classes](#page-93-0)[32](#page-36-7), [Compatibility with other packages](#page-94-0)[33](#page-36-8) , [TEXnical matters.](#page-96-0)* [The code:](#page-97-0) *[Timestamp,](#page-97-1) [Change history,](#page-97-2) [Implementation.](#page-101-0)*

The code used:

```
\begingroup
\newsavebox{\forsubsections}
\etocsetstyle{part}{\upshape. \etocskipfirstprefix}
                   {. \upshape}
                   {\bfseries\etocname:~~}
                   {}
\etocsetstyle{section}{\itshape\etocskipfirstprefix}
                      {, }
                      {\mdseries\etocname}
                      {}
\etocsetstyle{subsection}
    {\begin{lrbox}{\forsubsections}\footnotesize\upshape\etocskipfirstprefix}
    {; }
```
<span id="page-36-1"></span><sup>26</sup>[The hyperref option](#page-24-0) *hidelinks*.

<span id="page-36-6"></span><sup>31</sup> [All subsections of this document.](#page-85-1)

<span id="page-36-0"></span><sup>&</sup>lt;sup>25</sup>The [\etocchecksemptiness](#page-22-1) command; The [\etocnotocifnotoc](#page-22-2) command; The [\etocifwasempty](#page-23-1) [command.](#page-23-1)

<span id="page-36-2"></span><sup>&</sup>lt;sup>27</sup>[Testing the scope;](#page-64-1) [This is a \(pale\) red subsection for illustrative purposes.](#page-65-1)

<span id="page-36-3"></span> $^{28}$ The command [\etocsettocstyle](#page-66-2); The commands [\etocmulticolstyle](#page-67-0), \etocmulticol, and \etoc[localmulticol](#page-67-0); The command [\etoctocstyle](#page-67-1); The commands [\etocruledstyle](#page-68-0), \etocruled and [\etoclocalruled](#page-68-0); The commands [\etocframedstyle](#page-68-1), \etocframed, and \etoclocalframed; [Head](#page-69-0)ings, titles, \etocoldpar, [\etocinnertopsep](#page-69-0); The compatibility mode [\etocstandarddisplaystyle](#page-69-1); [The command](#page-69-2) \etocinline.

<span id="page-36-5"></span><span id="page-36-4"></span><sup>&</sup>lt;sup>29</sup> [Setting up local styles;](#page-71-2) [Setting up toc display styles;](#page-71-3) [Displaying tables of contents;](#page-72-1) [Labels and references.](#page-72-2) <sup>30</sup>Customizing the **etoc** [pre-defined line styles;](#page-76-1) [Customizing the toc display styles.](#page-77-0)

<span id="page-36-7"></span><sup>&</sup>lt;sup>32</sup>[Compatibility with the KOMA-script classes;](#page-93-1) [Compatibility with the memoir class;](#page-93-2) [Compatibility with](#page-94-1) [beamer.](#page-94-1)

<span id="page-36-8"></span><sup>&</sup>lt;sup>33</sup>[Compatibility with babel;](#page-94-2) [Compatibility with hyperref;](#page-94-3) [Compatibility with multicol;](#page-95-0) [Compatibility with](#page-95-1) [tocloft;](#page-95-1) [Compatibility with tocvsec2;](#page-95-2) [Compatibility with tableof;](#page-95-3) [Compatibility with tocstyle.](#page-95-4)

## 23. A (crazy) inline display

```
{\etocname}
   {.\end{lrbox}\footnote{\unhbox\forsubsections}}
\etocsetstyle{subsubsection}
   { (\itshape\etocskipfirstprefix}
   {, }
   {\etocname}
   {\/\upshape)}
\etocsettocstyle{Here is the inline table of contents. }{.\par}
\tableofcontents \label{toc:crazyinline}
\endgroup
```
etocsnippet-11 tex Depending on your PDF viewer, clicking on the margin filename may allow to extract it.

# <span id="page-38-0"></span>**Part IV. Surprising uses of** etoc

<span id="page-38-3"></span>*Here are some statistics for this part: it contains 7 sections and 0 subsection. The name of the first section is "*[The TOC of TOCs](#page-38-1)*" and the corresponding number is "*[24](#page-38-1)*". The name of the last section is "*[A TOC](#page-56-0) [self-adjusting widths for its typesetting](#page-56-0)*" and its number is "*[30](#page-56-0)*".*

<span id="page-38-4"></span>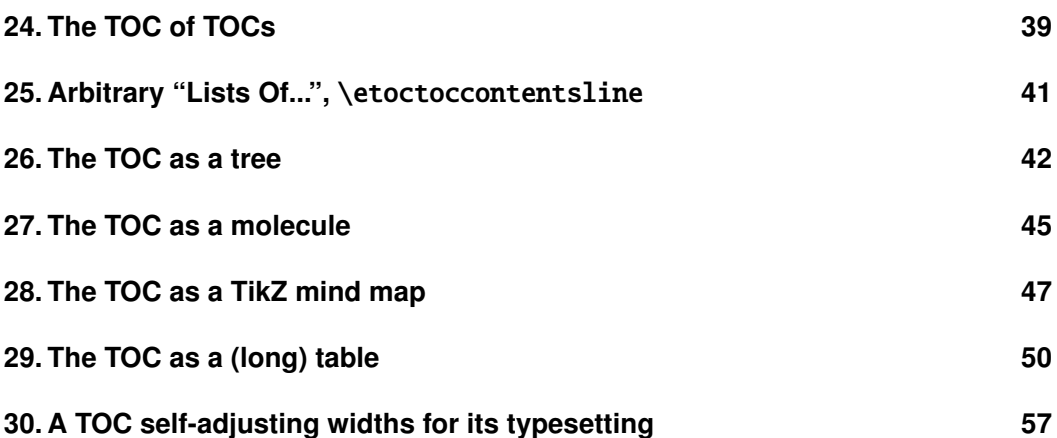

# <span id="page-38-1"></span>**24. The TOC of TOCs**

Here is the numbered and linked list of all tables of contents which are displayed within this document:<sup>[34](#page-38-2)</sup> [1,](#page-0-0) [2,](#page-1-0) [3,](#page-7-0) [4,](#page-7-1) [5,](#page-9-0) [6,](#page-11-0) [7,](#page-12-0) [8,](#page-15-0) [9,](#page-15-1) [10,](#page-17-0) [11,](#page-25-2) [12,](#page-25-3) [13,](#page-25-4) [14,](#page-27-0) [15,](#page-33-1) [16,](#page-35-1) [17,](#page-35-2) [18,](#page-38-3) [19,](#page-38-4) [20,](#page-38-5) [21,](#page-42-0) [22,](#page-45-0) [23,](#page-45-1) [24,](#page-47-0) [25,](#page-50-0) [26,](#page-55-0) [27,](#page-58-2) [28,](#page-58-3) [29,](#page-62-1) [30,](#page-63-2) [31,](#page-66-3) [32,](#page-66-4) [33,](#page-71-4) [34,](#page-71-5) [35,](#page-73-0) [36,](#page-80-0) [37,](#page-81-2) [38,](#page-81-3) [39,](#page-84-2) [40,](#page-85-2) [41,](#page-87-1) [42.](#page-97-3) And to obtain it here we just wrote:

<span id="page-38-5"></span>Here is the numbered and linked list of all tables of contents

which are displayed within this document: \tableofcontents.

The preparatory work was the following. First, we defined a counter visibletoc whose vocation is to get incremented at each displayed toc. etoc has its own private counter but it counts all TOCs, even those not displayed because the tocdepth value was -2 or -3.

We could have added manually \refstepcounter{visibletoc} and \label commands at all suitable locations in the document source, and we would then have used here \ref commands, but this imposes heavy manual editing of the source.

There is a much better way: there is a hook [\etocafter](#page-70-0)[titlehook](#page-119-0) and we told it to increment the visibletoc counter and to write a line to the .toc file, in a manner analogous to what sectioning commands such as chapter, section, or subsection do. As etoc increments its own private counter even before typesetting the title of a table of contents, this provides (most of the time) a better link destination than any counter manipulated from inside [\etocafter](#page-70-0)[titlehook](#page-119-0) (for which the link would target the area just after the title). So, rather than including \refstepcounter{visibletoc} inside [\eto](#page-70-0)[cafter](#page-70-0)[titlehook](#page-119-0), we just put there \stepcounter{visibletoc} followed by the com-mand [\etoctoccon](#page-40-0)[tentsline{](#page-132-0)visibletoc}{\thevisibletoc}. This etoc command

<span id="page-38-2"></span><sup>&</sup>lt;sup>34</sup>The TOCs put in floats may change the order: the numbers are listed in the order the TOCs are typeset in the document; but the numbering itself is from the order of the TOCs in the source of this document...

[\etoctoccon](#page-40-0)[tentsline{](#page-132-0)⟨*level\_name*⟩}{⟨*name*⟩} has the same effect as:

\addcontentsline{toc}{⟨*level\_name*⟩}{⟨*name*⟩}

but its usefulness is to circumvent<sup>[35](#page-39-0)</sup> the patching for automatic creation of bookmarks done to \addcontentsline by the [hyperref](https://ctan.org/pkg/hyperref) package, as pdf bookmarks don't make much sense here (and would elicit a complaint of [hyperref](https://ctan.org/pkg/hyperref) that the bookmark level is 'unknown').<sup>[36](#page-39-1)</sup>

Finally, the preamble of the document did \etocsetlevel{visibletoc}{6}. The level 6 (or anything with a higher number) is ignored, even if tocdepth has value 10 for example; this is independently of whether etoc uses the document class default line styles or its own line styles, or the ones defined by the user with the [\etocse](#page-58-1)[tstyle](#page-121-0) command. So there is no need to worry that something could go wrong.

Then, only here we have set  $\et{visibletoc}{0}$ . And to display only this kind of entries we assign temporarily to part and chapter level 1 (or anything higher than zero) and set tocdepth to the value 0. We also did \etocsetstyle{visibletoc}{\etocskipfirstprefix}{, }{\etocname}{} which defines an inline display with the comma as separator. Finally, as **etoc** issues  $\langle$ **par** automatically by default just before typesetting a table of contents, we used the command [\etoci](#page-69-2)[nline](#page-102-0) (also known as \etocnopar) which turns off this behavior.

Here are the implementation details:

```
< in the preamble >
\newcounter{visibletoc}
\renewcommand{\etocaftertitlehook}
   {\stepcounter{visibletoc}\etoctoccontentsline{visibletoc}{\thevisibletoc}}
\etocsetlevel{visibletoc}{6}
\begin{document}
   < document body >
\subsection{Surprising uses of etoc}
\begingroup
    \etocinline
    \etocsetlevel{part}{1}
    % \etocsetlevel{chapter}{1} % (no chapters in scrartcl class)
    \etocsetlevel{visibletoc}{0}
    \etocsetstyle{visibletoc}
        {\etocskipfirstprefix}{, }{{\color{niceone}\etocname}}{}
    \etocsettocstyle{}{} % don't set any title, rules or frame or multicol!
    \etocsetnexttocdepth{visibletoc} % display only the 'visibletoc' entries from .toc
```
Here is the numbered and linked list of all tables of contents which are displayed within this document: \tableofcontents. \endgroup

etocsnippet-12.tex Depending on your PDF viewer, clicking on the margin filename may allow to extract it.

After \etocsetstyle{visibletoc}{..}{..}{..}{..}, all future TOCs (not in compatibility mode) will use the defined style for level 0 (which is normally the level for chapters). To keep these changes strictly local the simplest manner is to put everything inside a group.

The [section 51](#page-84-1) gives another use of the shuffling of levels.

<span id="page-39-0"></span> $35$ using \addtocontents rather than \addcontentsline

<span id="page-39-1"></span><sup>&</sup>lt;sup>36</sup>The package provides a starred variant [\etoctoccon](#page-40-0)[tentsline](#page-132-0)\*, which does allow the creation of bookmarks and has a third mandatory argument which is the Level to be used by these bookmarks; depending on the context the starred as well as the non-starred variants may be profitably preceded by \phantomsection.

# <span id="page-40-0"></span>**25. Arbitrary "Lists Of...",** \etoctoccontentsline **and** \etocimmediatetoccontentsline

This idea of interverting the levels is very powerful and allows to let **etoc** display lists of arbitrary things contained in the document. All of that still using nothing else than the .toc file! Example: imagine a document with dozens of exercises, perhaps defined as \newtheorem{exercise}{}[section]. Let us explain how to instruct etoc to display an hyperlinked list of all these exercises. For this we put in the preamble:

```
\newtheorem{exerci}{}[section]
  % the exercice number will be recoverable via \etocname: v--here--v
\newcommand*{\exercisetotoc}{\etoctoccontentsline{exercise}{\theexerci}}
\newenvironment{exercise}{\begin{exerci}\exercisetotoc}{\end{exerci}}
\etocsetlevel{exercise}{6}
```
In this way,  $\cdot$  ctoc[name](#page-112-0) will give the exercise n[umber](#page-112-1) (but  $\cdot$  ctocnumber will be empty). Had we used instead

```
\newcommand*{\exercisetotoc}
   {\etoctoccontentsline{exercise}{\protect\numberline{\theexerci}}}
```
the exercise n[umber](#page-112-1) would then have been available via  $\cdot$  etocnumber, and  $\cdot$  etoc[name](#page-112-0) would have been empty. It doesn't matter which one of the two methods is used. The **etoc** command [\etoctoccon](#page-40-0)[tentsline{](#page-132-0) $\ldots$ } { $\ldots$ } is provided as a substitute to \addcontentsline{toc}{ $\ldots$ }{ $\ldots$ }: this is to avoid the patching which is done by [hyperref](https://ctan.org/pkg/hyperref) to \addcontentsline in its process of creation of bookmarks. If one wants to authorize [hyperref](https://ctan.org/pkg/hyperref) to create bookmarks at a specific level  $\langle n \rangle$ , one can use (here with  $\langle n \rangle = 2$ ) the starred variant \etoctoccontentsline\* which has an additional argument:

```
\newcommand{\exercisetotoc}{\etoctoccontentsline*{exercise}{\theexerci}{2}}
```
The counter exerci is already incremented by the exerci theorem environment, and provides the correct destination for the link added by package [hyperref.](https://ctan.org/pkg/hyperref) The command \exercisetotoc adds for each exercise a line to the .toc file, corresponding to a fictitious document unit with name 'exercise'. A four-column list, including the sections, can then be typeset with the following code:

```
\etocsetnexttocdepth{2} % sections are at level 1 and will show up
\begingroup
  \etocsetlevel{exercise}{2} % but:
  \etocsetlevel{chapter}{3} % no chapters
 \etocsetlevel{subsection}{3} % no subsections
  \etocsetlevel{part}{3} % no parts
 \etocsetstyle{exercise}{}{} % \etocname = exercise number
   {\noindent\etocname\strut\leaders\etoctoclineleaders\hfill\etocpage\par}
   {\pagebreak[2]\vskip\baselineskip}
  \etocsetstyle{section}{}{}
   {\noindent\strut{\bfseries\large\etocnumber\hskip.5em\etocname}\par
    \nopagebreak[3]}{}
  \etocruledstyle[4]{\Large\bfseries List of the exercises}
  \setlength{\columnseprule}{.4pt}
  \tableofcontents
\endgroup
```
Depending on your PDF viewer, clicking on the margin filename may allow to extract it. A related command [\etocimmediatet](#page-40-0)[occontentsline](#page-133-0) (and its starred version) is also provided. For discussion and the meaning of "immediate", refer to the analogous case of etocsnippet-13.t

## <span id="page-41-0"></span>**26. The TOC as a tree**

[\etocimmediate](#page-20-0)[depthtag.toc](#page-134-0).

Using [tikz](https://ctan.org/pkg/tikz) and the package [forest](https://ctan.org/pkg/forest) we shall display the table of contents of this part as a tree. The technique is to use the **etoc** modified command  $\text{tableofcontents}$  $\text{tableofcontents}$  $\text{tableofcontents}$  not for typesetting, but to prepare a macro, or rather here a *token list* variable, with all the instructions to be executed later. Leslie Lamport's book has no mention whatsoever of token lists, and  $\Delta E$ EX gives the impression to not really expect the general user to ever hear about them (or delimited macros); this whole section and the next are thus for advanced users.

Putting the [\etocn](#page-60-1)[umber](#page-112-1) and [\etoc](#page-58-1)[name](#page-112-0) commands in \treetok would be of no use: to which number or name would they then refer to, in a delayed execution?

We need to store, not the macro names, but the macro contents. And also we wish to maintain the correct [hyperref](https://ctan.org/pkg/hyperref) hyperlinks.<sup>[37](#page-41-1)</sup> The commands  $\cdot$ etoc[name](#page-112-0), etc..., are robust, it is easier to work with [\etocthelin](#page-62-0)[kednumber](#page-110-0), [\etoctheli](#page-62-0)[nkedname](#page-109-0), and [\etoc-](#page-62-0)*At* 1.1a *the commands* [theli](#page-62-0)[nkedpage](#page-109-1) which contain the same information in an easier accessible form.

> For this forest tree we have designed very special **etoc** styles for sections and subsections. They use a token list register called \treetok and a macro \appendtotok whose rôle is to append to a given token list variable the contents of a macro given as second argument. All this will happen in reaction to a \tableofcontents command, but *nothing* has yet been printed in the process.<sup>[38](#page-41-2)</sup> This is the later job of a forest environment which will be given the contents of \treetok.

> The resulting tree has been put in a [float,](#page-42-0) which appears on the facing page. Here is the code used for its production:

```
% \newtoks\treetok % put this (uncommented) preferably in the preamble
% \newtoks\tmptok % (idem)
\newcommand*\appendtotok[2]{% #1=toks variable, #2=macro, expands once #2
  #1\expandafter\expandafter\expandafter
    {\expandafter\the\expandafter #1#2}}
\newcommand*\PrepareSectionNode{%
  \tmptok {\centering\bfseries}%
  \appendtotok\tmptok\etocthelinkedname
  \edef\foresttreenode{ [{\noexpand\parbox{2cm}{\the\tmptok}}}%
}
\newcommand*{\PrepareSubsectionNode}{%
  \tmptok {\raggedright}%
  \appendtotok\tmptok\etocthelinkedname
  \edef\foresttreenode{ [{\noexpand\parbox{6cm}{\the\tmptok}}}%
```
\etocthelinkedname*, etc. . . , are always providing an hyperlink, so it is not true that* [\etoc](#page-58-1)[name](#page-112-0)*, etc. . . , are always simply their robust variants.*

<span id="page-41-1"></span> $37$ This manual up to the version of May 14, 2013 used package  $\text{tikz-qtree}$  but there were problems with hyperlinks. No such problem arises either when using forest or the native tikz syntax for trees (which will be illustrated in the next section).

<span id="page-41-2"></span> $38$ There is always a \par, which here is not a problem, but can be suppressed if need be via the command [\etoci](#page-69-2)[nline](#page-102-0) or its synonym [\etocn](#page-69-2)[opar](#page-102-1).

<span id="page-42-0"></span>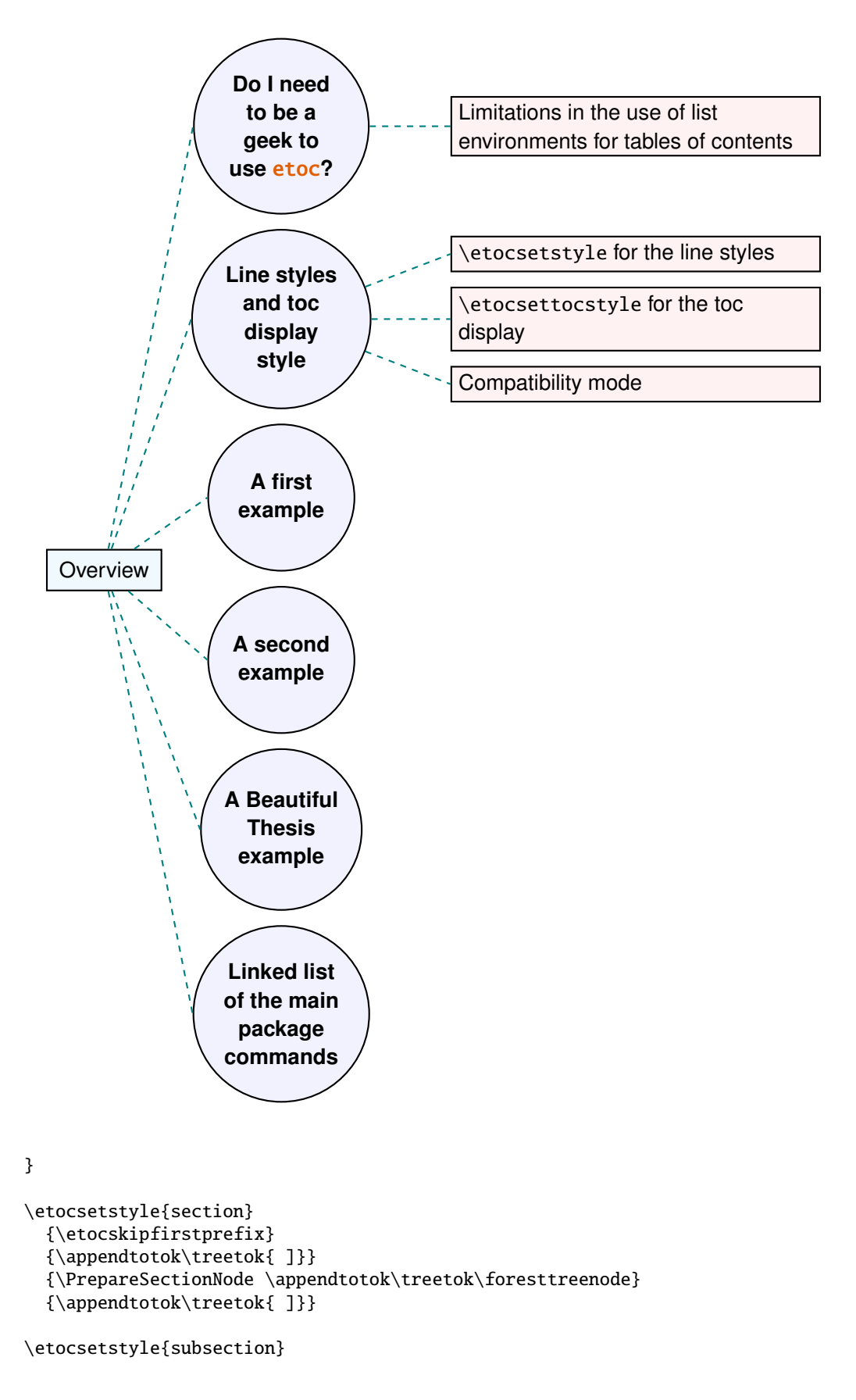

```
26. The TOC as a tree
```

```
{\etocskipfirstprefix}
  {\appendtotok\treetok{ ]}}
  {\PrepareSubsectionNode \appendtotok\treetok\foresttreenode}
  {\appendtotok\treetok{ ]}}
\etocsettocstyle
    {\treetok{[{\hyperref[part:overview]{Overview}}}}
    {\global\appendtotok\treetok{ ]}}
% forest does not like @\the\treetok if \treetok is empty. On first latex
% run, this will be the case because the TOC style defined above will not
% have been executed, as the label {toc:overview} does not refer to a valid
% TOC yet. So we must give a safe default value to \treetok
\treetok{[{run latex again}]}
\begin{figure}[th!]\centering
     \etocsetnexttocdepth{subsection}
     \tableofcontents \label{toc:forest}\ref{toc:overview}
     \hypersetup{hidelinks}%
     \bracketset{action character=@}
     \begin{forest}
                  for tree={anchor=center,child anchor=west,
                            grow'=east,draw,thick,
                            edge={draw,thick,dashed,color=teal}},
                  where={level()==1}{circle,thick,fill=blue!5,
                                    before computing xy={l=3cm}}{},
                  where={level()==2}{fill=red!5,
                                    before computing xy={l=6cm}}{},
                  rectangle, thick, fill=cyan!5, inner sep=6pt,
     @\the\treetok
     \end{forest}
\end{figure}
```
etocsnippet-14.tex Depending on your PDF viewer, clicking on the margin filename may allow to extract it. Why \hypersetup{hidelinks}? as explained in [subsection 17.1,](#page-24-0) I prefer the links in TOCs not to be colorized, nor framed, so this document inserts a command \hypersetup {hidelinks} in the .toc file. But at the time the \treetok contents are unpacked the \hyperlink commands originating in \etocthelinkedname, etc. . . will be executed in the normal environment for links (which, in this document, is to colorize them). Rather than having etoc's code try to guess what the current "style" for links is (a concept not really provided by [hyperref](https://ctan.org/pkg/hyperref) it seems) and store it in \etocthelinkedname, etc. . . , I opted for the simpler solution to leave it up to the user to recreate whatever conditions are desired. So here it is necessary to re-issue \hypersetup{hidelinks} in the figure environment.

> There are some other examples in this documentation where \tableofcontents is used to prepare material for later typesetting:

- printing the statistics at the start of each Part (see [section 52\)](#page-85-0) is done using save boxes (so the problem of the appearance of the links does not arise then).
- the typesetting of the TOC as a table in the pre-1.08 way (see [section 54\)](#page-89-0); there we also have to issue \hypersetup{hidelinks} after having collected the names, numbers and page numbers in a token list register.
- and the two additional tree examples in the next section.

# <span id="page-44-0"></span>**27. The TOC as a molecule**

It is also possible to construct a TOC tree obeying the TikZ syntax for trees: but this is a more complicated task for the **etoc** line styles for reasons related to the way braces are handled by T<sub>EX</sub> (they need, when filling up the token list to be always balanced at each step, else complicated tricks must be employed.)

The simplest strategy is to allocate a token list (or use a macro) for each level used: we may need a \parttok, a \chaptertok, a \sectiontok and a \subsectiontok, to help in the task of filling up the total \treetok. As we are interested here in the table of contents of this (or another) document part, only a  $\setminus$  actiontok and a  $\subseteq$  subsectiontok will be needed.

```
% \newtoks\treetok % put this (uncommented) preferably in the preamble
% \newtoks\sectiontok
% \newtoks\subsectiontok
\newcommand*{\treenode}{}
\newcommand*{\appendchildtree}[2]{% token list t1 becomes: t1 child {t2}
   \edef\tmp{\the#1 child {\the#2}}%
   #1\expandafter{\tmp}%
}
\newcommand*{\preparetreenode}{%
  \tmptok\expandafter{\etocthelinkednumber}% expanded one time (mandatory)
  \edef\treenode{node {\the\tmptok}}%
}
\etocsetstyle{section}
  {\etocskipfirstprefix}
  {\appendchildtree\treetok\sectiontok}
  {\preparetreenode \sectiontok\expandafter{\treenode}}
  {\appendchildtree\treetok\sectiontok}
\etocsetstyle{subsection}
  {\etocskipfirstprefix}
  {\appendchildtree\sectiontok\subsectiontok}
  {\preparetreenode \subsectiontok\expandafter{\treenode}}
  {\appendchildtree\sectiontok\subsectiontok}
\etocsettocstyle
  {\treetok{\node {\hyperref[part:overview]{Overview}}}}
  {\global\appendtotok\treetok{ ;}}
\begin{figure}[thbp!]\centering
   \etocsetnexttocdepth{subsection}
   \tableofcontents \label{toc:molecule} \ref{toc:overview}
   \hypersetup{hidelinks}%
   \begin{tikzpicture}
              [grow cyclic,
               level 1/.style={level distance=4cm,sibling angle=72},
               level 2/.style={level distance=2cm,sibling angle=60},
               every node/.style={ball color=red,circle,text=SkyBlue},
               edge from parent path={[dashed,very thick,color=cyan]
                           (\tikzparentnode) –(\tikzchildnode)}]
     \the\treetok
   \end{tikzpicture}
```
#### 27. The TOC as a molecule

\end{figure}

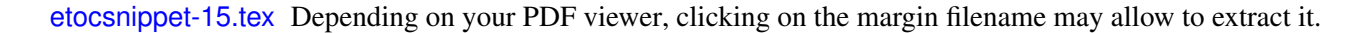

<span id="page-45-0"></span>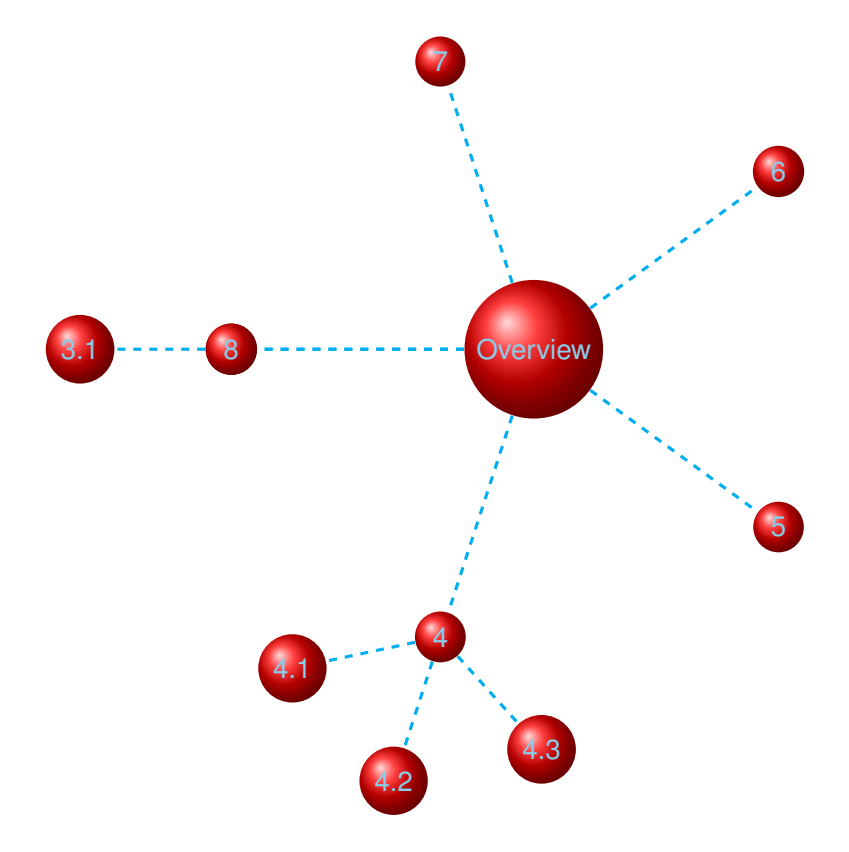

The \tableofcontents command appears just above the tikzpicture environment in a figure float (to make sure that the label of the table of contents refers to the same page as the one where the picture will actually be printed). We thus get the table of contents as a ["molecule"](#page-45-0), which appears above.

<span id="page-45-1"></span>This [TikZ TOC](#page-45-0) is fully hyperlinked, like the previous [Forest TOC.](#page-42-0)

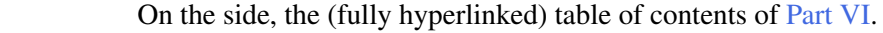

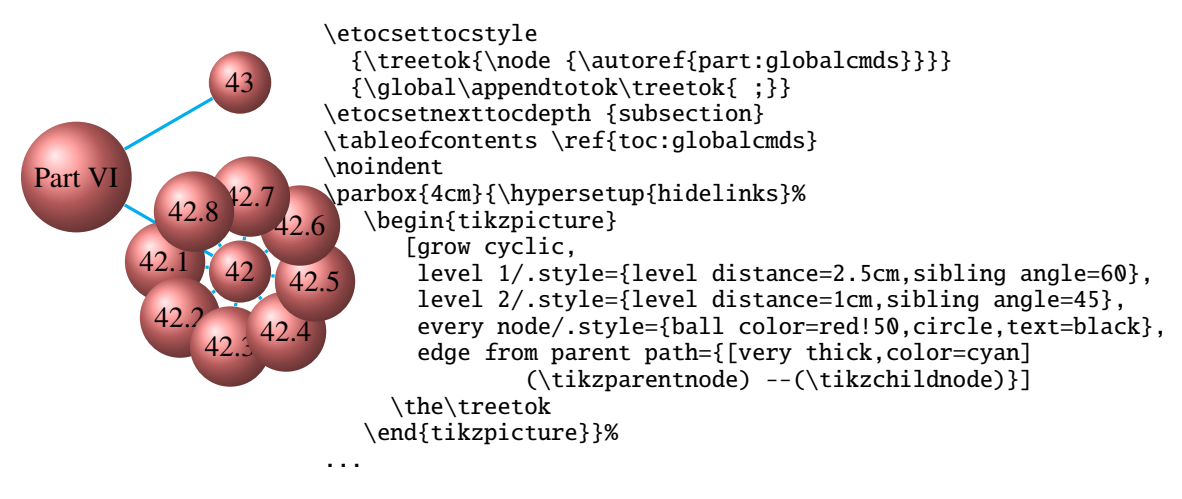

## <span id="page-46-0"></span>**28. The TOC as a TikZ mind map**

This is in the same spirit as the "molecule" example. The use of the  $\varepsilon$ -T<sub>EX</sub> primitive  $\u$ nexpanded will simplify the code.<sup>[39](#page-46-1)</sup>

It is difficult to get everything to fit on one page. However \resizebox comes to the rescue. And it preserves hyperlinks. Nevertheless for this example I excluded some sections from the display, using the technique of the **etoc** [depth tags.](#page-20-0) The fully hyperlinked TOC appears on the following page.

```
\begingroup
% \newtoks\treetok % done in preamble
% \newtoks\parttok
\newcommand*\partnode {} % just to check we don't overwrite something
\newcommand*\childnode {}
\newcommand*\tmprotate {} % just to check we don't overwrite something
\newcommand*\tmpoption {} % just to check we don't overwrite something
\newcommand*\tmpstuff {} % just to check we don't overwrite something
\newcommand*\appendtotok[2]{% #1=toks variable, #2=macro, expands once #2
   #1\expandafter\expandafter\expandafter{\expandafter\the\expandafter #1#2}}
\newcommand*{\appendchildtree}[3]{%
% this is to construct "t1 child [#3]{t2}" from #1=t1 and #2=t2
% t1 and t2 are two toks variable (not macros)
% #3 = for example real!60\edef\tmpstuff {\the#1 child [#3]{\the#2}}%
   #1\expandafter {\tmpstuff }%
}
\newcounter{partco}
% 1, 2, 3, 4, 5, \ldots \rightarrow 1, 2, 3, 1, 2, 3, 1, 2, 3\def\pseudomodthree #1{\numexpr #1 + 3 - 3*((#1+1)/3)\relax}
\etocsetstyle{part}
  {\etocskipfirstprefix}
% This updates the global tree with the data from the previous
% part and all its children sections. Moved here because for some parts the
% sections are not displayed due to depth tags.
  {\ifnum\value{partco}=3
     \appendchildtree\treetok\parttok {branch color= green!50,level distance=10cm}%
   \else
\ifcase\pseudomodthree{\value{partco}}%
   \or \appendchildtree\treetok\parttok {branch color= teal!60}% first
   \or \appendchildtree\treetok\parttok {branch color= yellow!80}% second
   \else\appendchildtree\treetok\parttok {branch color= green!50}% third and next ...
   \left\{ \frac{f_i}{f_i} \right\}}
  {\stepcounter{partco}%
```
<span id="page-46-1"></span><sup>&</sup>lt;sup>39</sup>The "molecule" example was added to this documentation on 2013/03/03. The "mindmap" example was motivated on 2015/03/11 by <http://tex.stackexchange.com/a/232584/4686>. Further help was then obtained via <http://tex.stackexchange.com/q/232816/4686> and this led to the [title page](#page-0-0) which is a further example.

## <span id="page-47-0"></span>28. The TOC as a TikZ mind map

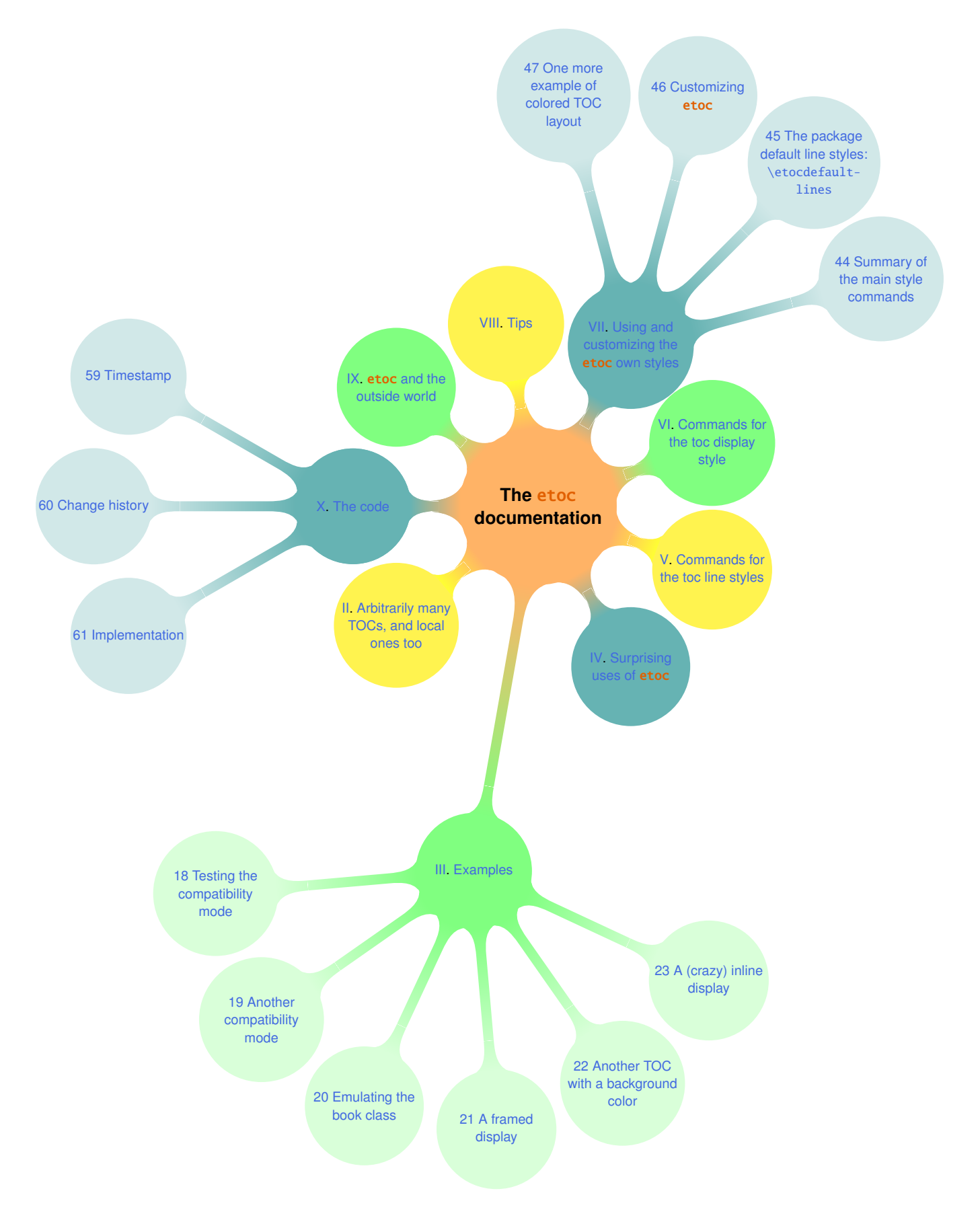

```
% customize manually some TikZ set-up (should be done inside the TikZ thing I guess)
   \def\tmpoption {}%
   \def\tmprotate {}% first
   %\ifnum\value{partco}=5 \def\tmprotate {[counterclockwise from =-40]}\fi
   %\ifnum\value{partco}=8 \def\tmprotate {[counterclockwise from =-50]}\fi
% define the part node
   \edef\partnode{node \tmpoption
                  {\unexpanded\expandafter{\etocthelinkednumber}.
                   \unexpanded\expandafter{\etocthelinkedname}}\tmprotate }%
% this is a starting point which will be filled it by the section children
   \parttok\expandafter{\partnode}}
  {\ifcase\pseudomodthree{\value{partco}}%
   \or \appendchildtree\treetok\parttok {branch color= teal!60}% first
   \or \appendchildtree\treetok\parttok {branch color= yellow!80}% second
   \else\appendchildtree\treetok\parttok {branch color= green!50}% third and next ...
   \setminusfi
   }
\etocsetstyle{section}
  {}
  {}
  {% define the section node
   \edef\childnode{child {node {\unexpanded\expandafter{\etocthelinkednumber}
                        \unexpanded\expandafter{\etocthelinkedname}}}}%
   % append it to the current \parttok
   \appendtotok\parttok\childnode
    }
  {}
\etocsettocstyle
  {\setcounter{partco}{0}%
   \treetok{\node [root concept]{\textbf{The \etoc documentation}}}}
  {\global\appendtotok\treetok{ ;}}
% The \global above is mandatory because etoc always typesets TOC inside a group
\etocsetnexttocdepth{section}
% use of depth tags to cut out some sections.
\etocsettagdepth {preamble} {none}
\etocsettagdepth {overview} {part}
\etocsettagdepth {arbitrarily}{part}
\etocsettagdepth {examples} {section}
\etocsettagdepth {surprising} {part}
\etocsettagdepth {linestyles} {part}
\etocsettagdepth {globalcmds} {part}
\etocsettagdepth {custom} {section}
\etocsettagdepth {tips} {part}
\etocsettagdepth {etocandworld}{part}
\etocsettagdepth {code} {section}
\tikzset{
   branch color/.style={
        concept color=#1!white,
        every child/.append style={concept color=#1!white!30!white, font=\normalsize},
    }
}%
\begin{figure}[thp!]
```
29. The TOC as a (long) table

```
\tableofcontents\label{toc:mindmap}%
\centeredline{\resizebox{.85\paperwidth}{!}%
{\begin{tikzpicture}[mindmap,
                    grow cyclic,
                    text width=2cm,
                    align=flush center,
                    nodes={concept},
                    concept color=orange!60,
                    root concept/.append style={text width=4cm, font=\Large},
   level 1/.append style={level distance=5cm,sibling angle=40, text width=3cm},
   level 2/.append style={level distance=7cm,sibling angle=30, text width=3cm},
   level 1 concept/.append style={font=\normalsize},
                    ]
\the\treetok
\end{tikzpicture}}}
\end{figure}
\endgroup
```
etocsnippet-16.tex Depending on your PDF viewer, clicking on the margin filename may allow to extract it. An interesting alternative is to use **etoc** rather to convert the entire TOC into a TikZ tree (perhaps excluding some parts) and print it out to a file from which it can be recovered and manipulated directly by the author of the document. Things written to the .log file get broken into lines. Here is a technique to get non-broken output. Once the \treetok has been computed by **etoc** (as in the [molecule](#page-45-0) example, or the current example), this demo will write it out to file with extension .toctree:

```
\newwrite\TOCasTree
\immediate\openout\TOCasTree=\jobname.toctree
\immediate\write\TOCasTree{\the\treetok}%
```
The author can then copy it from there and customize it manually to get a suitable tikz picture. See also

<http://tex.stackexchange.com/a/232792>

for an elaboration of this.

# <span id="page-49-0"></span>**29. The TOC as a (long) table**

With release 1.08 it is easier to typeset a TOC as a table. It is possible to open a tabular in the title part of the TOC (first argument to [\etocsett](#page-66-2)[ocstyle](#page-119-2)) and then close it after the contents (second argument to [\etocsett](#page-66-2)[ocstyle](#page-119-2)), and specify in the line styles how to use the tabulation  $\&$  and tabular end of row  $\setminus\$ . There are some conditions and a few caveats:

- 1. it is mandatory to issue  $\cdot$ etocglo[baldefs](#page-102-2) for **etoc**'s definitions to have global scope,
- 2. it is impossible to start one of the ⟨*start*⟩, ⟨*prefix*⟩, ⟨*contents*⟩ or ⟨*finish*⟩ specification with a sole \hline, *i.e.* one not preceded by a \\ (it is however possible to put  $\setminus$  at the end of ⟨*prefix*⟩ and the \hline at the start of ⟨*contents*⟩).
- 3. as is explained next, it is recommended to put the \\ at the start of the ⟨*prefix*⟩ or ⟨*contents*⟩ specifications in order to close the *previous* row, rather that at the end

with the idea to close the *current* row; and when the TOC is a partial one (a \localtableofcontents) this is (in almost all situations) mandatory.

Here is an example of a TOC as a longtable (yes this is only *one* table), as is possible relatively simply now with 1.08. The code follows.

# TABLE OF CONTENTS

#### <span id="page-50-0"></span>[etoc](#page-5-0)

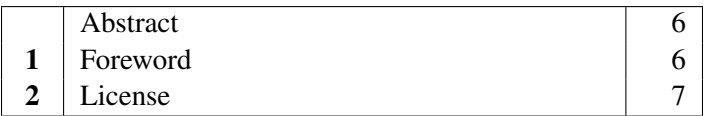

### [I. Overview](#page-7-2)

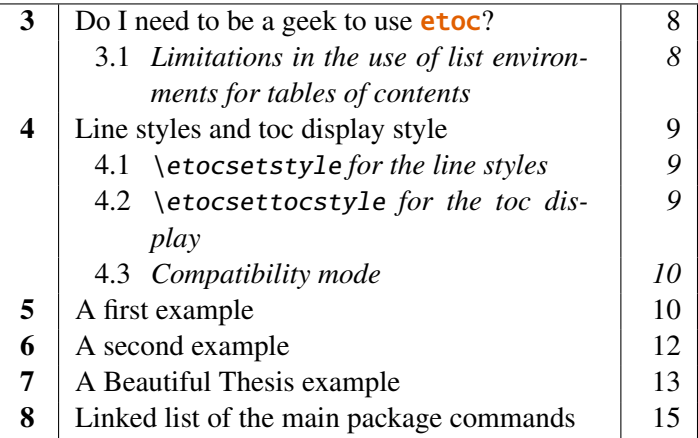

## [II. Arbitrarily many TOCs, and local ones too](#page-15-3)

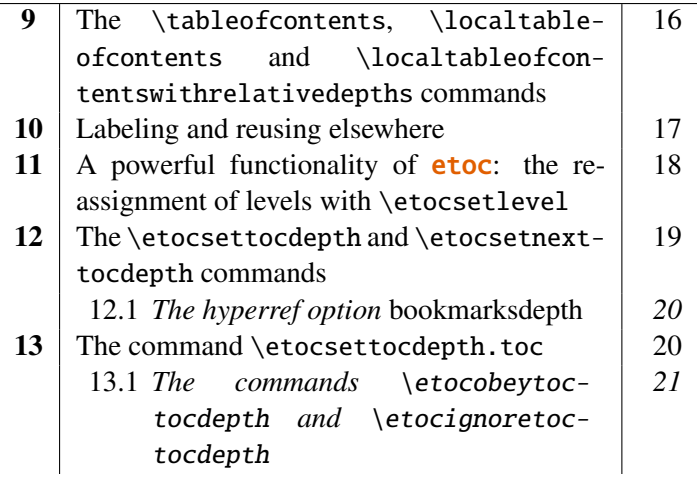

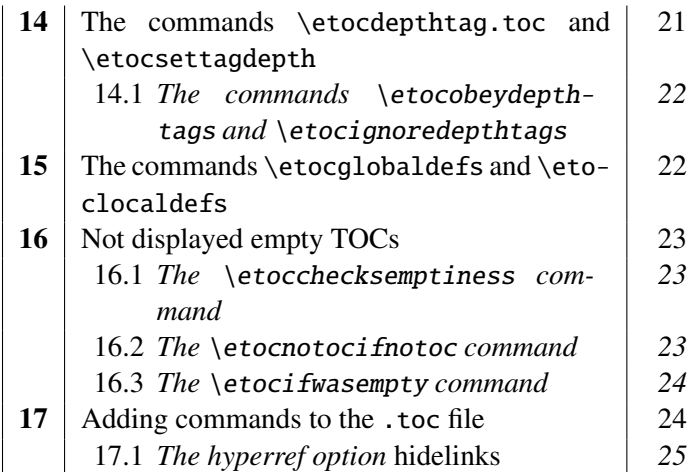

## [III. Examples](#page-25-0)

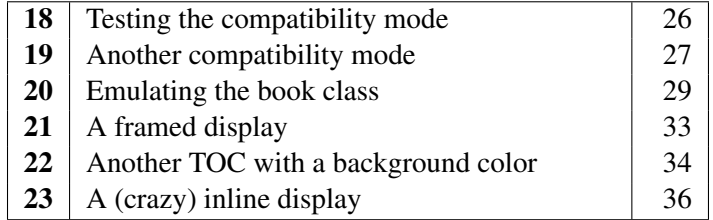

# [IV. Surprising uses of](#page-38-0) etoc

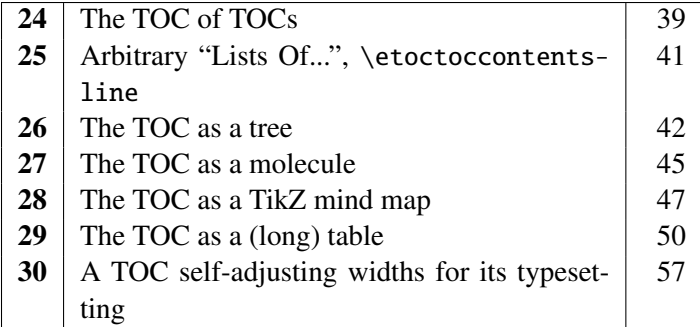

# [V. Commands for the toc line styles](#page-58-0)

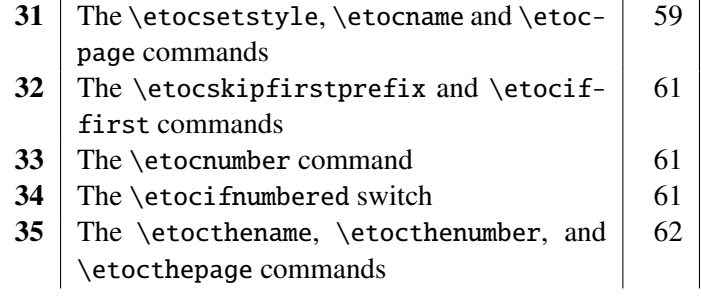

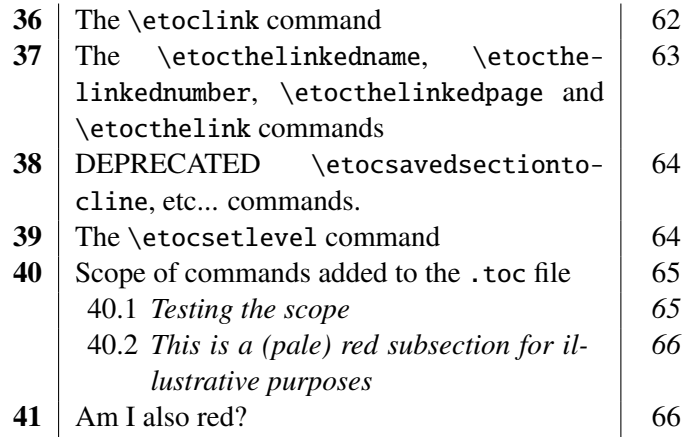

## [VI. Commands for the toc display style](#page-66-0)

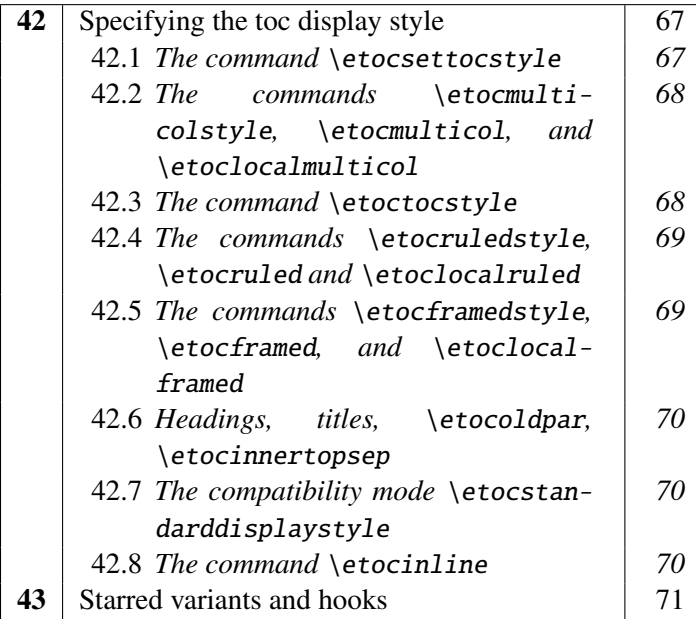

## [VII. Using and customizing the](#page-71-0) etoc own styles

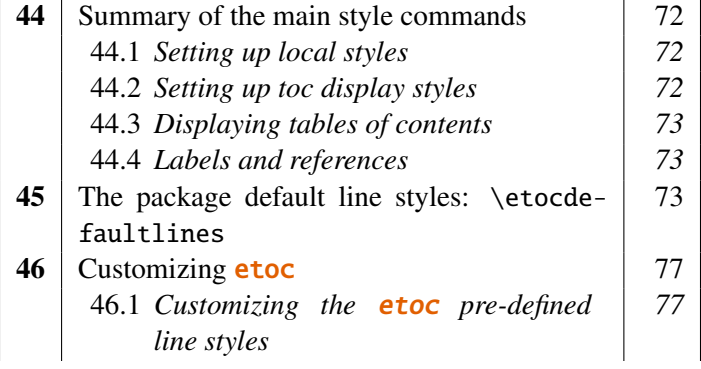

## 29. The TOC as a (long) table

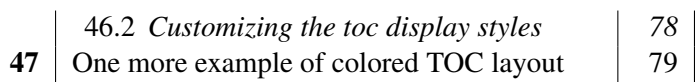

## [VIII. Tips](#page-81-0)

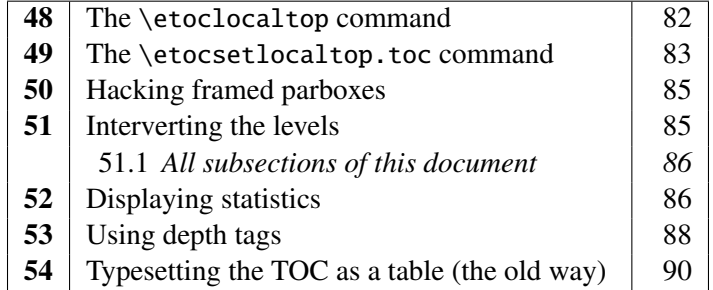

#### [IX.](#page-92-0) etoc [and the outside world](#page-92-0)

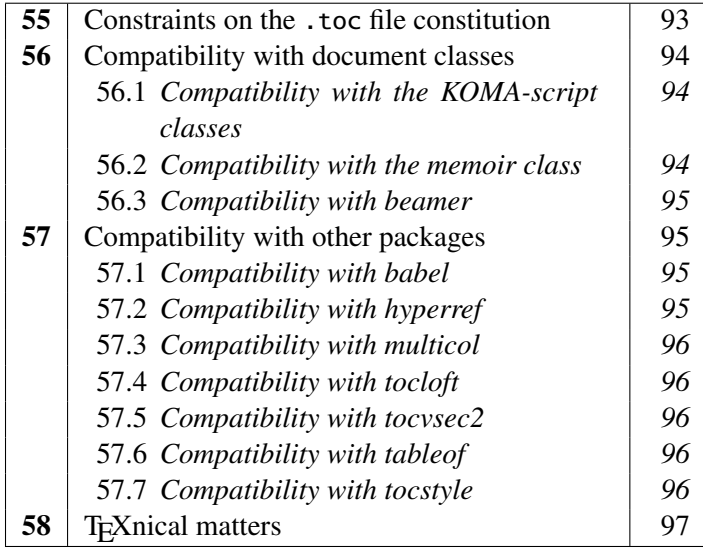

## [X. The code](#page-97-0)

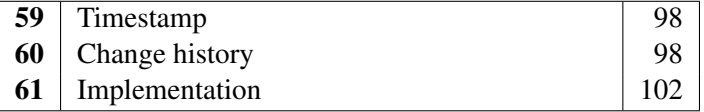

```
\begingroup
```

```
\etocglobaldefs % necessary for \etocname etc... to survive &
\makeatletter
% hack into longtable \hline to avoid annoying (here) stray lines at top
\def\LT@@hline{%
  \ifx\@let@token\hline
    \global\let\@gtempa\@gobble
    \global\let\@gtempb\@firstofone %%% ADDED
    \gdef\LT@sep{\penalty-\@medpenalty\vskip\doublerulesep}%
```

```
\else
    \global\let\@gtempa\@empty
    \global\let\@gtempb\@gobble %%% ADDED
    \gdef\LT@sep{\penalty-\@lowpenalty\vskip-\arrayrulewidth}%
  \sqrt{fi}\iintnum0=`\{\ifmmode\{ \xi \rbrace\}}\multispan\LT@cols
    \unskip\leaders\hrule\@height\arrayrulewidth\hfill\cr
  \@gtempb{% %%% ADDED
  \noalign{\LT@sep}%
  \multispan\LT@cols
     \unskip\leaders\hrule\@height\arrayrulewidth\hfill\cr
  \noalign{\penalty\@M}%
  }% %%% ADDED
  \@gtempa}
\makeatother
% observe the locations of the \setminus\etocsetstyle{part}
  {}
  {}
  {\\\hline\multicolumn{3}{c}{\bfseries\vrule height6ex depth3ex width0pt
                             \etocifnumbered{\etocnumber. }{}\etocname}}
  {}
\etocsetstyle{section}
  {}
  {\setminus{\{\{\}}}{\etocnumber&\etocname &\etocpage }
  {}
\etocsetstyle{subsection}
  {}
  \{1/3\}{&\makebox[1cm][c]{\etocnumber}%
    \parbox[t]{\dimexpr6cm-\tabcolsep\relax}{\sloppy\itshape\etocname\strut}%
  &\itshape\etocpage }
  {}
\etocsettocstyle
    {\hypersetup{hidelinks}%
     \begin{longtable}{|>{\bfseries}c|p{7cm}|r|}
     \hline
     \multicolumn{3}{|c|}{\Large\bfseries\strut\strut TABLE OF CONTENTS}%
     }
    {\\\hline\end{longtable}}
\etocsetnexttocdepth {subsection}
```
\tableofcontents \endgroup

Depending on your PDF viewer, clicking on the margin filename may allow to extract it. etocsnippet-17.tex Examining the code above the reader will wonder why the  $\setminus \setminus$  are always given first in ⟨*prefix*+*contents*⟩ and not, as is more intuitive, rather last. In some favorable cases (but almost never for local tables of contents) one may indeed construct TOC-as-tables with the

#### 29. The TOC as a (long) table

\\ located at the end of the style specifications. The problem in the previous example was with the positioning of the \hline's.

Due to technical aspects of how T<sub>E</sub>X constructs alignments any definition or assignment done after an \\ starts a new row, and thus makes \hline an illegal token (this shows as a misplaced  $\nabla$  noalign error.) Not only does **etoc** have to do such definitions to construct [\etoc](#page-58-1)[name](#page-112-0) etc..., it is furthermore the case that some packages put things in the .toc file and as a result there is never any guarantee that between two \contentsline there will not be such a token like  $\relaxrightarrow$  which in the contexts of alignments forces T<sub>EX</sub> to start a cell and thus makes it impossible then to insert an \hline.

The safest way is thus to start with an  $\setminus \setminus$  each line style specification in order to close the *previous* table row. We had a little problem with the fact that we wanted parts not only to have a rule above them (easy, they do \\\hline) but also below them: after each part there is a section, and it is these sections which are used to insert the missing \hline (this is done with the help of the [\etocif](#page-60-0)[first](#page-113-0) conditional).

Last technical note: because we put the  $\\\hline$  inside the branches, there was no need to employ the expandable variants [\etocxi](#page-60-0)[ffirst](#page-113-1) and [\etocxifn](#page-60-2)[umbered](#page-113-2).

For the hardliner's old way see [section 54.](#page-89-0)

Here is also a much simpler example. It is a local table of contents.

<span id="page-55-0"></span>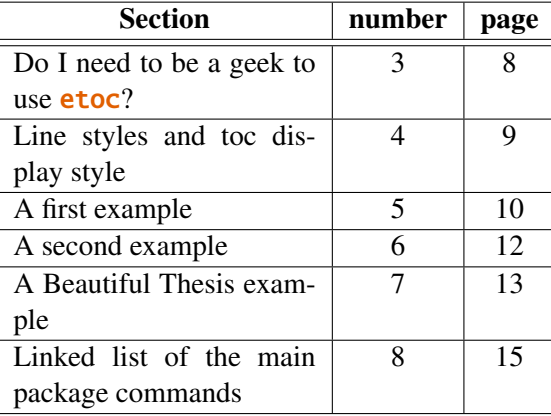

```
\begin{center}
\etocsetstyle{section}
             {}
             {\etociffirst{\\\hline\hline}{\\\hline}}
             {\etocname & \etocnumber & \etocpage }
             {}
\etocsettocstyle
   {\hypersetup{hidelinks}\begin{tabular}{|p{4cm}|c|c|}\hline
    \multicolumn{1}{|c|}{\bfseries Section}&
    \bfseries number&
    \bfseries page}
   {\\\hline\end{tabular}}
\etocglobaldefs % MANDATORY !!
\etocsetnexttocdepth{1}
\tableofcontents\ref{toc:overview}
```

```
\end{center}
```
Depending on your PDF viewer, clicking on the margin filename may allow to extract it. etocsnippet-18.tex

# <span id="page-56-0"></span>**30. A TOC self-adjusting widths for its typesetting**

This is a continuation of [section 20.](#page-28-0) The goal is to adjust automatically the "numwidths" used for typesetting the unit numbers in the (local) tables of contents.

```
\makeatletter
\newcommand*\TOCcompute@numwidths [2]{% #1=empty/"local", #2=minimal indent
  \begingroup
    \def\TOCnumwidthB {0pt}%
    \def\TOCnumwidthC {0pt}%
    \def\TOCnumwidthD {0pt}%
    \def\TOCnumwidthE {0pt}%
    \def\TOCnumwidthF {0pt}%
    \def\TOCnumwidthG {0pt}%
    \etocsetstyle{part}{}{}{}{}%
    \etocsetstyle{chapter}{}
      {\setbox0\hbox{\bfseries\etocthenumber\kern#2}}
      {\ifdim\wd0>\TOCnumwidthB\edef\TOCnumwidthB{\the\wd0}\fi}{}%
    \etocsetstyle{section}{}
      {\setbox0\hbox{\bfseries\etocthenumber\kern#2}}
      {\ifdim\wd0>\TOCnumwidthC\edef\TOCnumwidthC{\the\wd0}\fi}{}%
    \etocsetstyle{subsection}{}
      {\setbox0\hbox{\etocthenumber\kern#2}}
      {\ifdim\wd0>\TOCnumwidthD\edef\TOCnumwidthD{\the\wd0}\fi}{}%
    \etocsetstyle{subsubsection}{}
      {\setbox0\hbox{\etocthenumber\kern#2}}
      {\ifdim\wd0>\TOCnumwidthE\edef\TOCnumwidthE{\the\wd0}\fi}{}%
    \etocsetstyle{paragraph}{}
      {\setbox0\hbox{\etocthenumber\kern#2}}
      {\ifdim\wd0>\TOCnumwidthF\edef\TOCnumwidthF{\the\wd0}\fi}{}%
    \etocsetstyle{subparagraph}{}
      {\setbox0\hbox{\etocthenumber\kern#2}}
      {\ifdim\wd0>\TOCnumwidthG\edef\TOCnumwidthG{\the\wd0}\fi}{}%
   %
    \etocsettocstyle{}
     {\global\let\TOCnumwidthB\TOCnumwidthB
      \global\let\TOCnumwidthC\TOCnumwidthC
      \global\let\TOCnumwidthD\TOCnumwidthD
      \global\let\TOCnumwidthE\TOCnumwidthE
      \global\let\TOCnumwidthF\TOCnumwidthF
      \global\let\TOCnumwidthG\TOCnumwidthG}%
    \etocnopar
    \csname #1tableofcontents\endcsname
\typeout{Next TOCs will use \TOCnumwidthB\space for chapter number width}%
\typeout{Next TOCs will use \TOCnumwidthC\space for section number width}%
\typeout{Next TOCs will use \TOCnumwidthD\space for subsection number width}%
\typeout{Next TOCs will use \TOCnumwidthE\space for subsubsection number width}%
\typeout{Next TOCs will use \TOCnumwidthF\space for paragraph number width}%
\typeout{Next TOCs will use \TOCnumwidthG\space for subparagraph number width}%
    \endgroup
}%
\newcommand*\TOCcomputenumwidths [1][0.5em]{%
  \TOCcompute@numwidths {}{#1}%
}%
```
30. A TOC self-adjusting widths for its typesetting

```
\newcommand*\TOCcomputelocalnumwidths [1][0.5em]{%
  \TOCcompute@numwidths {local}{#1}%
}%
\makeatother
```
etocsnippet-19 tex Depending on your PDF viewer, clicking on the margin filename may allow to extract it. The optional parameter to \TOCcomputenumwidths specifies the minimal indent. In case nothing is numbered you may wish a higher value than 0.5em. For each local table of contents to have its own width computations, the macro \TOCcomputelocalnumwidths is provided. As the code makes global assignments, either use (once) \TOCcomputenumwidths or do \TOCcomputelocalnumwidths for each local table of contents.

> \TOCcomputelocalnumwidths % may use optional argument to replace 0.5em \localtableofcontents

Notes:

- 1. naturally these are only suggestions. For example one could put everything in single macros \TOCtoc and \TOClocaltoc to simultaneously compute the numwidths and then typeset the (local) table of contents.
- 2. if you want to adjust the tocdepth recall from [subsection 12.1](#page-19-0) that it influences [hyperref](https://ctan.org/pkg/hyperref) hence you may need to use a group \begingroup...\endgroup. Or, one can use [\etocsetnex](#page-18-0)[ttocdepth{](#page-135-0)⟨*level*⟩} but (with the code as here) this must then be issued twice, once for \TOCcomputelocalnumwidths, once for \localtableofcontents.
- 3. the bold font serves above for both chapter and section numwidth computations, but the code from [section 20](#page-28-0) uses \bfseries only in local TOCs. Thus the \TOCcomputenumwidth will set the parameter \TOCnumwidthC to a value slightly larger than needed in the main TOC. Hence the section style in \TOCcompute@numwidths should possibly insert the \bfseries in the box only after testing for the optional parameter local.

# <span id="page-58-0"></span>**Part V. Commands for the toc line styles**

<span id="page-58-4"></span><span id="page-58-2"></span>*Here are some statistics for this part: it contains 11 sections and 2 subsections. The name of the first section is "*The [\etocsetstyle](#page-58-1), \etocname and \etocpage commands*" and the corresponding number is "*[31](#page-58-1)*". The name of the last section is "*[Am I also red?](#page-65-0)*" and its number is "*[41](#page-65-0)*". The name of the first subsection is "*[Testing the scope](#page-64-1)*" and the corresponding number is "*[40.1](#page-64-1)*". The name of the last subsection is "*[This is a](#page-65-1) [\(pale\) red subsection for illustrative purposes](#page-65-1)*" and its number is "*[40.2](#page-65-1)*".*

## **Contents of [Part V](#page-58-0)**

- <span id="page-58-3"></span>[31](#page-58-1) The [\etocsetstyle](#page-58-1), \etocname and \etocpage commands (page [59\)](#page-58-1)
- [32](#page-60-0) The [\etocskipfirstprefix](#page-60-0) and \etociffirst commands (page [61\)](#page-60-0)
- [33](#page-60-1) The [\etocnumber](#page-60-1) command (page [61\)](#page-60-1)
- [34](#page-60-2) The [\etocifnumbered](#page-60-2) switch (page [61\)](#page-60-2)
- [35](#page-61-0) The \etocthename, [\etocthenumber](#page-61-0), and \etocthepage commands (page [62\)](#page-61-0)
- [36](#page-61-1) The [\etoclink](#page-61-1) command (page [62\)](#page-61-1)
- [37](#page-62-0) The \etocthelinkedname, [\etocthelinkednumber](#page-62-0), \etocthelinkedpage and [\etocthelink](#page-62-0) commands (page [63\)](#page-62-0)
- [38](#page-63-0) DEPRECATED [\etocsavedsectiontocline](#page-63-0), etc... commands. (page [64\)](#page-63-0)
- [39](#page-63-1) The [\etocsetlevel](#page-63-1) command (page [64\)](#page-63-1)
- **[40](#page-64-0)** [Scope of commands added to the](#page-64-0) .toc file (page [65\)](#page-64-0)
- [40.1](#page-64-1) [Testing the scope](#page-64-1) (p. [65\)](#page-64-1)
- [40.2](#page-65-1) [This is a \(pale\) red subsection for illustrative purposes](#page-65-1) (p. [66\)](#page-65-1)
- [41](#page-65-0) [Am I also red?](#page-65-0) (page [66\)](#page-65-0)

# <span id="page-58-1"></span>**31. The** \etocsetstyle**,** \etocname **and** \etocpage **commands**

Let us explain how **etoc** was used to produce the table of contents displayed at the be-ginning of this [Part V.](#page-58-0) This is a local table of contents, and we used the command  $\ln$ [caltable](#page-15-2)[ofcontents](#page-119-3).

#### 31. The \etocsetstyle, \etocname and \etocpage commands

We shall distinguish between the *line styles* and the *toc display style*. The line styles were (essentially) obtained in the following manner:  $40$ 

```
\etocsetstyle{section}
{\begin{enumerate}}
{\normalsize\bfseries\rmfamily\item}
{\etocname{} (page \etocpage)}
{\end{enumerate}}
\etocsetstyle{subsection}
{\begin{enumerate}}
{\normalfont\item}
{\etocname{} (p.~\etocpage)}
{\end{enumerate}}
\etocsetstyle{subsubsection}
{\par\nobreak\begingroup\normalfont
        \footnotesize\itshape\etocskipfirstprefix}
\{\alpha\}, -\,\}{\etocname}
{.\hfil\par\endgroup\pagebreak[3]}
```
etocsnippet-20.tex Depending on your PDF viewer, clicking on the margin filename may allow to extract it.

These provisory style definitions rely on the automatic numbering generated by the enumerate environments but it is much better to use the further command [\etocn](#page-60-1)[umber](#page-112-1) inside the item label, which gives the real thing. The improved definitions will thus be explained later.

With this style, one would have to be imaginative to design something then for paragraph and subparagraph entries! perhaps as superscripts? Well, usually one does not need paragraphs and subparagraphs numbered and listed in the TOC, so our putative user here chose a design where no provision is made for them and added the definitive:

```
\etocsetstyle{paragraph}{}{}{}{}
\etocsetstyle{subparagraph}{}{}{}{}
```
This is also the situation with the default package line styles!

Each [\etocse](#page-58-1)[tstyle](#page-121-0) command has five mandatory arguments:

[\etocse](#page-58-1)[tstyle{](#page-121-0)⟨*levelname*⟩}{⟨*start*⟩}{⟨*prefix*⟩}{⟨*contents*⟩}{⟨*finish*⟩}

The initially recognized ⟨*levelname*⟩'s are the sectioning levels of the standard document classes: from *part* (or *book* which is used by the [memoir](https://ctan.org/pkg/memoir) class) down to *subparagraph*.

The  $\langle start \rangle$  code is executed when a toc entry of that level is encountered and the previous one was at a higher level. The ⟨*finish*⟩ code is executed when one again encounters a higher level toc entry. In the meantime all entries for that level are typeset by executing first the ⟨*prefix*⟩ code and then the ⟨*contents*⟩ code.

The (robust) commands [\etoc](#page-58-1)[name](#page-112-0), [\etocn](#page-60-1)[umber](#page-112-1) and [\etoc](#page-58-1)[page](#page-113-3) are provided for use inside the ⟨*prefix*⟩ and ⟨*contents*⟩ parts of the [\etocse](#page-58-1)[tstyle](#page-121-0) specification. They represent of course, the name, number, and page number of the corresponding toc entry. If package [hyperref](https://ctan.org/pkg/hyperref) is active in the document and has added hyperlinks to the TOC data, then these links are kept in the commands [\etoc](#page-58-1)[name](#page-112-0), [\etocn](#page-60-1)[umber](#page-112-1) and [\etoc](#page-58-1)[page](#page-113-3) (this last

<span id="page-59-0"></span><sup>40</sup>the present document has \renewcommand{\familydefault} {\sfdefault} in its preamble, hence \normalfont switches to the sans typeface; so in the section line-style, I wrote \rmfamily instead.

one will have a link only if [hyperref](https://ctan.org/pkg/hyperref) was passed either option *linktoc*=*all* or option *link* $toc = page$ .<sup>[41](#page-60-3)</sup> In accordance with the [hyperref](https://ctan.org/pkg/hyperref) native behavior, no link gets incorporated into [\etoc](#page-58-1)[page](#page-113-3) if the page number is empty.

# <span id="page-60-0"></span>**32. The** \etocskipfirstprefix **and** \etociffirst **commands**

The chosen subsubsection style made use of the command [\etocskipfi](#page-60-0)[rstprefix](#page-107-0), which instructs **etoc** to *not* use for the first item the specified  $\langle prefix \rangle$  code.<sup>[42](#page-60-4)</sup>

The command [\etocif](#page-60-0)[first{](#page-113-0)⟨*YES CODE*⟩}{⟨*NO CODE*⟩} (new with 1.08) is a more flexible way to customize the ⟨*prefix*⟩ (and ⟨*contents*⟩) specifications. It executes the ⟨*YES CODE*⟩ branch if this is the first unit at that level (inside a lower level) and the ⟨*NO CODE*⟩ if not. This is a robust command which survives to expansion (for example in an enumitem label).

The variant [\etocxi](#page-60-0)[ffirst](#page-113-1) does the same, but is expandable.

# <span id="page-60-1"></span>**33. The** \etocnumber **command**

So far, our specifications would use the numbering generated by the enumerate environments, but of course we generally want the actual numbers as found in the .toc file. This is available via the [\etocn](#page-60-1)[umber](#page-112-1) command. To get the labels in the enumerate list to use it we can proceed with the syntax label=␣ from the package enumitem:

```
\etocsetstyle{section}
{\begin{enumerate}[label=\etocnumber]}
{\normalsize\bfseries\rmfamily\item}
{\etocname{} (page \etocpage)}
{\end{enumerate}}
```
Rather than just  $\et{ctm}{\text{over}}$  we then used something like  $\frac{\et{ctm}{\text{over}}$ . Note that [\etocn](#page-60-1)[umber](#page-112-1) is a robust command which explains why it can be used inside the label specification without needing an added \protect.

## <span id="page-60-2"></span>**34. The** \etocifnumbered **switch**

The \fbox would give an unaesthetic result in the case of an unnumbered section (which ended up in the table of contents via an  $\add$ contentsline command).<sup>[43](#page-60-5)</sup>

The \etoci fn[umbered{](#page-113-4) $\{\langle A \rangle\}$ { $\langle B \rangle$ } command executes  $\langle A \rangle$  if the number exists, and  $\langle B \rangle$ if not. So we use it in the code which was finally chosen for the section level:

```
\etocsetstyle{section}
{\begin{enumerate}[leftmargin=.75cm, label=\etocifnumbered
```
<span id="page-60-3"></span><sup>41</sup> As expected, in case of linktoc=page, only [\etoc](#page-58-1)[page](#page-113-3) is an hyperlink, not \etoc[name](#page-112-0) nor [\etocn](#page-60-1)[umber](#page-112-1). See [\etoc](#page-61-1)[link](#page-113-5) on how to create hyperlinks with the entry target.

<span id="page-60-4"></span> $42$ With versions earlier than 1.08 it had to be the very last token in the  $\langle start \rangle$  code. It may now appear anywhere therein.

<span id="page-60-5"></span><sup>&</sup>lt;sup>43</sup>as seen we use \fcolorbox rather than \fbox. Due to some redefinition made by package xcolor, had we used \fbox (and not used [hyperref\)](https://ctan.org/pkg/hyperref) we would have needed \protect\fbox.

#### 36. The \etoclink command

```
{{\fboxrule1pt\fcolorbox{green}{white}{\etocnumber}}}{}]}
{\normalsize\bfseries\rmfamily\item}
{\etocname{} (page \etocpage)}
{\end{enumerate}}
\etocsetstyle{subsection}
{\begin{enumerate}[leftmargin=0cm, label=\etocnumber]}
{\normalfont \item}
{\etocname{} (p.~\etocpage)}
{\end{enumerate}}
```
If we had changed only the section level, and not the subsection level, an error on compilation would have occurred because the package style for subsections expects to start 'in vertical mode'. An additional \par token in the ⟨*contents*⟩ part of the section level would have fixed this: {...(page \etocpage)\par}.

The command [\etocifn](#page-60-2)[umbered](#page-113-4) is robust; [\etocxifn](#page-60-2)[umbered](#page-113-2) (new with 1.08) has the same effect but is expandable.

# <span id="page-61-0"></span>**35. The** \etocthename**,** \etocthenumber**, and** \etocthepage **commands**

It is sometimes desirable to have access to the name, number and page number without the hyperref link data: something similar to the starred variant of the \ref command, when package [hyperref](https://ctan.org/pkg/hyperref) is used. For example one may wish to use the unit or page number in some kind of numeric context, or change its formatting. This is provided by [\etocth](#page-61-0)[ename](#page-109-2), [\etocthe](#page-61-0)[number](#page-110-1), and [\etocth](#page-61-0)[epage](#page-109-3).

These commands are not protected, so in moving argument contexts (for example in a label specification) they should be preceded by \protect.

## <span id="page-61-1"></span>**36. The** \etoclink **command**

The command [\etoc](#page-61-1)[link{](#page-113-5)⟨*text*⟩} can be used in the line style specifications in a manner analogous to [\etoc](#page-58-1)[name](#page-112-0), [\etocn](#page-60-1)[umber](#page-112-1) and [\etoc](#page-58-1)[page](#page-113-3). It creates a link (if [hyperref](https://ctan.org/pkg/hyperref) is  $present<sup>44</sup>$  $present<sup>44</sup>$  $present<sup>44</sup>$ ) whose target is the corresponding document unit and whose name is the given ⟨*text*⟩ mandatory argument.

Hence \etoclink{\etocthename} is under default conditions of [hyperref](https://ctan.org/pkg/hyperref) like the original [\etoc](#page-58-1)[name](#page-112-0), because the latter is already hyperlinked. Under *linktoc*=*page* context \etoclink{\etocthename} adds the hyperlink which is missing from [\etoc](#page-58-1)[name](#page-112-0). Similarly under the default [hyperref](https://ctan.org/pkg/hyperref) condition (i.e. *linktoc=section*) [\etoc](#page-58-1)[page](#page-113-3) is not an hyperlink, but one can use \etoclink{\etocthepage}.

The command [\etoc](#page-61-1)[link](#page-113-5) is robust.

<span id="page-61-2"></span><sup>44</sup>Prior to 1.1a, no such link was added if the .toc file entry was encountered with [hyperref'](https://ctan.org/pkg/hyperref)s option linktoc set to none.

# <span id="page-62-0"></span>**37. The** \etocthelinkedname**,** \etocthelinkednumber**,** \etocthelinkedpage **and** \etocthelink **commands**

The meanings of these commands can be stored for delayed usage. For example this is done in the [examples with trees.](#page-41-0)

There has been a breaking change at 1.1a. Here is the behavior *prior* to this release:

- [\etoctheli](#page-62-0)[nkedname](#page-109-0) and [\etocthelin](#page-62-0)[kednumber](#page-110-0) were hyperlinks only if [hyper](https://ctan.org/pkg/hyperref)[ref](https://ctan.org/pkg/hyperref) was configured via linktoc=all or linktoc=section (the default),
- $\bullet$  [\etoctheli](#page-62-0)[nkedpage](#page-109-1) was an hyperlink only if [hyperref](https://ctan.org/pkg/hyperref) was configured via linktoc=all or linktoc=page and the page number was not empty.

This behavior was coherent with the commands [\etoc](#page-58-1)[name](#page-112-0), [\etocn](#page-60-1)[umber](#page-112-1), and [\etoc](#page-58-1)[page](#page-113-3) being the robust variants of [\etoctheli](#page-62-0)[nkedname](#page-109-0), [\etocthelin](#page-62-0)[kednumber](#page-110-0), and [\etoc](#page-62-0)[theli](#page-62-0)[nkedpage](#page-109-1).

At 1.1a it was decided that the commands should match their denominations.<sup>[45](#page-62-2)</sup> So they are now *always* hyperlinks independently of linktoc [hyperref](https://ctan.org/pkg/hyperref) option ([\etoc](#page-62-0)[theli](#page-62-0)[nkedpage](#page-109-1) has no hyperlink if the page number is empty, to match [hyperref](https://ctan.org/pkg/hyperref) behavior):

• [\etoctheli](#page-62-0)[nkedname](#page-109-0) and [\etocthelin](#page-62-0)[kednumber](#page-110-0) and [\etoctheli](#page-62-0)[nkedpage](#page-109-1) are always (in presence of [hyperref\)](https://ctan.org/pkg/hyperref) hyperlinks (for [\etoctheli](#page-62-0)[nkedpage](#page-109-1) the page number must not be empty).

A further command is provided:  $\et{ctocthelink}$  $\et{ctocthelink}$  $\et{ctocthelink}$ , which wraps<sup>[46](#page-62-3)</sup> an hyperlink around its argument: \etocthelink{⟨*foo*⟩} hyperlinks an arbitrary text ⟨*foo*⟩ to the target sectioning unit in the document. The command  $\text{etc.}$  is its robust variant.

<span id="page-62-1"></span>Obsolete example of a table of contents done as an inline [enumitem](https://ctan.org/pkg/enumitem) environment: [42.](#page-66-1) [Specifying the toc display style](#page-66-1) (*p. [67](#page-66-1)*), and [43.](#page-70-0) [Starred variants and hooks](#page-70-0) (*p. [71](#page-70-0)*).

```
Obsolete example of \begingroup
        \etocsetstyle {section}
          {\begin{matrix} \{\mathbf{v}_i\}_{i=1}^n \end{matrix}}{\global\let\TmpEtocNumber\etocthelinkednumber
           \global\let\TmpEtocName\etocthelinkedname
           \global\let\TmpEtocPage\etocthelinkedpage }
% (the above needed as \item closes a group in enumitem inline environments)
          {\item [{\bfseries\TmpEtocNumber.}]\TmpEtocName\
                 (\emph{p. \TmpEtocPage})}
          {\end{itemize*}.}%
    \etocsetnexttocdepth {section}%
    \etocsettocstyle {a table of contents done as an inline
                          \texttt{enumitem} environment: }{}%
    \etocinline\tableofcontents \ref{toc:globalcmds}
\endgroup
```
<span id="page-62-2"></span><sup>45</sup> To tell the whole truth, the author in refactoring the code completely at 1.1a was tricked by the names and forgot to read the old documentation so the new behavior was implemented and it was decided to keep the change.

<span id="page-62-3"></span><sup>&</sup>lt;sup>46</sup> Prior to 1.1a, there was a link added only if [hyperref](https://ctan.org/pkg/hyperref) option linktoc was not none.

#### 39. The \etocsetlevel command

**etoc** 1.08a offers a simpler way to the same result: thanks to  $\text{etocglobal}$  there is no need anymore here for [\etoctheli](#page-62-0)[nkedname](#page-109-0), as [\etoc](#page-58-1)[name](#page-112-0) works.

```
Example of
\begingroup\etocglobaldefs % <-- NEW mit etoc 1.08.
        \etocsetstyle {section}
          {\begin{itemize*}[itemjoin={{; }}, itemjoin*={{, and }}]}
          {}
          {\item [{\bfseries\etocnumber.}] \etocname\ (\emph{p. \etocpage })}
          {\end{itemize*}.}%
    \etocsetnexttocdepth {section}%
    \etocsettocstyle {a table of contents done as an inline
                       \texttt{enumitem} environment: }{}%
    \etocinline\tableofcontents \ref{toc:globalcmds}
\endgroup
```
<span id="page-63-2"></span>Example of a table of contents done as an inline [enumitem](https://ctan.org/pkg/enumitem) environment: [42.](#page-66-1) [Specifying](#page-66-1) [the toc display style](#page-66-1) (*p. [67](#page-66-1)*), and [43.](#page-70-0) [Starred variants and hooks](#page-70-0) (*p. [71](#page-70-0)*).

# <span id="page-63-0"></span>**38. DEPRECATED** \etocsavedsectiontocline**, etc... commands.**

Prior to 1.1a, etoc modified (locally) at each [\tableofc](#page-15-2)[ontents](#page-119-1) or [\localtable](#page-15-2)[ofcontents](#page-119-3) encountered the meaning of the LAT<sub>EX</sub> internal commands  $\langle$  1@part,  $\langle$  1@chapter,  $\langle$  1@section, etc... It stored (since 1.08k) their original meanings (at the time of the encountered TOC), into [\etocsavedchaptertocline](#page-63-0), [\etocsavedsectiontocline](#page-63-0), etc... commands, which allowed to do some simple changes via **etoc** of the rendering via the technique explained in [section 19.](#page-26-0)

This is all obsolete at 1.1a because **etoc** does not modify anymore (even locally) \l@part, \l@chapter, \l@section, etc... so they can be used directly in the context of the techniques of [section 19.](#page-26-0)

Thus [\etocsavedchaptertocline](#page-63-0), [\etocsavedsectiontocline](#page-63-0), etc... raise some warning that they will be removed at some later release and that you should stop using them.

# <span id="page-63-1"></span>**39. The** \etocsetlevel **command**

As already explained in [Part IV,](#page-38-0) one can inform **etoc** of a level to associate to a given sectioning command with [\etocse](#page-63-1)[tlevel](#page-104-0). For example:

```
\etocsetlevel{cell}{0}
\etocsetlevel{molecule}{1}
\etocsetlevel{atom}{2}
\etocsetlevel{nucleus}{3}
```
In compatibility mode, it will be assumed that the commands  $\leq \ell \leq 1, \ldots$ , l@molecule, ..., have been defined somewhere either by the user or a class: doing only \etocsetlevel is not enough for the corresponding level to work out-of-the-box in compatibility mode.

However, if no table of contents is typeset in compatibility mode, then all that matters is that the various line styles have been set. If, for example section is at level 1, then there is no need to do some  $\et{excestyle{molecule}{.}\{..}\{..}\{..}\}$  after [\etocse](#page-63-1)[tlevel{](#page-104-0)molecule}{1} if [\etocse](#page-58-1)[tstyle{](#page-121-0)section}{..}{..}{..}{..} has already been done (and it has been done by the package itself in its definition of its own line styles).

The accepted levels run from -2 to 6 inclusive. Anything else is mapped to 6, which is a dummy level, never displayed. The package does:

```
\etocsetlevel{book}{-2}
\etocsetlevel{part}{-1}
\etocsetlevel{chapter}{0}
\etocsetlevel{section}{1}
\etocsetlevel{subsection}{2}
\etocsetlevel{subsubsection}{3}
\etocsetlevel{paragraph}{4}
\etocsetlevel{subparagraph}{5}
```
etoc own custom styles are activated by [\etocdefa](#page-72-0)[ultlines](#page-122-0). They are illustrated by the main table of contents of this document.

These level assignments can be modified at anytime: see [Part IV](#page-38-0) for various applications of this technique. As one further example, let's mention here that the [main table of contents](#page-1-1) of this document was typeset following these instructions:

```
\etocsettocdepth {subsubsection} % set the initial tocdepth
\etocdefaultlines % use the package default line styles. At this early stage in
                % the document they had not yet been modified by \etocsetstyle
                % commands, so \etoctoclines could have been used, too.
\etocmarkboth\contentsname
\etocmulticolstyle[1] % one-column display
   {\pdfbookmark[1]{Table of contents}{MAINTOC}% create a bookmark in the pdf
    \noindent\bfseries\Large
    \leaders\hrule height1pt\hfill
    \MakeUppercase{Table of Contents}}
\begingroup % use a group to limit the scope of the
 \etocsetlevel{subsection}{3} % subsection level change.
 \etocsetlevel{subsubsection}{4} % anything > tocdepth=3.
 \tableofcontents \label{toc:main}
\endgroup
```
Depending on your PDF viewer, clicking on the margin filename may allow to extract etocsnippet-21 tex it. In this way, the subsections used the style originally designed for subsubsections, the subsubsections were not printed. Without this modification, the appearance would have been very different: the package line styles were targeted to be employed in documents with many many sub-sub-sections, in a two-column layout, giving thus a more compact output that what is achieved by the default  $\mathbb{A}T\mathbb{R}X$  table of contents. But here, we have few sub-sub-sections and it is more interesting to drop them and print in a visually different manner sections and subsections.

## <span id="page-64-0"></span>**40. Scope of commands added to the** .toc **file**

#### <span id="page-64-1"></span>**40.1. Testing the scope**

Let us switch to the color red, and also add this command to the .toc file:

\color{red!50} % changing text color \addtocontents{toc}{\string\color{red!50}} % and also in the .toc file

#### <span id="page-65-1"></span>**40.2. This is a (pale) red subsection for illustrative purposes**

Actually, this title here was printed black, due to the way the [scrartcl](https://ctan.org/pkg/scrartcl) class works (it would have been red in the article class), but we are more interested in how it looks in the tables of contents: it does appear red in the [main table of contents](#page-1-1) at the beginning of this document, and also in the [table of contents for this part.](#page-58-4) Both entries obey as expected the \color{red!50} command inserted in the .toc file.

But let us now close this subsection and start a section.

# <span id="page-65-0"></span>**41. Am I also red?**

The question is about how it appears in the tables of contents: the answer is that, yes it is red in the [main TOC,](#page-1-1) and no it is not red in the [local TOC for this part.](#page-58-4) The reason is that the ⟨*finish*⟩ code for the subsection level closed a group, as it used \end{enumerate}.

This illustrates the discussion from [subsection 3.1.](#page-7-4)

The default package line styles do not contain group opening and closing instructions: the influence of a command added to the .toc file will propagate until cancelled by another explicit such command inserted in the .toc file.

\normalcolor \addtocontents{toc}{\string\normalcolor}

Back to black. Note that this scope problem arises in real life in a multi-lingual document, as the [babel](https://ctan.org/pkg/babel) package writes to the .toc file the language changes occurring in the document.

# <span id="page-66-0"></span>**Part VI. Commands for the toc display style**

<span id="page-66-3"></span>*Here are some statistics for this part: it contains 2 sections and 8 subsections. The name of the first section is "*[Specifying the toc display style](#page-66-1)*" and the corresponding number is "*[42](#page-66-1)*". The name of the last section is "*[Starred variants and hooks](#page-70-0)*" and its number is "*[43](#page-70-0)*". The name of the first subsection is "*[The command](#page-66-2) [\etocsettocstyle](#page-66-2)*" and the corresponding number is "*[42.1](#page-66-2)*". The name of the last subsection is "*[The](#page-69-2) command [\etocinline](#page-69-2)*" and its number is "*[42.8](#page-69-2)*".*

<span id="page-66-4"></span>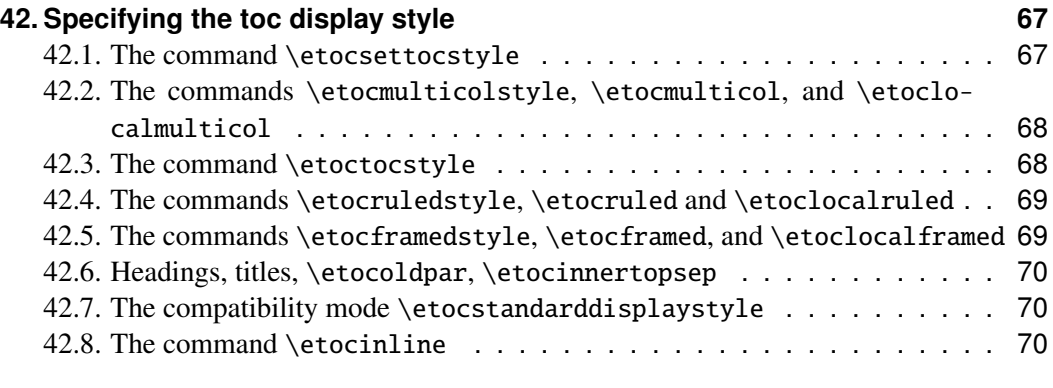

## **[43. Starred variants and hooks](#page-70-0) [71](#page-70-0)**

# <span id="page-66-1"></span>**42. Specifying the toc display style**

The *toc display* style says whether the TOC appears with multiple columns or just one, whether the title is typeset as in the article or book class, or should be centered above the entries, with rules on its sides, or if the entire TOC should be put in a frame. For example, to opt for a ruled heading and single column layout, one issues commands of the following type:

```
\etocruledstyle[1]{Title} \tableofcontents (or \localtableofcontents)
shortcuts: \etocruled[1]{Title} (or \etoclocalruled[1]{Title})
```
## <span id="page-66-2"></span>**42.1. The command** \etocsettocstyle

This is a command with two mandatory arguments:

```
\etocsettocstyle{⟨before_toc⟩}{⟨after_toc⟩}
```
The { $\langle \text{before\_toc} \rangle$ } part is responsible for typesetting the heading, for example it can be something like \section\*{\contentsname}.

Generally speaking this heading should leave  $T<sub>F</sub>X$  in "vertical mode" when the actual typesetting of the contents will start: the line styles (either from the standard classes or the package default line styles) all expect to get started in 'vertical mode'.

The first argument to  $\cdot$  etocsett[ocstyle](#page-119-2) can also contain instructions to mark the page headings. Or it could check (book class) to see if two-column mode is on, and switch to one-column style, and the ⟨*after\_toc*⟩ part would then reenact the two-column mode.

#### 42. Specifying the toc display style

 $T_F X$  hacker note: We have seen in the previous chapter some examples of using  $\begin{cases} \begin{array}{c} \text{begin} \\ \text{begin} \end{array} \end{array} \end{cases}$ {enumerate} and \end{enumerate} within TOC line styles. There is a real difficulty with doing however something like this:

```
\etocsettocstyle{\begin{enumerate}}{\end{enumerate}}
\etocsetstyle{section}{}{\item \sectionname}{}{}
```
Indeed for example on first compilation of a document, the .toc file is empty and there will be the typical "Something's wrong–perhaps a missing \item". Using [\etoc](#page-22-1)[checks](#page-22-1)[emptiness](#page-103-0) does not help, because as is explained there, on first encountering a new TOC added at end of a document, **etoc** considers it non-empty, hence querying  $\text{etc-}$ [cifw](#page-23-1)[asempty](#page-115-0) serves nothing. No, one must do something like this:

```
\makeatletter
\etocsettocstyle
  {\begin{enumerate}}
  {\if@newlist\item Please run \LaTeX\ again\fi
   \end{enumerate}}
\makeatother
\etocsetstyle{section}{}{\item \sectionname}{}{}
```
The commands to be described next [\etocmulti](#page-67-0)[colstyle](#page-124-0), [\etocrul](#page-68-0)[edstyle](#page-125-0), and [\etocfram](#page-68-1)[edstyle](#page-126-0) all call [\etocsett](#page-66-2)[ocstyle](#page-119-2) as a lower-level routine, to start a multicols environment in {⟨*before\_toc*⟩} and close it in {⟨*after\_toc*⟩}.

## <span id="page-67-0"></span>**42.2. The commands** \etocmulticolstyle**,** \etocmulticol**, and** \etoclocalmulticol

This is a command with one optional and one mandatory argument:

[\etocmulti](#page-67-0)[colstyle\[](#page-124-0)⟨*number\_of\_columns*⟩]{⟨*heading*⟩}

The ⟨*number\_of\_columns*⟩ can go from 1 to 10 (it defaults to 2; if its value is 1, naturally no multicols environment is then created). The ⟨*heading*⟩ will typically be some 'vertical' material like:  $\langle \text{heading} \rangle = \text{setion*}\{\langle \text{title} \rangle\}$  but one may also have horizontal material like  $\frac{He1lo World}{etcoc}$  adds automatically a  $\parrow$ ar at the end of this "heading" argument to [\etocmulti](#page-67-0)[colstyle](#page-124-0)). Here is for example how the main table of contents of this document was configured:

```
\etocmulticolstyle{\noindent\bfseries\Large
                   \leaders\hrule height1pt\hfill
                   \MakeUppercase{Table of Contents}}
```
After [\etocmulti](#page-67-0)[colstyle](#page-124-0) all future \tableofcontents will use the specified style, if it does not get changed in-between. A shortcut for just one table of contents and no impact on the styles of later TOCs is:

[\etocmu](#page-67-0)[lticol\[](#page-128-0)⟨*number\_of\_columns*⟩]{⟨*heading*⟩} And there is also [\etoclocal](#page-67-0)[multicol\[](#page-128-1) $\langle \text{number of columns} \rangle$ ]  $\{ \langle \text{heading} \rangle \}$ .

### <span id="page-67-1"></span>**42.3. The command** \etoctocstyle

[\etocto](#page-67-1)[cstyle\[](#page-131-0)⟨*kind*⟩]{⟨*number\_of\_columns*⟩}{⟨*title*⟩}

= [\etocmulti](#page-67-0)[colstyle\[](#page-124-0)*number\_of\_columns*]{\kind\*{*title*}}

where kind is one of chapter, section, . . . and defaults to chapter or section depending on the document class.

#### 42.5. The commands \etocframedstyle, \etocframed, and \etoclocalframed

#### <span id="page-68-2"></span>**42.3.1. The command** \etoctocstylewithmarks

[\etoctocstyl](#page-68-2)[ewithmarks\[](#page-131-1)⟨*kind*⟩]{⟨*number\_of\_columns*⟩}{⟨*title*⟩}{⟨*mark*⟩} =[\etocmulti](#page-67-0)[colstyle\[](#page-124-0)*number\_of\_columns*]{\kind\*{*title* \markboth{\MakeUppercase{*mark*}}}} where kind is one of chapter, section, ... The actual display of the marks depends on the settings of the page style. There is variant [\etoctocstylew](#page-68-2)[ithmarksnouc](#page-131-2) which does not uppercase.

#### **42.3.1.1. Do we really want paragraph entries in the TOC?**

**42.3.1.2. really?**

## <span id="page-68-0"></span>**42.4. The commands** \etocruledstyle**,** \etocruled **and** \etoclocalruled

The general format of [\etocrul](#page-68-0)[edstyle](#page-125-0) is:

#### [\etocrul](#page-68-0)[edstyle\[](#page-125-0)⟨*number of columns*⟩]{⟨*title of the toc*⟩}

The title is horizontal material (the LR mode of *ET<sub>F</sub>X, a document preparation system*): if it does not fit on one line it should be put in a \parbox of a given width. The green frame for the heading of the table of contents at the [start of the second part of this document](#page-58-4) was obtained with:

```
\etocruledstyle[1]{\etocfontminusone\color{green}%
    \fboxrule1pt\fboxsep1ex
    \framebox[\linewidth]
              {\normalcolor\hss Contents of this part\hss}}
```
As a shortcut to set the style with [\etocrul](#page-68-0)[edstyle](#page-125-0) and then issue a [\table](#page-15-2)[ofc](#page-15-2)[ontents](#page-119-1), all inside a group so that future table of contents will not be affected, there is:

[\etocr](#page-68-0)[uled\[](#page-128-2)⟨*number\_of\_columns*⟩]{⟨*title*⟩} And the local form will be [\etocloc](#page-68-0)[alruled](#page-128-3).

## <span id="page-68-1"></span>**42.5. The commands** \etocframedstyle**,** \etocframed**, and** \etoclocalframed

Same mechanism:

[\etocfram](#page-68-1)[edstyle\[](#page-126-0)⟨*number\_of\_columns*⟩]{⟨*title*⟩}

and the accompanying shortcut:

[\etocf](#page-68-1)[ramed\[](#page-128-4)⟨*number\_of\_columns*⟩]{⟨*title*⟩}

The shortcut is used if one does not want to modify the style of the next TOCs (the other way is to put the whole thing inside braces or a  $\begin{array}{c} \neg \text{endgroup}$ ; there is also [\etocloca](#page-68-1)[lframed](#page-128-5) for a local table of contents).

The entire table of contents is framed. The title itself is not framed: if one wants a frame one should set it up inside the  $\langle$  *title* $\rangle$  argument to  $\cdot$  etocfram[edstyle](#page-126-0) or  $\cdot$  etocf[ramed](#page-128-4). The colors for the background and for the components (top, left, right, bottom) of the border are specified via suitable \renewcommand's (see [subsection 46.2\)](#page-77-0).

#### 42. Specifying the toc display style

A minipage is used, hence the produced table of contents isn't compatible with a page break. For allowing page breaks, use of the commands of [mdframed](https://ctan.org/pkg/mdframed) or [tcolorbox](https://ctan.org/pkg/tcolorbox) in the arguments of [\etocsett](#page-66-2)[ocstyle](#page-119-2) is recommended.

Examples in this document are on pages [18,](#page-17-2) [36,](#page-35-3) [34,](#page-33-2) and [81.](#page-80-1)

#### <span id="page-69-0"></span>**42.6. Headings, titles,** \etocoldpar**,** \etocinnertopsep

For [\etocmulti](#page-67-0)[colstyle](#page-124-0) the mandatory ⟨*heading*⟩ argument can be either vertical mode material like \section\*{\emph{Table of Contents}} or horizontal mode material like in the simple \etocmulticolstyle{Hello World}.

No explicit  $\parrow$  or empty line can be inserted in the mandatory argument of  $\etoc$ [multi](#page-67-0)[colstyle](#page-124-0), but etoc provides [\etoco](#page-69-0)[ldpar](#page-124-1) as a substitute: it does \let\etocoldpar\par before the multicols environment and inserts this  $\cdot$ etocoldpar<sup>[47](#page-69-3)</sup> at the end of the heading, then does a vertical skip of value [\etocinne](#page-69-0)[rtopsep](#page-124-2). The command [\etoco](#page-69-0)[ldpar](#page-124-1) can also be used explicitely if needed in the mandatory argument to [\etocmulti](#page-67-0)[colstyle](#page-124-0) (it is not allowed to insert an empty line in this argument).

On the other hand the commands [\etocrul](#page-68-0)[edstyle](#page-125-0) and [\etocfram](#page-68-1)[edstyle](#page-126-0) expect an argument "in LR mode" (to use the terminology from *LaTeX, a document preparation system*). This means that multiline titles are only possible if enclosing them inside something like a \parbox.

An important dimension used by all three of [\etocmulti](#page-67-0)[colstyle](#page-124-0), [\etocrul](#page-68-0)[edstyle](#page-125-0) and [\etocfram](#page-68-1)[edstyle](#page-126-0) is [\etocinne](#page-69-0)[rtopsep](#page-124-2). It gives the amount of separation between the heading and the start of the contents. Its default value is 2ex and it is changed with \renewcommand\*{\etocinnertopsep}{⟨*new\_value*⟩}, not with \setlength.

#### <span id="page-69-1"></span>**42.7. The compatibility mode** \etocstandarddisplaystyle

etoc will then emulate what the document class would have done regarding the global display style of the table of contents, in its absence. All customizing from inside the class should be obeyed, too.

#### <span id="page-69-4"></span>**42.7.1. The commands** \etocarticlestyle**,** \etocbookstyle**, . . .**

These are the commands used internally by **etoc** in compatibility mode depending on the document class. For example [\etocarti](#page-69-4)[clestyle](#page-128-6) instructs **etoc** to use \section\* {\contentsname} (with marks on the page) and [\etocboo](#page-69-4)[kstyle](#page-129-0) says to use \chapter\* {\contentsname}. It can prove useful to issue [\etocarti](#page-69-4)[clestyle](#page-128-6) for a \localtableofcontents inside a chapter, in book class and compatibility mode for the global TOC display style.

## <span id="page-69-2"></span>**42.8. The command** \etocinline

With [\etoci](#page-69-2)[nline](#page-102-0), or its synonym \etocnopar, the \tableofcontents command and its variants do *not* first issue a \par to close the previous paragraph. Hence, the table of

<span id="page-69-3"></span> $47$ this command [\etoco](#page-69-0)[ldpar](#page-124-1) (= working \par in the argument to [\etocmulti](#page-67-0)[colstyle](#page-124-0)) is not related to the switch  $\et{circinline whose purpose is to tell **etoc** not to do a  $\parrow$  before the table of contents.$  $\et{circinline whose purpose is to tell **etoc** not to do a  $\parrow$  before the table of contents.$  $\et{circinline whose purpose is to tell **etoc** not to do a  $\parrow$  before the table of contents.$ 

contents can be printed in an inline style; or, if used only for preparing some token list or macro, it will leave nothing in the token stream on execution.

Issue [\etocdi](#page-69-2)[splay](#page-102-3) to return to the default situation that \tableofcontents and variants issue a \par to switch to vertical mode before typesetting the TOC title and contents.

# <span id="page-70-0"></span>**43. Starred variants and hooks**

The [\tableofc](#page-15-2)[ontents](#page-119-1), [\localtable](#page-15-2)[ofcontents](#page-119-3), [\etocmu](#page-67-0)[lticol](#page-128-0), and all their cousins have starred variants (the star must be before the other arguments). The non-starred variants execute the [\etocafter](#page-70-0)[titlehook](#page-119-0), whose default definition is to do nothing. The starred variants do not execute this hook.

For example, imagine you are using book class and want *[\localtable](#page-15-2)[ofcontents](#page-119-3)* to use a section-like title, but unnumbered. Assuming the main [\tableofc](#page-15-2)[ontents](#page-119-1) comes first in the document, you can insert this after it:

```
\etocarticlestyle
\renewcommand{\etocaftertitlehook}{\addcontentsline{toc}{section}{\contentsname}}
```
This configures the way [\localtable](#page-15-2)[ofcontents](#page-119-3) will behave (or [\tableofc](#page-15-2)[ontents](#page-119-1)) from now on in the document.

The first line tells essentially to use \section\*{\contentsname}, and the second line says to insert the title in the .toc file itself (thus to be displayed by the main table of contents). Notice that [hyperref](https://ctan.org/pkg/hyperref) package will then automatically create suitable anchor and one should *not* use explicitly \phantomsection here (it would let the anchor be located below not above the title).

With this set-up issuing  $\lambda$  caltable of contents\* will ignore the  $\lambda$  etocafter[titlehook](#page-119-0) hence not send the local toc title to the .toc file. This mimicks the [memoir](https://ctan.org/pkg/memoir) class behavior, and can also be used with it. For more on [memoir](https://ctan.org/pkg/memoir) class with **etoc**, see [subsection 56.2.](#page-93-2)

There are further hook macros: [\etocafterco](#page-70-0)[ntentshook](#page-119-4), [\etocbefore](#page-70-0)[titlehook](#page-137-0) and [\etocafte](#page-70-0)[rtochook](#page-137-1) which are initially defined to do nothing and can be used for some special effects. They are executed whether or not the table of contents command was starred.<sup>[48](#page-70-1)</sup>

```
<sup>48</sup> Hackers can test within these hooks if the context is starred or not via an
  \ifx\Etoc@aftertitlehook\@empty conditional. Perhaps a future release will provide \eto-
  ciftocisstarred wrapper.
```
# <span id="page-71-0"></span>**Part VII. Using and customizing the** etoc **own styles**

<span id="page-71-4"></span>*Here are some statistics for this part: it contains 4 sections and 6 subsections. The name of the first section is "*[Summary of the main style commands](#page-71-1)*" and the corresponding number is "*[44](#page-71-1)*". The name of the last section is "*[One more example of colored TOC layout](#page-78-0)*" and its number is "*[47](#page-78-0)*". The name of the first subsection is "*[Setting up local styles](#page-71-2)*" and the corresponding number is "*[44.1](#page-71-2)*". The name of the last subsection is "*[Customizing the toc display styles](#page-77-0)*" and its number is "*[46.2](#page-77-0)*".*

<span id="page-71-5"></span>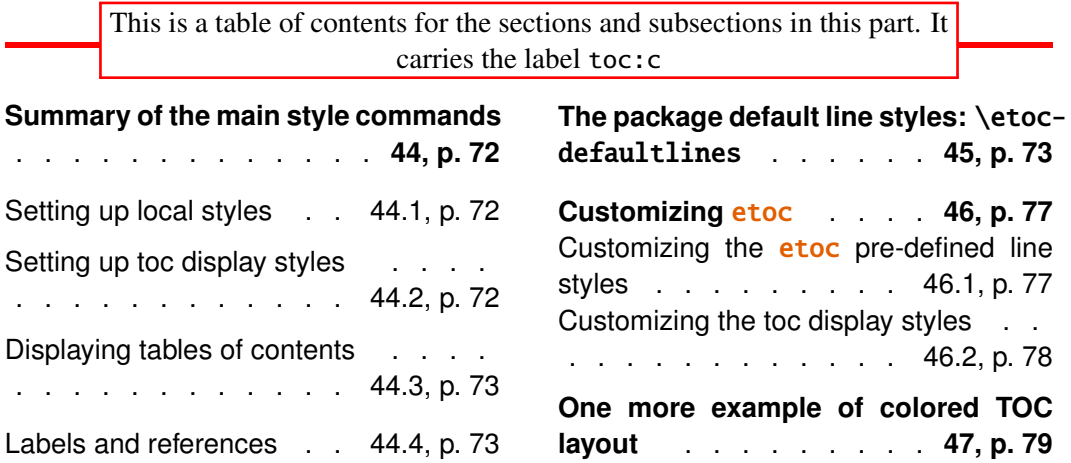

# <span id="page-71-1"></span>**44. Summary of the main style commands**

## <span id="page-71-2"></span>**44.1. Setting up local styles**

[\etocse](#page-58-1)[tstyle{](#page-121-0)⟨*levelname*⟩}{⟨*start*⟩}{⟨*prefix*⟩}{⟨*contents*⟩}{⟨*finish*⟩} [\etoc](#page-58-1)[name](#page-112-0), [\etocn](#page-60-1)[umber](#page-112-1), [\etoc](#page-58-1)[page](#page-113-3), [\etocifn](#page-60-2)[umbered{](#page-113-4)⟨*A*⟩}{⟨*B*⟩} [\etocth](#page-61-0)[ename](#page-109-2), [\etocthe](#page-61-0)[number](#page-110-1), [\etocth](#page-61-0)[epage](#page-109-3), [\etoc](#page-61-1)[link{](#page-113-5)⟨*linkname*⟩}

## <span id="page-71-3"></span>**44.2. Setting up toc display styles**

```
\etocmulticolstyle[⟨number_of_columns⟩]{⟨heading⟩}
\etoctocstyle[⟨kind⟩]{⟨number_of_columns⟩}{⟨title⟩}
\etoctocstylewithmarks[⟨kind⟩]{⟨number_of_columns⟩}{⟨title⟩}{⟨mark⟩}
\etoctocstylewithmarksnouc[⟨kind⟩]{⟨number_of_columns⟩}{⟨title⟩}{⟨mark⟩}
\etocruledstyle[⟨number_of_columns⟩]{⟨title⟩}
\etocframedstyle[⟨number_of_columns⟩]{⟨title⟩}
\etocsettocstyle{⟨before_toc⟩}{⟨after_toc⟩}
```
#### <span id="page-72-1"></span>**44.3. Displaying tables of contents**

```
\tableofcontents
\localtableofcontents
\etocmulticol[⟨number_of_columns⟩]{⟨heading⟩}
\etoclocalmulticol[⟨number_of_columns⟩]{⟨heading⟩}
\etocruled[⟨number_of_columns⟩]{⟨title⟩}
\etoclocalruled[⟨number_of_columns⟩]{⟨title⟩}
\etocframed[⟨number_of_columns⟩]{⟨title⟩}
\etoclocalframed[⟨number_of_columns⟩]{⟨title⟩}
    and their starred variants
```
### <span id="page-72-2"></span>**44.4. Labels and references**

The commands (starred or not) to actually display the table of contents can be followed with optional labels or references:

```
\tableofcontents \label{toc:here}
\tableofcontents \ref{toc:far}
\tableofcontents \label{toc:here} \ref{toc:far}
\localtableofcontents \label{toc:here}
\localtableofcontents \ref{toc:far}
\localtableofcontents \label{toc:here} \ref{toc:far}
    similarly with lticol} etc. . .
```
[\localtable](#page-15-0)[ofcontents](#page-119-1) \ref{toc:far} acts the same as [\tableofc](#page-15-0)[ontents](#page-119-0) \ref {toc:far}.

When re-displaying another toc, only its contents are transferred: both the line styles and the toc display style are the ones currently defined, not the ones from the cloned toc.

### <span id="page-72-0"></span>**45. The package default line styles:** \etocdefaultlines

These line styles were written at an early stage in the development of the package; although the next section explains how to customize the font choicess or vertical spaces, etc. . . , used by these line styles, most other changes would require copying them from the sources and modify them directly. Admittedly they have been written at a rather scary low-T<sub>E</sub>X level, and will not serve as a very friendly starting point.

Activating their use is done via [\etocdefa](#page-72-0)[ultlines](#page-122-0), or [\etocto](#page-9-0)[clines](#page-137-0) if the line styles have not been modified with [\etocse](#page-58-0)[tstyle](#page-121-0). Sections and sub-sections are printed in essentially the same manner, except that the leading for sub-sections is a bit smaller (with document classes lacking a \chapter command, the sections are printed in bold typeface; this is the case in the present document). Sub-sub-sections are printed inline, in one paragraph, with no numbers or page numbers. This style was designed and tested with documents having lots of sub-sub-sections, and should be used on a two-column layout: it provides (only in that situation with many sub-sub-sections) a more compact presentation than what is achieved by the LATEX default.<sup>[49](#page-73-0)</sup> On the other hand, used with a one-column layout, and with few sub-sub-sections, the style is a bit more spread out vertically than the LATEX default, sub-sections are not visually much different from sections (especially for document classes with a \chapter command), so the result is less hierarchical in appearance than in the LAT<sub>EX</sub> default.

In this document, for the [main table of contents,](#page-1-0) we did \etocsetlevel{subsection} {3} hence the sub-sections were printed with the sub-sub-section inline style.

Let us, to the contrary, typeset now this main table of contents as if the document had been done with a class having the \chapter command: we will print sections as chapters, and subsections as sections. We use [\etocse](#page-63-0)[tlevel](#page-104-0) for that, and also we need to change the font style of "sections" (which in truth are our subsections) to use not the bold but the medium series; we modify the [\etocfo](#page-76-0)[ntone](#page-121-1) command for that. Also we use dot leaders which are less spread out than in the package default.

```
\etocruledstyle[2]{\normalfont\normalsize\rmfamily\itshape
  \fbox{\parbox{.6\linewidth}{
      \leftskip 0pt plus .5fil
      \rightskip 0pt plus -.5fil
```

```
\parfillskip 0pt plus 1fil This is the global table of
      contents on two columns, using \etoc default line styles, but with
      sections as chapters, and subsections as sections.
      }}}
\etocdefaultlines
\etocsetnexttocdepth{1}
\begingroup
\etocsetlevel{section}{0}
\etocsetlevel{subsection}{1}
\renewcommand*{\etocfontone}{\normalfont \normalsize}
\renewcommand*{\etoctoclineleaders}
        {\hbox{\normalfont\normalsize\hbox to 1ex {\hss.\hss}}}
\sloppy
\tableofcontents
\endgroup
```
etocsnippet-22.tex Depending on your PDF viewer, clicking on the margin filename may allow to extract it.

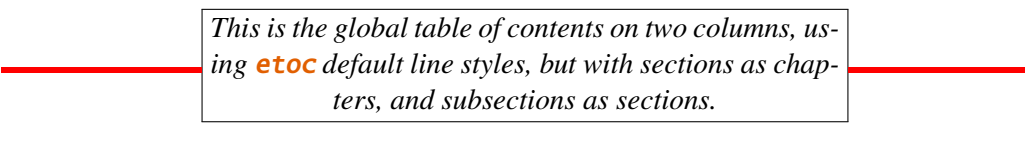

[etoc](#page-5-0)

**[Part I. Overview](#page-7-0)**

## **[Abstract](#page-5-1)**

**[1. Foreword](#page-5-2)**

**[2. License](#page-6-0)**

### **[3. Do I need to be a geek to use](#page-7-1)** [etoc](#page-7-1)**?**

[Limitations in the use of list environments](#page-7-2) [for tables of contents](#page-7-2)  $\dots \dots 3.1$ , p. [8](#page-7-2)

<span id="page-73-0"></span><sup>49</sup> and there will never be a Part or Chapter entry alone at the bottom of a column or page (except if it has no sub-unit).

### **[4. Line styles and toc display style](#page-8-0)**

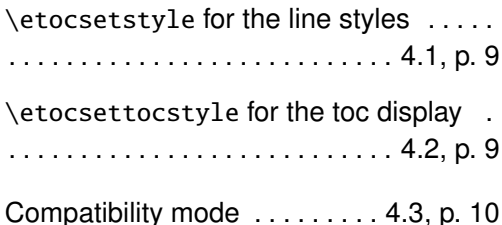

### **[5. A first example](#page-9-1)**

**[6. A second example](#page-11-0)**

**[7. A Beautiful Thesis example](#page-12-0)**

**[8. Linked list of the main package](#page-14-0) [commands](#page-14-0)**

**[Part II. Arbitrarily many TOCs,](#page-15-1) [and local ones too](#page-15-1)**

**[9.](#page-15-0) The** [\tableofcontents](#page-15-0)**,** \local[tableofcontents](#page-15-0) **and** \localtable[ofcontentswithrelativedepths](#page-15-0) **[commands](#page-15-0)**

**[10. Labeling and reusing elsewhere](#page-16-0)**

**[11. A powerful functionality of](#page-17-0)** etoc**: [the re-assignment of levels with](#page-17-0)** [\etocsetlevel](#page-17-0)

### **[12.](#page-18-0) The** [\etocsettocdepth](#page-18-0) **and** \etoc-**[color](#page-33-0)** [setnexttocdepth](#page-18-0) **commands**

[The hyperref option](#page-19-0) bookmarksdepth ... . . . . . . . . . . . . . . . . . . . . . . . . . [12.1,](#page-19-0) p. [20](#page-19-0)

**[13. The command](#page-19-1)** \etocsettoc[depth.toc](#page-19-1)

The commands [\etocobeytoctocdepth](#page-20-0) and [\etocignoretoctocdepth](#page-20-0) ...... . . . . . . . . . . . . . . . . . . . . . . . . . [13.1,](#page-20-0) p. [21](#page-20-0)

### **[14. The commands](#page-20-1)** \etocdepthtag.toc **and** [\etocsettagdepth](#page-20-1)

The commands [\etocobeydepthtags](#page-21-0) and [\etocignoredepthtags](#page-21-0) ........ . . . . . . . . . . . . . . . . . . . . . . . . . [14.1,](#page-21-0) p. [22](#page-21-0)

### **[15.](#page-21-1) The commands** [\etocglobalde](#page-21-1)fs **and** [\etoclocaldefs](#page-21-1)

### **[16. Not displayed empty TOCs](#page-22-0)**

The [\etocchecksemptiness](#page-22-1) command . . . . . . . . . . . . . . . . . . . . . . . . . [16.1,](#page-22-1) p. [23](#page-22-1) The [\etocnotocifnotoc](#page-22-2) command ... . . . . . . . . . . . . . . . . . . . . . . . . . [16.2,](#page-22-2) p. [23](#page-22-2) The [\etocifwasempty](#page-23-0) command .... . . . . . . . . . . . . . . . . . . . . . . . . . [16.3,](#page-23-0) p. [24](#page-23-0)

**[17. Adding commands to the](#page-23-1)** .toc **[file](#page-23-1)**

[The hyperref option](#page-24-0) hidelinks . . . . . . . . . . . . . . . . . . . . . . . . . . . . . . . . . [17.1,](#page-24-0) p. [25](#page-24-0)

**[Part III. Examples](#page-25-0)**

**[18. Testing the compatibility mode](#page-25-1)**

- **[19. Another compatibility mode](#page-26-0)**
- **[20. Emulating the book class](#page-28-0)**
- **[21. A framed display](#page-32-0)**
- **[22. Another TOC with a background](#page-33-0)**
- 

**[23. A \(crazy\) inline display](#page-35-0)**

**[Part IV. Surprising uses of](#page-38-0)** [etoc](#page-38-0)

**[24. The TOC of TOCs](#page-38-1)**

**[25. Arbitrary "Lists Of...",](#page-40-0)** \etoc[toccontentsline](#page-40-0)

45. The package default line styles: \etocdefaultlines

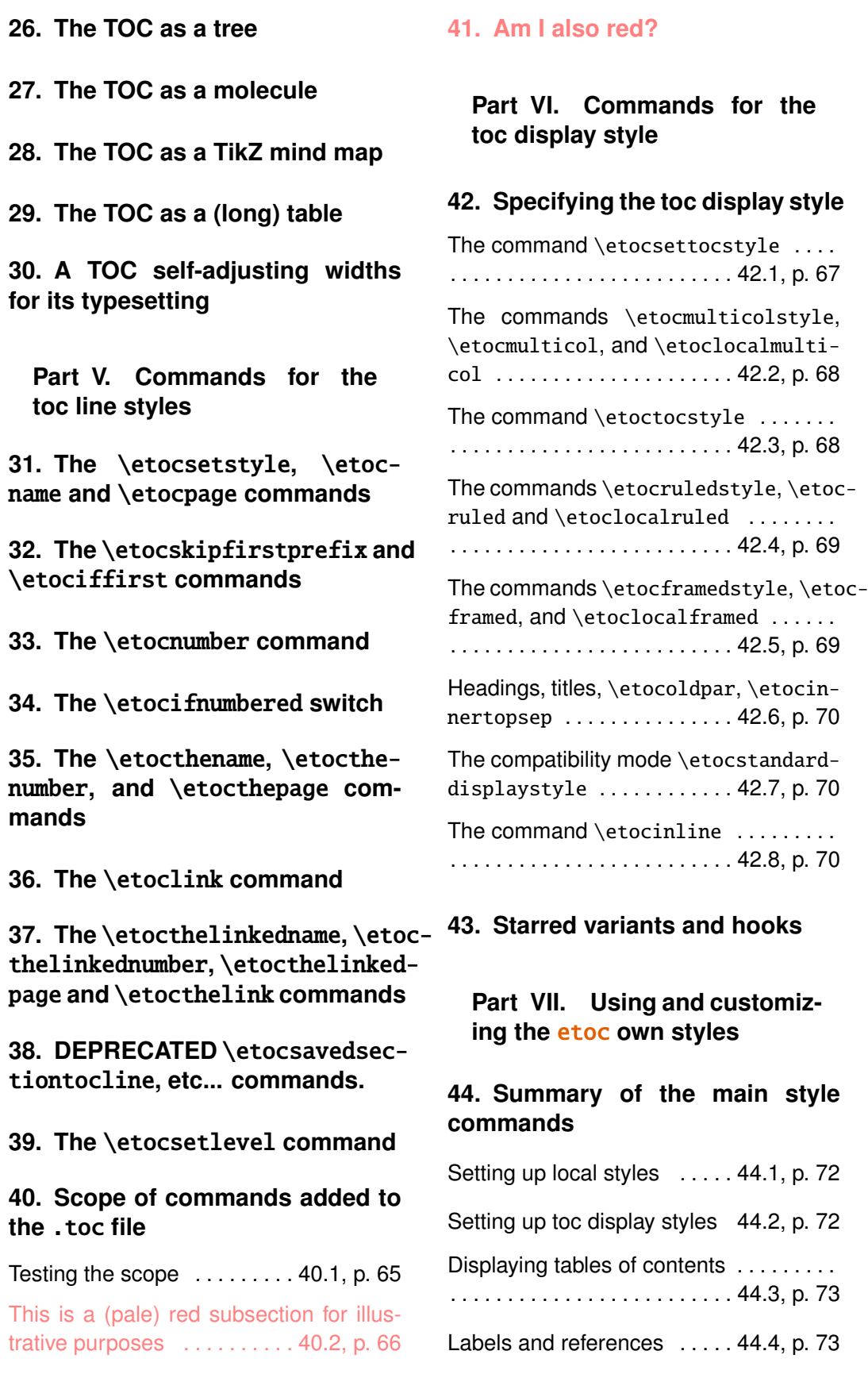

classes

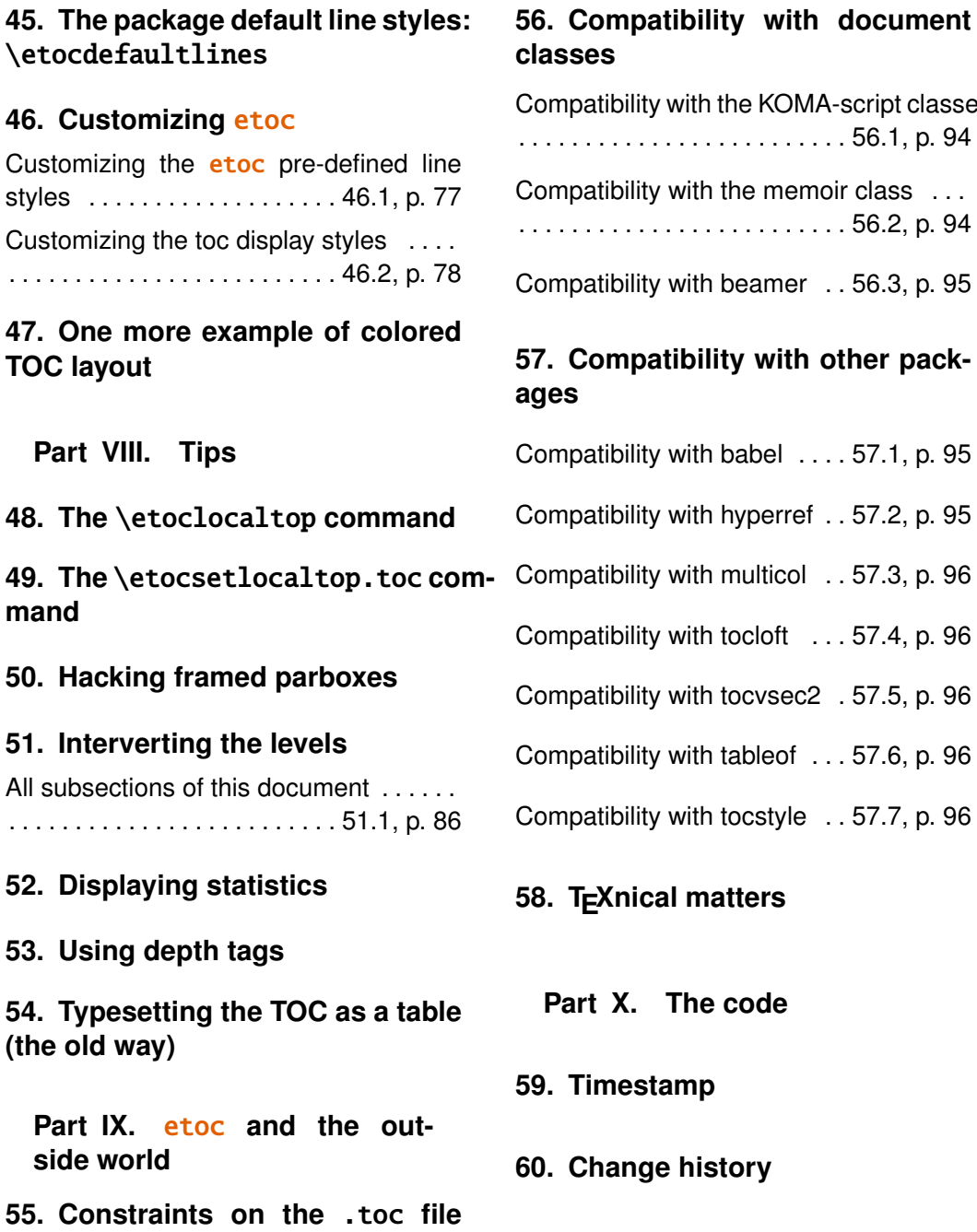

## <span id="page-76-1"></span>**46. Customizing** etoc

**[constitution](#page-92-1)**

#### <span id="page-76-0"></span>**46.1. Customizing the** etoc **pre-defined line styles**

We will simply list the relevant commands as defined in the package. Customizing them goes through suitable \renewcommands:

**[61. Implementation](#page-101-0)**

\newcommand\*\etocfontminustwo{\normalfont \LARGE \bfseries} \newcommand\*\etocfontminusone{\normalfont \large \bfseries}

#### 46. Customizing etoc

```
\newcommand*\etocfontzero{\normalfont \large \bfseries}
\newcommand*\etocfontone{\normalfont \normalsize \bfseries}
% (in classes with chapter, \etocfontone does not do \bfseries)
\newcommand*\etocfonttwo{\normalfont \normalsize}
\newcommand*\etocfontthree{\normalfont \footnotesize}
\newcommand*\etocsepminustwo{4ex plus .5ex minus .5ex}
\newcommand*\etocsepminusone{4ex plus .5ex minus .5ex}
\newcommand*\etocsepzero{2.5ex plus .4ex minus .4ex}
\newcommand*\etocsepone{1.5ex plus .3ex minus .3ex}
\newcommand*\etocseptwo{.5ex plus .1ex minus .1ex}
\newcommand*\etocsepthree{.25ex plus .05ex minus .05ex}
\newcommand*\etocminustwoleftmargin{1.5em plus 0.5fil}
\newcommand*\etocminustworightmargin{1.5em plus -0.5fil}
\newcommand*\etocminusoneleftmargin{1em}
\newcommand*\etocminusonerightmargin{1em}
\newcommand*\etocbaselinespreadminustwo{1}
\newcommand*\etocbaselinespreadminusone{1}
\newcommand*\etocbaselinespreadzero{1}
\newcommand*\etocbaselinespreadone{1}
\newcommand*\etocbaselinespreadtwo{1}
\newcommand*\etocbaselinespreadthree{.9}
\newcommand*\etoctoclineleaders
    {\hbox{\normalfont\normalsize\hbox to 2ex {\hss.\hss}}}
\newcommand*\etocabbrevpagename{p.~} % initial of "page"
\newcommand*\etocpartname{Part} % prior to 1.08b, was \partname
% but this didn't make sense e.g. with babel+frenchb whose \frenchpartname
% takes into account the value of the part counter.
\newcommand*\etocbookname{Book} % to be modified according to language
```
No customizing of the standard line styles is possible from within etoc. As already explained, when [\etocstand](#page-9-0)[ardlines](#page-137-1) has been issued, the package just makes itself very discrete and acts only at the global level, and the TOC entries are (hopefully) formatted as would have happened in the absence of **etoc**.<sup>[50](#page-77-1)</sup>

The [\etocstand](#page-9-0)[ardlines](#page-137-1) compatibility mode will work also with sectioning commands made known to  $\text{etoc via } \text{etoc}$ , under the condition of course that these sectioning commands are accompanied with all the relevant definitions for typesetting toc entries in the LAT<sub>EX</sub> default manner (existence of the macros  $\lambda$ 1@something . . .).

Using the command  $\text{etocsetstyle}$  $\text{etocsetstyle}$  $\text{etocsetstyle}$ , be it in the preamble or in the body of the document, has the secondary effect of switching off the compatibility mode.

### <span id="page-77-0"></span>**46.2. Customizing the toc display styles**

Again we list the relevant macros, what they do should be legible from their names. Note that \renewcommand's and not \setlength's have to be used for what appear to be lengths, and that color commands are not just color specifications, they must include \color, and are canceled by re-defining them to do \relax.

\newcommand\*\etocabovetocskip{3.5ex plus 1ex minus .2ex}

<span id="page-77-1"></span><sup>50</sup> with the [KOMA-script](https://ctan.org/pkg/KOMA-script) classes, we noticed that [\etocstandard](#page-69-1)[displaystyle](#page-131-0) was apparently needed for the KOMA options toc=left to be active at the level of the line entries.

\newcommand\*\etocbelowtocskip{3.5ex plus 1ex minus .2ex}

```
\newcommand*\etoccolumnsep{2em}
\newcommand*\etocmulticolsep{0ex}
\newcommand*\etocmulticolpretolerance{-1}
\newcommand*\etocmulticoltolerance{200}
\newcommand*\etocdefaultnbcol{2}
\newcommand*\etocinnertopsep{2ex}
\newcommand*\etoctoprule{\hrule}
\newcommand*\etoctoprulecolorcmd{\relax}
```

```
% for the framed style only:
\newcommand*\etocinnerleftsep{2em}
\newcommand*\etocinnerrightsep{2em}
\newcommand*\etocinnerbottomsep{3.5ex}
```

```
\newcommand*\etocleftrule{\vrule}
\newcommand*\etocrightrule{\vrule}
\newcommand*\etocbottomrule{\hrule}
\newcommand*\etocleftrulecolorcmd{\relax}
\newcommand*\etocrightrulecolorcmd{\relax}
\newcommand*\etocbottomrulecolorcmd{\relax}
```

```
\newcommand*\etocbkgcolorcmd{\relax}
```
% hooks

```
\newcommand\etocframedmphook{\relax}
```
The \etocframedmphook is positioned immediately after the beginning of a minipage environment where the contents of the framed TOC are typeset.

The  $\ldots$  colorcmd commands are initially set to expand to  $\relaxrightarrows$  (hence do not require package color or xcolor to be loaded). If one has modified a command such as \etocbkgcolorcmd to expand to a color command and wants to reset it to do nothing, one *must* use \renewcommand{\etocbkgcolorcmd}{\relax} and not \let\etocbkgcolorcmd\relax.

Regarding the dimensions of the top rule they can be specified in ex's or em's as in this example:

```
\renewcommand{\etoctoprule}{\hrule height 1ex}
```
The package code is done in such a manner that it is the font size in instance at the end of typesetting the title argument to [\etocr](#page-68-0)[uled](#page-128-2) or [\etocf](#page-68-1)[ramed](#page-128-4) which will be used for the meaning of the '1ex'. Of course also the other rule commands can have their dimensions in font relative units, but their values are decided on the basis of the font in effect just before the table of contents.

The top and bottom rules do not have to be rules and can be horizontal *leaders* (of a specified height) in the general T<sub>E</sub>X sense. However the left and right rules are not used as (horizontal) leaders but as objects of a given specified width. Note that *only* the Plain T<sub>EX</sub> syntax for rules is accepted here.

### <span id="page-78-0"></span>**47. One more example of colored TOC layout**

The command [\etocfram](#page-68-1)[edstyle](#page-126-0) puts the title on the top rule in a centered position. This is not very convenient for this example so we included the title as part of the ⟨*start*⟩ code

```
at section level, to get it inside the frame.
```

```
\begingroup
\definecolor{subsecnum}{RGB}{13,151,225}
\definecolor{secbackground}{RGB}{0,177,235}
\definecolor{tocbackground}{RGB}{212,237,252}
\renewcommand{\etocbkgcolorcmd}{\color{tocbackground}}
\renewcommand{\etocleftrulecolorcmd}{\color{tocbackground}}
\renewcommand{\etocrightrulecolorcmd}{\color{tocbackground}}
\renewcommand{\etocbottomrulecolorcmd}{\color{tocbackground}}
\renewcommand{\etoctoprulecolorcmd}{\color{tocbackground}}
\renewcommand{\etocleftrule}{\vrule width 1cm}
\renewcommand{\etocrightrule}{\vrule width .5cm}
\renewcommand{\etocbottomrule}{\hrule height 12pt}
\renewcommand{\etoctoprule}{\hrule height 12pt}
\renewcommand{\etocinnertopsep}{0pt}
\renewcommand{\etocinnerbottomsep}{0pt}
\renewcommand{\etocinnerleftsep}{0pt}
\renewcommand{\etocinnerrightsep}{0pt}
\newcommand\shiftedwhiterule[2]{%
    \hbox to \linewidth{\color{white}%
    \hskip#1\leaders\vrule height1pt\hfil}\nointerlineskip\vskip#2}
\etocsetstyle{subsubsection}{\etocskipfirstprefix}
  {\shiftedwhiterule{\leftskip}{6pt}}
  {\sffamily\footnotesize
     \leftskip2.5cm\hangindent1cm\rightskip1cm\noindent
     \hbox to 1cm{\color{subsecnum}\etocnumber\hss}%
     \color{black}\etocname\leaders\hbox to .2cm{\hss.}\hfill
     \rlap{\hbox to 1cm{\hss\etocpage\hskip.2cm}}\par
     \nointerlineskip\vskip3pt}
  {}
\etocsetstyle{subsection}{\etocskipfirstprefix}
  {\shiftedwhiterule{1.5cm}{6pt}}
  {\sffamily\small
     \leftskip1.5cm\hangindent1cm\rightskip1cm\noindent
     \hbox to 1cm{\color{subsecnum}\etocnumber\hss}%
     \color{black}\etocname\leaders\hbox to .2cm{\hss.}\hfill
     \rlap{\hbox to 1cm{\hss\etocpage\hskip.2cm}}\par
     \nointerlineskip\vskip6pt}
  {}
\newcommand{\coloredstuff}[2]{%
            \leftskip0pt\rightskip0pt\parskip0pt
            \fboxsep0pt % \colorbox uses \fboxsep also when no frame!
       \noindent\colorbox{secbackground}
               {\parbox{\linewidth}{%
                    \vskip5pt
                    {\noindent\color{#1}#2\par}\nointerlineskip
                    \vskip3pt}}%
       \par\nointerlineskip}
```

```
\etocsetstyle{section}
```

```
{\coloredstuff{white}
     {\hfil \hyperref[toc:b]{\bfseries\large I am a twin of
     that other TOC (click me!)}\hfil}}
{\vskip3pt\sffamily\small}
{\coloredstuff{white}
    {\leftskip1.5cm\rightskip.5cm\parfillskip-\rightskip
     \makebox[0pt][r]{\makebox[.5cm][r]{\etocnumber\hspace{.2cm}}}%
     \etocname\hfill\makebox[.5cm][r]{\etocpage\hspace{.2cm}}}%
\vskip6pt }
{}
\etocframedstyle[1]{}
\tableofcontents \label{toc:clone} \ref{toc:globalcmds}
\endgroup
```
Depending on your PDF viewer, clicking on the margin filename may allow to extract it. etocsnippet-23.tex

<span id="page-80-0"></span>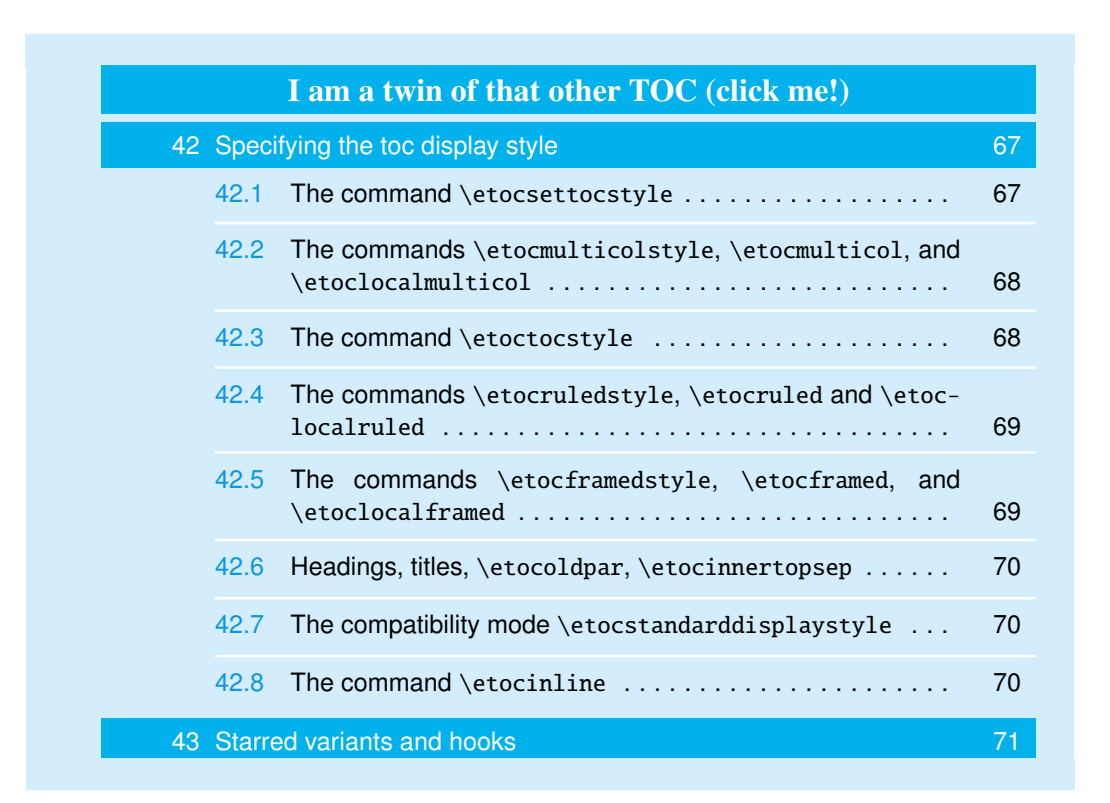

The TOC has been put in a [float](#page-80-0) which appears on the current page. The coding is a bit involved $51$  as it does not use any additional package. Also, it was written at some early stage and I have not revised it since.

A better solution would be to use some package to set up a background color possibly extending accross pages, as the framed style (which we used to get this background color) can only deal with material short enough to fit on one page.

Regarding colors, generally speaking all color commands inside **etoc** are initially defined to do nothing, and the choice to use or not colors is left to the user.

<span id="page-80-1"></span> $\frac{51}{1}$  and reveals the author's preference for the T<sub>E</sub>X syntax...

# <span id="page-81-0"></span>**Part VIII. Tips**

*Here are some statistics for this part: it contains 7 sections and 1 subsection. The name of the first section is "*The [\etoclocaltop](#page-81-1) command*" and the corresponding number is "*[48](#page-81-1)*". The name of the last section is "*[Typesetting the TOC as a table \(the old way\)](#page-89-0)*" and its number is "*[54](#page-89-0)*". The name of the first subsection is "*[All subsections of this document](#page-85-0)*" and the corresponding number is "*[51.1](#page-85-0)*". The name of the last subsection is "*[All subsections of this document](#page-85-0)*" and its number is "*[51.1](#page-85-0)*".*

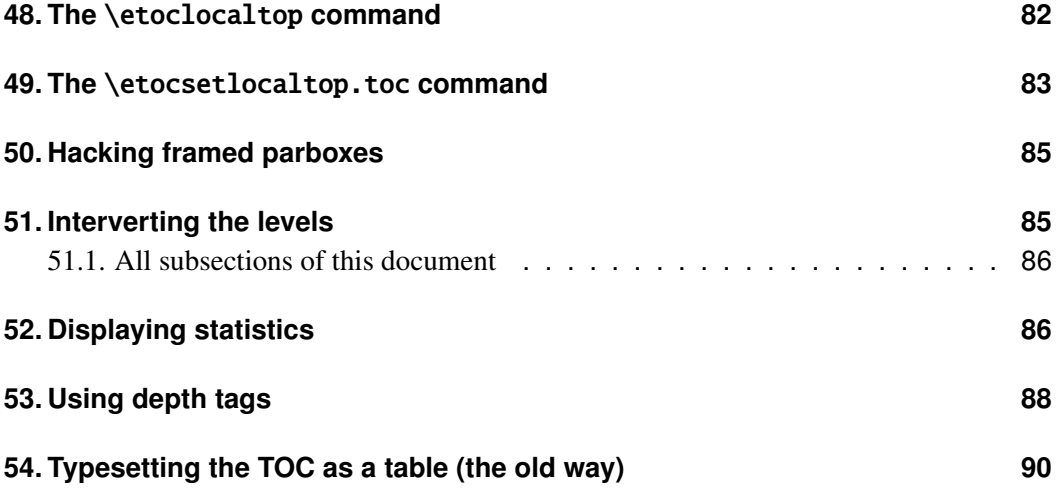

## <span id="page-81-1"></span>**48. The** \etoclocaltop **command**

Within either the TOC style ([\etocsett](#page-66-2)[ocstyle](#page-119-2)) or the local title styles ([\etocse](#page-58-0)[tstyle](#page-121-0)), the control sequence  $\cdot$  etoclo[caltop](#page-114-0) is made equivalent for the duration of  $\1$ o[caltable](#page-15-0)[ofcontents](#page-119-1) to a numeric (self-delimiting) denotation of the current top level.

Thus: it will in numeric contexts (\ifnum, \ifcase, ...) represent zero for a local TOC corresponding to chapter, or one if in a section, or two if in a subsection, etc..., assuming of course here that the default levels are obeyed (see [section 11\)](#page-17-0).

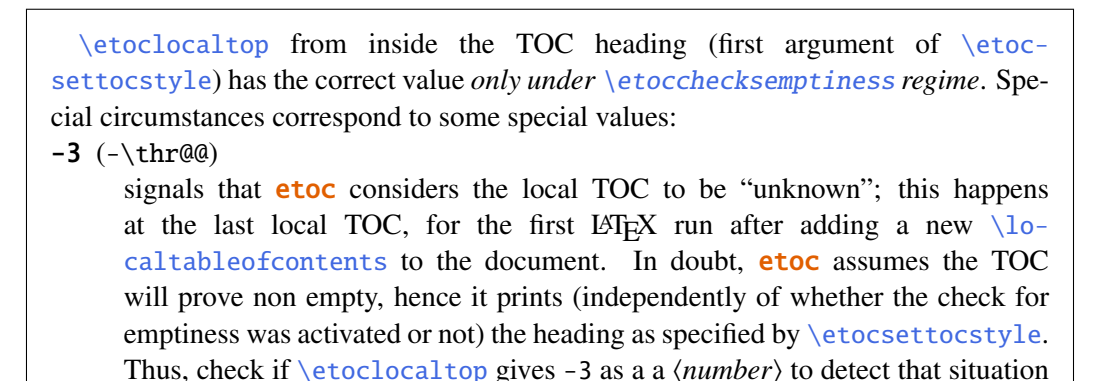

from within the first argument of [\etocsett](#page-66-2)[ocstyle](#page-119-2), if desired.

 $-1000$  ( $-\sqrt{dm}$ ) is in case of a [\localtable](#page-15-0)[ofcontents](#page-119-1) being considered "known" (although it may still refer to the data in the .toc file from the previous run) but without the check for emptiness having been executed.  $-10000$   $(-\0)$ is the value when accessed from the title of a global TOCs.

When executed from within a local table of contents line styles ([\etocse](#page-58-0)[tstyle](#page-121-0)). [\etoclo](#page-81-1)[caltop](#page-114-0) always will hold the correct value, whether or not the emptiness check was executed.

For a global table of contents however, it will always keep the value -3.

Attention! \etoclocaltop is only to be queried; modifying it is strictly forbidden and falls under the most rigorous prosecution allowed by federal law.

## <span id="page-82-0"></span>**49. The** \etocsetlocaltop.toc **and** \etocimmediatesetlocaltop.toc **commands**

It is important to understand that [\localtable](#page-15-0)[ofcontents](#page-119-1) works entirely from data *in the* .toc *file*. If the document, say with article class, contains starred sectioning commands, which are not accompanied by suitable \addcontentsline, then these units are completely transparent to **[\localtable](#page-15-0)[ofcontents](#page-119-1)**:

- If  $\lozenge$  localtable[ofcontents](#page-119-1) is issued before  $\setminus$  section\*{Foo}, say locally to a \section, then the local TOC will include not only the subsections between the \section and the \section\*{Foo} but also those following, and it will stop only at encountering a later \section or \part from the document's body.
- If the command is issued right after \section\*{Foo} and the later was itself subsequent to a (numbered) \subsection, then  $etoc$  will think it must display a TOC local to the *subsection*.

Since release 1.08k, etoc provides the one-argument command [\etocsetloc](#page-82-0)[altop.toc](#page-135-0) to insert into the .toc file a kind of "ghost" of a given sectioning unit. Here is an example:

```
\part*{Extra unnumbered part}
\etocsetlocaltop.toc{part}
\localtableofcontents
```
So with no \part heading inserted into the table of contents via an \addcontentsline, still [\localtable](#page-15-0)[ofcontents](#page-119-1) will know it is local to a part. In this example the local contents will be delimited by the next numbered \part, or \part\* with \addcontentsline, or also by a later, second, \etocsetlocaltop.toc{part}.

As a (counter)-example consider this document:

```
\documentclass{article}
```
49. The \etocsetlocaltop.toc command

```
\usepackage{etoc}
\begin{document}
\tableofcontents
\part*{A}
\etocsetlocaltop.toc{part}
\localtableofcontents
\section{I}
\section{II}
\part*{B}
\section{III}
\part*{C}
\section{IV}
\end{document}
```
It uses only \part\*. Thanks to the [\etocsetloc](#page-82-0)[altop.toc](#page-135-0) the [\localtable](#page-15-0)[ofcontents](#page-119-1) knows it should report only sections. But the other  $\part$  are invisible to it as nothing is recorded in the .toc file. So the local table of contents in this example will list *all* sections not only I and II. To fix thix one may e.g. insert another \etocsetlocaltop.toc{part}, this time after \part\*{B} (or make this a numbered part, or use \addcontentsline for it).

The above document amended with added \etocsetlocaltop.toc{part} after each unnumbered part will thus have its main TOC without any Part heading, but each \part can show a correct [\localtable](#page-15-0)[ofcontents](#page-119-1). The simpler approach would be to use \addcontentsline with each unnumbered \part so that it ends up in the .toc file, but etoc is keen on allowing the most diverse point of views.

It should be stressed that the various \etocsetlocaltop.toc{⟨*sect. unit*⟩} do impact the global [\tableofc](#page-15-0)[ontents](#page-119-0): they really act like actual sectioning units, except for not inducing any typesetting. In usual document classes, this would appear to mean that they are completely transparent to the global [\tableofc](#page-15-0)[ontents](#page-119-0). Not the case with etoc, which adds a virtual assembly of levels: the .toc data originating in \etocsetlocaltop.toc{⟨*sect. unit*⟩} will trigger the execution of the {⟨*finish*⟩} parts of the line styles of finer sectioning units encountered before (either in the global [\table](#page-15-0)[ofc](#page-15-0)[ontents](#page-119-0) or in an active [\localtable](#page-15-0)[ofcontents](#page-119-1)); and it triggers the {⟨*start*⟩} parts of the line styles of finer units encountered after it (again in the global [\tableofc](#page-15-0)[ontents](#page-119-0), but also in any *docaltable[ofcontents](#page-119-1)* which is already activated at a coarser lever).

Depending on how the toc line styles are configured this may translate into some visual effect; for example with the etoc own line styles the {⟨*start*⟩} and {⟨*finish*⟩} mostly insert penalties or vertical spaces.

It is a matter of debate if this is good design; a variant serving purely to influence boundaries of local table of contents with no collateral effects could be provided. And the name of the macro was perhaps not so well chosen as it suggests it acts as would such an hypo-thetical variant. In absence of feature requests we leave the matter standing for now.<sup>[52](#page-83-0)</sup>

<span id="page-83-0"></span><sup>52</sup> This documentation was updated and this paragraph added for the 1.09f release.

Usage of [\etocsetloc](#page-82-0)[altop.toc](#page-135-0) interacts with [\etocchecks](#page-22-1)[emptiness](#page-103-0) in the expected way: it modifies (as explained above) the selection made by [\localtable](#page-15-0)[ofcontents](#page-119-1), hence the decision whether this local TOC will end up empty or not.

There is also [\etocimmediates](#page-82-0)[etlocaltop.toc](#page-135-1). This may be useful in some very special circumstances involving \include. For related discussion see the documentation of [\etocimmediate](#page-20-1)[depthtag.toc](#page-134-0).

### <span id="page-84-0"></span>**50. Hacking framed parboxes**

```
\etocdefaultlines
\renewcommand\etoctoprule{\hrule height 2pt depth 2pt}
\etocruled{\color{green}\fboxrule2pt\fboxsep1ex
               \fbox{\raisebox{-\fontdimen22\textfont2}
                    {\color{blue}\parbox{.5\linewidth}
                       {\normalfont This text is perfectly centered
                        vertically with respect to the
                        surrounding horizontal rules.}}}}
```
\ref{toc:globalcmds}

This text is perfectly centered vertically with respect to the surrounding horizontal rules.

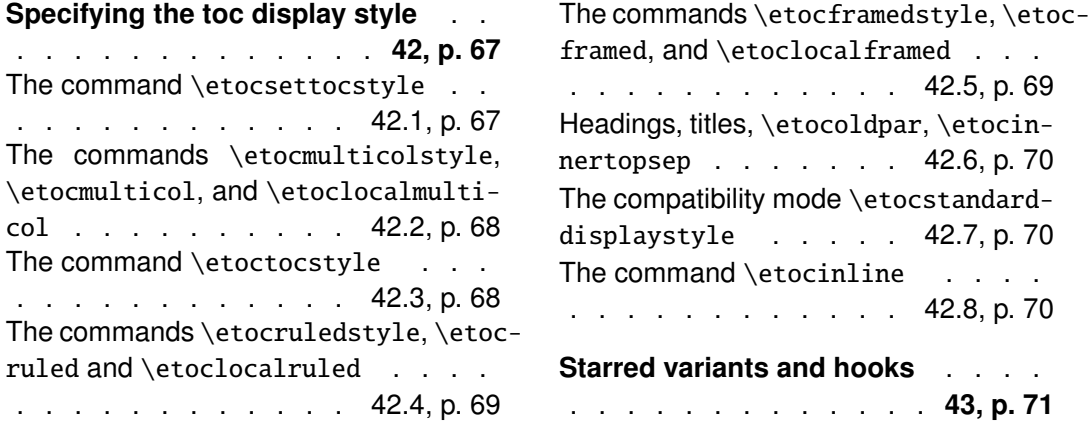

### <span id="page-84-1"></span>**51. Interverting the levels**

Let us display and count all subsections occurring in this document (see [Part IV](#page-38-0) for other uses of this technique):

```
\etocsetnexttocdepth{2}
\begingroup
\etocsetlevel{part}{3}
\etocsetlevel{section}{3}
\etocsetstyle{subsection}
    {\small\begin{enumerate}[itemsep=0pt,label=,leftmargin=0pt]}
    {\normalfont\bfseries\item}
    {\roman{enumi}. \mdseries\etocname{} (\etocnumber, p.~\etocpage)}
    {\end{enumerate}}
```
#### 52. Displaying statistics

```
\renewcommand{\etoccolumnsep}{2.75em}
\renewcommand{\columnseprule}{1pt}
\etocmulticol[3]{\subsection{All subsections of this document}}
\endgroup
```
### <span id="page-85-0"></span>**51.1. All subsections of this document**

**i.** [Limitations in the use of](#page-7-2) [list environments for tables](#page-7-2) [of contents](#page-7-2) [\(3.1,](#page-7-2) p. [8\)](#page-7-2)

**ii.** [\etocsetstyle](#page-8-1) for the [line styles](#page-8-1) [\(4.1,](#page-8-1) p. [9\)](#page-8-1)

**iii.** [\etocsettocstyle](#page-8-2) for [the toc display](#page-8-2) [\(4.2,](#page-8-2) p. [9\)](#page-8-2)

**iv.** [Compatibility mode](#page-9-0) [\(4.3,](#page-9-0) p. [10\)](#page-9-0)

**v.** [The hyperref option](#page-19-0) [bookmarksdepth](#page-19-0) [\(12.1,](#page-19-0) p. [20\)](#page-19-0)

**vi.** [The commands](#page-20-0) \etoc[obeytoctocdepth](#page-20-0) and \eto[cignoretoctocdepth](#page-20-0) [\(13.1,](#page-20-0) p. [21\)](#page-20-0)

**vii.** [The commands](#page-21-0) \etoc[obeydepthtags](#page-21-0) and \etoc[ignoredepthtags](#page-21-0) [\(14.1,](#page-21-0) p. [22\)](#page-21-0)

**viii.** The [\etocchecks](#page-22-1)[emptiness](#page-22-1) command [\(16.1,](#page-22-1) p. [23\)](#page-22-1)

**ix.** The [\etocnotocifno](#page-22-2)toc [command](#page-22-2) [\(16.2,](#page-22-2) p. [23\)](#page-22-2)

**x.** The [\etocifwasempty](#page-23-0) [command](#page-23-0) [\(16.3,](#page-23-0) p. [24\)](#page-23-0)

**xi.** [The hyperref option](#page-24-0) [hidelinks](#page-24-0) [\(17.1,](#page-24-0) p. [25\)](#page-24-0)

**xii.** [Testing the scope](#page-64-1) [\(40.1,](#page-64-1) p. [65\)](#page-64-1)

**xiii.** [This is a \(pale\) red](#page-65-0) [subsection for illustrative](#page-65-0) [purposes](#page-65-0) [\(40.2,](#page-65-0) p. [66\)](#page-65-0)

**xiv.** [The command](#page-66-2) \etoc[settocstyle](#page-66-2) [\(42.1,](#page-66-2) p. [67\)](#page-66-2) **xv.** [The commands](#page-67-0) \etoc[multicolstyle](#page-67-0), \etoc[multicol](#page-67-0), and \etoclo[calmulticol](#page-67-0) [\(42.2,](#page-67-0) p. [68\)](#page-67-0) **xvi.** [The command](#page-67-1) \etoc[tocstyle](#page-67-1) [\(42.3,](#page-67-1) p. [68\)](#page-67-1) **xvii.** [The commands](#page-68-0) \etoc[ruledstyle](#page-68-0), \etocruled and [\etoclocalruled](#page-68-0) [\(42.4,](#page-68-0) p. [69\)](#page-68-0)

**xviii.** [The commands](#page-68-1) [\etocframedstyle](#page-68-1), \etocframed, and [\etoclocal](#page-68-1)[framed](#page-68-1) [\(42.5,](#page-68-1) p. [69\)](#page-68-1)

**xix.** [Headings, titles,](#page-69-0) \etocoldpar, [\etocinnertop](#page-69-0)[sep](#page-69-0) [\(42.6,](#page-69-0) p. [70\)](#page-69-0)

**xx.** [The compatibility mode](#page-69-1) [\etocstandarddisplaystyle](#page-69-1) [\(42.7,](#page-69-1) p. [70\)](#page-69-1)

**xxi.** [The command](#page-69-2) \etoc[inline](#page-69-2) [\(42.8,](#page-69-2) p. [70\)](#page-69-2) **xxii.** [Setting up local](#page-71-2)

[styles](#page-71-2) [\(44.1,](#page-71-2) p. [72\)](#page-71-2) **xxiii.** [Setting up toc dis](#page-71-3)[play styles](#page-71-3) [\(44.2,](#page-71-3) p. [72\)](#page-71-3) **xxiv.** [Displaying tables of](#page-72-1)

[contents](#page-72-1) [\(44.3,](#page-72-1) p. [73\)](#page-72-1)

**xxv.** [Labels and refer](#page-72-2)[ences](#page-72-2) [\(44.4,](#page-72-2) p. [73\)](#page-72-2)

**xxvi.** [Customizing the](#page-76-0) etoc [pre-defined line styles](#page-76-0) [\(46.1,](#page-76-0) p. [77\)](#page-76-0)

**xxvii.** [Customizing the toc](#page-77-0) [display styles](#page-77-0) [\(46.2,](#page-77-0) p. [78\)](#page-77-0)

**xxviii.** [All subsections of](#page-85-0) [this document](#page-85-0) [\(51.1,](#page-85-0) p. [86\)](#page-85-0)

**xxix.** [Compatibility with](#page-93-1) [the KOMA-script classes](#page-93-1) [\(56.1,](#page-93-1) p. [94\)](#page-93-1)

**xxx.** [Compatibility with the](#page-93-2) [memoir class](#page-93-2) [\(56.2,](#page-93-2) p. [94\)](#page-93-2)

**xxxi.** [Compatibility with](#page-94-0) [beamer](#page-94-0) [\(56.3,](#page-94-0) p. [95\)](#page-94-0)

**xxxii.** [Compatibility with](#page-94-2) [babel](#page-94-2) [\(57.1,](#page-94-2) p. [95\)](#page-94-2)

**xxxiii.** [Compatibility with](#page-94-3) [hyperref](#page-94-3) [\(57.2,](#page-94-3) p. [95\)](#page-94-3)

**xxxiv.** [Compatibility with](#page-95-0) [multicol](#page-95-0) [\(57.3,](#page-95-0) p. [96\)](#page-95-0)

**xxxv.** [Compatibility with](#page-95-1) [tocloft](#page-95-1) [\(57.4,](#page-95-1) p. [96\)](#page-95-1)

**xxxvi.** [Compatibility with](#page-95-2) [tocvsec2](#page-95-2) [\(57.5,](#page-95-2) p. [96\)](#page-95-2)

**xxxvii.** [Compatibility with](#page-95-3) [tableof](#page-95-3) [\(57.6,](#page-95-3) p. [96\)](#page-95-3)

**xxxviii.** [Compatibility with](#page-95-4) [tocstyle](#page-95-4) [\(57.7,](#page-95-4) p. [96\)](#page-95-4)

## <span id="page-85-1"></span>**52. Displaying statistics**

Each part of this document starts with a paragraph telling how many sections and subsections it has. Well, each one of this paragraph is a table of contents! We designed a macro \thispartstats to do that. It uses "storage" boxes to keep the information about the first and last section or subsection. Using boxes is the simplest manner to encapsulate the [hyperref](https://ctan.org/pkg/hyperref) link for later use (whether there is one or none). However, one cannot modify then the font or the color. If such a need arises, one must switch from using boxes to using macros, and store the [hyperref](https://ctan.org/pkg/hyperref) data for later use as was done in the code presented in [section 27.](#page-44-0) We present also this second method.

But first, the code of \thispartstats:

```
\newsavebox\firstnamei \newsavebox\firstnumberi
\newsavebox\lastnamei \newsavebox\lastnumberi
\newsavebox\firstnameii \newsavebox\firstnumberii
\newsavebox\lastnameii \newsavebox\lastnumberii
\newcounter{mycounti} \newcounter{mycountii}
\newcommand*{\thispartstatsauxi}{} \newcommand*{\thispartstatsauxii}{}
\newcommand*{\oldtocdepth}{}
\newcommand*{\thispartstats}{%
  \setcounter{mycounti}{0}%
  \setcounter{mycountii}{0}%
  \def\thispartstatsauxi{%
         \sbox{\firstnamei}{\footnotesize\etocname}%
         \sbox{\firstnumberi}{\footnotesize\etocnumber}%
         \def\thispartstatsauxi{}}%
  \def\thispartstatsauxii{%
         \sbox{\firstnameii}{\footnotesize\etocname}%
         \sbox{\firstnumberii}{\footnotesize\etocnumber}%
         \def\thispartstatsauxii{}}%
  \begingroup
  \etocsetstyle{subsection} {} {}
    {\thispartstatsauxii
     \stepcounter{mycountii}%
     \sbox{\lastnameii}{\footnotesize\etocname}%
     \sbox{\lastnumberii}{\footnotesize\etocnumber}} {}%
  \etocsetstyle{section} {} {}
    {\thispartstatsauxi
     \stepcounter{mycounti}%
     \sbox{\lastnamei}{\footnotesize\etocname}%
     \sbox{\lastnumberi}{\footnotesize\etocnumber}}
    {{\footnotesize\itshape
    Here are some statistics for this part: it contains \arabic{mycounti}
    section\ifnum\value{mycounti}>1 s\fi{} and \arabic{mycountii}
    subsection\ifnum\value{mycountii}>1 s\fi. The name of the first section is
    \unhbox\firstnamei{} and the corresponding number is \unhbox\firstnumberi.
    The name of the last section is \unhbox\lastnamei{} and its number is
    \unhbox\lastnumberi. The name of the first subsection is \unhbox\firstnameii{}
    and the corresponding number is \unhbox\firstnumberii. The name of the last
    subsection is \unhbox\lastnameii{} and its number is \unhbox\lastnumberii.\par}}%
  \etocinline % cancels the automatic \par automatically before the TOC
  \etocsettocstyle {}{}
  \etocsetnexttocdepth{2}%
  \localtableofcontents % to be used at the top level of a Part.
  \endgroup
}
```
Depending on your PDF viewer, clicking on the margin filename may allow to extract it. etocsnippet-24.tex And now, the variant with macros rather than boxes (this variant as it stands here is for using within a section).

```
\makeatletter
\newcommand*\firstsubname {} \newcommand*\lastsubname {}
```
#### 53. Using depth tags

```
\newcommand*\firstsubnumber {} \newcommand*\lastsubnumber {}
\newcommand*\thisspecialstatsaux{}
\newcommand*{\thisspecialstats}{%
  \setcounter{mycounti}{0}%
  \def\thisspecialstatsaux{%
         \let\firstsubname\etocthelinkedname
         \let\firstsubnumber\etocthelinkednumber
         \def\thisspecialstatsaux{}}
  \begingroup
  \etocsetstyle{subsection} {} {}
    {\thisspecialstatsaux
     \stepcounter{mycounti}%
     \let\lastsubname\etocthelinkedname
     \let\lastsubnumber\etocthelinkednumber }
    {Here are some statistics for this section. It contains \arabic{mycounti}
      subsections. The name of its first is \emph{\firstsubname{}} and the
      corresponding number is {\firstsubnumber}. The name of the last
      subsection is \emph{\lastsubname{}} and its number is {\lastsubnumber}.}%
   \etocsettocstyle {}{}
   \etocinline
   \etocsetnexttocdepth {1}%
   \localtableofcontents % to be used within a section
  \endgroup
}
\makeatother
```
etocsnippet-25 tex Depending on your PDF viewer, clicking on the margin filename may allow to extract it.

### <span id="page-87-0"></span>**53. Using depth tags**

We want a TOC which will have a heading for each \part (except the last part with the code source, which we decide not to include), and will additionally open up [Part VI](#page-66-0) up to paragraphs. To achieve this we added to this source various [\etocdept](#page-20-1)[htag.toc](#page-134-1) commands, and it remains now to set the levels for each tag using [\etocsett](#page-20-1)[agdepth](#page-134-2) (this was used earlier in this document, in [section 6,](#page-11-0) within a group hence it did not affect the other tables of contents).

However, the package line styles do not display paragraphs, and the standard line styles of the document class give too much vertical spacing (in this context) when displaying a Part heading in the TOC. So we cook up our own, quickly designed line styles, in the style of [section 5](#page-9-1) (but with a way to put page numbers on the right which is more like the method used by LATEX2e's \@dottedtocline; and multi-line headings now leave empty the area underneath the numbers contrarily to the code from [section 5\)](#page-9-1). And after a few minutes for choosing lengths (now that this has been done once, it can be recycled easily) we get:

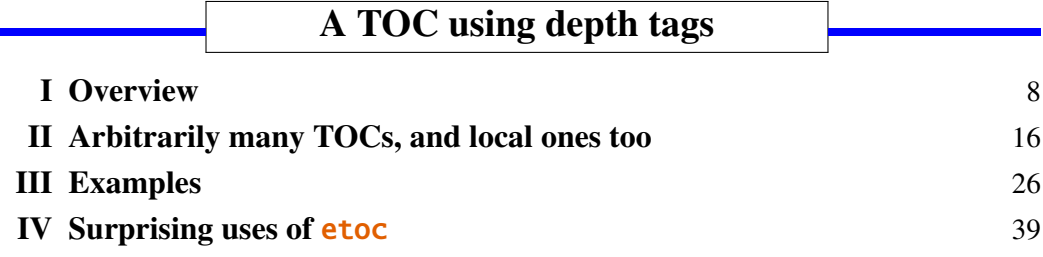

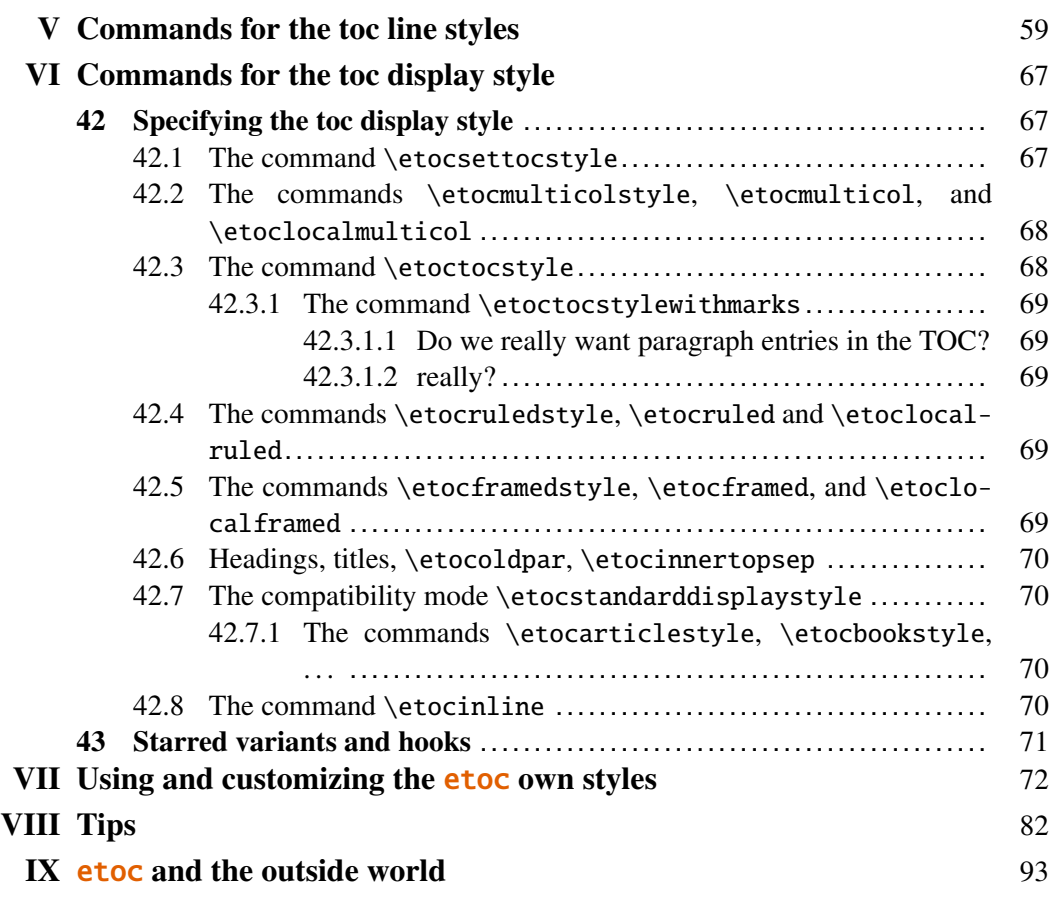

```
\etocsetnexttocdepth {all}
\begingroup
\parindent 0pt \leftskip 0cm \rightskip .75cm \parfillskip -\rightskip
\newcommand*{\EndParWithPagenoInMargin}
    {\nobreak\hfill
     \makebox[0.75cm][r]{\mdseries\normalsize\etocpage}%
     \par}
\renewcommand*\etoctoclineleaders
    {\hbox{\normalfont\normalsize\hbox to .75ex {\hss.\hss}}}
\newcommand*{\EndParWithPagenoInMarginAndLeaders}
    {\nobreak\leaders\etoctoclineleaders\hfill
     \makebox[0.75cm][r]{\mdseries\normalsize\etocpage}%
    \par }
\etocsetstyle {part}
              {}
              {\leavevmode\leftskip 1cm\relax}
              {\bfseries\large\llap{\makebox[1cm][r]{\etocnumber\ \ }}%
               \etocname\EndParWithPagenoInMargin\smallskip}
              {}
\etocsetstyle {section}
              {}
              {\leavevmode\leftskip 1.75cm\relax}
              {\bfseries\normalsize\llap{\makebox[.75cm][l]{\etocnumber}}%
               \etocname\EndParWithPagenoInMarginAndLeaders}
```

```
{}
\etocsetstyle {subsection}
              {}
              {\leavevmode\leftskip 2.75cm\relax }
              {\mdseries\normalsize\llap{\makebox[1cm][l]{\etocnumber}}%
              \etocname\EndParWithPagenoInMarginAndLeaders}
              {}
\etocsetstyle {subsubsection}
              {}
              {\leavevmode\leftskip 4cm\relax }
              {\mdseries\normalsize\llap{\makebox[1.25cm][l]{\etocnumber}}%
               \etocname\EndParWithPagenoInMarginAndLeaders}
              {}
\etocsetstyle {paragraph}
              {}
              {\leavevmode\leftskip 5.5cm\relax }
              {\mdseries\normalsize\llap{\makebox[1.5cm][l]{\etocnumber}}%
               \etocname\EndParWithPagenoInMarginAndLeaders}
              {}
\etocsettagdepth {preamble} {none}
\etocsettagdepth {overview} {part}
%\etocsettagdepth {arbitrarily}{part}% not needed explicitely, keeps value
%\etocsettagdepth {examples} {part}
%\etocsettagdepth {surprising} {part}
%\etocsettagdepth {linestyles} {part}
\etocsettagdepth {globalcmds} {paragraph}
\etocsettagdepth {custom} {part}
%\etocsettagdepth {tips} {part}
%\etocsettagdepth {etocandworld}{part}
\etocsettagdepth {code} {none}
\renewcommand\etoctoprule {\hrule height 3pt\relax }
\renewcommand\etoctoprulecolorcmd {\color{blue}}
\renewcommand\etocaftercontentshook
   {\medskip\begingroup \color{blue}\hrule height 3pt \endgroup }
\etocruledstyle [1]{\Large\bfseries
                    \fbox{\makebox[8cm]{A TOC using depth tags}}}
\sloppy
\tableofcontents
\endgroup
```
etocsnippet-26 tex Depending on your PDF viewer, clicking on the margin filename may allow to extract it.

### <span id="page-89-0"></span>**54. Typesetting the TOC as a table (the old way)**

Due to, among other things, the fact that alignment cells create and close groups, and that by default definitions of [\etoc](#page-58-0)[name](#page-112-0), [\etocn](#page-60-1)[umber](#page-112-1), \etoc[page](#page-113-0) made by **etoc** are local, it was not easy to typeset a TOC as table with **etoc**, prior to release 1.08.

Not only  $\cdot$  ctoc[name](#page-112-0) etc... caused a problem, but also the basic redefinition of  $\cong$ tentsline was made by **etoc** only after the first argument to [\etocsett](#page-66-2)[ocstyle](#page-119-2) had been executed, hence if this argument were to open a tabular, the **etoc** redefinition of \contentsline would be done in the first cell of the first row and get lost thereafter.

Thus one had to resort to the technique explained in [section 26](#page-41-0) of using the execution of \tableofcontents as a way to store data which was then displayed later.

For the record, here is how the TOC from [section 29](#page-49-0) was coded in the old days.<sup>[53](#page-90-0)</sup> We don't have here the problems with the positioning of \hline's we face with the newer method; on the other hand we must manipulate token registers which are not familiar to most LATEX users (macros could be used, but would be more cumbersome, except perhaps if using the  $\varepsilon$ -T<sub>E</sub>X \unexpanded).

The method here is the most powerful because it filters out of the .toc file only the data we want (the other things are not ignored, they are executed but hopefully do not create havoc; typically they are language changing instructions, etc...), and we are less susceptible to fall potential victims of various external macros inserted in the .toc file by other packages.

Note: rather than \toks registers it would be easier here to use  $\varepsilon$ -T<sub>EX</sub> \unexpanded primitive. See for example [section 28.](#page-46-0)

```
\newtoks\toctabletok
\newcommand*\appendtotok[2]{% #1=toks variable, #2=macro, expands once #2
  #1\expandafter\expandafter\expandafter {\expandafter\the\expandafter #1#2}}
\newcommand*\PreparePart{%
  \toks0 \expandafter{\etocthelinkednumber}%
  \toks2 \expandafter{\etocthelinkedname}%
  \toks4 \expandafter{\etocthelinkedpage}%
  \edef\toctablepiece {\noexpand\hline
                      \noexpand\strut\the\toks0 &\noexpand\bfseries\the\toks2
                                 &\the\toks4 \noexpand\\\noexpand\hline}%
}
\newcommand*\PrepareSection{%
  \toks0 \expandafter{\etocthelinkednumber}%
  \toks2 \expandafter{\etocthelinkedname}%
  \toks4 \expandafter{\etocthelinkedpage}%
  \edef\toctablepiece {\the\toks0 &\the\toks2 &\the\toks4 \noexpand\\}%
}
% new version for 1.07k, 2014/03/06
\newcommand*{\PrepareSubsection}{%
  \toks0 \expandafter{\etocthelinkednumber}%
  \toks2 \expandafter{\expandafter\itshape\etocthelinkedname\strut}%
  \toks4 \expandafter{\expandafter\itshape\etocthelinkedpage}%
  \edef\toctablepiece{&\noexpand\makebox[1cm][c]{\the\toks0}%
                      \noexpand\parbox[t]{\dimexpr6cm-\tabcolsep\relax}
                                         {\noexpand\sloppy\the\toks2}%
                      &\the\toks4 \noexpand\\}%
}
\begingroup
\etocsetstyle{part}{}{}{\PreparePart \appendtotok\toctabletok\toctablepiece}{}
\etocsetstyle{section}{}{}{\PrepareSection \appendtotok\toctabletok\toctablepiece}{}
```
\etocsetstyle{subsection}{}{}{\PrepareSubsection\appendtotok\toctabletok\toctablepiece}{}

#### \etocsettocstyle

```
{\toctabletok{\hypersetup{hidelinks}%
             \begin{longtable}{|>{\bfseries}c|p{7cm}|r|}\hline
```
<span id="page-90-0"></span><sup>&</sup>lt;sup>53</sup>At release 1.09f the design of the TOC from [section 29](#page-49-0) was modified; the code here reproduces the former looks.

54. Typesetting the TOC as a table (the old way)

```
\multicolumn{3}{|c|}{\Large\bfseries\strut TABLE OF CONTENTS}%
                 \\\hline\hline}}
    {\global\toctabletok\expandafter{\the\toctabletok\hline\end{longtable}}}
\etocsettocdepth {subsection}
\tableofcontents
\the\toctabletok
\verb|\endgroup
```
etocsnippet-27 tex Depending on your PDF viewer, clicking on the margin filename may allow to extract it.

# <span id="page-92-0"></span>**Part IX.** etoc **and the outside world**

## <span id="page-92-1"></span>**55. Constraints on the** .toc **file constitution**

The contents of the .toc file (if it already exists) are read into memory by **etoc** once, at the time of \begin{document}.<sup>[54](#page-92-2)</sup>

The .toc file remains available to other packages for read operations until the location of the first table of contents at which time a write stream is opened by **etoc** and from that point the file is erased until its contents are again written to the disk by LATEX at the end of the compilation.

Don't use \if<condition> stuff \tableofcontents\fi, but:

\if<condition> stuff \expandafter\tableofcontents\fi

Also a \else immediately following \tableofcontents or \localtableofcontents requires a previous \expandafter.

etoc can not really cohabit with packages modifying the \tableofcontents command: some sort of truce can be achieved if **etoc** is loaded last, hence is the winner.

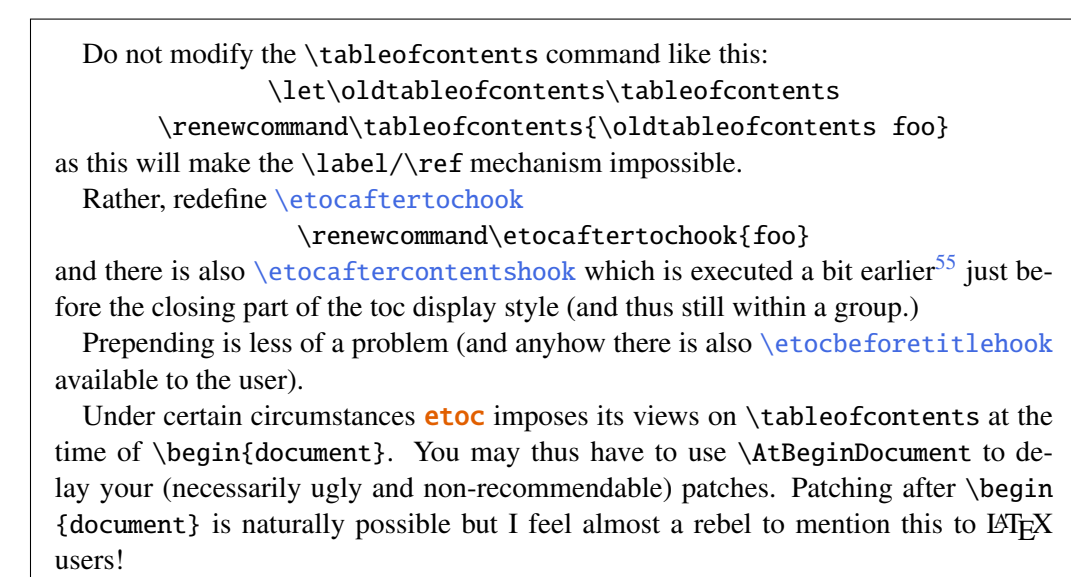

etoc requires the .toc file to use the \contentsline macro. It can not work if there is no .toc file or if the .toc file does not contain the relevant data or if the .toc file does not use the \contentsline macro or if the \contentsline macro does not invoke the \l@<divisionunit> macros.

<span id="page-92-2"></span><sup>54</sup>Versions earlier than 1.07m read the .toc file at the time of \usepackage{etoc}. Thanks to Denis Bitouzé who signaled a Babel related problem, which turned out to be caused by this.

<span id="page-92-3"></span><sup>&</sup>lt;sup>55</sup>contrarily to [\etocafte](#page-70-0)[rtochook](#page-137-2), [\etocafterco](#page-70-0)[ntentshook](#page-119-3) is not executed if the tocdepth did not allow the printing of the TOC.

### <span id="page-93-0"></span>**56. Compatibility with document classes**

etoc has mainly been tested with the article and book standard classes. Some compati-bility layer with the [KOMA-script](https://ctan.org/pkg/KOMA-script) and [memoir](https://ctan.org/pkg/memoir) classes was added at 1.05 of 2012/12/01. Such compatibilty layer regards what this documentation calls the global display style: when **etoc** gets activated because the user employed some [\etocse](#page-58-0)[tstyle{](#page-121-0)section} (etc), i.e. it is not used purely in compatibility mode (which happens I guess for  $\ln$ [caltable](#page-15-0)[ofcontents](#page-119-1) functionality as it does not require reading the user manual), etoc tries in absence of usage by the user of [\etocsett](#page-66-2)[ocstyle](#page-119-2) to create itself a "TOC display style" emulating the default behaviour of the document class. There does not seem to be an easy way to extract this in an automated manner dynamically, so it is basically some manual work which the author initiated in 2012 and which got sporadically updated since.

### <span id="page-93-1"></span>**56.1. Compatibility with the [KOMA-script](https://ctan.org/pkg/KOMA-script) classes**

Not really tested... well, tested by this document with its dozens of **etoc** TOCs and which uses [scrartcl!](https://ctan.org/pkg/scrartcl) The package code contains

```
\@ifclassloaded{scrartcl}
    {\renewcommand*\etocstandarddisplaystyle{\etocscrartclstyle}}{}
```
with \etocscrartclstyle trying to emulate the global display style of the \tableofcontents within the class [scrartcl.](https://ctan.org/pkg/scrartcl) Thus **etoc** is ready for basic usage in compatibility mode (last updated at 1.09f).

#### <span id="page-93-2"></span>**56.2. Compatibility with the [memoir](https://ctan.org/pkg/memoir) class**

Release 1.07l has also improved the compatibility with the [memoir](https://ctan.org/pkg/memoir) class: its appendix level has been made known to **etoc**. It is at the same level as chapter, thus the chapter line style should possibly do a test for some user defined boolean whose activation may be added to the .toc file at the suitable location via  $\addto$ contents{toc}{..}, if one needs to distinguish the two kinds of divisions.

The [memoir](https://ctan.org/pkg/memoir) mechanism relative to [\tableofc](#page-15-0)[ontents](#page-119-0) versus \tableofcontents \* is obeyed automatically, and applies with [\localtable](#page-15-0)[ofcontents](#page-119-1) too.

But, attention, this means that [\localtable](#page-15-0)[ofcontents](#page-119-1) should preferentially be used with the \*. Else the [memoir](https://ctan.org/pkg/memoir) mechanism will insert a specific line in the .toc file, using by default the chapter sectioning level. But etoc has already written to the .toc file an instruction that the user wants a local table of contents. As a result, the fake chapter will let etoc consider that the [\localtable](#page-15-0)[ofcontents](#page-119-1) has empty contents, except if it used in a \part or \book.

This may even cause successive document builds to never stabilize if [\etocchecks](#page-22-1)[emptiness](#page-103-0) was issued in the preamble: as the local TOC is empty, on next run the extra entry in .toc is absent, so the local TOC is not empty and is typeset, but then .toc changes, so the rerunfilecheck mechanism instructs to compile once more, and we end in a never stabilizing conundrum.

Thus we see that the fact that [\localtable](#page-15-0)[ofcontents](#page-119-1) by default use like the global [\tableofc](#page-15-0)[ontents](#page-119-0) a chapter style is inconvenient. One can use the [memoir](https://ctan.org/pkg/memoir) macros to modify this: according to [memoir](https://ctan.org/pkg/memoir) documentation, \tocheadstart and \printtoctitle seem to be the most relevant. If you do that you will probably want the added line in .toc file to use {section} not {chapter}. etoc provides to this effect [\etocmem](#page-93-2)[oirt](#page-93-2)[octotocfmt{](#page-129-0)⟨*kind*⟩}{⟨*name*⟩} whose first argument ⟨*kind*⟩ is chapter, section, subsection, etc... and the second argument stands for the title and thus \contentsname is appropriate. Hence

\etocmemoirtoctotocfmt{section}{\contentsname}

seems the natural choice in this context as an addition to the customizing the [memoir](https://ctan.org/pkg/memoir) toc related macros to achieve a section like rendering (for more details on the latter, please refer to [memoir](https://ctan.org/pkg/memoir) manual). This is appropriate for local TOCs in chapters. Adapt to finer sectioning levels.

Another approach is to overrule the **etoc** default under [memoir](https://ctan.org/pkg/memoir) like this

```
\etocarticlestyle % means to use \section*{\contentsname} (and marks)
\renewcommand{\etocaftertitlehook}{\addcontentsline{toc}{section}{\contentsname}}
```
exactly as one would do with book class for example. This emulates the default under memoir that table of contents write a line to the .toc file representing themselves, except that chapter has been replaced by section. So we can use [\localtable](#page-15-0)[ofcontents](#page-119-1) after a \chapter. But if you want one after a \section, you should modify [\eto](#page-70-0)[cafter](#page-70-0)[titlehook](#page-119-4) to assign subsection level to the [\localtable](#page-15-0)[ofcontents](#page-119-1) own styling.

#### <span id="page-94-0"></span>**56.3. Compatibility with [beamer](https://ctan.org/pkg/beamer)**

For the reasons mentioned already regarding the constraints on the .toc file constitution, etoc is incompatible with the [beamer](https://ctan.org/pkg/beamer) class. However, if [beamer](https://ctan.org/pkg/beamer) is used in an article mode, i.e., with the article class in conjunction with the [beamerarticle](https://ctan.org/pkg/beamerarticle) package, then **etoc** should work.

### <span id="page-94-1"></span>**57. Compatibility with other packages**

#### <span id="page-94-2"></span>**57.1. Compatibility with [babel](https://ctan.org/pkg/babel)**

One must load etoc *after* [babel.](https://ctan.org/pkg/babel) This is in order for [babel'](https://ctan.org/pkg/babel)s shorthands to be active at the time when etoc loads the .toc file.

#### <span id="page-94-3"></span>**57.2. Compatibility with [hyperref](https://ctan.org/pkg/hyperref)**

Please inform the author in case of issues: **etoc** was from the start designed to be 100% compatible with package [hyperref.](https://ctan.org/pkg/hyperref)

The macros [\etoc](#page-58-0)[name](#page-112-0), [\etocn](#page-60-1)[umber](#page-112-1), and [\etoc](#page-58-0)[page](#page-113-0) contain the [hyperref](https://ctan.org/pkg/hyperref) links, if present (note that the *linktoc*=*all* option of [hyperref](https://ctan.org/pkg/hyperref) tells it to put a link also in the page number corresponding to a given toc entry). For example, the tables of contents of the present document are all fully linked. It doesn't matter whether etoc or [hyperref](https://ctan.org/pkg/hyperref) is loaded first.

57. Compatibility with other packages

#### <span id="page-95-0"></span>**57.3. Compatibility with [multicol](https://ctan.org/pkg/multicol)**

etoc loads the package [multicol.](https://ctan.org/pkg/multicol)

### <span id="page-95-1"></span>**57.4. Compatibility with [tocloft](https://ctan.org/pkg/tocloft)**

Release 1.07k added compatibility with package [tocloft:](https://ctan.org/pkg/tocloft) steps are taken to prevent the redefinition of \tableofcontents done by [tocloft](https://ctan.org/pkg/tocloft) at \begin{document}. As long as etoc is left in compatibility mode the customization done by [tocloft](https://ctan.org/pkg/tocloft) will be obeyed, for both the line styles and the TOC title. One may still benefit from the *depth tags* management by etoc, from its \localtableofcontents, from its \label+\ref mechanism. One may use \etocsetstyle to define via **etoc** the layout for one TOC and then use rather [to](https://ctan.org/pkg/tocloft)[cloft](https://ctan.org/pkg/tocloft) for another one, if \tableofcontents follows [\etocstand](#page-9-0)[ardlines](#page-137-1) and [\etoc](#page-69-1)[standard](#page-69-1)[displaystyle](#page-131-0). In this compatibility mode \etocsetlevel{division unit} {6} will render invisible the chosen division level, but exchanging levels is otherwise not possible.

One should load etoc *after* [tocloft.](https://ctan.org/pkg/tocloft) A warning is issued if otherwise, because if **etoc** is loaded before it will realize that at the time of  $\begin{bmatrix} \begin{bmatrix} \begin{smallmatrix} b & b \end{smallmatrix} \end{bmatrix}$  and trick [tocloft](https://ctan.org/pkg/tocloft) into believing having been loaded with the titles option.

It is possible to modify midway in the document the macros \l@section, \l@subsection ... but the effect will be seen only in table of contents typeset by **etoc** in compatibility mode (and of course after those customizations). It will have no effect on true etoc TOCs.

#### <span id="page-95-2"></span>**57.5. Compatibility with [tocvsec2](https://ctan.org/pkg/tocvsec2)**

etoc used to be incompatible with package [tocvsec2;](https://ctan.org/pkg/tocvsec2) it now cohabits, sort of, as it deactivates [tocvsec2'](https://ctan.org/pkg/tocvsec2)s modification of \tableofcontents and also cancels its other toc-related macros, but reimplements partially their functionality with [\etocsettoc](#page-19-1)[depth.toc](#page-133-0). By the way, at least two latex runs are necessary for new uses of this command in a document to have an effect in tables of contents.

### <span id="page-95-3"></span>**57.6. Compatibility with [tableof](https://ctan.org/pkg/tableof)**

It is possible to use simultaneously **etoc** and [tableof.](https://ctan.org/pkg/tableof) Release 1.08 of **etoc** requires at least version 1.4a of [tableof.](https://ctan.org/pkg/tableof) If [\etocglo](#page-21-1)[baldefs](#page-102-0) is put in the preamble, this must be after the loading of package [tableof.](https://ctan.org/pkg/tableof) [tableof](https://ctan.org/pkg/tableof) command \nexttocwithtags should work as expected.

[tableof](https://ctan.org/pkg/tableof) commands \tableof, \tablenotof, ... will typeset the (a priori global) table of contents according to the document class defaults, obeying the **etoc** depth tags; as explained in the [tableof](https://ctan.org/pkg/tableof) documentation they do not typeset a TOC title. They should *not* be used in case [\etocglo](#page-21-1)[baldefs](#page-102-0) was issued before, except if its scope has been terminated since then, or [\etocloc](#page-21-1)[aldefs](#page-102-1) has cancelled its influence.

### <span id="page-95-4"></span>**57.7. Compatibility with [tocstyle](https://ctan.org/pkg/tocstyle)**

Unknown. (not tested a.t.t.o.w).

### <span id="page-96-0"></span>**58. TEXnical matters**

The [\etoc](#page-58-0)[name](#page-112-0), [\etocn](#page-60-1)[umber](#page-112-1), [\etoc](#page-58-0)[page](#page-113-0) commands are protected against premature expansion. They are hyperlinks if package [hyperref](https://ctan.org/pkg/hyperref) is loaded and depending on its option linktoc value; under the default linktoc=section, only name and number are hyperlinked, not the page number.

On the other hand [\etocth](#page-61-0)[ename](#page-109-0), [\etocthe](#page-61-0)[number](#page-110-0), [\etocth](#page-61-0)[epage](#page-109-1) are *not* protected against expansion. And neither are [\etoctheli](#page-62-0)[nkedname](#page-109-2), [\etocthelin](#page-62-0)[kednumber](#page-110-1), [\etoctheli](#page-62-0)[nkedpage](#page-109-3). They were modified at 1.1a and now are always hyperlinks (except for the latter if the page number is empty), if [hyperref](https://ctan.org/pkg/hyperref) is present, independently of linktoc status.

The commands [\etoc](#page-61-1)[link](#page-113-1) and [\etocifn](#page-60-2)[umbered](#page-113-2) are also protected against premature expansion. Also [\etocif](#page-60-0)[first](#page-113-3) and [\etoctoccon](#page-40-0)[tentsline](#page-132-0).

Commands such as [\etocse](#page-58-0)[tstyle](#page-121-0), [\etocse](#page-63-0)[tlevel](#page-104-0), [\etocsett](#page-66-2)[ocstyle](#page-119-2), [\etoc](#page-67-0)[multi](#page-67-0)[colstyle](#page-124-0), [\etocrul](#page-68-0)[edstyle](#page-125-0), [\etocfram](#page-68-1)[edstyle](#page-126-0) obey LATEX's groups. All TOCs are typeset inside groups.

When a **[\localtable](#page-15-0)[ofcontents](#page-119-1)** is inserted by the user in the document, a line containing an etoc inner command and an identification number is added to the .toc file on first subsequent compilation. The correct local table of contents will be displayed only on the second compilation.

After using [\etocse](#page-58-0)[tstyle](#page-121-0) for one level, the remaining uncustomized levels use the etoc default styles (those which are activated by [\etocdefa](#page-72-0)[ultlines](#page-122-0)). One has to make sure that all levels needed for the next table of contents are mutually compatible: in particular the **etoc** default line styles expect each to be started in "vertical mode".

When using multiple [\tableofc](#page-15-0)[ontents](#page-119-0) commands in a document, one should beware from adding typesetting instructions directly in the .toc file, as they will be executed by etoc for all TOCs: even for a *[\localtable](#page-15-0)[ofcontents](#page-119-1)* it doesn't matter if that instruction seems to concern material outside of its scope, it will get executed nevertheless. If absolutely necessary to add extra commands to the .toc file, make it in such a way that they can be activated or deactivated easily from the document source, e.g. via some booleans.

As is usual with toc and labels, after each change, one has to run latex a certain number of times to let the produced document get its final appearance (at least twice).

# <span id="page-97-0"></span>**Part X. The code**

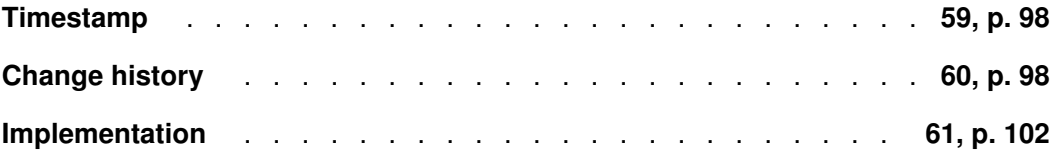

### <span id="page-97-1"></span>**59. Timestamp**

This is the documentation as of 2023/01/15, printed from the source file with the time stamp Time-stamp:  $\langle 15-01-2023 \rangle$  at 11:56:19 CET>. The package version is 1.1b, of 2023/01/15.

### <span id="page-97-2"></span>**60. Change history**

#### 1.1b [2023/01/15]

Documentation fix, 1.1a forgot to mention the following change: \etocthelinkedname, \etocthelinkednumber, \etocthelinkedpage are now always hyperlinks independently of linktoc status.

#### 1.1a [2023/01/14]

This version brings no new functionality, despite the number bump. It implements a complete rewrite of old legacy core internals. Formerly, etoc waited for [hyperref](https://ctan.org/pkg/hyperref) (if present) to have added hyperlinks via its patch to La-TeX's \contentsline. etoc examined the arguments of \l@section and other commands to extract hyperlinking information, if any. With this release etoc decides earlier according to [hyperref](https://ctan.org/pkg/hyperref) linktoc status whether section names and page numbers should be hyperlinked, and add links itself via \hyperlink. etoc is thus now immune to the details of how [hyperref](https://ctan.org/pkg/hyperref) patches the \contentsline command, which is not executed anymore. Overall, the code is greatly simplified.

\etoclink now wraps its argument in an hyperlink even if [hyperref](https://ctan.org/pkg/hyperref) is configured via linktoc=none. Formerly no hyperlink was added then.

Deprecation of \etocsavedsectiontocline and similarly named commands. They are not needed as \l@section et al. are with this release left unmodified during the table of contents typesetting.

LATEX kernel from 2020/10/01 or later is required.

1.09i [2022/11/21]

Fix bug showing when a document uses both \etocchecksemptiness and \etocsetlocaltop.toc: the start and finish parts of some levels were executed possibly causing extra printed output.

More hyperlinking in the implementation part of the documentation.

#### 1.09h [2022/11/20]

Documentation improvements. In particular, attached code snippets are now visible via their filenames in the page margins. Also, command names are doubly hyperlinked: first half links to the devoted part of the user manual, second half links to the implementation part.

#### 1.09g [2022/11/17]

Compatibility hotfix with recent hyperref 7.00u of 2022-11-13. Thanks to Denis Bitouzé for signaling the breakage to the author.

#### 1.09f [2022/08/30]

No more shipping of a German translation of the documentation, as it was last updated in April 2015.

(etoc.pdf) User level commands hyperlink from their code source definitions to their descriptions in the documentation part. Macros used

in the code source hyperlink to where they first got defined there.

Wrap the \etocpartname (from etoc's package provided toc line style) together with the part number in a potential common hyperlink.

Try to sync the emulation of the global display style with KOMA-script v3.37 (in particular regarding the noparskipfake KOMA toc feature).

Improve documentation of some aspects under memoir class.

Remove the \nonumberline token, even though empty, from the meaning of \etocthename (KOMA-script classes).

Add \etocimmediatedepthtag.toc to work around problems related to \include (see user doc). Thanks to Norman Ramsey who reported the problem and proposed a workaround in July 2016. Apologies for the somewhat longish delay in incorporating it...

Also add \etocimmediatesettocdepth.toc.

Also add \etocimmediatetoccontentsline and its starred variant.

Also add \etocimmediatesetlocaltop.toc.

Fix an obscure bug (see source code comments) in the \etocsetlocaltop.toc mechanism.

#### 1.09e [2021/09/23]

Needed (if etoc is used without hyperref) updates to internal macros to prepare for the upcoming LaTeX November 2021 change to \contentsline.

Related updates to the user macro \etoctoccontentsline.

#### 1.09d [2021/07/13]

Some minor synching with tableof 1.4c.

Add \etockeeporiginaltableofcontents to provide a work-around to a compatibility issue with listings's \lstlistoflistings, which abuses \tableofcontents for doing something unrelated to the actual contents. Thanks to Denis Bitouzé for report.

Usage: \usepackage{etoc}\etockeeporiginaltableofcontents, then however you must employ \etoctableofcontents, not \tableofcontents.

#### 1.09c [2020/05/15]

Syncs with KOMA-script deprecation of \iftocfeature.

#### 1.09a, 1.09b [2019/11/17]

Sync with memoir v3.7i which has a better location of the TOC hyperref anchor. The \etocaftertitlehook can now freely be used also with memoir class (formerly its usage in case of memoir class was preempted by etoc itself). For more details refer to the section "Compatibility with the memoir class".

1.09 [2019/03/09]

New features: \etoclocaltop, \localtableofcontentswithrelativedepth. Thanks to Tony Roberts for feature request.

Note to hackers: internal control sequence \Etoc@localtop is gone.

etoc now requires e-TeX (\numexpr, \unless).

#### 1.08p [2018/07/04]

Fixed bug surfacing in case of link-<br>toc=page option of hyperref. Thanks toc=page option of to Denis Bitouzé for report (cf. https://github.com/ho-tex/hyperref/issues/65, https://github.com/dbitouze/yathesis/issues/61).

#### 1.08o [2018/06/15]

Fixed bug showing up if an unnumbered TOC entry starts with a brace, and document uses hyperref. Caused by a typo in a macro name at previous release.

#### 1.08n [2018/02/23]

Refactoring of core macros detecting \numberline and its variants.

#### 1.08m [2018/02/07]

Fix to 1.08k's introduced incompatibility with KOMA-script and tocbasic's \nonumberline.

#### 1.08l [2017/10/23]

Workaround an issue with Emacs/AUCTeX wrongly reporting about actually non-existent LaTeX errors, which was triggered by some strings written (indirectly) to log file by etoc under some circumstances.

#### 1.08k [2017/09/28]

Adds \etocsetlocaltop.toc. See corresponding manual section for details.

Adds \etocsavedparttocline, \etocsavedchaptertocline, \etocsavedsectiontocline, ... They can be used in the context of the technique explained in section "Another compatibility mode".

Formerly, etoc redefined for the duration of the TOC the memoir macro \chapternumberline and its likes to have same meaning as \numberline (of course, not when executed in compatibility mode), for the sake of extraction of \etocnumber.

New method detects presence of any \<foo>numberline macro without any change to originals; they can thus be used as is when applying the approach of "Another compatibility mode" section from manual.

#### 1.08j [2017/09/21]

Since 1.08a-2015/03/13 \etocname, \etocnumber, \etocpage contain, if hyperref is present

and configured for using hyperlinks in the TOC, the link destination in already expanded form. This means one can use them even if the style closes a group (for example from a & in a tabular), if \etocglobaldefs was issued; also one can save their meaning for delayed usage (with for example \LetLtxMacro as they are robust).

But for some legacy reason \etoclink, contrarily to \etocthelink, was handled differently. Now, \etoclink also contains the link destination in already expanded form, and can thus be used even if the line style issues a &, as long as \etocglobaldefs is issued.

Also, bugs dating back to the early days of the package, but surfacing only under relatively rare conditions such as usage of hyperref with its option "linktoc=page" got fixed.

#### 1.08i [2016/09/29]

This fixes an issue dating back to 1.08e-2015/04/17: under \etocchecksemptiness regime, some circumstances (such as adding to an already compiled document a \localtableofcontents before the main \tableofcontents) created an "Undefined control sequence \Etoc@localtop" error. Thanks to Denis Bitouzé for reporting the problem.

On this occasion, \etocdoesnotcheckemptiness has been added to unset the flag.

A rather more exotic issue was fixed: the emptiness check for local tocs could get confused if the tocdepth counter was varying in some specific ways from inside the toc file.

After adding to a document a **\localtableofcon**tents, two LaTeX passes are needed for etoc to get a chance to print the correct local contents. Formerly, etoc issued a Warning on the first pass; it now also induces LaTeX into announcing "There were undefined references", as this is nearer to the end of the log file and console output.

#### 1.08h [2016/09/25]

New functioning of \etocsetnexttocdepth: the tocdepth counter is modified only at the time of the table of contents, not before. This fixes an issue which arose when \etocsetnexttocdepth was used multiple times with no intervening table of contents. Thanks to Denis Bitouzé for reporting the problem.

The PDF documentation includes about 25 La-TeX code snippets also as file attachment annotations, additionally to their verbatim typesetting. The ordering of the documentation contents has been slightly re-organized.

A previous documentation-only update on 2016/09/09 added a new section with the (approximate) translation into etoc lingua of the book class toc style, for easy customizability.

#### [60. Change history](#page-97-2) [\(implementation,](#page-101-0) [user manual front page\)](#page-0-0)

#### 1.08g [2015/08/29]

Downgraded to a mere info message the etoc-issued warning (relative to \settocdepth/\maxtocdepth) under class memoir.

#### 1.08f [2015/04/28]

Minor changes to the documentation. \etocsetlevel more economical.

#### 1.08e [2015/04/17]

The command \etocchecksemptiness tells etoc to not print, from that point on, the headings of the local tables of contents if they have empty contents. This is mainly for class authors who might want to have their \section or \chapter automatically do a \localtableofcontents. Could prove also useful for batch conversions of documents. Thanks to Paul Gaborit who asked for such a feature.

The command \etocnotocifnotoc extends this behaviour to global TOCs: indeed why should documents with no sectioning units take this as an excuse not to use package etoc ?

The command \etocifwasempty{yes}{no} can be used for suitable extra action.

A \tableofcontents\ref{foo} now expects foo to be a label to a \_local\_ TOC. The use with foo a label to a global TOC is not supported anymore as it had no utility and made the code more complex.

The syntax \localtableofcontents\ref{foo} is now accepted as a synonym to the earlier syntax \tableofcontents\ref{foo}.

#### 1.08d [2015/04/09]

Translation into German of the additions made to the documentation for the 1.08x series of releases.

Thanks to Christine Römer!

#### 1.08c [2015/03/30]

- removed a few unneeded \long from the code.

- removed use of \arabic at one location of the code, as it may get redefined by some language modules for babel or polyglossia.

#### 1.08b [2015/03/18]

Bug fixes:

- extra space token removed from '\localtableofcontents' (showed only for inline TOCs.)

- \etocpartname (a macro used by the package own default line styles) was defined to be \partname, but this is not compatible at least with babel+french context. Now simply expands to Part.

- some problems fixed in the German documentation.

- [2015/03/28] some more problems fixed in the documentation. Added mention of \etocarticlestyle and \etocbookstyle.

#### 1.08a [2015/03/13]

\etocname, \etocnumber and \etocpage are now the robust variants of \etocthelinkedname, \etocthelinkednumber and \etocthelinkedpage. This should arguably have been done since the addition of the latter to etoc with 1.07f [2013/03/07]. The earlier robust commands \etocname etc... contained the hyperlink destination only in an unexpanded form.

The documentation has a brand new title page and a new section The TOC as a TikZ mind map both illustrating further uses of etoc to display tables of contents as trees in an automatic manner.

#### 1.08 [2015/03/10]

\etocskipfirstprefix may now appear anywhere in the <start> part of a level style.

New commands \etociffirst, \etocxiffirst, \etocxifnumbered, \etocglobaldefs and \etoclocaldefs.

It is now possible to issue line style specifications directly with & and \\ tokens, in order to typeset a TOC as a tabular or longtable with the opening for example in the first argument of \etocsettocstyle and the closing in its second argument.

It is mandatory for such uses to issue \etocglobaldefs which tells etoc to proceed globally for certain definitions. This is also useful in the context of the inline environments of package enumitem.

On this occasion, various old parts of the code have been improved.

#### 1.07n [2015/03/05]

No more use of \toks@ when etoc constructs \etocthelinkedname etc... Thus \toks@ can be put in the line styles in order to accumulate information. Only useful if it is certain nothing else will change \toks@ either.

In the documentation: list of main commands now in alphabetic order.

#### 1.07m [2015/01/23]

Reading of .toc file is delayed to \begin{document} to account for possible Babel active characters used therein. Thanks to Denis Bitouzé who reported a Babel related problem.

Improved global toc display emulation under KOMA-script classes.

New command \etocbeforetitlehook. New command \etocdisplay.

#### 1.07l [doc of 2014/04/29]

Added to the documentation an example of use of \etocthelinkedname together with an enumitem inline itemize\* environment; moved main TOC to immediately after the title, and license to the first pages.

Incorporation of the translation into German done on the initiative of Christine Römer by Felix Baral-Weber, Jenny Rothkrämer-Vogt, Daniel Büttner, Claudia Dahl, Christian Otto and Christine Römer (FSU Jena). My grateful thanks to all!

#### 1.07l [2014/04/22]

Fixes a bug with the 1.07k compatibility layer with tocloft which had broken the 1.07k (sic) compatibility with memoir (yes, memoir class 1.07k testing had been done before adding the tocloft thing to the source code . . . ). Also, etoc when detecting tocvsec2 now checks if this is under the memoir class, as then nothing special needs to be done to rescue \tableofcontents, contrarily to the situation with the native tocvsec2.

#### 1.07k [2014/03/06]

Compatibility with package tocloft; and improved compatibility with class memoir. Novel TOC example in Overview.

#### 1.07j [2013/12/03]

Some issues with the documentation formatting (now two-sided) have been addressed, and a novel documentation section "Typesetting the TOC as a table" has been added. Very minor code change (\Etoc@readtoc).

#### 1.07i [2013/10/21]

Changes to the \etocmulticolstyle and \etocruledstyle codes to lessen the risk of a page break after the title (in the one-column case).

#### 1.07h [2013/10/16]

New commands \etocdepthtag.toc, \etocsettagdepth, \etocobeydepthtags, \etocignoredepthtags.

#### 1.07g [2013/10/13]

New commands \etocsettocdepth, \etocsettocdepth.toc, \etocobeytoctocdepth, \etocignoretoctocdepth which emulate part of tocvsec2 functionality ; measures to make tocvsec2 partially compatible with etoc.

New commands \etocsetnexttocdepth, \invisibletableofcontents, \invisiblelocaltableofcontents.

Switched from tikz-qtree to forest for the first 'toc as tree' example.

Command names are linked to their descriptions, and many other changes in the documentation.

Removed printing of temporary message when the local toc id is not yet stabilized; indeed \localtableofcontents can have many uses, such as filling up some token list register and one may wish to not have anything typeset, even in an intermediate run.

All of tex etoc.dtx, etex etoc.dtx, xetex etoc.dtx, latex etoc.dtx, pdflatex etoc.dtx are now possible, and the extracted file etoc.tex allows easy customization of compilation options for the documentation (default is via dvipdfmx which produces the smallest file).

#### 1.07f [2013/03/07]

New macros \etocthelinkedname, \etocthelinkednumber, \etocthelinkedpage, and \etocthelink.

#### 1.07e [2013/03/01]

Improvements in the package own line styles with regards to penalties and vertical spaces. Addition to the documentation of an example of a tree-like table of contents (uses tikz). More such examples added 2013/03/03.

#### 1.07d [2013/02/24]

Minor code improvements and new documentation section "Another compatibility mode".

#### 1.07b [2013/02/02]

Removal of the \xspace from the macros \etocname, \etocnumber, \etocpage. Additional examples in the documentation.

### <span id="page-101-0"></span>**61. Implementation**

1.07 [2013/01/29]

New commands:

\etocthename, \etocthenumber, \etocthepage, \etoclink,

\etoctoccontentsline, \etoctoccontentsline\* \etocnopar, \etocaftercontentshook

Modified command: \etocmulticolstyle

New documentation section "Surprising uses of etoc" which explains how to do "Lists of arbitrary things", in addition to the tables of contents.

#### 1.06 [2012/12/07]

The standard macros \l@section etc... are modified only during the calls to \tableofcontents; they can thus be customized as will by the user (with the help of a package like tocloft) and this will be taken into account by etoc for the TOCs typeset in compatibility mode.

#### 1.05 [2012/12/01]

\localtableofcontents replaces \tableofcontents\* (for compatibility with the memoir class). Compatibility with KOMA-script and memoir document classes.

#### 1.04 [2012/11/24]

A (possibly local) table of contents can be labeled:

\tableofcontents \label{toc:1} and reproduced elsewhere in the document (with a possibly completely different layout): \tableofcontents \ref{toc:1}

#### 1.02 [2012/11/18] Initial version.

*lighting" was added at release 1.09f of 2022*/*08*/*30.*

*The "syntax high-* Control sequences are mostly hyperlinks. When a user level command gets defined it hyperlinks to the user documentation with bold face and **using this colour**. Further instances if they occur will use this colour to link to their place of first definition. The latter applies also to non-user level macros. And such non-user level macros, at the location of their first definitions will have their names displayed using bold face and **this colour** and there is no hyperlink then. Comments belonging to the code source have been configured to be rendered in their own colour, and non commented-out and non-control sequences tokens use this colour. Other tokens use the fall-back normal colour.

> Further, when a package macro is mentioned in code comments it also hyperlinks to the location of its first definition using this colour (user level commands do not link back to the user manual, but they link to their place of first macro definition, which is the one hyperlinking to the relevant user manual section). Sometimes however the location of first definition is disappointing as it may basically be provisory. Or the macro is in fact re-defined during execution of other macros. Besides, some macros are defined using \csname...\endcsname constructs (typically things defined with part, chapter, section etc... in their names) and thus can not be detected by the syntax highlighting automatization.

Apology: the code comments served mainly as a record for the author's benefit of the historical evolution of the package and rarely as a description of what the macros do. At 1.1a I have removed almost all code comments which had accumulated as in a palimpsest. As a result, very few comments actually remain.

etoc, when not left in compatibility mode, hijacks the \contentsline expansion so as to not *This paragraph* execute \l@chapter, \l@section etc..., but rather to parse the date and extract from it the *name, and the next were number*, and *page number*. The LATEX .toc data is *not structured*, but contains already typesetting added very late in mark-up. The **etoc** maneuvers to disentangle *name* and *number* are somewhat fragile as they expect the history of the *package, at 1.09h.* the .toc file to contain the \contentsline arguments to be arranged in a certain manner. Of course *Prior to* 1.1a*,* etoc can be easily broken if changes happen to how data is stored there. Things would have been etoc *aliased* much easier for etoc in 2012 if the \contentsline arguments had considered the section titles \l@chapter, (aka *name* for **etoc**) and their numbers (which are not numbers in the sense of things with which \lasection, T<sub>E</sub>X can compute, in general) separately, each providing an argument to \contentsline. But some *etc... (at the time* mix is prepared, which may depend on the document class also, and besides usually handles \part of TOC typesetting levels very differently. Fortunately upstream changes happen rarely.

structure of the sectioning levels present in the .toc file. But this is purely virtual, and handled via a *der to leave time* children of a sectioning title are the sectioning levels at a greater depth such as subsections versus the disentangling a section). Let us recall that LAT<sub>EX</sub> provides zero means to know from a subsection for example, <sub>was more com-</sub> what is the title of the section containing it, or chapter, or part. To do this one has to create a really *plex than it is now.* structured document which neither core L<sup>AT</sup>EX nor the main document classes do. This remark was *With* 1.1a, etoc given for document body, but it also applies to the .toc data. But **etoc** adds at least some kind of leaves \l@chapter follow-up to the successive encountered sectioning titles, and is thus able, to "on-the-fly" add some etc... unmodified kind of structure and follow the chaining of levels. Ultimately this is why the [\etocsetstyle](#page-121-0) offers and inserts itself {⟨*start*⟩} and {⟨*finish*⟩} parts in additions to {⟨*contents*⟩} (which I divided into a {⟨*prefix*⟩} and a *hyperlinks via* \hyperlink*.* {⟨*contents*⟩}). At some point one could imagine that a really *structured* document (in opposition to The other core part of **etoc** present from day one of the package is that it creates a tree-like notion of "level" and TEX conditionals. It could be fun to implement officially such a tree (where the what core LATEX from thirty years ago up to nowadays realizes) would store in the . toc data directly a tree structure, where each node would have attributes name, number, page number, completely separated from any typesetting. Once this exists then basically **etoc** disappears. In brief, once **etoc** ideas will have permeated the society, it will disappear as its was born only to palliate the absence of real structure in the .toc file (which is sort of inherited from the absence of real structure in a L<sup>AT</sup>EX document body).

*only) to its own* [\Etoc@lxyz](#page-109-4) *in orto [hyperref](https://ctan.org/pkg/hyperref) to add its marks-up. Thus*

1.1a implements a radical change to all internals for compatibility with (attow future) [hyper](https://ctan.org/pkg/hyperref)[ref.](https://ctan.org/pkg/hyperref) In order to facilitate this overhaul, we require LATEX 2020/10/01 for the fourth argument to \contentsline lines in the .toc file to be always present.

- 1 \NeedsTeXFormat{LaTeX2e}[2020/10/01]
- 2 \ProvidesPackage{etoc}
- 3 [2023/01/15 v1.1b Completely customisable TOCs (JFB)]
- 4 \RequirePackage{multicol}
- <sup>5</sup> \DeclareOption\*{\PackageWarning{etoc}{Option '\CurrentOption' is unknown.}}
- 6 \ProcessOptions\relax
- 7 \newtoks\Etoc@toctoks
- <span id="page-102-3"></span><span id="page-102-2"></span>8 \def**\Etoc@par**{\par}
- 9 \def[\etocinline](#page-69-2){\de[f\Etoc@par{](#page-102-2)}}
- 10 \let[\etocnopar](#page-69-2)[\etocinline](#page-102-3)
- 11 \def[\etocdisplay](#page-69-2){\de[f\Etoc@par{](#page-102-2)\par}}

[\etocglobaldefs](#page-102-0) should be used only for special things such as TOC as a table; it should be put in a group to limit its scope. If used in the preamble, it must come *after* [tableof](https://ctan.org/pkg/tableof) if the latter is loaded too.

- <span id="page-102-4"></span>12 \let\Etoc@global\@empty
- <span id="page-102-0"></span>13 \def[\etocglobaldefs](#page-21-1){\le[t\Etoc@global\](#page-102-4)global\let\tof@global\global}
- <span id="page-102-1"></span>14 \def[\etoclocaldefs](#page-21-1) {\le[t\Etoc@global\](#page-102-4)@empty\le[t\tof@global\](#page-102-0)@empty}

<span id="page-103-32"></span><span id="page-103-31"></span><span id="page-103-30"></span><span id="page-103-29"></span><span id="page-103-28"></span><span id="page-103-27"></span><span id="page-103-26"></span><span id="page-103-25"></span><span id="page-103-24"></span><span id="page-103-23"></span><span id="page-103-22"></span><span id="page-103-21"></span><span id="page-103-20"></span><span id="page-103-19"></span><span id="page-103-18"></span><span id="page-103-17"></span><span id="page-103-16"></span><span id="page-103-15"></span><span id="page-103-14"></span><span id="page-103-13"></span><span id="page-103-12"></span><span id="page-103-11"></span><span id="page-103-10"></span><span id="page-103-9"></span><span id="page-103-8"></span><span id="page-103-7"></span><span id="page-103-6"></span><span id="page-103-5"></span><span id="page-103-4"></span><span id="page-103-3"></span><span id="page-103-2"></span><span id="page-103-1"></span><span id="page-103-0"></span>15 \newif\ifEtoc@jj % book 16 \newif\ifEtoc@j % part 17 \newif\ifEtoc@ % chapter 18 \newif\ifEtoc@i % section 19 \newif\ifEtoc@ii % subsection 20 \newif\ifEtoc@iii % subsubsection 21 \newif\ifEtoc@iv % paragraph 22 \newif\ifEtoc@v % subparagraph \newif\ifEtoc@number 24 \newif\ifEtoc@hyperref \newif\ifEtoc@parskip 26 \newif\ifEtoc@tocwithid 27 \newif\ifEtoc@standard 28 \newif**\ifEtoc@skipprefix**  \newif\ifEtoc@isfirst \newif\ifEtoc@localtoc \newif\ifEtoc@skipthisone \newif\ifEtoc@stoptoc \newif\ifEtoc@notactive \newif\ifEtoc@mustclosegroup \newif\ifEtoc@emptytoc \newif\ifEtoc@checksemptiness 37 \def[\etocchecksemptiness](#page-22-1) {\Etoc@checksemptinesstrue } 38 \def[\etocdoesnotcheckemptiness](#page-22-1) {\Etoc@checksemptinessfalse } \newif\ifEtoc@notocifnotoc \def[\etocnotocifnotoc](#page-22-2) {\Etoc@checksemptinesstrue\Etoc@notocifnotoctrue } \def\etoc@[{\etoc@}](#page-103-1) \newif\ifEtoc@bracedname \newcounter{etoc@tocid} \newcounter{etoc@tocdepth} \@ifclassloaded{memoir}{\def\Etoc@minf{-\thr@@}}{\de[f\Etoc@minf{](#page-103-2)-\tw@}} \def\Etoc@@minustwo@@{-\tw@} 47 \let\Etoc@@minusone@@\m@ne 48 \let\**Etoc@@zero@@** \z@ 49 \let\Etoc@@one@@ \@ne 50 \let\Etoc@@two@@ \tw@ \let\Etoc@@three@@ \thr@@ \chardef\Etoc@@four@@ 4 \chardef\Etoc@@five@@ 5 \chardef\Etoc@@six@@ 6 \def\Etoc@@minustwo@{minustwo} \def\Etoc@@minusone@{minusone} \def\Etoc@@zero@ {zero} \def\Etoc@@one@ {one} \def\Etoc@@two@ {two} \def\Etoc@@three@ {three} \def\Etoc@@four@ {four} \def\Etoc@@five@ {five} \expandafter\def\csname Etoc@-3@@\endcsname {-\thr@@} \expandafter\let\csname Etoc@-2@@\endcsname [\Etoc@@minustwo@@](#page-103-3) \expandafter\let\csname Etoc@-1@@\endcsname [\Etoc@@minusone@@](#page-103-4) \expandafter\let\csname Etoc@0@@\endcsname [\Etoc@@zero@@](#page-103-5) 67 \expandafter\let\csname Etoc@1@@\endcsname [\Etoc@@one@@](#page-103-6) 68 \expandafter\let\csname Etoc@2@@\endcsname [\Etoc@@two@@](#page-103-7) \expandafter\let\csname Etoc@3@@\endcsname [\Etoc@@three@@](#page-103-8) \expandafter\let\csname Etoc@4@@\endcsname [\Etoc@@four@@](#page-103-9) \expandafter\let\csname Etoc@5@@\endcsname [\Etoc@@five@@](#page-103-10)

```
72 \expandafter\let\csname Etoc@6@@\endcsname \Etoc@@six@@
\Etoc@@five@@
\Etoc@minf
  At 1.1a, the \etocsavedsectiontocline and cousins are deprecated and when they will be re-
  moved, \Etoc@levelist will be too as it now serves only for their definitions.
75 \let\Etoc@levellist\@empty
76 \def\Etoc@newlevel #1{\expandafter\def\expandafter\Etoc@levellist\expandafter
{\Etoc@levellist\Etoc@levellist@elt{#1}}}
78 \def\etocsetlevel#1#2{%
79 \@ifundefined{Etoc@#1@@}{\Etoc@newlevel{#1}}{}%
80 \ifcase#2\relax
e\Etoc@@zero@@
e\Etoc@@zero@
83 \or
e\Etoc@@one@@
e\Etoc@@one@
86 \or
e\Etoc@@two@@
e\Etoc@@two@
89 \overline{0}90 \expandafter\let \csname Etoc@#1@@\endcsname\Etoc@@three@@
91 \expandafter\let \csname Etoc@#1@\endcsname\Etoc@@three@
92 \overline{27}93 \expandafter\let \csname Etoc@#1@@\endcsname\Etoc@@four@@
e\Etoc@@four@
95 \overline{\arctan}96 \expandafter\let \csname Etoc@#1@@\endcsname\Etoc@@five@@
e\Etoc@@five@
98 \or
99 \expandafter\let \csname Etoc@#1@@\endcsname\Etoc@@six@@
100 \else
101 \ifnum#2=\m@ne
102 \expandafter\let \csname Etoc@#1@@\endcsname\Etoc@@minusone@@
e\Etoc@@minusone@
104 \else
105 \ifnum#2=-\tw@
106 \expandafter\let \csname Etoc@#1@@\endcsname\Etoc@@minustwo@@
107 \expandafter\let \csname Etoc@#1@\endcsname\Etoc@@minustwo@
108 \else
109 \PackageWarning{etoc}
g\etocsetlevel.^^J%
111 Should be -2, -1, 0, 1, 2, 3, 4, 5, or 6. Set to 6 (=ignored)}%
112 \expandafter\let\csname Etoc@#1@@\endcsname\Etoc@@six@@
113 \setminusfi
114 \overrightarrow{fi}115 \setminusfi
116 }
117 \etocsetlevel{book}{-2}
118 \etocsetlevel{part}{-1}
119 \etocsetlevel{chapter}{0}
120 \etocsetlevel{section}{1}
121 \etocsetlevel{subsection}{2}
122 \etocsetlevel{subsubsection}{3}
123 \etocsetlevel{paragraph}{4}
124 \etocsetlevel{subparagraph}{5}
```
1.09g adapts to [hyperref](https://ctan.org/pkg/hyperref) depending on whether the latter is at 7.00u or earlier. Indeed internal

changes to [hyperref](https://ctan.org/pkg/hyperref) at 7.00u broke etoc. Thanks to Denis Brrouzé for reporting the issue. But 1.1a radically simplifies matters at **etoc** core, and with it the breakage induced from [hyper](https://ctan.org/pkg/hyperref)[ref](https://ctan.org/pkg/hyperref) 7.00u would not have happened.

\AtBeginDocument{%

```
126 \@ifpackageloaded{parskip}{\Etoc@parskiptrue}{}%
```
\@ifpackageloaded{hyperref}{\Etoc@hyperreftrue}{}%

}

2015/03/08 One has to be careful about the Etoc@end@<level> user defined macros which may close groups. This has always been the reason for the \global's here and elsewhere. Attention that [\Etoc@setflags](#page-105-0) must not modify \Etoc@next!

\def\Etoc@setflags {%

<span id="page-105-0"></span>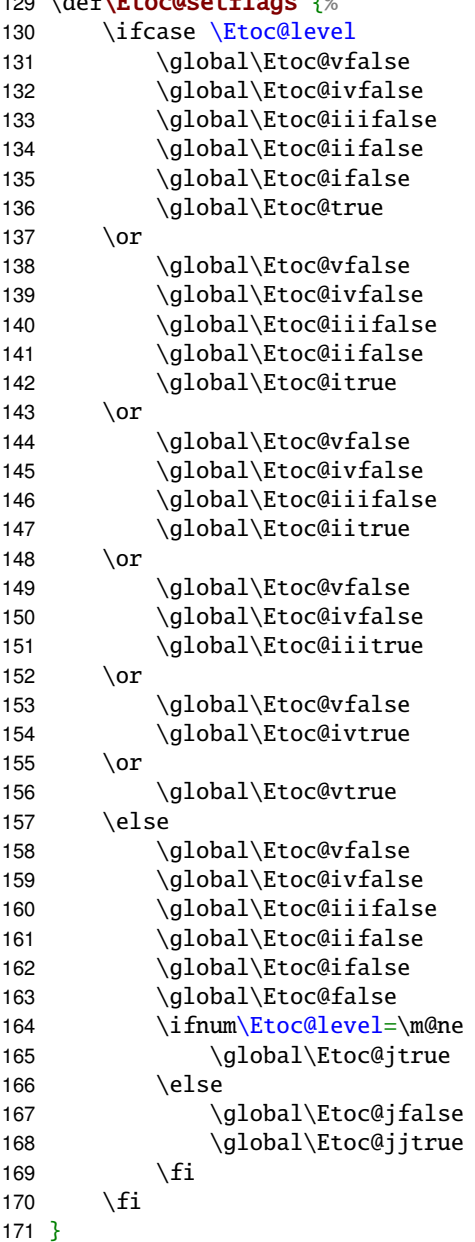

One has to be careful that this may close groups. The conditionals are all global. The [\Etoc@level](#page-107-0) has been \global\let to a \chardef variable. The final \else of the \ifcase assumes none of the \Etoc@end@.. routines modify it, naturally.

```
172 \def\Etoc@doends {%
\Etoc@level
\ifEtoc@v \Etoc@end@five \fi
\ifEtoc@iv \Etoc@end@four \fi
176 \ifEtoc@iii\Etoc@end@three\fi
\ifEtoc@ii \Etoc@end@two \fi
\ifEtoc@i \Etoc@end@one \fi
179 \qquad \qquad \or
\ifEtoc@v \Etoc@end@five \fi
\ifEtoc@iv \Etoc@end@four \fi
\ifEtoc@iii\Etoc@end@three\fi
\ifEtoc@ii \Etoc@end@two \fi
184 \or
\ifEtoc@v \Etoc@end@five \fi
\ifEtoc@iv \Etoc@end@four \fi
\ifEtoc@iii\Etoc@end@three\fi
188 \or
\ifEtoc@v \Etoc@end@five \fi
\ifEtoc@iv \Etoc@end@four \fi
191 \or
\ifEtoc@v \Etoc@end@five \fi
193 \or
194 \else
\ifEtoc@v \Etoc@end@five \fi
\ifEtoc@iv \Etoc@end@four \fi
197 \ifEtoc@iii\Etoc@end@three\fi
\ifEtoc@ii \Etoc@end@two \fi
\ifEtoc@i \Etoc@end@one \fi
\ifEtoc@ \Etoc@end@zero \fi
\Etoc@level =-\tw@
\ifEtoc@j \Etoc@end@minusone\fi
203 \qquad \qquad \int f204 \forallfi
205 }
```
Calls [\Etoc@setflags](#page-105-0) which must not modify \Etoc@next.

```
206 \def\Etoc@dobegins{%
207 \let\Etoc@next\@empty
208 \Etoc@global\Etoc@isfirstfalse
209 \ifcase\Etoc@level
\ifEtoc@
211 \else
f\Etoc@next{\Etoc@begin@zero}%
213 \qquad \qquad \fi
214 \or
215 \ifEtoc@i
216 \else
f\Etoc@next{\Etoc@begin@one}%
218 \qquad \qquad \int219 \or
220 \ifEtoc@ii
221 \leq \leq \leq \leq \leq \leq \leq \leq \leq \leq \leq \leq \leq \leq \leq \leq \leq \leq \leq \leq \leq \leq \leq \leq \leq \leq \leq \leq \leq \leq \leq \leq \leq \leq \leq \leqf\Etoc@next{\Etoc@begin@two}%
223 \qquad \qquad \int f224 \or
225 \ifEtoc@iii
```

```
226 \else
f\Etoc@next{\Etoc@begin@three}%
228 \qquad \qquad \int f229 \or
230 \ifEtoc@iv
231 \else
f\Etoc@next{\Etoc@begin@four}%
233 \qquad \qquad \int f234 \or
\ifEtoc@v
236 \else
f\Etoc@next{\Etoc@begin@five}%
238 \setminusfi
239 \else
m\Etoc@level=\m@ne
\ifEtoc@j
242 \else
f\Etoc@next{\Etoc@begin@minusone}%
244 \quad \overline{\text{1}}245 \else
\ifEtoc@jj
247 \else
f\Etoc@next{\Etoc@begin@minustwo}%
249 \setminusfi
250 \setminusfi
251 \setminus fi
\Etoc@setflags
253 \Etoc@next
254 }
\etocskipfirstprefix {\global\Etoc@skipprefixtrue }
  Heart of etoc hack into execution of . toc file.
256 \def\Etoc@etoccontentsline #1{%
257 \global\expandafter\let\expandafter\Etoc@level\csname Etoc@#1@@\endcsname
258 \Etoc@skipthisonefalse
259 \ifnum\Etoc@level=\Etoc@@six@@
260 \Etoc@skipthisonetrue
261 \else
262 \ifEtoc@localtoc
263 \ifEtoc@stoptoc
264 \Etoc@skipthisonetrue
265 \else
266 \ifEtoc@notactive\Etoc@setflags
267 \Etoc@skipthisonetrue
268 \else
m\Etoc@level>\etoclocaltop
270 \Etoc@skipthisonetrue
271 \global\Etoc@stoptoctrue
272 \setminusfi
273 \setminusfi
274 \forallfi
275 \{fi276 \fi
277 \let\Etoc@next\@gobblefour
278 \ifEtoc@skipthisone
279 \else
280 \unless\ifnum\c@tocdepth<\Etoc@level
\ifEtoc@standard
```
```
t\Etoc@next\Etoc@savedcontentsline
283 \else
t\Etoc@next\Etoc@etoccontentsline@
285 \fi
286 \fi
287 \fi
288 \Etoc@next{#1}%
289 }
```
 $2015/03/08$  Ever since the first release of **etoc**, the code has to be careful that the \Etoc@end@<level> user defined macros may close groups. This is the reason why some assignments have to be done globally

1.1a implements a radical change to all internals for compatibility with (attow future) [hyper](https://ctan.org/pkg/hyperref)[ref.](https://ctan.org/pkg/hyperref) Formerly this macro fetched only the first argument. It now also fetches all four (the fourth argument of \contentsline is always present since LATEX 2020/10/01). The [\Etoc@lxyz](#page-109-0) used to receive only two arguments like \l@chapter, \l@section, etc... which were formerly \let to it. It now also receives the fourth argument of \contentsline.

```
290 \def\Etoc@etoccontentsline@ #1#2#3#4{%
```

```
\Etoc@doends
292 \Etoc@dobegins
\Etoc@global\edef\Etoc@prefix {\expandafter\noexpand
294 \csname Etoc@prefix@\csname Etoc@#1@\endcsname\endcsname }%
\Etoc@global\edef\Etoc@contents{\expandafter\noexpand
296 \csname Etoc@contents@\csname Etoc@#1@\endcsname\endcsname }%
297 \ifEtoc@skipprefix \Etoc@global\let\Etoc@prefix\@empty\fi
298 \global\Etoc@skipprefixfalse
```
1.1a made core rewrites for [hyperref](https://ctan.org/pkg/hyperref) compatibility, and simplified the logic. The code does not execute the original \contentsline in a custom wrapper, which needed to have aliased all \l@section etc... to [\Etoc@lxyz](#page-109-0). Now the **etoc** custom \contentsline passes over directly to [\Etoc@lxyz](#page-109-0) which will do itself the job of adding hyperlinking according to the status of [hyperref'](https://ctan.org/pkg/hyperref)s \Hy@linktoc.

This is a breaking change if a user hacked \contentsline to do some specific pre-processing of the data, as this extra will now be ignored. The kind of hack one can think of is perhaps to preprocess the section title to turn it into uppercase, this kind of things, but why do such things when one is using etoc which precisely provides a general interface for such customization? Besides as the LATEX legacy set-up already mixes up in various ways name and number in the second argument of \contentsline, doing such hacks in a non-breaking way was not easy, and could have broken etoc easily anyhow.

The major hacker was [hyperref.](https://ctan.org/pkg/hyperref).. Indeed in 2012 when I started work on **etoc**, it was not clear to me how [hyperref](https://ctan.org/pkg/hyperref) would end up using the fourth argument of \contentsline and I did not want to spend too much time tracing hyperref code. So I simply let [hyperref](https://ctan.org/pkg/hyperref) do its stuff, and added specific post-processing branches to unravel it. It looks quite dumb in retrospect (at this time the .toc file lines with \contentsline had either three or four arguments which contributed for the design decisions back then).

All [hyperref](https://ctan.org/pkg/hyperref) specific branches are now gone, replaced by extra code added depending on the status of the [\ifEtoc@hyperref](#page-103-1) boolean. We also check the \Hy@linktoc \chardef status and (imitating [hyperref](https://ctan.org/pkg/hyperref) do not hyperlink the page number argument if it turns out empty. This maintains backwards-compatibility with earlier releases of **etoc**.

```
299 \Etoc@lxyz{#2}{#3}{#4}%
300 \Etoc@prefix\Etoc@contents
301 }
```
1.1a makes a core rewrite for compatibility with [hyperref.](https://ctan.org/pkg/hyperref) In particular  $\EtoC@lxyz$  now has a third argument which was the fourth argument of \contentsline. All various "@hyp" code branches have been removed. We only check the [\ifEtoc@hyperref](#page-103-1) boolean here.

A breaking change is made at 1.1a: [\etoclink](#page-113-0) will always create an hyperlink, even in case of [hyperref](https://ctan.org/pkg/hyperref) being (possibly locally) configured to obey linktoc=none. Formerly, in such case, [\etoclink](#page-113-0) added no hyperlink because etoc identified the hyperlink target from the [hyperref](https://ctan.org/pkg/hyperref) hacked arguments of \l@section et al, rather than picking it from the fourth argument of \contentsline.

Another **breaking change** (documented only at 1.1b): all three of [\etocthelinkedname](#page-109-1), [\etocthelinkednumber](#page-110-0), and [\etocthelinkedpage](#page-109-2) are always hyperlinks (for the latter, only if page number is not empty to match [hyperref](https://ctan.org/pkg/hyperref) ways). Formerly they obeyed the linktoc status, somewhat counterintuitively, but this meant that [\etocname](#page-112-0) etc... were their robust variants, which meant one could store easily for later usage (see the documentation examples with "treetoks") their precise meaning. The breaking change happened in part because I was fooled myself by the macro names, and refactored the code in two steps separated by months so in second step I forgot I had only provisory code. And I decided finally to keep the breaking change.

```
302 \def\Etoc@lxyz #1#2#3{%
```

```
303 \ifEtoc@hyperref
304 \Etoc@global\def\etocthelink##1{\hyperlink{#3}{##1}}%
305 \qquad \text{leles}306 \Etoc@global\let\etocthelink\@firstofone
307 \fi
308 \Etoc@global\def\etocthepage {#2}%
309 \ifEtoc@hyperref
x\etocthepage\ltx@empty
\Etoc@global\\etocthelinkedpage\etocthepage
312 \qquad \qquad \angleelse
313 \Etoc@global\def\etocthelinkedpage{\hyperlink {#3}{#2}}%
314 \quad \text{If}315 \else
316 \Etoc@global\let\etocthelinkedpage\etocthepage
317 \quad \text{If}
```
<span id="page-109-2"></span>Define \etocthename and \etocthelinkedname, but this will perhaps be redone later if it is found out that the entry was numbered.

```
318 \Etoc@global\def\etocthename{#1}%
319 \ifEtoc@hyperref
320 \Etoc@global\def\etocthelinkedname{\hyperlink{#3}{#1}}%
321 \qquad \text{e}322 \Etoc@global\let\etocthelinkedname\etocthename
323 \fi
```
Now we check if the entry was numbered and then disentangle the number from the name.

```
324 \futurelet\Etoc@getnb@token
```

```
\Etoc@@getnbx\etoc@
```
We may believe the entry was not numbered due it being a \part entry which has a specific format. So we need to do some additional job in such cases.

```
326 \ifEtoc@number
327 \else
m\Etoc@level=\m@ne
329 \futurelet\Etoc@getit@token
\Etoc@@getitx\etoc@
331 \fi
332 \setminusfi
```
If there was a number the [\etocthename](#page-109-5) and [\etocthenumber](#page-110-2) got redefined. We know need to give proper definition to [\etocthelinkedname](#page-109-1) and [\etocthelinkednumber](#page-110-0).

333 [\ifEtoc@number](#page-103-3) 334 [\ifEtoc@hyperref](#page-103-1)

<span id="page-110-3"></span><span id="page-110-2"></span><span id="page-110-0"></span>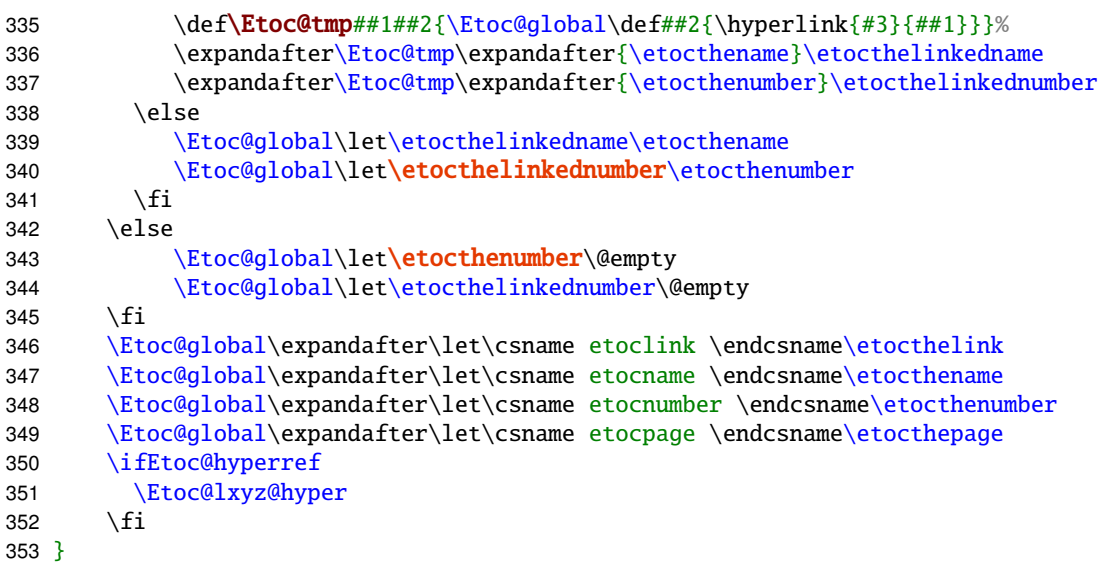

In presence of [hyperref,](https://ctan.org/pkg/hyperref) etoc 1.1a adds the hyperlinks itself. For this it imitates the [hyperref](https://ctan.org/pkg/hyperref) own logic and tests \Hy@linktoc and if the page number is empty. This adds a dependency that \Hy@linktoc should exist and have the expected interpretation.

Matters of tagging will have to wait for LATEX itself to show me what it does in \l@section etc... so that I can imitate.

```
354 \def\Etoc@lxyz@hyper{%
355 \ifcase\Hy@linktoc
356 % none: nothing to do
357 \or % section (aka name for etoc): link name and number
358 \Etoc@global\expandafter\let\csname etocname \endcsname\etocthelinkedname
359 \Etoc@global\expandafter\let\csname etocnumber \endcsname\etocthelinkednumber
360 \or % page. Do as hyperref: add a link only if page number isn't empty.
x\etocthepage\ltx@empty
362 \else
363 \Etoc@global\expandafter\let\csname etocpage \endcsname\etocthelinkedpage
364 \fi
365 \else % all
366 \Etoc@global\expandafter\let\csname etocname \endcsname\etocthelinkedname
367 \Etoc@global\expandafter\let\csname etocnumber \endcsname\etocthelinkednumber
368 \ifx\etocthepage\ltx@empty
369 \else
\Etoc@global\e\etocthelinkedpage
371 \setminusfi
372 \fi
373 }
374 \def\Etoc@@getnb {%
375 \Etoc@bracednamefalse
376 \let\Etoc@next\Etoc@getnb
377 \ifx\Etoc@getnb@token\@sptoken\let\Etoc@next\Etoc@getnb@nohyp@nonbr\fi
t\Etoc@next\Etoc@getnb@checkifbraced\fi
379 \Etoc@next
380 }
381 \def\Etoc@tworelax{\relax\relax}
2\etoc@ {%
383 \def\Etoc@tmp{#2}%
384 \ifx\Etoc@tmp\Etoc@tworelax
385 \expandafter\expandafter\expandafter\Etoc@getnb@nameisbraced
```

```
386 \expandafter\@firstofone
387 \else
388 \expandafter\Etoc@getnb
389 \fi {#1}#2\etoc@
390 }
391 \def\Etoc@getnb@nameisbraced {%
392 \Etoc@bracednametrue
393 \futurelet\Etoc@getnb@token\Etoc@getnb
394 }
   The @nohyp in the macro names is a legacy of pre-1.1a code.
395 \def\Etoc@getnb {%
396 \ifx\Etoc@getnb@token\bgroup
397 \expandafter\Etoc@getnb@nohyp@nonbr
398 \else
399 \expandafter\Etoc@getnb@nohyp
400 \forallfi
401 }
   1.08n tries to handle reasonably the \nonumberline of KOMA-script. If it expands to \numberline
   {}, etoc will thus consider the line numbered with an empty number.
     At 1.09f complications to get rid of a KOMA-script \nonumberline even though its meaning is
   \empty then, but let's get rid of it in case the tokens are stored by the user section styles for delayed
   use.
402 \def\Etoc@getnb@nohyp #1{%
403 \in@{#1}{\numberline\chapternumberline\partnumberline\booknumberline}%
404 \langleifin@
405 \let\Etoc@next\Etoc@getnb@nohyp@nmbrd
406 \else
407 \let\Etoc@next\Etoc@getnb@nohyp@nonbr
{\nonumberline}%
409 \ifin@
x\nonumberline\empty
411 \let\Etoc@next\Etoc@getnb@nohyp@nonumberline
412 \else
413 \def\Etoc@next{\expandafter\Etoc@getnb@nohyp@nmbrd}%
414 \qquad \qquad \int415 \fi
416 \forallfi
\Etoc@next #1%
418 }
x\etoc@ {%
420 \Etoc@global\Etoc@numbertrue
421 \Etoc@global\def\etocthenumber {#2}%
422 \Etoc@global\def\etocthelinkednumber {#2}%
423 \ifEtoc@bracedname
424 \Etoc@global\def\etocthename{{#3}}%
425 \else
426 \Etoc@global\def\etocthename{#3}%
427 \quad \text{If}428 \Etoc@global\let\etocthelinkedname \etocthename
429 }
   \etocthename and \etocthelinkedname already defined in \Etoc@lxyz, no need to update.
1\etoc@ {%
431 \Etoc@global\Etoc@numberfalse
```

```
\Etoc@global\t\etocthenumber \@empty
433 \Etoc@global\let\etocthelinkednumber \@empty
```
434 }

Special KOMA branch: #1 starts with \nonumberline which has here same meaning as \empty. It is in the current provisory definition of [\etocthename](#page-109-5). We get rid of this token, in case usage is delayed, to avoid improbable problems.

```
x\etoc@ {%
436 \Etoc@global\Etoc@numberfalse
\Etoc@global\t\etocthenumber \@empty
\Etoc@global\t\etocthelinkednumber \@empty
439 \ifEtoc@bracedname
440 \Etoc@global\expandafter\def\expandafter\etocthename
441 \expandafter{\expandafter{#1}}%
442 \else
443 \Etoc@global\expandafter\def\expandafter\etocthename\expandafter{#1}%
444 \fi
445 \Etoc@global\let\etocthelinkedname \etocthename
446 }
```
1.1a maps directly to [\Etoc@getit@nohyp](#page-112-3), and the @nohyp will perhaps be removed from its name at some later stage.

```
447 \def\Etoc@@getit{%
```

```
448 \ifEtoc@bracedname
449 \expandafter\expandafter\expandafter\Etoc@getit@nameisbraced
450 \expandafter\@firstofone
451 \else
452 \expandafter\Etoc@getit@nohyp
453 \quad \text{if}454 }
455 \def\Etoc@getit@nameisbraced {\futurelet\Etoc@getit@token\Etoc@getit@nohyp }
3\etoc@ {%
457 \i{fx\relax#2\%}458 \else
459 \Etoc@global\def\etocthenumber {#1}%
460 \Etoc@global\def\etocthelinkednumber {#1}%
461 \Etoc@global\Etoc@numbertrue
462 \Etoc@getit@nohyp@getname #3\etoc@
463 \setminusfi
464 }
465 \def\Etoc@getit@nohyp@getname #1\hspace\relax\etoc@ {%
466 \ifEtoc@bracedname
467 \Etoc@global\def\etocthename {{#1}}%
468 \else
\Etoc@global\f\etocthename {#1}%
470 \fi
471 \Etoc@global\let\etocthelinkedname\etocthename
472 }
```
<span id="page-112-5"></span>1.08a of 2015/03/12 does the long-postponed thing to let [\etocname](#page-112-0) etc.. be simply the robust variant of **[\etocthelinkedname](#page-109-1)** etc...

<span id="page-112-6"></span><span id="page-112-0"></span>473 \le[t\etocthename](#page-109-5) \@empty 474 \le[t\etocthenumber](#page-110-2) \@empty 475 \le[t\etocthepage](#page-109-4) \@empty 476 \le[t\etocthelinkedname](#page-109-1) \@empty 477 \le[t\etocthelinkednumber](#page-110-0) \@empty 478 \le[t\etocthelinkedpage](#page-109-2) \@empty 479 \le[t\etocthelink](#page-109-3) \@firstofone 480 \DeclareRobustCommand\*{[\etocname](#page-58-0)} {} 481 \DeclareRobustCommand\*{[\etocnumber](#page-60-0)}{}

```
\etocpage} {}
\etoclink} {\@firstofone}
\etocifnumbered}
485 {\ifEtoc@number\expandafter\@firstoftwo\else\expandafter\@secondoftwo\fi}
486 \expandafter\let\expandafter\etocxifnumbered\csname etocifnumbered \endcsname
\etociffirst}
488 {\ifEtoc@isfirst\expandafter\@firstoftwo\else\expandafter\@secondoftwo\fi}
\etocxiffirst\csname etociffirst \endcsname
490 \def\Etoc@readtoc {%
491 \ifeof \Etoc@tf
492 \else
493 \read \Etoc@tf to \Etoc@buffer
\Etoc@toctoks=\expandafter\expandafter\expandafter
495 {\expandafter\the\expandafter\Etoc@toctoks\Etoc@buffer}%
496 \expandafter\Etoc@readtoc
497 \fi
498 }
   1.07m moves the reading of the toc file At Begin Document. Needed for Babel activated characters.
499 \Etoc@toctoks {}% (superfluous, but for clarity)
500 \AtBeginDocument{\IfFileExists{\jobname.toc}
501 {{\endlinechar=\m@ne
502 \makeatletter
503 \newread\Etoc@tf
504 \openin\Etoc@tf\@filef@und
505 \Etoc@readtoc
506 \global\Etoc@toctoks=\expandafter{\the\Etoc@toctoks}%
507 \closein\Etoc@tf}}
508 {\typeout{No file \jobname.toc.}}}
509 \def\Etoc@openouttoc{%
510 \ifEtoc@hyperref
511 \ifx\hyper@last\@undefined
512 \IfFileExists{\jobname .toc}
513 {\Hy@WarningNoLine
514 {old toc file detected, not used; run LaTeX again (cheers from etoc)}%
l\Etoc@toctoks={}%
516 }
517 {}%
518 \fi
519 \fi
520 \if@filesw
521 \newwrite \tf@toc
522 \immediate \openout \tf@toc \jobname .toc\relax
523 \fi
524 \global\let\Etoc@openouttoc\empty
525 }
526 \def\Etoc@toctoc{%
527 \global\Etoc@vfalse
528 \global\Etoc@ivfalse
529 \global\Etoc@iiifalse
530 \global\Etoc@iifalse
531 \global\Etoc@ifalse
532 \global\Etoc@false
533 \global\Etoc@jfalse
534 \global\Etoc@jjfalse
535 \the\Etoc@toctoks
536 \ifEtoc@notactive
537 \else
```
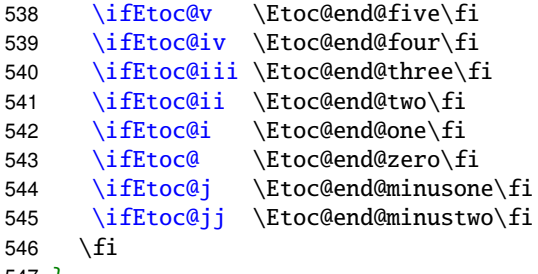

547 }

Memo: [\etoclocaltop](#page-114-0) has only meaningful meaning when the local toc has its "active" flag set. Except that I used a "notactive" flag to torture myself, so: has the "notactive" flag off.

Also attention 1.09 now sets the \c@tocdepth there in relation to implementation of [\lo](#page-15-0)[caltableofcontent](#page-15-0)[swithrelativedepth](#page-119-0). This is needed for line styles in compatibility mode as the code from standard classes checks the tocdepth counter.

```
548 \def\etoc@@startlocaltoc#1#2{%
549 \ifEtoc@localtoc
550 \iint_{\mathbb{H}} 1=\#2\relax551 \ifEtoc@jj \global\let\etoclocaltop\Etoc@@minustwo@@\fi
552 \ifEtoc@j \global\let\etoclocaltop\Etoc@@minusone@@\fi
553 \ifEtoc@ \global\let\etoclocaltop\Etoc@@zero@@ \fi
\ifEtoc@it\etoclocaltop\Etoc@@one@@ \fi<br>555 \ifEtoc@ii \global\let\etoclocaltop\Etoc@@two@@ \fi
\ifEtoc@iit\etoclocaltop\Etoc@@two@@
556 \ifEtoc@iii \global\let\etoclocaltop\Etoc@@three@@ \fi
557 \ifEtoc@iv \global\let\etoclocaltop\Etoc@@four@@ \fi
\ifEtoc@vt\etoclocaltop\Etoc@@five@@ \fi
h\Etoc@localtocdepth
560 \global\Etoc@notactivefalse
561 \global\Etoc@vfalse
562 \global\Etoc@ivfalse
563 \global\Etoc@iiifalse
564 \global\Etoc@iifalse
565 \global\Etoc@ifalse
566 \global\Etoc@false
567 \global\Etoc@jfalse
568 \global\Etoc@jjfalse
569 \fi
570 \fi
571 }
```
# 572 \let\etoc@startlocaltoc\@gobble

<span id="page-114-1"></span> $\text{Etoc@tocid}$  is the number of the toc (possibly gotten via a  $\ref$  following a  $\table{ch}$  ableof contents). or it is \z@ if the emptiness test is from a global toc. Until the compilations stabilize, some local TOCs can get printed at wrong locations naturally and emptiness tests can not be trusted either.

Note: (1.08i 2016/09/29) the code has to handle both local and total toc. Hence the flag [\ifEtoc@notactive](#page-103-6) has to be set prior to it. For a global toc, the [\Etoc@tocid](#page-117-1) was set to \z@, and the \ifnum in [\etoc@startlocaltoc](#page-114-1) did always fail, but I now prefer to simply nullify the [\etoc@startlocaltoc](#page-114-1). As its default fallback is \@gobble I simply test here for the [\ifEtoc@localtoc](#page-103-15) flag. The [\Etoc@tocid](#page-117-1) will be undefined for a global toc but it is not tested anymore.

Note: the mechanism for recognizing the level when a local toc is encountered is different from the one in [\etoc@@startlocaltoc](#page-114-2) which uses the level flags. Here we just record in [\Etoc@level](#page-107-0) where we last stood. The initialization \qlobal\let\Etoc@level\Etoc@minf is thus needed in case the .toc file contains an [\etoc@startlocaltoc](#page-114-1) before any \contentsline.

```
573 \def\Etoc@setemptytocbool {%
```
574 \global\Etoc@emptytoctrue

<span id="page-115-4"></span><span id="page-115-1"></span>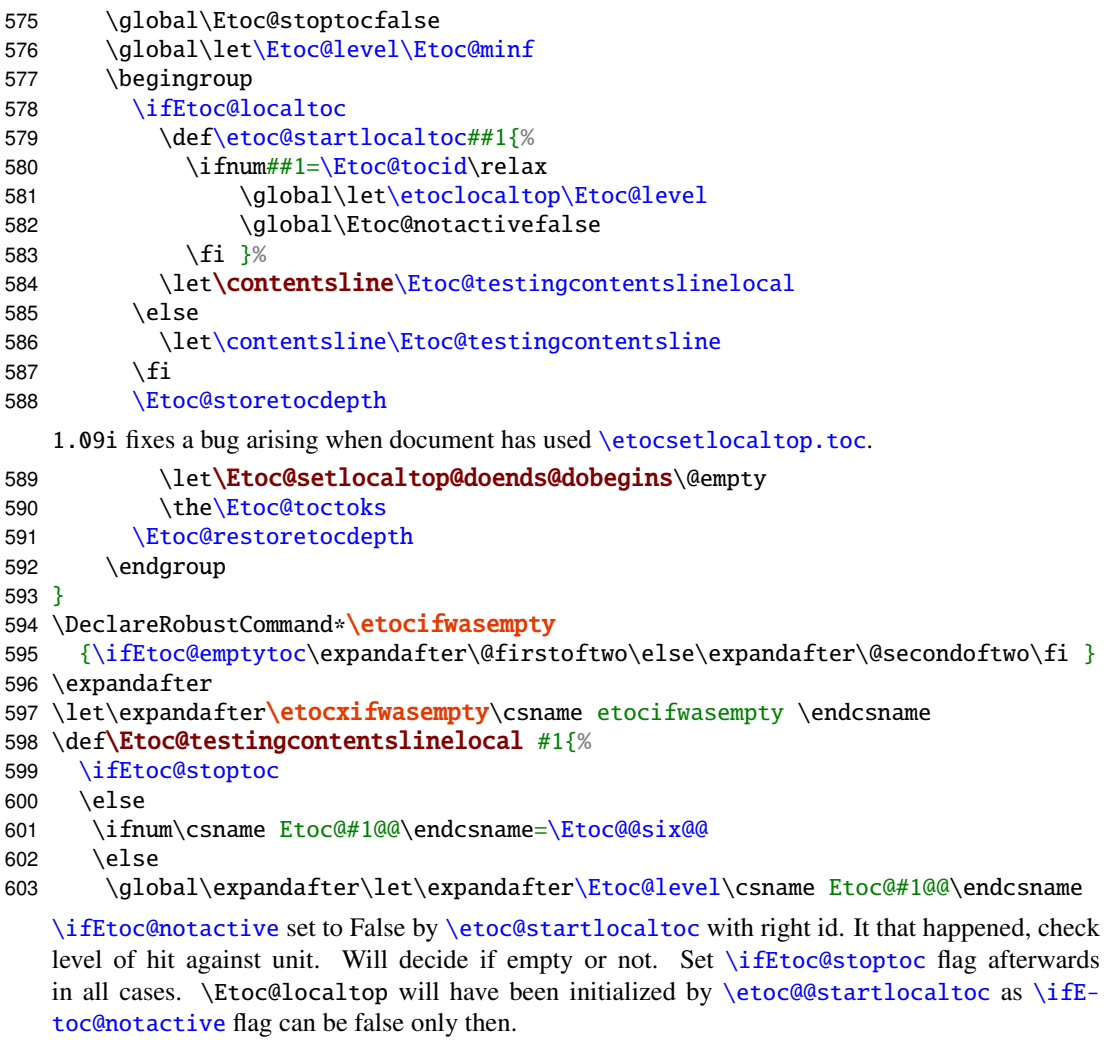

```
604 \ifEtoc@notactive
605 \else
606 \ifnum\Etoc@level>\etoclocaltop
607 \unless\ifnum\Etoc@level>\Etoc@localtocdepth
608 \global\Etoc@emptytocfalse
609 \global\Etoc@stoptoctrue
610 \setminusfi
611 \else
612 \global\Etoc@stoptoctrue
613 \setminusfi
614 \forallfi
615 \fi
616 \setminusfi
617 \@gobblefour\relax
618 }
619 \def\Etoc@testingcontentsline #1{%
620 \ifEtoc@stoptoc
621 \else
622 \ifnum\csname Etoc@#1@@\endcsname=\Etoc@@six@@
623 \else
624 \unless\ifnum\csname Etoc@#1@@\endcsname>\c@tocdepth
625 \global\Etoc@emptytocfalse
```

```
626 \global\Etoc@stoptoctrue
627 \ifmmode{\big\vert} \else{ 627 \fi \fi
628 \fi
629 \fi
630 \@gobblefour\relax
631 }
```
2015/03/16: 1.08e lets [\localtableofcontents](#page-119-2) do a first scan of the .toc file (as stored in [\Etoc@toctoks](#page-102-1)) to determine if the table of contents will in fact end up empty. In that case, nothing is typeset. The command [\etocaftertochook](#page-137-0) is still executed though. Other ways were envisioned (like delimited macros) to determine this potential emptiness, but in the end I opted for execution of the .toc file with suitable definitions for \contentsline and [\etoc@startlocaltoc](#page-114-1). Notice though that if emptiness would result from empty line styles, this can not be detected. Emptiness means "no executed \contentsline".

For this detection of emptiness, assignments (here and in [\Etoc@testingcontentsline](#page-115-2)) are made globally, I think this is the best (just in case some portions of the .toc file turn out to be inside some groups — perhaps for some silly color assignments, etc... — whose boundaries do not necessarily respect unit levels).

The flag [\ifEtoc@tocwithid](#page-103-28) discriminates between a [\localtable](#page-15-0)[ofcontents](#page-119-2) and a [\table](#page-15-0)[ofc](#page-15-0)[ontents](#page-119-1) \ref{foo}; the latter could so far possibly refer to a local or also to a global table of contents but release 1.08e has deprecated the latter use as it complicated the code, for something truly silly. Thus  $\ref{foo}$  must now be with foo a label of a local TOC. As a result  $\if{If='F$ [toc@tocwithid](#page-103-28) is less used now.

In the case of a \refed-to toc whose label was just added hence is not yet in the .aux file, [\Etoc@tocid](#page-117-1) is 0. etoc used to issue a warning to run latex again and did no printing at all. Release 1.08e in such cases prints the heading (this may gain one compilation step). Emptiness test is not executed as it would necessarily turn out positive and can not be trusted anyhow. The TOC is declared non empty, which it probably is...

Emptiness detection for local tables of contents (either from a [\localtableofcontents](#page-119-2) or from a [\tableofcontents\](#page-119-1)ref{localtoc}) can be trusted only when the .toc file has stabilized.The emptiness status of a local TOC whose Id is not yet in the .toc is by necessity undecided yet (and not to be trusted really as the numbering may have changed; only when compilation runs settle is the emptiness status to be trusted). The code declares the TOC non empty, as it will be in 95% of use cases.

Dropping support for  $\table{c{subleot}$  ref{globaltoc} means here that when a TOC id is not found in the .toc file we can assume it definitely has to be a local TOC needing more compilations. The emptiness status is undecided, the code declares the TOC non empty.

1.08i-2016/09/29 now does \Etoc@localtoctrue right at the start (the earlier code could have to handle table of contents which were actually global, via the \label/\ref mechanism.) It does not rely on the \ifnum automatically false in [\etoc@@startlocaltoc](#page-114-2) due to the special val-ues 0 or \z@ for [\Etoc@tocid](#page-117-1), but simply leaves [\etoc@startlocaltoc](#page-114-1) to its default \@gobble. The \Etoc@emptytocfalse is upfront in case some code using [\etocifwasempty](#page-115-3) is in user hooks. The default is to assume the TOC non-empty as its contents are actually still unknown. Under the \Etoc@stoptoctrue flag, the [\Etoc@etoccontentsline](#page-107-1) is more efficient now.

The [\ifEtoc@notactive](#page-103-6) flag needs to be set before calling [\Etoc@setemptytocbool](#page-114-3).

I hesitated with 1.08i to write something to aux file in order to let LATEX prompt the user for extra pass, after insertion of some new \localtableofcontents, but finally I prefer to only trick LATEX into telling about undefined references.

The \PackageWarning approach has the advantage that at least in Emacs/AUCTeX the C-cCc will propose LaTeX, not View. But perhaps some automated scripts checking aux file will not like the extra line which is then removed in next pass, and could possibly do one extra unneeded compilation to check aux file remains identical. Hence the second approach. (edit 2017/10/23: good thing I documented that! I had completely forgotten that rationale, but I wonder if it is correct.)

Also the \PackageWarning does not trigger a visible message near the end of the log file or console output, contrarily to a

LaTeX Warning: There were undefined references.

followed by a

LaTeX Warning: Label(s) may have changed. Rerun to get cross-references right. Method used here seems to work fine also with latexmk: it does not seem to induce it into making too many runs.

<span id="page-117-2"></span>\def\Etoc@localtableofcontents#1{%

- \gde[f\etoclocaltop{](#page-114-0)-\@m}%
- \Etoc@localtoctrue
- \global\Etoc@emptytocfalse
- <span id="page-117-1"></span>636 \edef\Etoc@tocid{#1}%
- \ifnu[m\Etoc@tocid<](#page-117-1)\@ne

```
638 \setbox0\hbox{\ref{Unknown toc ref \@secondoftwo#1. Rerun LaTeX}}%
```
Do only heading, skip all the rest.

```
639 \global\Etoc@stoptoctrue
640 \gdef\etoclocaltop{-\thr@@}%
641 \Etoc@tableofcontents
642 \expandafter\Etoc@gobbletoetoc@
643 \fi
644 \global\Etoc@notactivetrue
645 \ifEtoc@checksemptiness
646 \Etoc@setemptytocbool
647 \fi
648 \ifEtoc@emptytoc
649 \ifEtoc@notactive
r\Etoc@tocid. Rerun LaTeX}}%
```
Assume real one will be non-empty and print only heading for this pass.

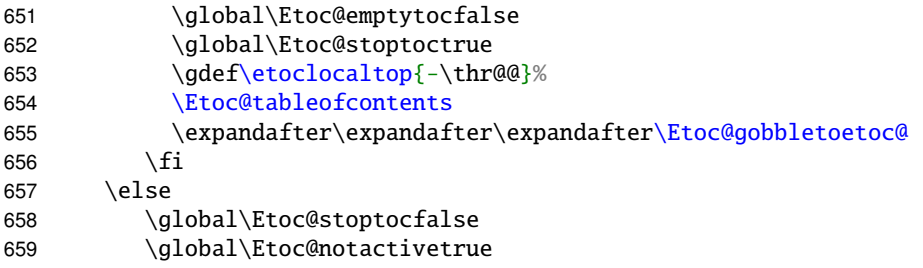

We can end up here either if the emptiness check was done and turned negative (then [\etoclo](#page-114-0)[caltop](#page-114-0) has the correct level for usage in first argument of [\etocsettocstyle](#page-119-4)), or if the emptiness check was not done. For the latter case [\etoclocaltop](#page-114-0) has setting -\@m.

```
660 \edef\etoc@startlocaltoc##1%
661 {\noexpand\etoc@@startlocaltoc{##1}{\Etoc@tocid}}%
662 \Etoc@tableofcontents
663 \fi
664 \@gobble\etoc@
p\ifEtoc@mustclosegroup\endgroup\fi
666 \Etoc@tocdepthreset
667 \etocaftertochook
```
1.09 hesitates about putting this before of after the [\etocaftertochook](#page-137-0). The information of the used tocdepth is lost if puuting it first. The usage of [\etocaftertochook](#page-137-0) may be broken if unexpected tokens follows.

<span id="page-117-0"></span>\let\Etoc@localtocdepth\c@tocdepth

```
669 }% \Etoc@localtableofcontents
```

```
2013/03/07: I discover a \@namedef trick to construct the \Etoc@again space delimited macro:
 \@namedef {Etoc@again} {...stuff...}
```
Original version was (copied from analogous stuff in source2e):

 ${\def\iota{\S}\def\iota{\S}\def\$ 

<span id="page-118-1"></span>and in the end (now that I think about it) I simply use \@firstofone.

```
670 \def\Etoc@getrefno #1#2\etoc@ {#1}
```

```
671 \def\Etoc@getref #1{\@ifundefined{r@#1}{0}{\expandafter\expandafter\expandafter
```

```
\Etoc@getrefno\x\etoc@}}
673 \def\Etoc@ref#1{\Etoc@localtableofcontents{\Etoc@getref{#1}}}
```
- <span id="page-118-5"></span>674 \def\Etoc@label#1{\label{#1}\futurelet\Etoc@nexttoke[n\Etoc@t@bleofcontents}](#page-118-3)
- 675 \@firstofone{\def\Etoc@again} {\futurelet\Etoc@nexttoke[n\Etoc@t@bleofcontents}](#page-118-3)

<span id="page-118-0"></span>\ref{foo} expects foo to be a label to a *local* TOC.

<span id="page-118-4"></span>The syntax [\localtableofcontents\](#page-119-2)ref{foo} is supported.

```
676 \def\Etoc@dothis #1#2\etoc@ {\fi #1}
```

```
677 \def\Etoc@t@bleofcontents{%
```
678 \gde[f\etoclocaltop{](#page-114-0)-\@M}%

```
679 \ifx\Etoc@nexttoken\label\Etoc@dothis{\expandafter\Etoc@label\@gobble}\fi
```
680 \ifx\Etoc@nexttoken\@sptoke[n\Etoc@dothis{](#page-118-4)[\Etoc@again}](#page-118-0)\fi

[\Etoc@ref](#page-118-6) will hand over directly to [\Etoc@localtableofcontents](#page-117-2). Argument will be (or rather expand to) zero if the reference is non-existent yet.

```
681 \ifx\Etoc@nexttoken\ref\Etoc@dothis{\expandafter\Etoc@ref\@gobble}\fi
```
Flag to check if we were called from a **[\localtableofcontents](#page-119-2)**.

682 [\ifEtoc@tocwithid](#page-103-28)[\Etoc@dothis{](#page-118-4)[\Etoc@localtableofcontents{](#page-117-2)\c@etoc@tocid}}\fi

From now on we are handling a global TOC. Earlier, I used the trick of setting [\Etoc@tocid](#page-117-1) to \z@ for compatibility with expansion of [\etoc@startlocaltoc](#page-114-1). But since 1.08i [\etoc@startlocaltoc](#page-114-1) is left to be \@gobble, and [\Etoc@tocid](#page-117-1) is never tested. We don't need to set the [\ifE](#page-103-6)[toc@notactive](#page-103-6) flag as now [\Etoc@testingcontentsline](#page-115-2) tests first the [\ifEtoc@localtoc](#page-103-15) flag (was already the case of [\Etoc@etoccontentsline](#page-107-1)). I change a bit the style of conditionals here for clarity of code.

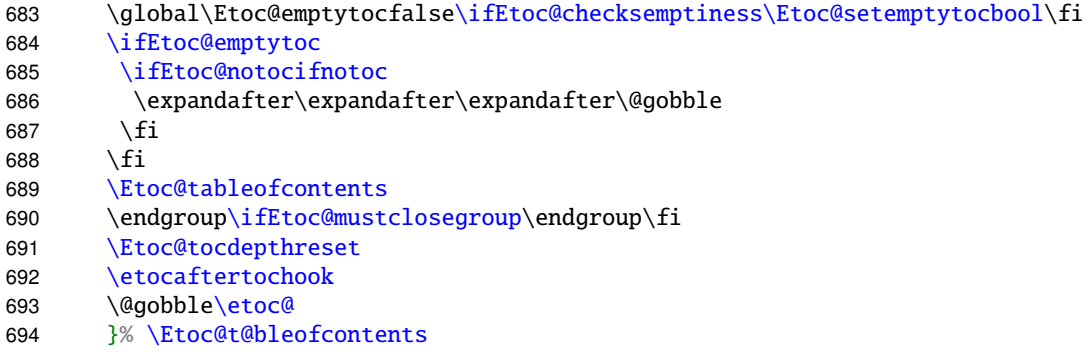

1.08c does not use \arabic in the \addtocontents since I have seen that in some circumstances (for some right to left languages with polyglossia or babel), one can not rely on \arabic having its default definition. As the number written here will be used later in an \ifnum, I should not have used it in the first place (done 2015/03/30).

# <span id="page-118-7"></span>695 \def\Etoc@table@fcontents{%

- 696 \refstepcounter{etoc@tocid}%
- 697 \Etoc@tocwithidfalse

698 \futurelet\Etoc@nexttoke[n\Etoc@t@bleofcontents}](#page-118-3)

- <span id="page-118-8"></span>699 \def\Etoc@localtable@fcontents{%
- 700 \refstepcounter{etoc@tocid}%
- 701 \addtocontents{toc}{\strin[g\etoc@startlocaltoc{](#page-114-1)\the\c@etoc@tocid}}%
- 702 \Etoc@tocwithidtrue
- 703 \futurelet\Etoc@nexttoke[n\Etoc@t@bleofcontents}](#page-118-3)
- <span id="page-119-5"></span>704 \let[\etocaftertitlehook](#page-70-0) \@empty
- <span id="page-119-8"></span>705 \let[\etocaftercontentshook](#page-70-0) \@empty

Attention that there could be a \ref following, thus we don't yet know whether this is a local or global table of contents.

<span id="page-119-7"></span>The **[\Etoc@tocdepthset](#page-135-2)** is for **[\etocsetnexttocdepth](#page-135-3)** mechanism.

- 706 \def[\etoctableofcontents](#page-15-0){%
- 707 [\Etoc@openouttoc](#page-113-2)
- 708 [\Etoc@tocdepthset](#page-135-2)
- 709 \begingroup

This group will be closed in [\Etoc@t@bleofcontents](#page-118-3) or [\Etoc@localtableofcontents](#page-117-2).

Prior to its release 1.4c, [tableof](https://ctan.org/pkg/tableof) added a group pair via \tof@begin and \tof@finish. This was removed at 1.4c. So no need to do anything now here about silencing \tof@begingroup and \tof@endgroup: they are inserted only in the [tableof](https://ctan.org/pkg/tableof) private copy of the .toc file which is used by its own table of contents typesetting command.

1.09b uses a \def in non-starred variant for allowing tricks to recognize later on if we are in a starred or non-starred case, whatever the user definition of [\etocaftertitlehook](#page-119-5) may be.

 $710 \qquad \qquad \sqrt{a}$ ifstar

<span id="page-119-6"></span>711 {\let\Etoc@aftertitlehook\@empt[y\Etoc@table@fcontents}](#page-118-7)

- 712 {\de[f\Etoc@aftertitlehook](#page-119-6)[{\etocaftertitlehook}](#page-119-5)[\Etoc@table@fcontents}](#page-118-7)%
- 713 }% [\etoctableofcontents](#page-119-7)

See at end of this file for the explanation of this 1.09d added saving of original meaning at package loading time.

- <span id="page-119-9"></span>714 \let\etocoriginaltableofcontents[\tableofcontents](#page-119-1)
- <span id="page-119-1"></span>715 \let[\tableofcontents](#page-15-0)[\etoctableofcontents](#page-119-7)
- <span id="page-119-2"></span>716 \newcommand\*[\localtableofcontents](#page-15-0){%
- 717 [\Etoc@openouttoc](#page-113-2)
- 718 [\Etoc@tocdepthset](#page-135-2)
- 719 \begingroup

This group closed in [\Etoc@t@bleofcontents](#page-118-3) or [\Etoc@localtableofcontents](#page-117-2). Same comment relative to [tableof.](https://ctan.org/pkg/tableof) No need to do anything here.

- 720 \@ifstar
- 721 {\le[t\Etoc@aftertitlehook\](#page-119-6)@empt[y\Etoc@localtable@fcontents}](#page-118-8)
- 722 {\de[f\Etoc@aftertitlehook](#page-119-6)[{\etocaftertitlehook}](#page-119-5)[\Etoc@localtable@fcontents}](#page-118-8)%
- 723 }% [\localtableofcontents](#page-119-2)

1.09 adds [\localtableofcontent](#page-15-0)[swithrelativedepth](#page-119-0). The motivation is that it is impossible to set in a completely satisfactory way the tocdepth from the first argument of [\etocsettocstyle](#page-119-4) because the emptiness check does not execute that argument. If one does not care about emptiness check, one can of course set the tocdepth from the first argument of [\etocsettocstyle](#page-119-4). One can even use [\etocsetnexttocdepth](#page-135-3) for that since 1.09 but anyway direct usage of [\etocsettoc](#page-133-2)[depth](#page-133-2) (or \setcounter{tocdepth}{...} is easier as its effet when executed there is automatically limited to duration of the TOC.

- <span id="page-119-0"></span>724 \newcommand\*\**localtableofcontentswithrelativedepth**[1]{%<br>725 \edef\Etoc@localtocdepth
- \ede[f\Etoc@localtocdepth](#page-117-0)
- 726 {\numexpr\noexpan[d\etoclocaltop+](#page-114-0)\the\numexpr#1\relax\relax}%
- 727 [\localtableofcontents](#page-119-2)
- 728 }% [\localtableofcontentswithrelativedepth](#page-119-0)
- 729 \le[t\Etoc@localtocdepth\](#page-117-0)c@tocdepth

The code does only expandable things after  $\Eto$  contractors in order to allow opening of an alignment in the first argument and closing in the second.

- <span id="page-119-3"></span>730 \long\def\**Etoc@gobbletoetoc@** #[1\etoc@](#page-103-2) {}
- <span id="page-119-4"></span>731 \newcommand[\etocsettocstyle](#page-66-0)[2]{%

<span id="page-120-1"></span>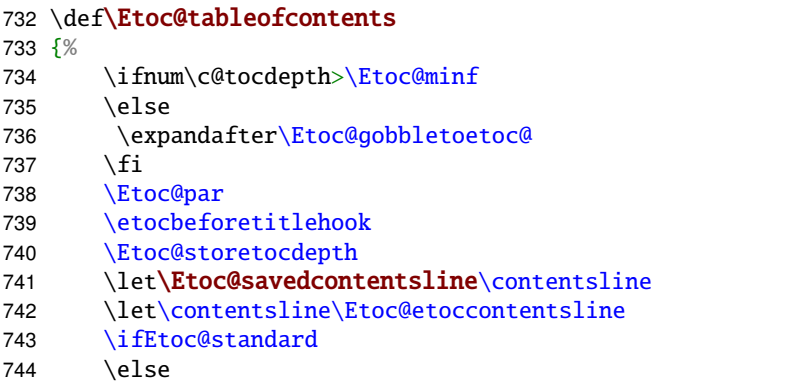

<span id="page-120-0"></span>1.1a's [\Etoc@lxyz](#page-109-0) now fetches 3 not 2 arguments and the \l@section etc... are not \let to it anymore, as they used to be here formerly. For backwards compatibility the \etocsavedchaptertocline etc... are still defined, but raise a deprecation warning.

```
745 \def\Etoc@levellist@elt####1{%
746 \expandafter\def\csname etocsaved####1tocline\endcsname
747 {\PackageWarning{etoc}{\expandafter\string\csname
748 etocsaved####1tocline\endcsname\space is deprecated
749 and to be\MessageBreak soon removed from etoc.
750 Use directly \expandafter\string\csname l@####1\endcsname\MessageBreak }%
751 \expandafter\let\csname etocsaved####1tocline\expandafter\endcsname
752 \csname l@# # #1\end{math}753 \csname l@\# \# \# 1\end{math}754 }%
755 }%
756 \Etoc@levellist
```

```
757 \quad \text{If}
```
1.09 makes [\etocsetnexttocdepth](#page-135-3) usable in #1 (but this is not 100% compatible with the emptiness check).

1.09 makes an [\etoclocaltop](#page-114-0) usable in #1 if under checksemptiness regime.

```
758 #1%
759 \Etoc@tocdepthset
\ifEtoc@parskip\parskip\z@skip\fi
761 \Etoc@aftertitlehook
```
1.09 has replaced former \Etoc@localtop (*minus one*) by [\etoclocaltop](#page-114-0). Under checksemptinesstrue regime its value is already known, but it will be obtained again from the toc file execution. As it is used only if TOC is active, resetting it here this way is decorative and could be removed.

```
f\etoclocaltop{-\thr@@}%
763 \Etoc@toctoc
764 \etocaftercontentshook
```

```
765 #2\@nobreakfalse
```

```
766 \Etoc@restoretocdepth
```
\contentsline was set to [\Etoc@etoccontentsline](#page-107-1) by a non-global \let, and it will recover its normal value from exiting a scope limiting group. But [tableof](https://ctan.org/pkg/tableof) (since 1.4a) under \etocglobaldefstrue does a global redefinition of \contentsline. Its \tof@finish then does a global restore of \contentsline, but it will be to the **etoc** set value. \tof@finish is active only if either the table of contents was typeset using \tableof, \tablenotof, \tableoftaggedcontents, or \nextocwithtags was used. If not active it is either undefined (no package [tableof\)](https://ctan.org/pkg/tableof) or \@empty. Prior to [tableof](https://ctan.org/pkg/tableof) 1.4c, the \tof@finish closed a group and could be undefined as well, but not if \etocglobaldefstrue.

If rather than \@empty the \tof@finish fall-back was \relax we could use here \@ifundefined to check in one go (matters of speaking because expansion of  $\Diamond$ ifundefined is not in "one-go"). Maybe I should update [tableof,](https://ctan.org/pkg/tableof) but for time being I will simply add an extra test. All this is probably lots of time on irrelevant issue.

```
x\Etoc@global\global
768 \@ifundefined{tof@finish}
769 {}
770 {\ifx\tof@finish\@empty
771 \else
772 \global\let\contentsline\Etoc@savedcontentsline
773 \setminusfi
774 }%
775 \fi
e\etoc@
\Etoc@tableofcontents\etocsettocstyle
778 }
\etocsetstylee\etoc@setstyle}
780 \long\def\etoc@setstyle#1#2#3#4#5{%
781 \expandafter\def
782 \csname Etoc@begin@\csname Etoc@#1@\endcsname\endcsname
783 2\Etoc@global\Etoc@isfirsttrue\%784 \expandafter\def
785 \csname Etoc@prefix@\csname Etoc@#1@\endcsname\endcsname {#3}%
786 \expandafter\def
787 \csname Etoc@contents@\csname Etoc@#1@\endcsname\endcsname {#4}%
788 \expandafter\def
789 \csname Etoc@end@\csname Etoc@#1@\endcsname\endcsname {#5}%
790 }
\etocfontminustwo {\normalfont \LARGE \bfseries}
\etocfontminusone {\normalfont \large \bfseries}
\etocfontzero {\normalfont \large \bfseries}
\etocfontone {\normalfont \normalsize \bfseries}
\etocfonttwo {\normalfont \normalsize}
\etocfontthree {\normalfont \footnotesize}
  placeholder for comments
\etocsepminustwo {4ex \@plus .5ex \@minus .5ex}
\etocsepminusone {4ex \@plus .5ex \@minus .5ex}
\etocsepzero {2.5ex \@plus .4ex \@minus .4ex}
\etocsepone {1.5ex \@plus .3ex \@minus .3ex}
\etocseptwo {.5ex \@plus .1ex \@minus .1ex}
\etocsepthree { .25ex \@plus .05ex \@minus .05ex}
  placeholder for comments
\etocbaselinespreadminustwo {1}
804 \def\etocbaselinespreadminusone {1}
\etocbaselinespreadzero {1}
\etocbaselinespreadone {1}
\etocbaselinespreadtwo {1}
\etocbaselinespreadthree {.9}
  placeholder for comments
\etocminustwoleftmargin {1.5em plus 0.5fil}
\etocminustworightmargin {1.5em plus -0.5fil}
\etocminusoneleftmargin {1em}
\etocminusonerightmargin {1em}
\etoctoclineleaders
814 {\hbox{\normalfont\normalsize\hb@xt@2ex {\hss.\hss}}}
\etocabbrevpagename {p.-}
```
Versions earlier than 1.08b (and since 1.05 2012/12/01) defined [\etocpartname](#page-122-0) (for use by etoc's own line styles) to expand to \partname. But this didn't make sense in the context for example of [babel](https://ctan.org/pkg/babel) and [babel-french,](https://ctan.org/pkg/babel-french) because \frenchpartname does things depending on the current value of the counter part. The code in recent [babel-french](https://ctan.org/pkg/babel-french) (but not yet v2.5a when [\etocpart](#page-122-0)[name](#page-122-0) was introduced) constructs control sequences \ordinali, etc... If the part counter is zero, this gives \ordinal. Usually this is not defined, hence no error happens (as it is constructed via \csname), but under class [memoir](https://ctan.org/pkg/memoir) the bug showed up. All this to explain that I found out about this long lasting problem only on 2015/03/14. Probably a sign that **etoc**'s own line styles are rarely used...

<span id="page-122-0"></span>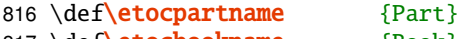

```
\etocbookname {Book}
```
The macro [\etocdefaultlines](#page-122-1) was initially called [\etoctoclines](#page-137-2). Now [\etoctoclines](#page-137-2) just does \Etoc@standardfalse.

Version 1.09f wraps [\etocbookname](#page-122-2), respectively [\etocpartname](#page-122-0), in the book, resp. part, line styles inside a (potential) hyperlink together with the number.

```
\etocdefaultlines{\Etoc@standardfalse
```

```
819 %% 'book':
820 \etoc@setstyle{@minustwo}
M\etocskipfirstprefix}
822 {\addpenalty\@secpenalty}
823 {\begingroup
824 \etocfontminustwo
{\etocsepminustwo}%
826 \parindent \z@
827 \leftskip \etocminustwoleftmargin
828 \rightskip \etocminustworightmargin
829 \parfillskip \@flushglue
830 \vbox{\etocifnumbered{\etoclink{\etocbookname\enspace\etocthenumber:\quad}}{}%
\etocname
p\etocbaselinespreadminustwo\baselineskip
833 \par}%
{\etocsepminusone}%
835 \endgroup}
836 {}%
837 %% 'part':
838 \etoc@setstyle{@minusone}
M\etocskipfirstprefix}
840 {\addpenalty\@secpenalty}
841 {\begingroup
842 \etocfontminusone
{\etocsepminusone}%
844 \parindent \z@
\etocminusoneleftmargin
846 \rightskip \etocminusonerightmargin
847 \parfillskip \@flushglue
848 \vbox{\etocifnumbered{\etoclink{\etocpartname\enspace\etocthenumber.\quad}}{}%
849 \etocname
p\etocbaselinespreadminusone\baselineskip
851 \parbox{1}^{\text{par}}{\etocsepzero}%
853 \endgroup}
854 {}%
855 %% 'chapter':
856 \etoc@setstyle{@zero}
M\etocskipfirstprefix}
```

```
858 {\addpenalty\@itempenalty}
859 {\begingroup
860 \etocfontzero
{\etocsepzero}%
862 \parindent \z@ \parfillskip \@flushglue
{\etocifnumbered{\etocnumber.}\etocname
p\etocbaselinespreadzero\baselineskip
865 \par}%
866 \endgroup}
{\etocsepminusone}}%
868 %% 'section':
869 \etoc@setstyle{@one}
M\etocskipfirstprefix}
871 {\addpenalty\@itempenalty}
872 {\begingroup
873 \etocfontone
{\etocsepone}%
875 \parindent \z@ \parfillskip \z@
876 \setbox\z@\vbox{\parfillskip\@flushglue
\etocname\par
878 \setbox\tw@\lastbox
879 \global\setbox\@ne\hbox{\unhbox\tw@\ }}%
880 \dimen\z@=\wd\@ne
=\etoctoclineleaders
882 \advance\dimen\z@\wd\z@
883 \etocifnumbered
{\etocnumber,\etocabbrevpagename\etocpage}}
{\etocabbrevpagename\etocpage}}%
886 \advance\dimen\z@\wd\tw@
887 \ifdim\dimen\z@ < \linewidth
{\etocname~%
889 \leaders\box\z@\hfil\box\tw@
p\etocbaselinespreadone\baselineskip
891 \parbox{1%}{\text{1}x}892 \else
{\etocname~%
894 \leaders\copy\z@\hfil\break
895 \hbox{}\leaders\box\z@\hfil\box\tw@
896 \baselineskip\etocbaselinespreadone\baselineskip
897 \parbox{1%}{\text{par}}%898 \fi
899 \endgroup}
900 {\addpenalty\@secpenalty\addvspace{\etocsepzero}}%
901 %% 'subsection':
902 \etoc@setstyle{@two}
y\etocskipfirstprefix}
904 {\addpenalty\@itempenalty}
905 {\begingroup
906 \etocfonttwo
{\etocseptwo}%
908 \parindent \z@ \parfillskip \z@
909 \setbox\z@\vbox{\parfillskip\@flushglue
\etocname\par\setbox\tw@\lastbox
911 \global\setbox\@ne\hbox{\unhbox\tw@}}%
912 \dimen\z@=\wd\@ne
=\etoctoclineleaders
914 \advance\dimen\z@\wd\z@
```

```
915 \etocifnumbered
{\etocnumber,\etocabbrevpagename\etocpage}}
{\etocabbrevpagename\etocpage}}%
918 \advance\dimen\z@\wd\tw@
919 \ifdim\dimen\z@ < \linewidth
{\etocname~%
921 \leaders\box\z@\hfil\box\tw@
p\etocbaselinespreadtwo\baselineskip
923 \text{par}\%924 \else
{\etocname~%
926 \leaders\copy\z@\hfil\break
927 \hbox{}\leaders\box\z@\hfil\box\tw@
928 \baselineskip\etocbaselinespreadtwo\baselineskip
929 \par }%
930 \fi
931 \endgroup}
{\etocsepone}}%
933 %% 'subsubsection':
934 \etoc@setstyle{@three}
935 {\addpenalty\@M
936 \etocfontthree
{\etocsepthree}%
938 \noindent
\etocskipfirstprefix}
940 \{\alpha k\, --\, \}941 {\etocname}
942 {.\hfil
943 \begingroup
p\etocbaselinespreadthree\baselineskip
945 \par
946 \endgroup
947 \addpenalty{-\@highpenalty}}%
  placeholder for comments
948 \etoc@setstyle{@four}{}{}{}{}%
\etoc@setstyle{@five}{}{}{}{}%
950 }
  The \etocinnertopsep default value is too big as well as \etocbelowtocskip and \etocabove-
   tocskip, I guess, but if I am remember correctly I chose them to mimick the standard TOC spacings
  in article class.
\etocabovetocskip{3.5ex \@plus 1ex \@minus .2ex}
\etocbelowtocskip{3.5ex \@plus 1ex \@minus .2ex}
\etoccolumnsep{2em}
\etocmulticolsep{0ex}
\etocmulticolpretolerance{-1}
\etocmulticoltolerance{200}
\etocdefaultnbcol{2}
\etocinnertopsep{2ex}
959 \newcommand\etocmulticolstyle[2][\etocdefaultnbcol]{%
960 \etocsettocstyle
\etocoldpar\par
{\etocabovetocskip}%
963 \ifnum #1>\@ne
964 \expandafter\@firstoftwo
965 \else \expandafter\@secondoftwo
966 \forallfi
```

```
967 {\multicolpretolerance\etocmulticolpretolerance
968 \multicoltolerance\etocmulticoltolerance
{\etoccolumnsep}%
{\etocmulticolsep}%
2\etocoldpar\{\etocinnertopsep}]}
972 {#2\ifvmode\else\begingroup\interlinepenalty\@M\parskip\z@skip
973 \@@par\endgroup
974 \setminusfi
{\etocinnertopsep}%
976 \pretolerance\etocmulticolpretolerance
e\etocmulticoltolerance}%
978 }%
979 {\ifnum #1>\@ne
980 \expandafter\@firstofone
981 \else \expandafter\@gobble
982 \fi
983 {\end{multicols}}%
{\etocbelowtocskip}}%
985 }
   placeholder for comments
\etocinnerbottomsep{3.5ex}
\etocinnerleftsep{2em}
\etocinnerrightsep{2em}
\etoctoprule{\hrule}
\etocleftrule{\vrule}
\etocrightrule{\vrule}
\etocbottomrule{\hrule}
\etoctoprulecolorcmd{\relax}
\etocbottomrulecolorcmd{\relax}
\etocleftrulecolorcmd{\relax}
\etocrightrulecolorcmd{\relax}
   placeholder
997 \def\etoc@ruledheading #1{%
998 \hb@xt@\linewidth{\color@begingroup
999 \hss #1\hss\hskip-\linewidth
\etoctoprulecolorcmd\s\etoctoprule\hss
1001 \phantom{#1}%
s\etoctoprule\hss\color@endgroup}%
p\etocinnertopsep}
1004 \newcommand*\etocruledstyle[2][\etocdefaultnbcol]{%
1005 \etocsettocstyle
1006 {\addvspace{\etocabovetocskip}%
1007 \ifnum #1>\@ne
1008 \expandafter\@firstoftwo
1009 \else \expandafter\@secondoftwo
1010 \setminusfi
1011 {\multicolpretolerance\etocmulticolpretolerance
1012 \multicoltolerance\etocmulticoltolerance
{\etoccolumnsep}%
{\etocmulticolsep}%
[\etoc@ruledheading{#2}]}
1016 {\etoc@ruledheading{#2}%
1017 \pretolerance\etocmulticolpretolerance
e\etocmulticoltolerance}}
1019 {\ifnum #1>\@ne\expandafter\@firstofone
1020 \else \expandafter\@gobble
```
<span id="page-126-3"></span><span id="page-126-2"></span><span id="page-126-1"></span><span id="page-126-0"></span>1021  $\setminus$ fi 1022 {\end{multicols}}% 1023 \addvspace[{\etocbelowtocskip}](#page-124-1)}} placeholder 1024 \def[\etocframedmphook](#page-77-0){\relax} 1025 \long\def[\etocbkgcolorcmd](#page-77-0){\relax} 1026 \long\def\Etoc@relax{\relax} placeholder for comments 1027 \newbox\etoc@framed@titlebox 1028 \newbox\etoc@framed@contentsbox <sup>1029</sup> \newcommand\*[\etocframedstyle](#page-68-1)[2][\[\etocdefaultnbcol\]](#page-124-3){% 1030 [\etocsettocstyle{](#page-119-4)% 1031 \addvspace[{\etocabovetocskip}](#page-124-2)% 1032 \sbox\z $Q_{#2}$ % 1033 \dimen\z@\dp\z@ 1034 \ifdim\wd\z@<\linewidth \dp\z@\z@ \else \dimen\z@\z@ \fi 1035 \setbox\etoc@framed@titlebox=\hb@xt@\linewidth{\color@begingroup  $1036$  \hss 1037 \if[x\etocbkgcolorcmd](#page-126-0)[\Etoc@relax](#page-126-1) 1038 \else 1039 \sbox\tw@{\color{white}% 1040 \vrule\@width\wd\z@\@height\ht\z@\@depth\dimen\z@}% 1041 \ifdim\wd\z@<\linewidth \dp\tw@\z@\fi 1042 \box\tw@  $1043$  \hskip-\wd\z@  $1044$  \fi 1045 \copy\z@  $1046$  \hss 1047 \hskip-\linewidth 1048 [\etoctoprulecolorcmd\](#page-125-0)leader[s\etoctoprule\](#page-125-1)hss  $1049$  \hskip\wd\z@ 1050 [\etoctoprulecolorcmd\](#page-125-0)leader[s\etoctoprule\](#page-125-1)hss\color@endgroup}% 1051 \setbox\z@\hbox[{\etocleftrule](#page-125-3)[\etocrightrule}](#page-125-4)% 1052 \dimen\tw@\linewidth\advance\dimen\tw@-\wd\z@ 1053 \advance\dimen\tw@[-\etocinnerleftsep](#page-125-5) 1054 \advance\dimen\tw@[-\etocinnerrightsep](#page-125-6) 1055 \setbox\etoc@framed@contentsbox=\vbox\bgroup 1056 \hsize\dimen\tw@ 1057 \kern\dimen\z@ 1058 \vski[p\etocinnertopsep](#page-124-0) 1059 \hbox\bgroup 1060 \begin{minipage}{\hsize}% 1061 [\etocframedmphook](#page-126-2) 1062 \ifnum #1>\@ne 1063 \expandafter\@firstoftwo 1064 \else \expandafter\@secondoftwo 1065  $\setminus$ fi 1066 {\multicolpretoleranc[e\etocmulticolpretolerance](#page-124-4) 1067 \multicoltoleranc[e\etocmulticoltolerance](#page-124-5) 1068 \setlength{\columnsep}[{\etoccolumnsep}](#page-124-6)% 1069 \setlength{\multicolsep}[{\etocmulticolsep}](#page-124-7)% 1070  $\begin{cases} {\text{multiplication} {\#1}} \end{cases}$ 1071 {\pretoleranc[e\etocmulticolpretolerance](#page-124-4) 1072 \toleranc[e\etocmulticoltolerance}](#page-124-5)} 1073 {\ifnum #1>\@ne\expandafter\@firstofone 1074 \else \expandafter\@gobble

<span id="page-127-5"></span><span id="page-127-4"></span><span id="page-127-3"></span><span id="page-127-2"></span><span id="page-127-1"></span><span id="page-127-0"></span>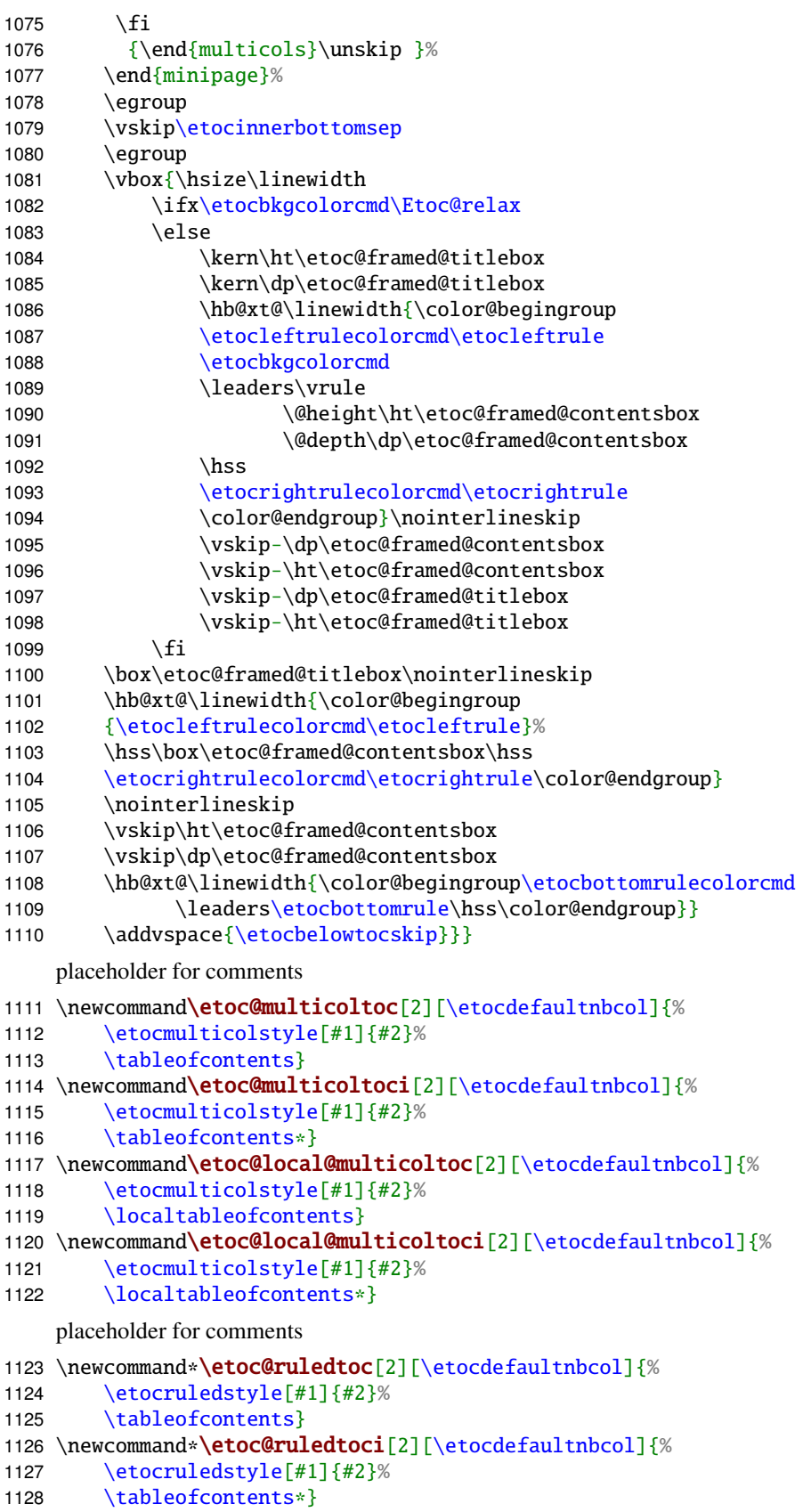

```
1129 \newcommand*\etoc@local@ruledtoc[2][\etocdefaultnbcol]{%
1130 \etocruledstyle[#1]{#2}%
\localtableofcontents}
1132 \newcommand*\etoc@local@ruledtoci[\etocdefaultnbcol]{%<br>1133 \etocruledstyle[#1]{#2}%
       \etocruledstyle[#1]{#2}%
\localtableofcontents*}
    placeholder for comments
1135 \newcommand*\etoc@framedtoc[2][\etocdefaultnbcol]{%
1136 \etocframedstyle[#1]{#2}%
\tableofcontents}
1138 \newcommand*\etoc@framedtoci[2][\etocdefaultnbcol]{%
1139 \etocframedstyle[#1]{#2}%
\tableofcontents*}
1141 \newcommand*\etoc@local@framedtoc[2][\etocdefaultnbcol]{%
1142 \etocframedstyle[#1]{#2}%
\localtableofcontents}
1144 \newcommand*\etoc@local@framedtoci[\etocdefaultnbcol]{%<br>1145 \etocframedstyle[#1]{#2}%
       \etocframedstyle[#1]{#2}%
\localtableofcontents*}
    placeholder for comments
\etocmulticol{\begingroup
1148 \Etoc@mustclosegrouptrue
1149 \@ifstar
1150 {\etoc@multicoltoci}
1151 {\etoc@multicoltoc}}
\etocruled{\begingroup
1153 \Etoc@mustclosegrouptrue
1154 \@ifstar
1155 {\etoc@ruledtoci}
{\etoc@ruledtoc}}
\etocframed{\begingroup
1158 \Etoc@mustclosegrouptrue
1159 \@ifstar
{\etoc@framedtoci}
{\etoc@framedtoc}}
\etoclocalmulticol{\begingroup
1163 \Etoc@mustclosegrouptrue
1164 \@ifstar
1165 {\etoc@local@multicoltoci}
1166 {\etoc@local@multicoltoc}}
\etoclocalruled{\begingroup
1168 \Etoc@mustclosegrouptrue
1169 \@ifstar
1170 {\etoc@local@ruledtoci}
1171 {\etoc@local@ruledtoc}}
\etoclocalframed{\begingroup
1173 \Etoc@mustclosegrouptrue
1174 \@ifstar
1175 {\etoc@local@framedtoci}
1176 {\etoc@local@framedtoc}}
    placeholder for comments
1177 \def\etocarticlestyle{%
1178 \etocsettocstyle
1179 {\section *{\contentsname
1180 \@mkboth {\MakeUppercase \contentsname}
1181 {\MakeUppercase \quad \Delta B}
```

```
1182 {}}
1183 \def\etocarticlestylenomarks{%
1184 \etocsettocstyle
1185 {\section *{\contentsname}}
1186 {}}
   placeholder for comments
1187 \def\etocbookstyle{%
\etocsettocstyle
1189 {\if@twocolumn \@restonecoltrue \onecolumn \else \@restonecolfalse \fi
1190 \chapter *{\contentsname
1191 \@mkboth {\MakeUppercase \contentsname}
1192 {\MakeUppercase \quad \Delta B}1193 {\if@restonecol \twocolumn \fi}}
1194 \def\etocbookstylenomarks{%
1195 \etocsettocstyle
1196 {\if@twocolumn \@restonecoltrue \onecolumn \else \@restonecolfalse \fi
1197 \chapter *{\contentsname}}
```

```
1198 {\if@restonecol \twocolumn \fi}}
```
<span id="page-129-3"></span>1199 \let\etocreportstyle[\etocbookstyle](#page-129-0)

```
1200 \let\etocreportstylenomarks\etocbookstylenomarks
```
v3.7i of memoir has moved the \phantomsection to a better location, before typesetting the title and we follow suit at 1.09a, and less rashly at 1.09b. Formerly **etoc** used [\etocaftertitlehook](#page-119-5) to mimick the memoir code but as its name indicate, it is supposedly executed after the title... and this also had the defect of making [\etocaftertitlehook](#page-119-5) not anymore a user command. Thus we here use some refactoring of the **[\Etoc@aftertitlehook](#page-119-6)** internal mechanism to help recognize if we are in the starred case or not.

<span id="page-129-4"></span>\phantomsection is always defined by memoir, empty if hyperref absent.

```
1201 \def\etocmemoirtoctotocfmt #1#2{%
```

```
1202 \def\Etoc@addsuitablecontentsline{\addcontentsline {toc}{#1}{#2}}%
1203 }
```

```
1204 \def\etocmemoirstyle{%
```

```
\etocsettocstyle
1206 {\ensureonecol \par \begingroup \phantomsection
```

```
x\Etoc@aftertitlehook\@empty
1208 \else
```
non-starred variant

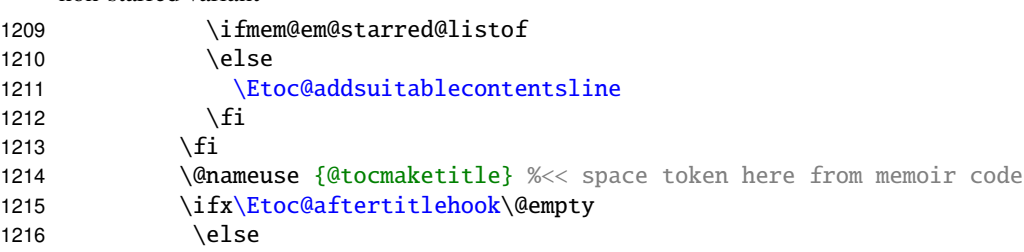

Execute etoc hook before the \cfttocbeforelisthook and keep distinction between starred and non-starred contexts for other hooks. Notice that the memoir class way of implementing [\table](#page-119-1)[ofcontents](#page-119-1) leaves no way for code executed by the TOC code to know if it is executed in starred or non-starred context.

```
1217 \Etoc@aftertitlehook \let \Etoc@aftertitlehook \relax
1218 \fi
1219 \parskip \cftparskip \@nameuse {cfttocbeforelisthook}}
```
1220 {\@nameuse {cfttocafterlisthook}\endgroup\restorefromonecol}}

1.09c (2020/05/15) does an update as [KOMA-script](https://ctan.org/pkg/KOMA-script) has deprecated \iftocfeature. Thanks to Bilel Omrani for report. I did not check if cloning of KOMA code required some further updates.

Finally 1.09f added some such updates.

```
1221 \ifdefined\Iftocfeature
1222 \def\etoc@Iftocfeature{\Iftocfeature}%
1223 \else
1224 \def\etoc@Iftocfeature{\iftocfeature}%
1225 \fi
1226 \def\etocscrartclstyle{%
1227 \etocsettocstyle
1228 {\let\if@dynlist\if@tocleft
1229 \det\{\text{toc} \1.09f adds this \list@fname definition hunk although \listoftocname is presumably always
```
<span id="page-130-2"></span>defined. Only to match closely [KOMA-script](https://ctan.org/pkg/KOMA-script) code. 1230 \@ifundefined{listoftocname}% 1231 {\def\list@fname{\listofname~toc}}% 1232 {\expandafter\let\expandafte[r\list@fname\](#page-130-2)csname listoftocname\endcsname}% 1233 [\etoc@Iftocfeature](#page-130-1) {toc}{onecolumn}

```
{\etoc@Iftocfeature {toc}{leveldown}
1235 {}
1236 {\if@twocolumn \after\ y\twocolumn \tonecolumn \one column \cdot fi }1237 {}
\etoc@Iftocfeature {toc}{numberline}{\def \nonumberline {\numberline {}}}{}%
{\list@fname}%
1240 \begingroup \expandafter \expandafter \expandafter
1241 \endgroup \expandafter
1242 \iint x1243 \csname microtypesetup\endcsname \relax
1244 \else
\etoc@Iftocfeature {toc}{noprotrusion}{}
1246 {\rm two+1}1247 \PackageInfo {tocbasic}%
1248 {character protrusion at toc deactivated}}%
1249 \fi
```
1.09f adds this hunk with the noparskipfalse test to match current scrartcl (testing done with scrbook 2022/07/04 v3.37).

```
\etoc@Iftocfeature{toc}{noparskipfake}{}{%
1251 \ifvmode \@tempskipa\lastskip \vskip-\lastskip
1252 \addtolength{\@tempskipa}{\parskip}\vskip\@tempskipa\fi
1253 } }1254 \setlength {\parbox{1.5in}{\zeta }\1255 \setlength {\partial H} \frac{1255} \setlength {\parindent }{\z@ }%
1256 \setlength {\parbox{113kip }{\zeta \oplus 1fil}\1257 \csname tocbasic@@before@hook\endcsname
1258 \csname tb@toc@before@hook\endcsname}
1259 {%
```
At 1.09f I considered adding this \BeforeClosingMainAux hunk to the second argument of [\etocsettocstyle](#page-119-4)-emulation of [KOMA-script.](https://ctan.org/pkg/KOMA-script) But:

- there seems to be no interface to \tocbasic@end@toc@file,
- $\bullet$  it defaults to issuing a \par, but we want etoc to still be able to produce other TOCs, possibly inline, and they should not be influenced by it and I don't want at this stage to add an interface to enable/disable and have to document it,
- the whole thing appears to me to be ill-conceived in so far as it sort of implies the  $\table of$ [contents](#page-119-1) is used only once, as each instance will again add this \tocbasic@end@toc@file to end of toc file, which may thus end up being executed multiple times.

So rather than putting the thing in the .toc file, we will execute it here. This way it will not impact other TOCs typeset via etoc design facilities in the document.

```
1260 % \BeforeClosingMainAux
1261 % {\addtocontents
1262 % {toc}{\string\providecommand\string\tocbasic@end@toc@file{}%
1263 % \string\tocbasic@end@toc@file}%
1264 % }%
1265 \providecommand\tocbasic@end@toc@file{}\tocbasic@end@toc@file
1266 \csname tb@toc@after@hook\endcsname
1267 \csname tocbasic@@after@hook\endcsname}}
1268 \let\etocscrbookstyle\etocscrartclstyle
1269 \let\etocscrreprtstyle\etocscrartclstyle
   placeholder for comments
\etocstandarddisplaystyle{\etocarticlestyle}
1271 \newcommand*\etocmarkboth[1]{%
1272 \@mkboth{\MakeUppercase{#1}}{\MakeUppercase{#1}}}
1273 \newcommand*\etocmarkbothnouc[1]{\@mkboth{#1}{#1}}
1274 \newcommand\etoctocstyle[3][section]{\etocmulticolstyle[#2]%
1275 {\csname #1\endcsname *{#3}}}<br>1276 \newcommand\etoctocstvlewithmark
   \etoctocstylewithmarks{\etocmulticolstyle[#2]%
3\etocmarkboth{#4}}}}<br>1278 \newcommand\etoctocstylewithmarksnouc[4][section]
   \etoctocstylewithmarksnouc{\etocmulticolstyle[#2]%
3\etocmarkbothnouc{#4}}}}
   placeholder for comments
1280 \def\Etoc@redefetocstyle#1{%
d\etoctocstylewithmarks[4][#1]
1282 {\etocmulticolstyle[##2]%
3\etocmarkboth{##4}}}}
d\etoctocstylewithmarksnouc[4][#1]
1285 {\etocmulticolstyle[##2]%
1286 {\csname ##1\endcsname *{##3\etocmarkbothnouc{##4}}}}
d\etoctocstyle[3][#1]{%
\etocmulticolstyle[##2]{\csname ##1\endcsname *{##3}}}}
1289 \@ifclassloaded{scrartcl}
1290 {\renewcommand*\etocstandarddisplaystyle{\etocscrartclstyle}}{}
1291 \@ifclassloaded{book}
*\etocfontone{\normalfont\normalsize}
1293 \renewcommand*\etocstandarddisplaystyle{\etocbookstyle}
\Etoc@redefetocstyle{chapter}}{}
1295 \@ifclassloaded{report}
*\etocfontone{\normalfont\normalsize}
*\etocstandarddisplaystyle{\etocreportstyle}
\Etoc@redefetocstyle{chapter}}{}
1299 \@ifclassloaded{scrbook}
1300 {\renewcommand*\etocfontone{\normalfont\normalsize}
*\etocstandarddisplaystyle{\etocscrbookstyle}
\Etoc@redefetocstyle{chapter}}{}
1303 \@ifclassloaded{scrreprt}
*\etocfontone{\normalfont\normalsize}
1305 \renewcommand*\etocstandarddisplaystyle{\etocscrreprtstyle}
\Etoc@redefetocstyle{chapter}}{}
1307 \@ifclassloaded{memoir}
1308 {\etocsetlevel{appendix}{0}%
*\etocfontone{\normalfont\normalsize}
1310 \etocmemoirtoctotocfmt{chapter}{\contentsname}%
*\etocstandarddisplaystyle{\etocmemoirstyle}
```

```
\Etoc@redefetocstyle{chapter}}{}
1313 \def\etoctocloftstyle {%
1314 \etocsettocstyle
1315 {\@cfttocstart\par\begingroup
1316 \parindent\z@ \parskip\cftparskip \@cftmaketoctitle
1317 \if@cfttocbibind\@cftdobibtoc\fi }%
1318 {\endgroup\@cfttocfinish }%
1319 }
1320 \@ifclassloaded{memoir}{}
1321 {\@ifpackageloaded{tocloft}
1322 {\if@cftnctoc\else
*\etocstandarddisplaystyle{\etoctocloftstyle}<br>1324 \AtBeginDocument{\let\tableofcontents\etoctableofcontents}
        t\tableofcontents\etoctableofcontents}
1325 \fi }
1326 {\AtBeginDocument
1327 {\@ifpackageloaded{tocloft}
1328 {\if@cftnctoc\else
1329 \PackageWarning {etoc}
1330 {Package 'tocloft' was loaded after 'etoc'!^^J%
1331 **** to prevent it from overwriting \protect\tableofcontents, it will be tricked^^J%
1332 **** into believing to have been loaded with option 'titles'. For better^^J%
1333 **** compatibility, please load 'tocloft' before 'etoc'}%
1334 \AtEndDocument{\PackageWarning{etoc}
1335 {Please load 'tocloft' /before/ 'etoc'!}}\fi
1336 \@cftnctoctrue }%
1337 {}%
1338 }%
1339 }%
1340 }
```
LATEX 2021 fall release lets \contentsline always grab four arguments, so with  $1.09e$  2021/09/23 we make sure our \addtocontents will always provide \contentsline with four arguments. This extra {} is done without checking LaTeX's version by laziness, as an impact on documents compiled with former LaTeX could be visible only with very special contexts that only the author himself would ever consider.

Let's also add \protected@file@percent at 1.09e although this is a priori of no relevance as etoc reads the toc file with \endlinechar=-1 regime.

When using \addcontentsline nothing needs to be done as both things are handled by  $L^2\Gamma$ upstream.

```
1341 \def\Etoc@addtocontents #1#2%
1342 {\ifEtoc@hyperref
{\protect\contentsline
1344 {#1}{#2}%
1345 {\theta }{\theta}1346 \ifdefined\protected@file@percent\protected@file@percent\fi
1347 }%
1348 \leq \leq \leq \leq \leq \leq \leq \leq \leq \leq \leq \leq \leq \leq \leq \leq \leq \leq \leq \leq \leq \leq \leq \leq \leq \leq \leq \leq \leq \leq \leq \leq \leq \leq \leq \leq{\protect\contentsline
1350 {#1}{#2}{\theta }1351 \ifdefined\protected@file@percent\protected@file@percent\fi
1352 \frac{1}{8}1353 \{fi\}1354 \def\Etoc@addcontentsline@ #1#2#3{%
1355 \@namedef{toclevel@#1}{#3}\addcontentsline {toc}{#1}{#2}%
1356 }
\etoctoccontentsline}
1358 {\@ifstar{\Etoc@addcontentsline@}{\Etoc@addtocontents}}
```

```
1359 \def\Etoc@addtocontents@immediately#1#2{%
1360 \begingroup
\write
e\Etoc@originalwrite}%
1363 \Etoc@addtocontents{#1}{#2}%
1364 \endgroup
1365 }
1366 \def\Etoc@addcontentsline@@immediately#1#2#3{%
1367 \begingroup
t\Etoc@originalwrite\write
f\write{e\Etoc@originalwrite}%
\Etoc@addcontentsline@{#1}{#2}{#3}%
1371 \endgoroup
1372 }
\etocimmediatetoccontentsline}
1374 {\@ifstar{\Etoc@addcontentsline@@immediately}{\Etoc@addtocontents@immediately}}
   placeholder
1375 \def\Etoc@storetocdepth {\global\c@etoc@tocdepth\c@tocdepth }
1376 \def\Etoc@restoretocdepth {\global\c@tocdepth\c@etoc@tocdepth }
\etocobeytoctocdepth {\def\etoc@settocdepth
1378 {\afterassignment\Etoc@@nottoodeep \global\c@tocdepth}}
1379 \def\Etoc@@nottoodeep {\ifnum\c@tocdepth>\c@etoc@tocdepth
1380 \global\c@tocdepth\c@etoc@tocdepth\fi }
\etocignoretoctocdeptht\etoc@settocdepth\@gobble }
\etocsettocdepthn\Etoc@set@tocdepth }
1383 \def\Etoc@set@tocdepth {\ifx\Etoc@nexttoken\bgroup
r\Etoc@set@tocdepth@
r\Etoc@set@toctocdepth
1386 \t\t\t \f{i}1387 \def\Etoc@set@tocdepth@ #1{\@ifundefined {Etoc@#1@@}
1388 {\PackageWarning{etoc}
1389 {Unknown sectioning unit #1, \protect\etocsettocdepth\space ignored}}
1390 {\global\c@tocdepth\csname Etoc@#1@@\endcsname}%
1391 }
{\Etoc@set@toctocdepth@ }
1393 \def\Etoc@set@toctocdepth@ #1{%
1394 \@ifundefined{Etoc@#1@@}%
1395 {\PackageWarning{etoc}
1396 {Unknown sectioning depth #1, \protect\etocsettocdepth.toc ignored}}%
1397 {\addtocontents {toc}
1398 {\protect\etoc@settocdepth\expandafter\protect\csname Etoc@#1@@\endcsname}}%
1399 }
   placeholder
{\Etoc@set@toctocdepth@immediately}
1401 \def\Etoc@set@toctocdepth@immediately #1{%
1402 \@ifundefined{Etoc@#1@@}%
1403 {\PackageWarning{etoc}
1404 {Unknown sectioning depth #1, \protect\etocimmediatesettocdepth.toc ig-
   nored}}%
1405 {\begingroup
1406 \let\Etoc@originalwrite\write
f\write{e\Etoc@originalwrite}%
1408 \addtocontents {toc}
1409 {\protect\etoc@settocdepth\expandafter\protect
1410 \csname Etoc@#1@@\endcsname}%
1411 \endgroup
```

```
1412 }%
1413 }
   placeholder
{\Etoc@depthtag }
1415 \def\Etoc@depthtag #1{\addtocontents {toc}{\protect\etoc@depthtag {#1}}}
    1.09f adds \etocimmediatedepthtag.toc. This can serve in some circumstances, see user docu-
   mentation. Apologies for long delay to Norman Ramsey who reported problem and his fix in July...
    2016!
{\Etoc@depthtag@immediately }
1417 \def\Etoc@depthtag@immediately #1{%
1418 \begingroup
1419 \let\Etoc@originalwrite\write
f\write{e\Etoc@originalwrite}%
{\protect\etoc@depthtag {#1}}%
1422 \endaroup
1423 }
\etocignoredepthtags {\let\etoc@depthtag \@gobble }
\etocobeydepthtagst\etoc@depthtag\Etoc@depthtag@ }
1426 \def\Etoc@depthtag@ #1{\@ifundefined{Etoc@depthof@#1}%
1427 {}% ignore in silence if tag has no associated depth
1428 {\afterassignment\Etoc@@nottoodeep
1429 \global\c@tocdepth\csname Etoc@depthof@#1\endcsname}%
1430 }
\etocsettagdepth #1#2{\@ifundefined{Etoc@#2@@}%
1432 {\PackageWarning{etoc}
1433 {Unknown sectioning depth #2, \protect\etocsettagdepth\space ignored}}%
1434 {\@namedef{Etoc@depthof@#1}{\@nameuse{Etoc@#2@@}}}%
1435 }
    tocvsec2 toc-related actions. But a check must be done for the memoir class, as
   its tocvsec2 emulation does not have the incompatible things etoc needs to revert.
1436 \def\Etoc@tocvsec@err #1{\PackageError {etoc}
\protect#1\space is incompatible with etoc}
1438 {use \protect\etocsettocdepth.toc as replacement (see etoc manual)}%
1439 }%
1440 \AtBeginDocument {%
1441 \@ifclassloaded{memoir}
1442 {\PackageInfo {etoc}
```
<span id="page-134-8"></span><span id="page-134-5"></span>1443 {Regarding memoir class command [\protect](#page-137-3)[\settocdepth,](#page-134-6) consider^^J 1444 [\protect](#page-137-3)[\etocsettocdepth.](#page-133-2)toc as a drop-in replacement with 1445 more capabilities^^J (see etoc manual). Similarly 1446 [\protect](#page-137-3)[\etocsettocdepth\](#page-133-2)space and 1447 [\protect](#page-137-3)[\etocsetnexttocdepth^](#page-135-3)^J should replace 1448 use of memoir's [\protect](#page-137-3)[\maxtocdepth\](#page-134-7)space command.}} 1449 {\@ifpackageloaded {tocvsec2} 1450 {\def\maxtocdepth #1[{\Etoc@tocvsec@err](#page-134-8) [\maxtocdepth](#page-134-7) }% 1451 \def\settocdepth #1[{\Etoc@tocvsec@err](#page-134-8) [\settocdepth](#page-134-6) }% 1452 \def\resettocdepth {\@ifstar [{\Etoc@tocvsec@err](#page-134-8) [\resettocdepth](#page-134-9) }% 1453  $\{\Etoc@tocvsec@err \resettocdepth \}\$  $\{\Etoc@tocvsec@err \resettocdepth \}\$  $\{\Etoc@tocvsec@err \resettocdepth \}\$  $\{\Etoc@tocvsec@err \resettocdepth \}\$  $\{\Etoc@tocvsec@err \resettocdepth \}\$  $1454$   $}$ %

<span id="page-134-9"></span><span id="page-134-7"></span><span id="page-134-6"></span>If **etoc** is added to a LAT<sub>E</sub>X document using already [tocvsec2.](https://ctan.org/pkg/tocvsec2)

```
1455 \def\save@tocdepth #1#2#3{}%
```

```
1456 \let\reset@tocdepth\relax
```

```
1457 \let\remax@tocdepth\relax
```

```
1458 \let\tableofcontents\etoctableofcontents
```

```
1459 \PackageWarning {etoc}
```

```
1460 {package tocvsec2 detected and its modification of^^J
\protect\tableofcontents\space reverted. Use
\protect\etocsettocdepth.toc as a replacement^^J
1463 for the tocvsec2 toc-related commands}}{}%
1464 }%
1465 }%
   placeholder
1466 \def\invisibletableofcontents {\etocsetnexttocdepth {-3}\tableofcontents }%
\invisiblelocaltableofcontents
1468 {\textcolor{red}{\textbf{--3}}\textbf{1468}}\etocsetnexttocdepth #1{%
1470 \@ifundefined{Etoc@#1@@}
1471 {\PackageWarning{etoc}
\protect\etocsetnextocdepth\space ignored}}
1473 {\Etoc@setnexttocdepth{\csname Etoc@#1@@\endcsname}}%
1474 }%
1475 \def\Etoc@setnexttocdepth#1{%
1476 \def\Etoc@tocdepthset{%
\Etoc@tocdepthreset
1478 \edef\Etoc@tocdepthreset {%
1479 \global\c@tocdepth\the\c@tocdepth\space
1480 \global\let\noexpand\Etoc@tocdepthreset\noexpand\@empty
1481 }%
1482 \global\c@tocdepth#1%
t\Etoc@tocdepthset\@empty
1484 }%
1485 }%
1486 \let\Etoc@tocdepthreset\@empty
t\Etoc@tocdepthset \@empty
1488 \def\etocsetlocaltop #1#{\Etoc@set@localtop}%
1489 \def\Etoc@set@localtop #1{%
1490 \@ifundefined{Etoc@#1@@}%
1491 {\PackageWarning{etoc}
1492 {Unknown sectioning depth #1, \protect\etocsetlocaltop.toc ignored}}%
1493 {\addtocontents {toc}
1494 {\protect\etoc@setlocaltop\expandafter\protect\csname Etoc@#1@@\endcsname}}%
1495 }%
   placeholder
1496 \def\etocimmediatesetlocaltop #1#{\Etoc@set@localtop@immediately}%
1497 \def\Etoc@set@localtop@immediately #1{%
1498 \@ifundefined{Etoc@#1@@}%
1499 {\PackageWarning{etoc}
1500 {Unknown sectioning depth #1, \protect\etocimmediatesetlocaltop.toc ig-
   nored}}%
1501 {\begingroup
1502 \let\Etoc@originalwrite\write
f\write{e\Etoc@originalwrite}%
1504 \addtocontents {toc}
1505 {\protect\etoc@setlocaltop\expandafter\protect
1506 \csname Etoc@#1@@\endcsname}%
1507 \endgroup
1508 }%
1509 }%
```
<span id="page-135-7"></span><span id="page-135-6"></span><span id="page-135-5"></span><span id="page-135-0"></span>1.09i would like to rename this to \Etoc@setlocaltop, for consistency with internal macros, but too late it is already in user .toc files.

<span id="page-136-0"></span>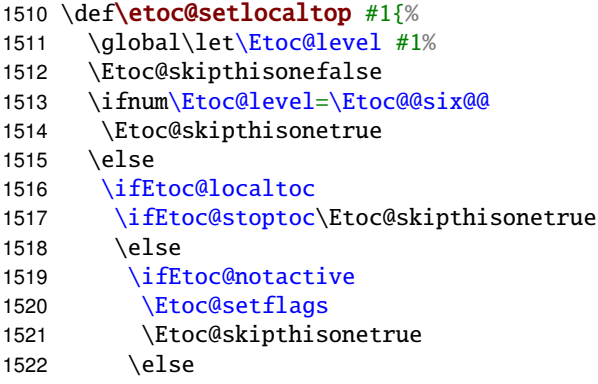

Attention, 1.09 has [\etoclocaltop](#page-114-0) which is former \Etoc@localtop *minus one*. Hence the shape of the conditional. Memo: it makes sense only for code executed under "active" status of the TOC.

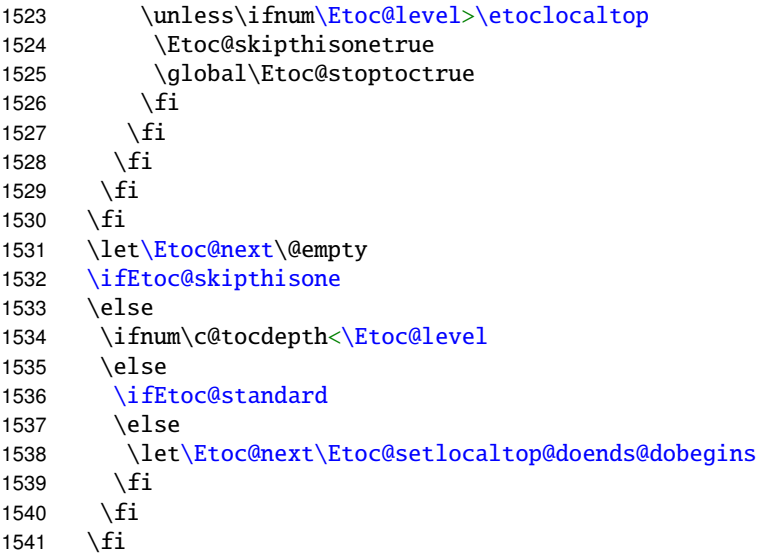

At 1.09f the \global\Etoc@skipprefixfalse is added. This fixes a weird problem that an [\etocskipfirstprefix](#page-107-2) from this level (which a priori only serves to delimit the local contents) impacted (in the global TOC for example) the rendering of the first finer subsequent heading. Not resetting the boolean was an oversight, and it shows in context of the package built-in level styles as they do use [\etocskipfirstprefix](#page-107-2). But this also stresses that the name of the macro is a bit of a misnomer, yes it serves to delimit local table of contents, but really it is implemented as a ghost of a sectioning unit which does have an impact (on the global TOC or local TOCs from encompassing levels), as it triggers when encountered the {⟨*finish*⟩} portions of previous finer levels (and the {⟨*finish*⟩} code of its own level will be executed sooner or later), and the {⟨*start*⟩} code of subsequent finer levels (as well as its own {⟨*start*⟩} code at least once, depending on how levels are nested).

1.09i fixes a bad behaviour of etoc in [\etocchecksemptiness](#page-103-35) regime when [\etocsetlocal](#page-135-0)[top.toc](#page-135-0) has been made use of in the document. Indeed the execution of [\Etoc@toctoks](#page-102-1) for the emptiness check thus triggered execution of {⟨*start*⟩} and {⟨*finish*⟩} parts of the line styles. So we abstract an [\Etoc@setlocaltop@doends@dobegins](#page-115-4) which will be made a no-op in emptinesschecking contexts. Also, the code lines above have been edited now that \Etoc@next here is not followed by tokens within a brace pair.

[\Etoc@next](#page-106-0)

}%

\de[f\Etoc@setlocaltop@doends@dobegins](#page-115-4)

[{\Etoc@doends](#page-106-1)[\Etoc@dobegins\](#page-106-2)global\Etoc@skipprefixfalse}%

```
1546 \addtocontents {toc}{\protect\@ifundefined{etoctocstyle}%
```

```
\etoc@startlocaltoc\protect\@gobble
```
- 1548 \le[t\protect](#page-137-3)[\etoc@settocdepth](#page-133-8)[\protect\](#page-137-3)@gobble
- 1549 \le[t\protect](#page-137-3)[\etoc@depthtag](#page-134-1)[\protect\](#page-137-3)@gobble

```
1550 \let\protect\etoc@setlocaltop\protect\@gobble}{}}%
```
<span id="page-137-4"></span><span id="page-137-2"></span>Initializations.

- 1551 \def[\etocstandardlines](#page-9-1) {\Etoc@standardtrue}
- 1552 \def[\etoctoclines](#page-9-1) {\Etoc@standardfalse}
- 1553 [\etocdefaultlines](#page-122-1)
- 1554 [\etocstandardlines](#page-137-4)
- 1555 [\etocstandarddisplaystyle](#page-131-5)
- 1556 [\etocobeytoctocdepth](#page-133-8)
- 1557 [\etocobeydepthtags](#page-134-10)
- <span id="page-137-0"></span>1558 \let[\etocaftertochook](#page-70-0) \@empty
- 1559 \let[\etocbeforetitlehook](#page-70-0) \@empty

<span id="page-137-1"></span>listings abuses \tableofcontents for its \lstlistoflistings. It doesn't seem worth to let my version of [\tableofcontents](#page-119-1) have to check for this special circumstance. So at 1.09d, simply add this (and induced annoying updates to documentation at at least two locations):

```
1560 \def\etockeeporiginaltableofcontents
```
1561 {\le[t\tableofcontents](#page-119-1)[\etocoriginaltableofcontents}](#page-119-9)% 1562 \endinput